МИНИСТЕРСТВО ИСКУССТВА И КУЛЬТУРНОЙ ПОЛИТИКИ УЛЬЯНОВСКОЙ ОБЛАСТИ ОГОБУ СПО «УЛЬЯНОВСКОЕ УЧИЛИЩЕ КУЛЬТУРЫ (ТЕХНИКУМ)»

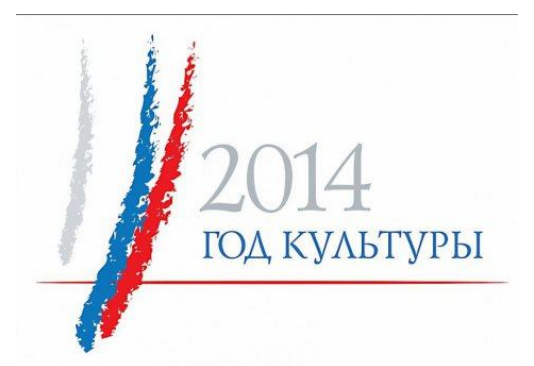

**I. Межрегиональная научно-практическая конференция**

*Интеграция информационных технологий в учебновоспитательном процессе* 

**Сборник статей и докладов**

**Ульяновск, 2014**

# **МИНИСТЕРСТВО ИСКУССТВА И КУЛЬТУРНОЙ ПОЛИТИКИ УЛЬЯНОВСКОЙ ОБЛАСТИ ОГОБУ СПО «УЛЬЯНОВСКОЕ УЧИЛИЩЕ КУЛЬТУРЫ (ТЕХНИКУМ)»**

# **I МЕЖРЕГИОНАЛЬНАЯ НАУЧНО-ПРАКТИЧЕСКАЯ КОНФЕРЕНЦИЯ**

# **Интеграция информационных технологий в учебно-воспитательном процессе**

**(Сборник статей и докладов)**

**Ульяновск, 2014**

Интеграция информационных технологий в учебно-воспитательном процессе: Сборник статей и докладов межрегиональной научно-практической конференции / Под ред. Е.Н. Острожной, Е.С. Зев. − Ульяновск, 2014.- 45 с.

Содержание сборника представлено материалами, раскрывающими интеграцию информационных технологий в учебно-воспитательном процессе в образовательных организациях среднего профессионального образования, детских школах искусств, общеобразовательных организациях.

Материалы сборника адресованы руководителям, преподавателям, методистам образовательных организаций среднего профессионального образования, учреждений дополнительного образования детей, общеобразовательных организаций.

Печатается по решению методического совета ОГОБУ СПО «Ульяновское училище культуры (техникум)»

© ОГОБУ СПО «Ульяновское училище культуры (техникум)», 2014

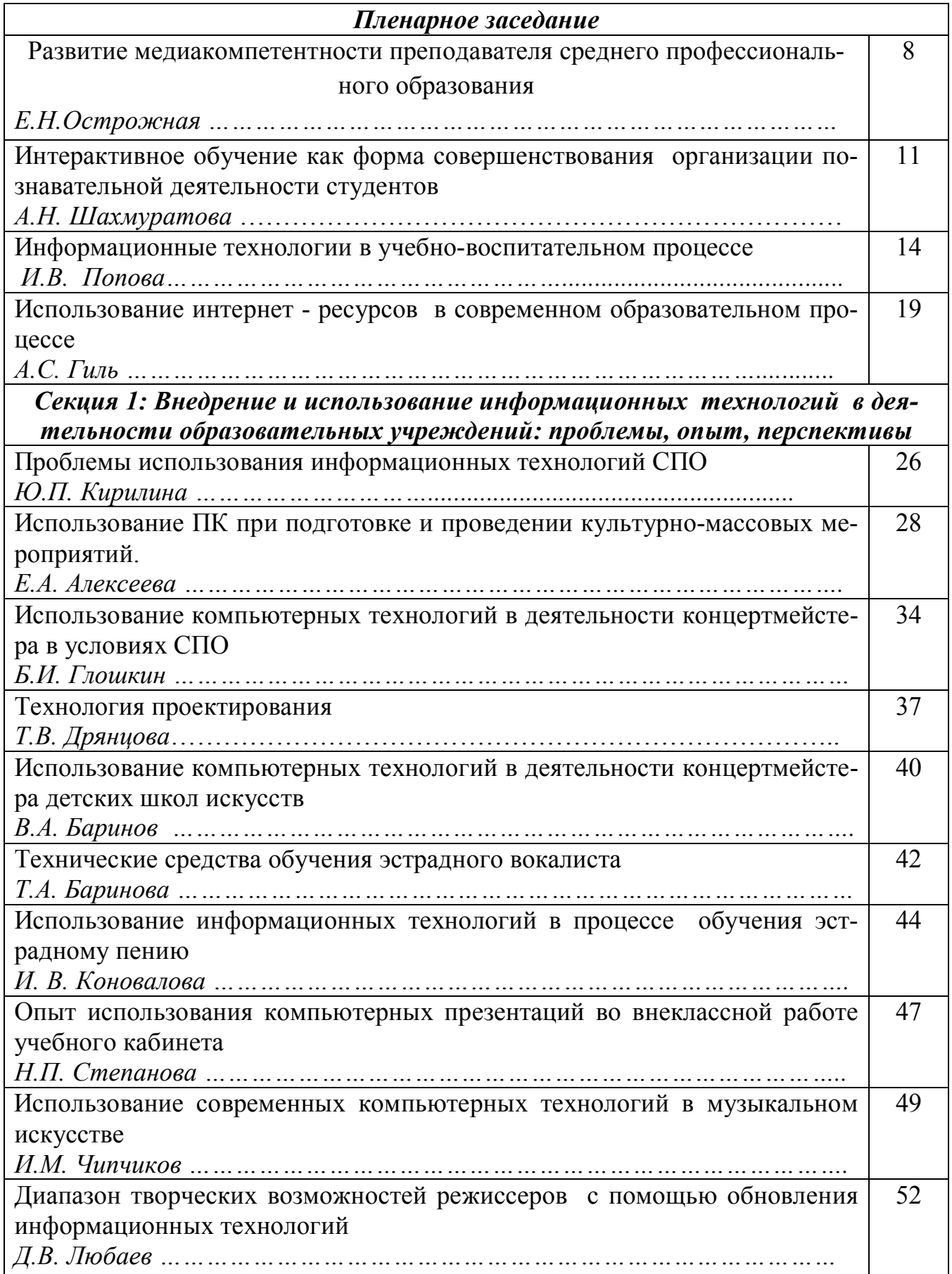

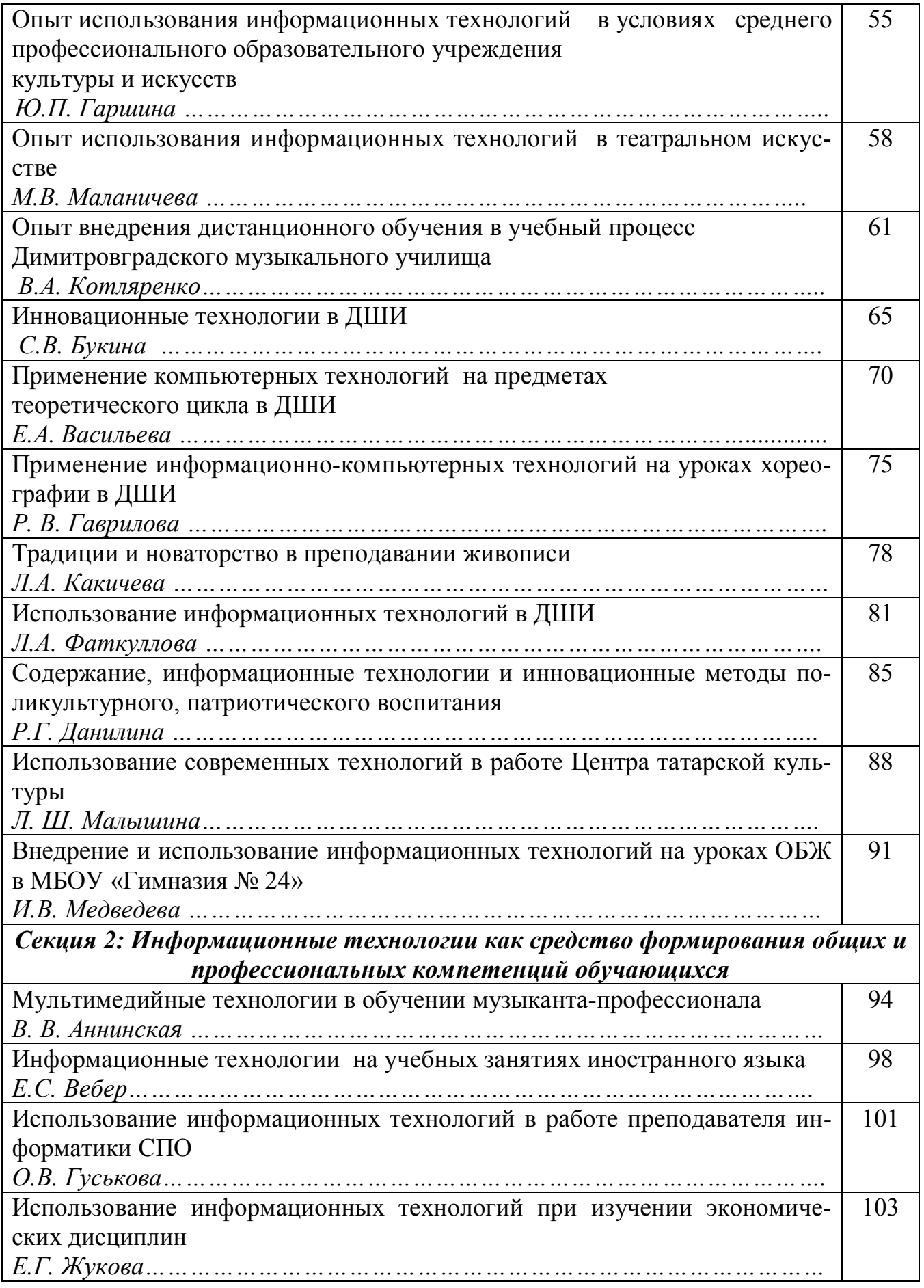

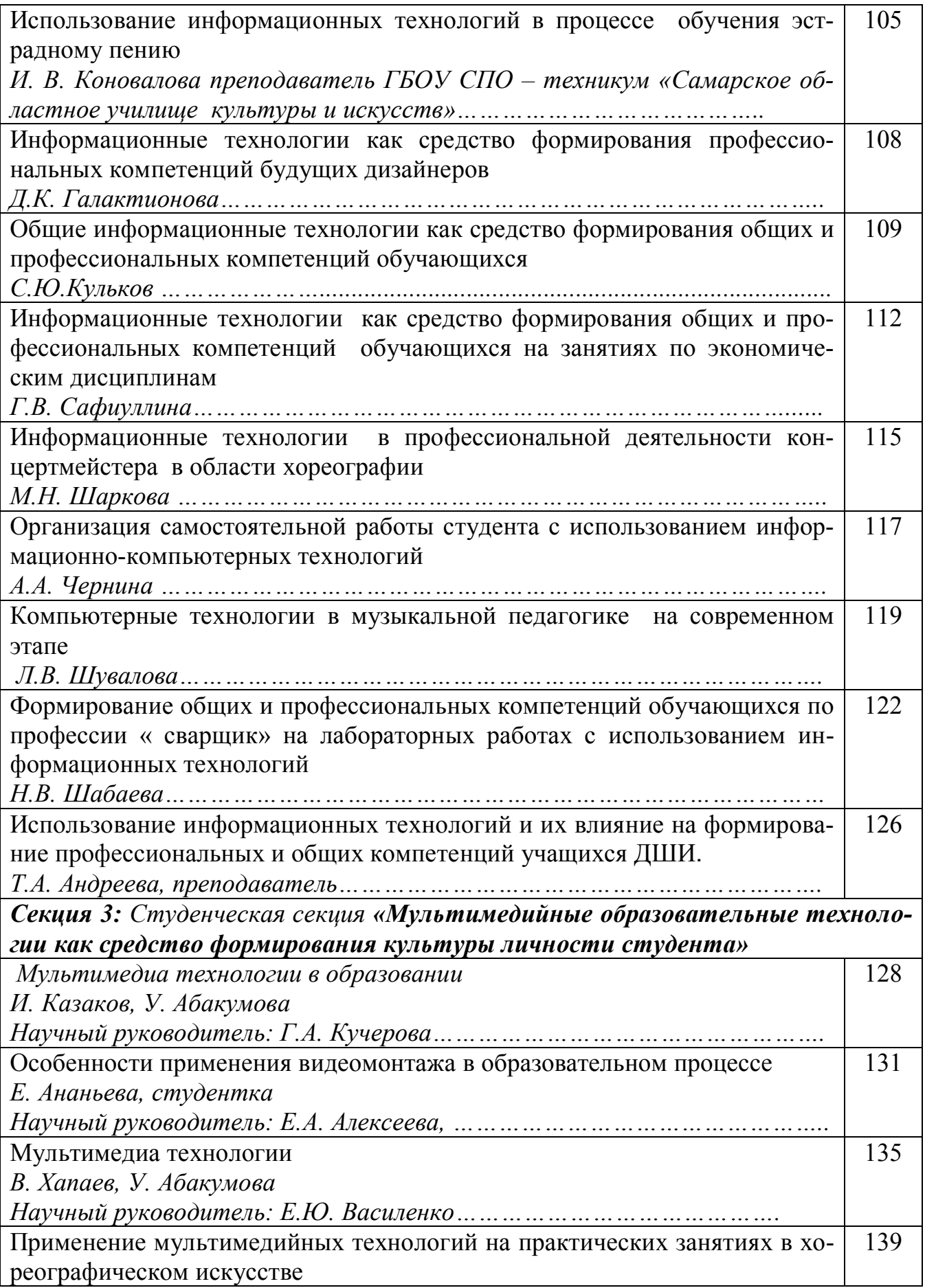

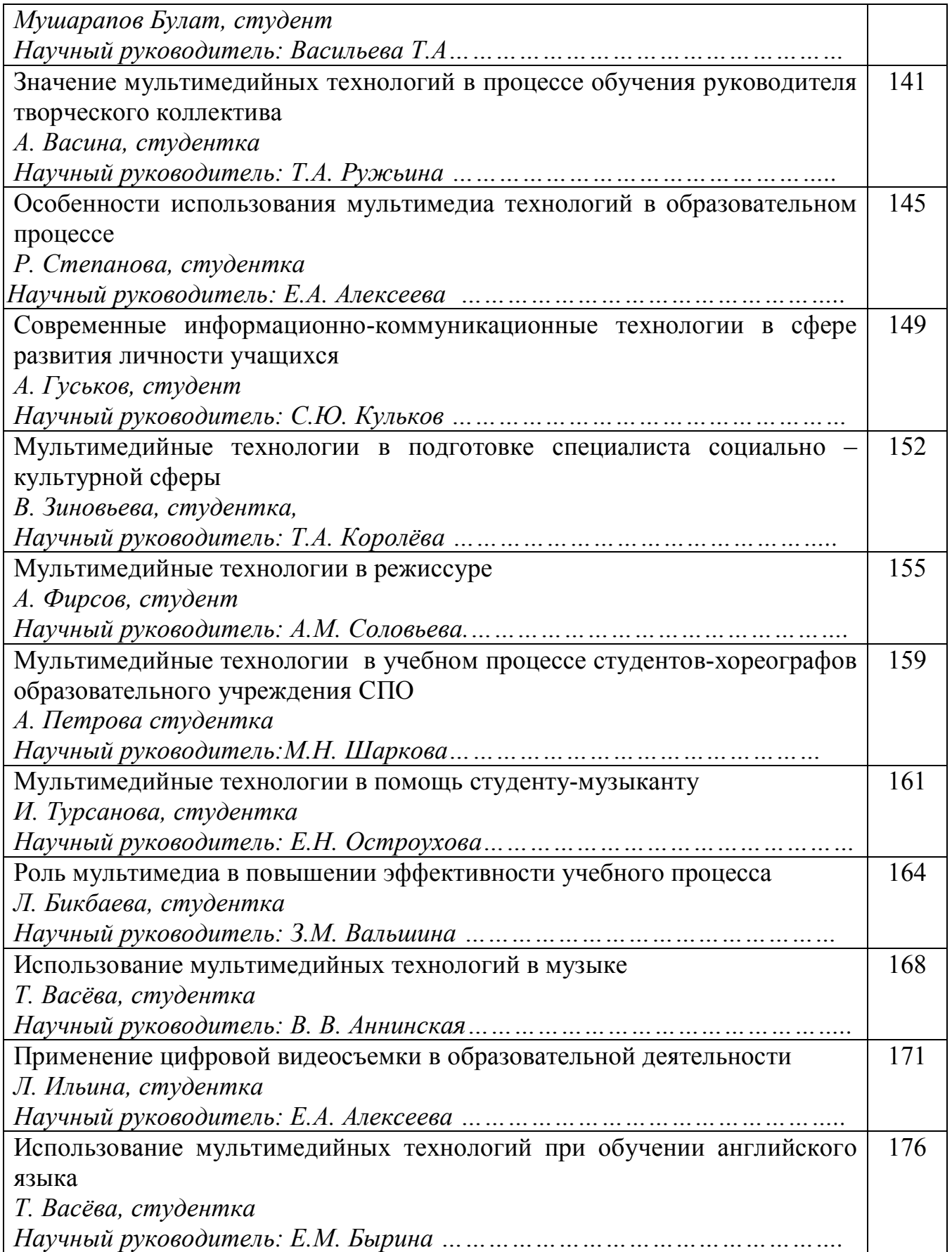

#### ПЛЕНАРНОЕ ЗАСЕДАНИЕ

#### Развитие медиакомпетентности преподавателя среднего профессионального образования

Е.Н. Острожная, и.о. директора ОГОБУ СПО «Ульяновское училише культуры (техникум)»

Линамика современного обшества и системы образования способствовала появлению более высоких требований к подготовке педагогических кадров, в том числе это умение работать в информационно насыщенном обществе. Таким образом, можно отметить, что существует определённый социальный заказ на формирование медиакомпетентной личности будущего педагога.

Огромные возможности компьютерной техники, гигантское многообразие культурной информации, которые предоставляют мультимедиа библиотеки и всемирная сеть Интернет, сегодня находятся в глубоком противоречии с существующей системой обучения, опирающейся на ограниченное стандартами содержание и традиционную классно-урочную систему. Как преодолеть это противоречие? Необходимо радикально изменить содержание и методы образования, приспособить новые информационные возможности к рамкам традиционного учебного занятия.

Преподаватели, активно использующие современные достижения техники в области информационно-коммуникационных технологий (ИКТ), гораздо легче находят общий язык с обучающимися, их труд значительно упрощается за счёт многократного использования плодов собственного интеллектуального труда (от презентаций до собственных программных пакетов разработки и моделирования).

Использование компьютерных технологий в учебном процессе может принимать самые разные формы и виды, в зависимости от задач, стоящих перед учебным заведением, технических возможностей и готовности преподавательского состава применять эти технологии на практике.

Для преподавателя наибольший эффект от применения мультимедиа технологий дают при их использовании в следующих случаях:

- во время проведения урока;

- в проектной деятельности, при создании материалов к урокам;

- при выступлении на собраниях, педсоветах и т.д.;

- в процессе научной деятельности;

- при обмене опытом между учреждениями.

Для студента наибольший эффект использования мультимедийных технологий даёт в случаях:

- для более глубокого восприятия учебного материала;

- в проектной деятельности:

- при создании мультимедийных сочинений;

- в презентационной деятельности;

- при работе в локальной и глобальной сети.

Итак, мультимедиа в образовательном учреждении – это:

- обучающие лазерные диски, электронные энциклопедии;

- фонотека, в которой хранятся музыкальные произведения, фонограммы к различным мероприятиям;

- электронная история школы, фотографии, интервью и видеофрагменты с выпускниками прежних лет;

- сайт образовательного учреждения;

- интегрированные уроки преподавателей;

- оформление спектаклей и концертов, тематических вечеров и встреч;

- проектная деятельность студентов и т.д.

К сожалению, активное внедрение мультимедийных технологий в жизнь образовательного учреждения осложняется рядом объективных и субъективных причин. К ним можно отнести слабую обеспеченность образовательных учреждений современным оборудованием, в том числе и мультимедийным; отсутствие разветвлённой системы подготовки и переподготовки преподавателей и заместителей директоров по информатизации образовательного процесса; практически полное отсутствие связи между научными организациями, занимающиеся информатизацией образования и самими учреждениями образования (училищами, колледжами) и другое.

Однако в каждом образовательном учреждении имеются преподаватели, которые своими силами создают мультимедийные учебные пособия, разные по уровню, по сфере применения и т.п. Необходимо обобщать их опыт, предавать другим энтузиастам-преподавателям.

Варианты работы преподавателя с информационными технологиями.

Источники информационных технологий:

1. Электронные энциклопедии – используются как справочный материал, выполняют в основном иллюстративную функцию.

2. Компьютерные учебники – в них заложен принцип «включай и работай».

3. Мультимедиа-презентации.

4. Репетиторы-контролёры – выявляют уровень знаний обучающихся с помощью тестирования, осуществляют подготовку к экзаменам.

5. Сеть Интернет – это своеобразная энциклопедия для преподавателя, где он может не только почерпнуть информацию, но и осуществить обмен новыми идеями между преподавателями.

Определив для себя источники информационных технологий, преподаватель сталкивается с ещё одним вопросом: как реализовать на практике гармоничное включение современных информационных технологий в свою работу. Можно предложить следующие варианты работы преподавателя с информационными технологиями.

Использование информационных технологий во время учебного занятия:

1. Урок-лекция по изучению нового материала – преподаватель в течение всего учебного занятия использует информационные технологии в качестве иллюстративного материала (применяя мультимедиа).

2. Урок-семинар – обучающиеся самостоятельно готовят выступления с использованием информационных технологий.

3. Защита рефератов и проектных работ по предмету обучающимися.

4. Комбинированный урок – сочетает в себе объяснение преподавателя с использованием информационных технологий и работу обучающихся (индивидуальную, групповую) с вопросами и заданиями, представленными в рамках мультимедиа-презентации.

 Использование информационных технологий во внеурочной деятельности по предмету (создание презентаций для проведения различных игр, викторин, КВН и т.д., использование возможностей Интернет - чтение книг, газет, журналов, словарей, справочников).

Применение активных методов обучения в сочетании с использованием ресурсов и информационных технологий не только обеспечивает усвоение определённых знаний, формирование умений и навыков, но и позволяет применять их на практике при решении конкретных жизненных проблем.

Список использованных источников:

1. Вагина Е.Е. Применение информационных технологий в образовательном процессе: советы начинающим [Текст]: методические рекомендации / Е.Е.Вагина.- Ульяновск: УИПК ПРО, 2012.- 44 с.

 2. Сайков Б.П. Организация информационного пространства образовательного учреждения: практическое руководство / Б.П.Сайков.- М.: БИНОМ. Лаборатория знаний, 2005.- 406 с.

# Интерактивное обучение как форма совершенствования организации познавательной деятельности студентов

А.Н. Шахмуратова, заместитель директора по воспитательной работе ОГОБУ СПО «Ульяновское училище культуры (техникум)»

Современная Россия остро нуждается в квалифицированных специалистах, в качественной подготовке кадров, успешно конкурирующих на рынке труда. Быть конкурентоспособным - актуально и важно! Но очевидно, что одного желания не достаточно. Актуальной задачей в средних специальных учебных заведениях является реализация компетентностного подхода, а именно, формирование ключевых компетентностей, обобщенных и прикладных предметных умений, жизненных навыков.

Наилучшие результаты при решении проблем профессиональной подготовки специалистов нам представляется возможным при наличии активной позиции учащихся в учебном процессе в условиях интерактивного обучения.

Слово «интерактив» пришло к нам из английского от слова interact (inter взаимный, act - действовать). Интерактивный означает способность взаимодействовать или находиться в режиме беседы, диалога с чем-либо (например, компьютером) или кем-либо (человеком). Следовательно, интерактивное обучение - это, прежде всего, диалоговое обучение, в ходе которого осуществляется взаимодействие. Этот подход оказался для нас наиболее реальным путем обеспечения положительной мотивации, формирования устойчивого познавательного интереса студентов к предмету, повышения качества знаний, создания педагогических условий для развития способностей учащихся.

Суть интерактивного обучения состоит в том, что учебный процесс организован таким образом, что практически все учащиеся оказываются вовлеченными в процесс познания, они имеют возможность понимать и рефлектировать по поводу того, что они знают и думают. Совместная деятельность обучающихся в процессе познания, освоения учебного материала означает, что каждый вносит свой особый индивидуальный вклад, идет обмен знаниями, идеями, способами деятельности. Причем, происходит это в атмосфере доброжелательности и взаимной поддержки, что позволяет не только получать новое знание, но и развивает саму познавательную деятельность, переводит ее на более высокие формы кооперации и сотрудничества.

Преподаватель не даёт готовых знаний, но побуждает обучаемых к самостоятельному поиску. По сравнению с традиционными формами ведения занятий, в интерактивном обучении меняется взаимодействие преподавателя и обучаемого: активность педагога уступает место активности обучаемых, а задачей педагога становится создание условий для их инициативы. Педагог отказывается от роли своеобразного фильтра, пропускающего через себя учебную информацию, и выполняет функцию помощника в работе, одного из источников информации.

Интерактивное обучение одновременно решает несколько задач:

- развивает коммуникативные умения и навыки, помогает установлению эмоциональных контактов между учащимися;

- решает информационную задачу, поскольку обеспечивает учащихся необходимой информацией, без которой невозможно реализовывать совместную деятельность;

- развивает общие учебные умения и навыки (анализ, синтез, постановка целей и пр.), то есть обеспечивает решение обучающих задач;

- обеспечивает воспитательную задачу, поскольку приучает работать в команде, прислушиваться к чужому мнению.

В настоящее время методистами и учителями-практиками достаточно разработаны и применяются следующие технологии интерактивного обучения: работа в парах, ротационные (сменные) тройки, карусель, аквариум, ролевая (деловая) игра), гражданские слушания, мозговой штурм, дебаты, интерактивная лекция.

Эти формы эффективны в том случае, если на уроке обсуждается какаялибо проблема в целом, о которой у студентов имеются первоначальные представления, полученные ранее на уроках или в житейском опыте. Кроме того, обсуждаемые темы не должны быть закрытыми или очень узкими.

По окончании работы в группах во многих случаях необходима организация межгруппового общения (с целью выяснения общей картины, построения системы, обобщения, обеспечение возможности для рефлексии и взаимооценки). Это - дополнительная возможность организовать обучение общих компетенций (культура речи, логика, искусство спора и т.д.).

Интерактивная лекция представляет собой выступление ведущего обучающего мероприятия перед большой аудиторий в течение 1-4 часов с применением следующих активных форм обучения:

фасилитация (ведомая (управляемая) дискуссия или беседа)

 модерация (демонстрация слайдов или учебных фильмов, мозговой штурм, мотивационная речь)

 кейс-метод (разбор ситуаций).Кейс-метод (casestudy) - от англ. сase случай - техника обучения, использующая описание реальных ситуаций. Обучающиеся должны проанализировать ситуацию, разобраться в сути проблем, предложить возможные решения и выбрать лучшее из них. Различают полевые ситуации, основанные на реальном фактическом материале, и кресельные (вымышленные) кейсы.

 аквариум (ролевая игра, в которой принимают участие 2-3 человека, а остальные выступают в роли наблюдателей, что позволяет одним «проживать» ситуацию, а другим анализировать ситуацию со стороны и «сопереживать» ее. Преимущества метода в эффективности, когда необходимо продемонстрировать навык, умение, эмоцию, состояние при дефиците времени, студенты могут выступать в роли экспертов и аналитиков, стимулирует участников к практической работе, то есть помогают формировать общие и профессиональные компетенции.

 технология OpenSpace (Открытое пространство) позволяет индивидам и группам эффективно взаимодействовать и принимать коллективные решения. Она очень проста и одновременна очень мудра, основываясь на естественных законах взаимодействия между людьми. Технология способна раскрыть знания, опыт и инновации в организации, которые трудно обнаружить в менее открытых процессах. Изобретатель технологии - Харрисон Оуэн.

Интерактивные методы ни в коем случае не заменяют лекционные формы проведения занятий, но способствуют лучшему усвоению лекционного материала и, что особенно важно, формируют мнения, отношения, навыки поведения.

 Интерактивные формы обучения предполагают наличие современных средств организации процесса, которые позволяют преподавателям сохранять и дорабатывать учебный материал, побуждая к новым инновационным методам преподавания. Именно поэтому интерактивная доска как средство формирования комплексной визуально-тактильной рабочей среды признана учителями как поистине революционное изобретение. По отзывам преподавателей, использование интерактивной доски повышает мотивацию учеников, положительно сказывается на развитии внимания, зрительной памяти, восприятии и технике чтения. Занятия с использованием интерактивной доски позволяют разрядить высокую эмоциональную напряженность и создать благоприятный климат на различных уроках в школе.

 На занятиях есть возможность работать совместно, проецировать на большой экран доски цифровую информацию, делать снимки наиболее важного содержания и, затем, загружать прямо на сайт – это способствует включению каждого учащегося в работу над учебным материалом/проектом и дает бесценный живой практический опыт. Благодаря мультимедийным возможностям доски представляют результаты групповых проектов в живой интерактивной форме. Что примечательно, учащиеся начинают работать очень творчески с информацией, которая обычно воспринимается как сухая и малоинтересная.

 Интерактивная доска - это сенсорный экран, подсоединенный к компьютеру, изображение с которого передает на доску проектор. Достаточно только прикоснуться к поверхности доски, чтобы начать работу на компьютере. Специальное программное обеспечение для интерактивных досок позволяет работать с текстами и объектами, аудио- и видеоматериалами, Интернет-ресурсами, делать записи от руки прямо поверх открытых документов и сохранять информацию.

 По отзывам преподавателей, использование интерактивной доски повышает мотивацию обучающихся, положительно сказывается на развитии внимания, зрительной памяти, восприятии и технике чтения. Занятия с использованием интерактивной доски позволяют разрядить высокую эмоциональную напряженность и создать благоприятный климат на различных уроках в школе.

Таким образом, возможности интерактивного обучения в совершенствовании профессиональной подготовки специалистов среднего звена заключаются в следующем: в организации взаимодействий обучающегося с учебным окружением, учебной средой, которая служит областью освоения опыта будущей профессиональной деятельности,

- в применении групповых форм работы, предполагающих установление коммуникативно-групповых взаимодействий, что способствует развитию коммуникативных умений учащихся;

- в сочетании индивидуальной самостоятельной работы с деятельностью в группах, способствующем формированию ответственности при принятии управленческих решений, развитию социально и профессионально важных качеств учащихся

При использовании интерактивных методов роль преподавателя резко меняется, перестаёт быть центральной, он лишь регулирует процесс и занимается его общей организацией, готовит заранее необходимые задания и формулирует вопросы или темы для обсуждения в группах, даёт консультации, контролирует время и порядок выполнения намеченного плана. В.А. Сухомлинский говорил, что лучший учитель тот, кто забывает о том, что он учитель. Стоит учителю отбросить менторский тон, проявить подлинный интерес, забыть, что он находится «наверху» и «встать рядом», как обучающиеся откликнутся, проявят искреннюю заинтересованность в общении. Участники обращаются к социальному опыту собственному и других людей, при этом им приходится вступать в коммуникацию друг с другом, совместно решать поставленные задачи, преодолевать конфликты, находить общие точки соприкосновения, идти на компромисс.

# «Информационные технологии в учебно-воспитательном процессе»

И.В. Попова преподаватель, ОГОБУ СПО «Ульяновское училище культуры (техникум)»

Современное человечество включилось в общеисторический процесс, называемый информатизацией. Этот процесс включает в себя доступность любого гражданина к источникам информации, проникновение информационных технологий в научные, производственные, общественные сферы, высокий уровень информационного обслуживания. Процессы, происходящие в связи с информатизацией общества, способствуют не только ускорению научно-технического прогресса, интеллектуализации всех видов человеческой деятельности, но и созданию качественно новой информационной среды социума, обеспечивающей развитие творческого потенциала человека.

Одним из приоритетных направлений процесса информатизации современного общества является информатизация образования, представляющую собой систему методов, процессов и программно-технических средств, интегрированных с целью сбора, обработки, хранения, распространения и использования информации в интересах ее потребителей. Цель информатизации состоит в глобальной интенсификации интеллектуальной деятельности за счет использования новых информационных технологий: компьютерных и телекоммуникационных.

Информационные технологии предоставляют возможность:

 $1_{-}$ Рационально организовать познавательную деятельность учащихся в ходе учебного процесса.

Сделать обучение более эффективным, вовлекая все виды чувственно-2. го восприятия ученика в мультимедийный контекст и вооружая интеллект новым концептуальным инструментарием.

Построить открытую систему образования, обеспечивающую каждо- $3<sub>1</sub>$ му индивиду собственную траекторию обучения.

Вовлечь в процесс активного обучения категории студентов, отли- $\overline{4}$ . чающихся способностями и стилем учения.

 $5<sub>1</sub>$ Использовать специфические свойства компьютера, позволяющие индивидуализировать учебный процесс и обратиться к принципиально новым познавательным средствам.

Интенсифицировать все уровни учебно-воспитательного процесса. 6

Основная образовательная ценность информационных технологий в том, что они позволяют создать неизмеримо более яркую мультисенсорную интерактивную среду обучения с почти неограниченными потенциальными возможностями, оказывающимися в распоряжении и преподавателя, и студента. В отличие от обычных технических средств обучения информационные технологии позволяют не только насытить обучающегося большим количеством знаний, но и развить интеллектуальные, творческие способности учащихся, их умение самостоятельно приобретать новые знания, работать с различными источниками информации.

"... в 21 веке иифровые среды суть естественные среды для интеллектуальной работы в той же степени, в какой письменность была для веков предыду*щие»*. С этим высказыванием ученого и педагога С. Паперта вполне согласны администрация и педагоги нашего училища культуры. Поэтому коллектив нашего училища культуры уделяет большое внимание информатизации образования, под которой понимаем изменение содержания, форм и методов обучения, всего уклада жизни нашего учебного заведения на основе применения средств ИКТ и в интеграции с традиционным образованием.

Искусство играет одну из ведущих ролей в воспитании человека из-за своей удивительной способности вызывать в нем творческую активность. Неразрывное единство духовного и художественного воздействия на подрастающее поколение является главным условием формирования и развития личности.

Ценность творчества заключаются не только в результативной стороне, но и в самом процессе творчества. Все это в полной мере относится к урокам творческих специальностей «Композиция», «Цветоведение» и «Основы исполнительского мастерства». Уроки этих образовательных областей способствуют развитию креативности у учащихся. Под креативностью мы понимаем развитие творческих умений через восприятие, сочинение, изображение и импровизацию. Преподаватели творческих специальностей должны стать творческими лидерами, понимающими роль творчества в жизни современного человека.

Для решения этой задачи наше образовательное учреждение обладает необходимыми информационно-техническими ресурсами. Сосредоточение современных технических средств обучения способствует модернизации и совершенствованию учебно-воспитательного процесса, активизирует мыслительную деятельность учащихся, способствует развитию творчества педагогов.

Актуальными задачами на сегодняшний день являются:

1. Создание единой информационной среды образовательного учреждения.

2. Разработка принципов и методик использования, современных информационно-коммуникативных технологий, их интеграцию в образовательный процесс с целью повышения качества образования.

3. Анализ и экспертиза, организация распространения педагогической информации через издательскую деятельность, аудиовизуальные программы, электронную почту; организация информационных потоков.

4. Формирование и развитие информационной культуры учащихся, педагогических и руководящих кадров.

5. Подготовка пользователей единой информационной системы.

6. Информационные технологии в учебном процессе.

Целесообразность использования информационных технологий в учебном процессе определяется тем, что с их помощью наиболее эффективно реализуются такие дидактические принципы как научность, доступность, наглядность, сознательность и активность обучаемых, индивидуальный подход к обучению, сочетание методов, форм и средств обучения, прочность овладения знаниями, умениями и навыками, социализация обучаемого.

Информационные технологии предоставляют возможность:

1. Рационально организовать познавательную деятельность учащихся в ходе учебного процесса.

2. Сделать обучение более эффективным, вовлекая все виды чувственного восприятия ученика в мультимедийный контекст и вооружая интеллект новым концептуальным инструментарием.

3. Построить открытую систему образования, обеспечивающую каждому индивиду собственную траекторию обучения.

4. Вовлечь в процесс активного обучения категории детей, отличающихся способностями и стилем учения.

5. Использовать специфические свойства компьютера, позволяющие индивидуализировать учебный процесс и обратиться к принципиально новым познавательным средствам.

6. Интенсифицировать все уровни учебно-воспитательного процесса.

Основная образовательная ценность информационных технологий в том, что они позволяют создать неизмеримо более яркую мультисенсорную интерактивную среду обучения с почти неограниченными потенциальными возможностями, оказывающимися в распоряжении и преподавателя, и студента.

В отличие от обычных технических средств обучения информационные технологии позволяют не только насытить обучающегося большим количеством знаний, но и развить интеллектуальные, творческие способности студентов, их умение самостоятельно приобретать новые знания, работать с различными источниками информации.

Выделяют восемь типов компьютерных средств используемых в обучении на основании их функционального назначения (по А В. Дворецкой):

Презентации - это электронные диафильмы, которые могут включать 1. в себя анимацию, аудио- и видеофрагменты, элементы интерактивности. Для создания презентаций используются такие программные средства, как PowerPoint или Open Impress. Эти компьютерные средства интересны тем, что их может создать любой преподаватель, имеющий доступ к персональному компьютеру, причем с минимальными затратами времени на освоение средств создания презентации. Применение презентаций расширяет диапазон условий для креативной деятельности учащихся и психологического роста личности, развивая самостоятельность и повышая самооценку. Презентации активно используются и для представления студенческих проектов.

2. Электронные энциклопедии - являются аналогами обычных справочноинформационных изданий - энциклопедий, словарей, справочников и т.д. Для создания таких энциклопедий используются гипертекстовые системы и языки гипертекстовой разметки, например, HTML. В отличие от своих бумажных аналогов они обладают дополнительными свойствами и возможностями:

1. Они обычно поддерживают удобную систему поиска по ключевым словам и понятиям.

2. Удобная система навигации на основе гиперссылок.

3. Возможность включать в себя аудио- и видеофрагменты.

3. Дидактические материалы - сборники задач, диктантов, упражнений, а также примеров рефератов и сочинений, представленных в электронном виде, обычно в виде простого набора текстовых файлов в форматах doc, txt и объединенных в логическую структуру средствами гипертекста.

4. Программы-тренажеры выполняют функции дидактических материалов и могут отслеживать ход решения и сообщать об ошибках.

5. Системы виртуального эксперимента - это программные комплексы позволяющие обучаемому проводить эксперименты в «виртуальной лаборатории». Главное их преимущество - они позволяют обучаемому проводить такие эксперименты, которые в реальности были бы невозможны по соображениям безопасности, временным характеристикам и т.п. Главный недостаток подобных программ - естественная ограниченность заложенной в них модели, за пределы которой обучаемый выйти не может в рамках своего виртуального эксперимента.

6. Программные системы контроля знаний, к которым относятся опросники и тесты. Главное их достоинство - быстрая удобная, беспристрастная и автоматизированная обработка полученных результатов. Главный недостаток - негибкая

система ответов, не позволяющая испытуемому проявить свои творческие способности.

7. Электронные учебники и учебные курсы - объединяют в единый комплекс все или несколько вышеописанных типов. Например, обучаемому сначала предлагается просмотреть обучающий курс (презентация), затем проставить виртуальный эксперимент на основе знаний, полученных при просмотре обучающего курса (система виртуального эксперимента). Часто на этом этапе студенту доступен также электронный справочник/энциклопедия по изучаемому курсу, и в завершение он должен ответить на набор вопросов и/или решить несколько задач (программные системы контроля знаний).

8. Обучающие игры и развивающие программы - это интерактивные программы с игровым сценарием. Выполняя разнообразные задания в процессе игры, дети развивают тонкие двигательные навыки, пространственное воображение, память и, возможно, получают дополнительные навыки, например, обучаются работать на клавиатуре.

Выделяют следующие типы уроков по способу использования информационных технологий (по Козленко А. Г.):

1. Уроки, на которых компьютер используется в демонстрационном режиме – один компьютер на учительском столе + проектор.

Уроки, на которых компьютер используется в индивидуальном режи- $2<sub>1</sub>$ ме - урок в компьютерном классе без выхода в Интернет.

На начальном этапе работы информационные технологии вводились на уроках усвоения новых знаний, когда необходимо использовать большое количество наглядного материала.

В образовательном процессе компьютер может быть как объектом изучения, так и средством обучения, воспитания, развития и диагностики усвоения содержания обучения, т.е. возможны два направления использования компьютерных технологий в процессе обучения. При первом - усвоение знаний, умений и навыков ведет к осознанию возможностей компьютерных технологий, к формированию умений их использования при решении разнообразных задач. При втором компьютерные технологии являются мощным средством повышения эффективности организации учебно-воспитательного процесса. Но сегодня определились, по крайней мере, еще две функции: компьютер как средство общения, компьютер как инструмент в управлении, компьютер как развивающая среда. В образовательном процессе важно одновременное использование всех этих направлений. Существование и взаимодействие всех их одновременно не только в образовательном, но и в воспитательном процессе приводит к желаемому результату, который ставится обществом перед школой.

В результате использования информационных технологий стала наблюдаться динамика качества знаний учащихся, повышение мотивации учебной деятельности.

Информационные технологии в воспитательном процессе.

Компьютерные технологии естественно вписываются в жизнь нашего учебного заведения и являются еще одним эффективным техническим средством, при помощи которого можно значительно разнообразить процесс воспитания.

Информационные технологии в воспитательной системе нашего учебного используются по следующим направлениям:

1. Организация внеклассных мероприятий, общешкольных праздников и концертов, библиотечных уроков, классных часов, творческих игр.

2. Проектная деятельность.

3. Установление контактов и общение учащихся и педагогов в режиме Он-лайн с ровесниками и коллегами из других школ и городов.

4. Выпуск училищной газеты.

 Применение информационных технологий открыло необъятные горизонты в воспитательной работе училища. Студенты стали активными участниками учебно-воспитательного процесса. Они свободно владеют компьютером, умеют ориентироваться в информационном пространстве.

Таким образом, необходимость применения современных ИТ настолько очевидна, что не нуждается в доказательствах.

Компьютерные и коммуникационные технологии являют собой вполне очевидные проявления информационной революции. Поэтому понятен тот интерес к ним, который проявляют педагоги, пытаясь найти пути адаптации учебного заведения к современному миру. Все большее число родителей, преподавателей и студентов приходят к убеждению, что в результате полученных знаний о компьютерах и приобретенных навыков работы на них дети будут лучше подготовлены к жизни и могут успешно достичь материального благополучия в меняющемся мире.

У нас нет иного выбора, кроме как адаптация ее к информационному веку. Основная цель этой адаптации состоит в том, чтобы научить обрабатывать информацию, решать задачи, используя компьютерные технологии. Такая работа не может быть проделана в течение одного года или стать результатом реализации какого-то проекта. Это процесс, у которого нет конца.

# **Использование интернет - ресурсов в современном образовательном процессе**

*А.С. Гиль, методист ОГОБУ СПО «Ульяновское училище культуры (техникум)»*

Социальные сети, с момента их появления все больше проникают в нашу жизнь. Для многих они уже сейчас являются основным местом проведения времени в интернете.

Ведущей целью информатизации системы образования является превращение современных информационных ресурсов и информационнокоммуникационных технологий в ресурс образовательного процесса, обеспечивающий формирование качественно новых результатов образования.

В условиях активного внедрения современных информационных технологий актуальной потребностью является формирование ИКТ - компетенции всех педагогических работников.

Это позволит эффективно решать вопросы обновления форм и методов образовательной и воспитательной деятельности, учитывая тенденции развития информационного общества, интересы и потребности современных детей и подро-CTKOB.

#### Социальные сети как средство обучения и взаимодействия участников 1. образовательного процесса.

Социальные сети в Интернете продолжают находиться на пике популярности. Открываются новые возможности для их использования: они входят во многие сферы жизни и становятся его неотъемлемой частью. В последнее время исследователи стараются найти новые сферы применения социальных сетей в различных направлениях деятельности человека, максимально используя все возможности данного объекта информационных технологий.

# Основными принципами социальной сети являются:

1) идентификация - возможность указать информацию о себе;

2) присутствие на сайте;

3) отношения - возможность описать отношения между двумя пользовате-ЛЯМИ;

4) общение - возможность общаться с другими участниками сети;

 $5)$  группы;

6) репутация – возможность узнать статус другого участника;

# 7) обмен - возможность поделиться материалами (фотографиями, документами)

# Можно выделить следующие преимущества использования именно социальной сети в качестве учебной площадки.

1. Привычная среда для учащихся.

2. В социальной сети человек выступает под своим именем-фамилией.

3. Технология Wiki позволяет всем участникам сети создавать сетевой учебный контент.

4. Возможность совместной работы.

5. Наличие форума, стены, чата.

6. Каждый студент - участник может создать свой блог, как электронную тетрадь.

7. Активность участников прослеживается через ленту друзей.

8. Удобно использовать для проведения проекта.

9. Подойдет в качестве портфолио как для студента, так и для преподавате- $\overline{R}$ 

Применение в виртуальных учебных группах технологий форумов и вики позволяет всем участникам самостоятельно или совместно создавать сетевой учебный контент, что стимулирует самостоятельную познавательную деятель-**НОСТЬ.** 

Существует ряд проблем, связанных с использованием социальной сети в образовательном процессе. Например, отсутствие сетевого этикета участников, невысокий уровень мотивации и ИКТ-компетенций преподавателя, высокая степень трудозатрат по организации и поддержке учебного процесса для преподавателя, частое отсутствие открытого доступа к социальным сетям из учебных аудиторий.

Для решения названных проблем нужно создавать условия для повышения ИКТ-квалификации преподавателей, осуществлять материальное и моральное поощрение педагогов, активно использующих новые технологии, разрабатывать эффективные методики применения социальных сетей в образовательном простран-CTBe.

Конечно, социальные сети не являются основным средством сетевого обучения, но их возможности в решении образовательных задач сегодня недооцениваются профессиональным сообществом.

#### Новые тренды в образовательном процессе: блоги и вебинары.  $2.$

В образовательный процесс начинают внедряться новые способы взаимодействия и обмена информацией между пользователями.

# Например, такие как:

- социальные сети;
- подкасты, видеокасты;  $\bullet$
- скринкасты;
- запись и распространение лекций и уроков;
- мультимедийные интерактивные презентации;
- вебинары;
- образовательные компьютерные игры;
- 3d принтеры;
- блоги и др.

Использование блога в образовательном процессе.

**Блог** — это web сайт, главное содержимое которого — регулярно публикуемые записи (посты). Записи могут содержать: текст, видео, аудио, изображения и др. Блоги бывают разные, как и их содержание, предназначение. Особенностью блога является то, что посетители могут оставлять комментарии к постам и участвовать в обсуждениях.

Важно отметить, что блоги начинают активно использоваться для образовательных целей. Преподаватель и Блоггер в одном лице может эффективно применять свой блог для того, чтобы донести до посетителей полезную информации и поделиться своей точкой зрения, а в ответ получать чужие мнения в виде комментариев и электронных писем.

# Преимущества использования блога в учебном процессе:

При использовании блога обучение не зависит от времени и места.

Учащиеся могут принимать активное участие в обсуждении записей, формировать на их основе задачи и совместно их решать.

 Блог способствует вовлечению студентов в активное взаимодействие друг с другом и преподавателем на протяжении всего курса и, возможно, даже после его завершения.

 Студенты учатся выражать свои мысли (вопросы, ответы) в письменной форме в виде комментариев.

 Есть возможность проследить направление рассуждений определенного человека, например, автора (преподавателя, блоггера). При использовании блога образовательный процесс становится более неформальным и раскрепощенным.

 К обсуждениям могут присоединяться совершенно разные люди, которые также интересуются этой темой.

 Блог позволяет легко встраивать различные мультимедийные элементы (видео, анимацию, картинки и др).

 Создание и ведение блога не требует от преподавателя каких-то серьезных денежных затрат. В Интернете есть много сервисов, которые позволяют быстро создать и далее вести блог бесплатно.

 Всегда есть возможность вернуться к пройденному материалу, даже после завершения прохождения курса.

Таким образом, процесс обучения движется в сторону получения доступа к образовательным ресурсам через онлайн сервисы и системы. Преподаватели и учителя начинают создавать и вести свои образовательные блоги, которые зачастую более эффективны, чем стандартные способы взаимодействия со студентами, например, такие, как бумажные методички и лекции у доски.

# **3. Использование вебинаров в процессе образовательной деятельности**

За последние несколько лет вебинары вошли в число средств дистанционного обучения, пользующихся наибольшей популярностью. Вебинары используются и для проведения повышения квалификации, и для маркетинговых целей, и для обучения в рамках среднего и высшего образования. Сегодня трудно найти организацию, широко применяющую технологии дистанционного обучения, и не использующую вебинары.

**Вебинар** – это проведение онлайн занятий, конференций или презентаций с использованием сети Интернет в режиме реального времени. Во время занятия каждый из участников находится у своего компьютера, а связь между ними поддерживается через Интернет посредством загружаемого приложения, установленного на компьютере каждого участника, или через веб-приложение.

#### **Использование вебинаров:**

- облегчает задачу получения новых знаний в процессе образования;

-способствует получению нового опыта и освоению новых методов обучения;

- активно может использоваться людьми с ограниченными возможностями.

Преимуществом может являться возможность расширения сотрудничества как с национальными, так и зарубежными высшими учебными заведениями, организация онлайн конференций и как следствие повышение рейтинга ВУЗа и в профессиональной среде, и среди потенциальных студентов, а также привлечение новой аудитории абитуриентов.

Однако необходимо отметить, что целесообразно использовать вебинары совместно с другими средствами дистанционного обучения. В первую очередь с дистанционными курсами. Совместное использование вебинаров с другими средствами дистанционного обучения позволит значительно повысить эффективность дистанционного обучения.

# **4. Социальные сетевые сервисы**

**Социальный сетевой сервис** — виртуальная площадка, связывающая людей в сетевые сообщества для поддержки и развития социальных контактов, совместного поиска, хранения, редактирования и классификации информации; обмена медиаданными, творческой деятельности сетевого характера, выполнения множества других задач, таких как: индивидуальное и коллективное планирование (расписание, встречи).

**Web 1.0 и первое поколение сетевых сервисов -** он не мог быть ориентирован на каждого уникального пользователя, как печатное издание, каждый сайт имел ограниченную целевую аудиторию.

**Web 2.0**— методика проектирования систем, которые путем учета сетевых взаимодействий, становятся тем лучше, чем больше людей ими пользуются. Особенностью Веб 2.0. является принцип привлечения пользователей к наполнению и многократной выверке контента. В современном киберпространстве преобладает концепция освоения паутины с помощью социальных сетевых сервисов.

# **Виды социальных сетевых сервисов**

Социальные поисковые системы позволяют осуществлять поиск в соответствии с потребностями пользователя или группы. В настоящее время в Рунете существует несколько систем пользовательского поиска:

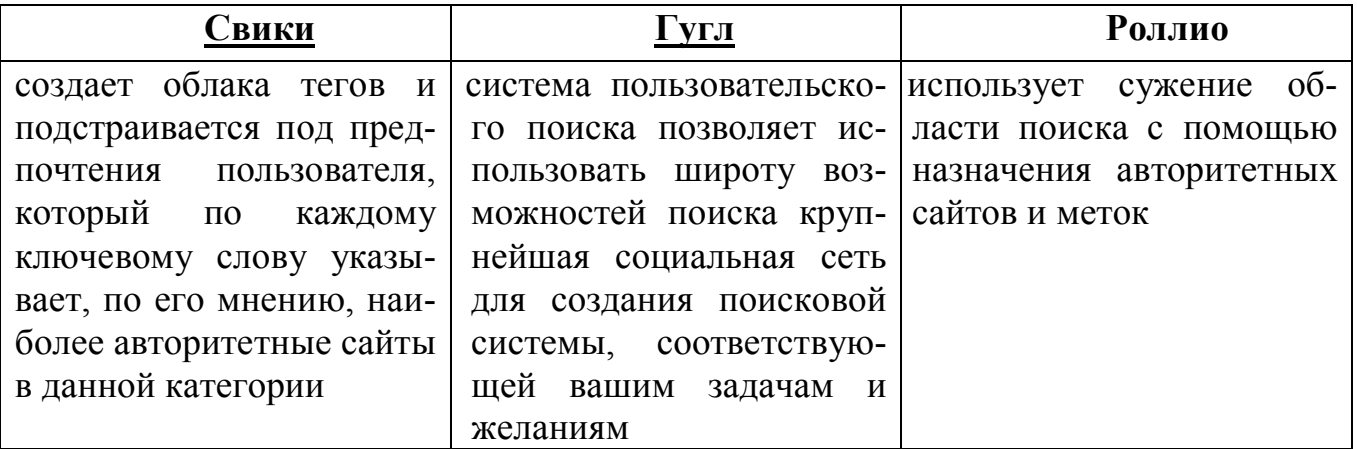

# **Социальные сети**

Социальная сеть направлена на построение сообществ в Интернете из людей со схожими интересами и/или деятельностью. Связь осуществляется посредством сервиса внутренней почты или мгновенного обмена сообщениями.

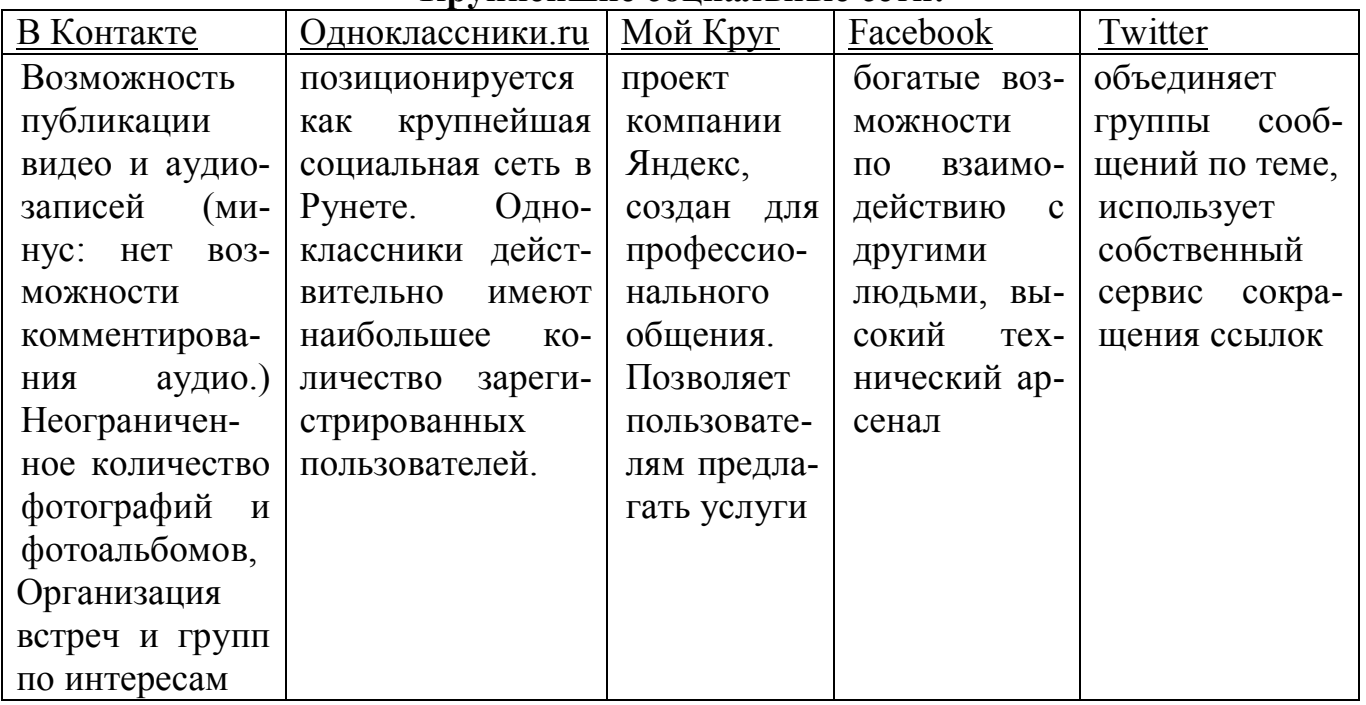

# **Крупнейшие социальные сети:**

# **Популярные сервисы блогов России (по мнению сервиса Яндекс. Блоги):**

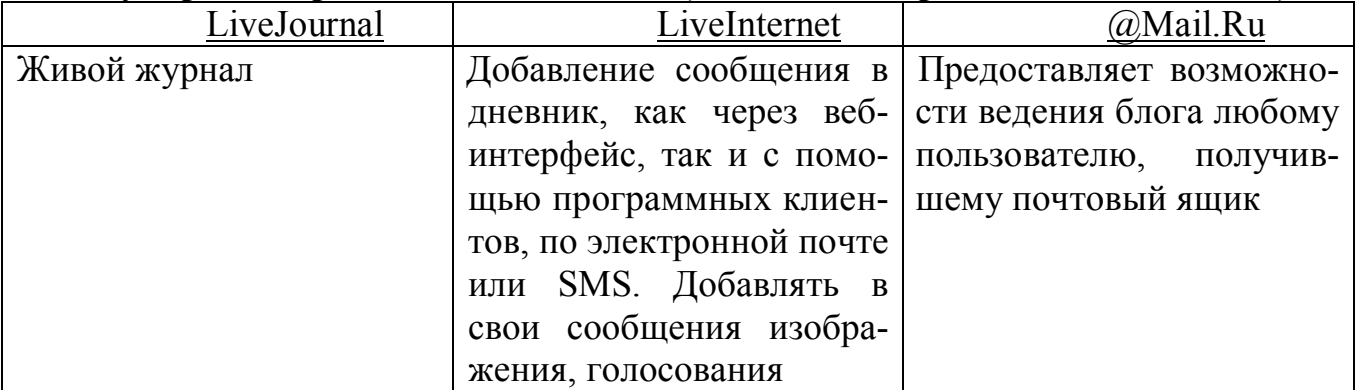

**Вики** — веб-сайт, структуру и содержимое которого пользователи могут сообща изменять с помощью инструментов, предоставляемых самим сайтом. Крупнейший и известнейший вики-сайт — **Википедия.**

**Вики** характеризуется такими признаками:

Возможность многократно править текст посредством самой вики-среды (сайта), без применения особых приспособлений на стороне редактора. Особый язык разметки — так называемая вики-разметка, которая позволяет легко и быстро размечать в тексте структурные элементы и гиперссылки; форматировать и оформлять отдельные элементы. Некоторые вики могут править все посетители сайта.

# **You Tube**

 Стал популярнейшим видеохостингом и третьим сайтом в мире по количеству посетителей. На сайте представлены как профессионально снятые фильмы и клипы, так и любительские видеозаписи, включая видеоблоги.

**YouTube** стал настолько значимым явлением в медиамире, что c ним вынуждено считаться и телевидение.

#### **Географические сервисы**

Географические сервисы позволяют работать с картами мира и отдельных стран, регионов, городов и совместно размещать информацию на географических картах, отмечать места, создавать комментарий.

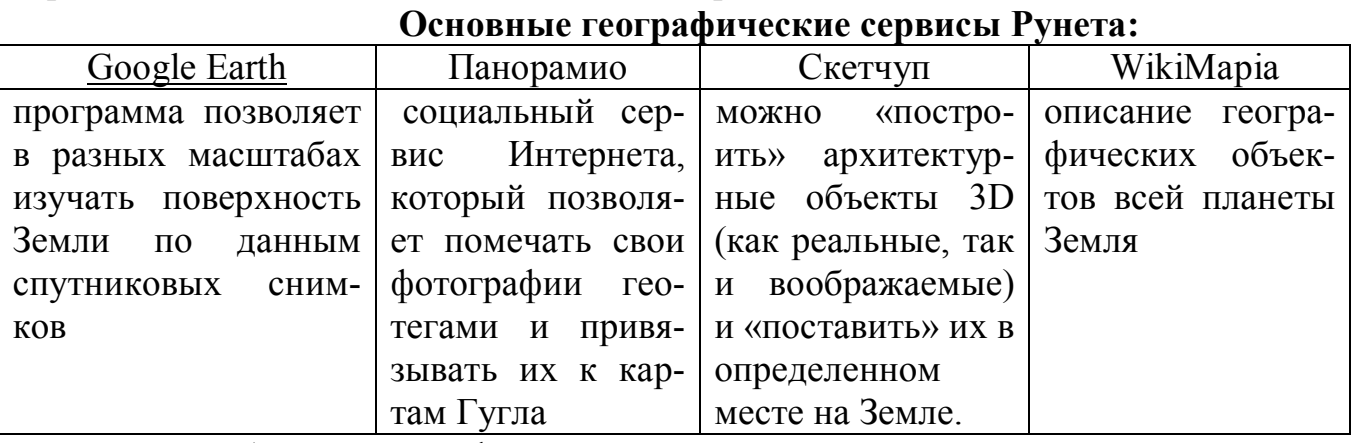

Таким образом, географические сервисы позволяют не только получать текстовую и медиаинформацию, но и задавать ее положение на географических картах планеты, что расширяет возможности социальных сетевых сервисов не только по типу данных, используемых в них, но и в пространственном отношении.

Сетевые сообщества могут служить педагогической практике для воспитания следующих умений: совместное мышление, толерантность, освоение моделей, критичность мышления.

**Список современных информационных технологий для учебного процесса:**

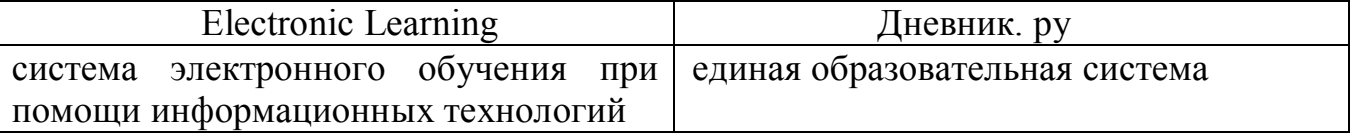

Изначально социальные сети создавались для удобного общения с друзьями, однако сейчас они все чаще используются для целей образовательного и делового общения.

**5. Использование технологии веб-портфолио в образовательном процессе.**

 Особое влияние на развитие открытого образовательного пространства оказывают веб-технологии .

 Ответом на новые вызовы, следующим закономерным этапом развития технологии портфолио стало появление его новой формы, которая получила название веб-портфолио (*webfolio).* Ведение веб-портфолио в социальной сети обеспечивает доступ к персональной информации вне зависимости от места работы или учебы, что позволит избежать ненужных трат времени и усилий для неоднократного сбора и представления одной и той же информации на сайте школы, вуза, организации. Работы по написанию методического обеспечения создания и

ведения электронного портфолио в социальной сети поддержаны грантом РГНФ. (4portfolio.ru для создания и ведения веб-портфолио обучаемого и педагога)

Сетевые сообщества становятся новой формой профессионального взаимодействия. Рекомендуем создавать профессиональные и учебные сообщества.

 Веб-портфолио могут вести ученики и учителя. Веб-портфолио педагога обеспечивает не только представление его успехов и достижений, создание собственного сайта с неограниченным количеством страниц, но и дистанционное взаимодействие с учениками и родителями. Средства информатизации и коммуникации являются катализатором совершенствования форм и методов обучения.

В заключение отметим, что социальные интернет-сервисы можно и нужно использовать в учебном процессе. Их роль и место еще нужно осмыслить и понять. В настоящий момент можно констатировать, что развитие технологии веб 2.0, появление новых инструментов для сбора и систематизации информации для дистанционного взаимодействия позволяет приобретать знания более простым и понятным для юного поколения способом. Разработка удобных и легко настраиваемых инструментов сети обеспечивает формирование личного виртуального пространства для каждого пользователя, возможность самопредставления своих успехов и достижений, вступления в различные сетевые сообщества для обмена информацией. И если дальше развивать эту мысль, то следует отметить, что постепенное наполнение каждым пользователем персонального интернетпространства будет способствовать формированию единого информационного пространства общества для информационного взаимодействия, демонстрации достижений, расширения возможности обмена мнениями и идеями, профессионального и личностного роста и развития.

# **Секция 1: Внедрение и использование информационных технологий в деятельности образовательных учреждений: проблемы, опыт, перспективы**

# **Проблемы использования информационных технологий СПО**

*Ю.П. Кирилина преподаватель, ОГБОУ СПО «Астраханский колледж культуры»*

Информационное общество создает новые секторы активного общественноэкономического роста и соответствующие вызовы образовательным институтам. Глобальная тенденция «информатизации жизни» и образования отмечена во всех ключевых документах социально-

экономического развития России.

Системные проблемы образования во многом вызваны его отставанием от информационного общества, отставанием внедрения новых технологий. Особенно остро это проявляется в сельских территориях, где шансы на развитие образовательной инфраструктуры резко уменьшаются в связи с отдаленностью от центров.

Однако новые технологии все активнее влияют на изменение образовательной среды. Визуализация, виртуальная реальность, облачные вычисления, искусственный интеллект, робототехника, наноинженерия, Интернет и многие другие современные явления уже сегодня радикально и стремительно меняют вид и структуру образования, а также системные требования к образовательной среде.

Цифровые технологии образуют новую социализацию и новые неравенства. Резко развиваются социальные сети, виртуальное общение и контакты, важнейшими особенностями которых стали скорость и независимость от географического местоположения, языковых и культурных барьеров.

Недостаточное развитие инфраструктуры организаций среднего профессионального образования (СПО) не способствуют активному использованию Интернета в учебном процессе – лишь 70-80% учреждений СПО дают возможность обучающимся заниматься с помощью Интернета в рамках обычного и дистанционного обучения.

Недостаточное развитие информационно-коммуникационной среды, включая аспекты общего образования и профессионального обучения, приводит к тому, что выпускники не получают должной подготовки для работы в современных условиях производства и становятся невостребованными на рынке труда, слабо развиты ресурсы и сервисы информационной среды в целях социализации обучающихся. Предприятия вынуждены сразу же приступать к переобучению таких «специалистов».

Изменение сути профессионального образования, переход к применению и обслуживанию высокотехнологического оборудования, роботизированного производства, активного применения компьютерного моделирования и симулирования требует новых подходов к информационной образовательной среде профессионального обучения и профессиональной подготовки.

Федеральной целевой программой развития образования на 2011-2015 годы предусмотрено решение следующих задач:

 модернизация общего и дошкольного образования как института социального развития;

 разработка и внедрение программ модернизации систем профессионального образования субъектов Российской Федерации;

 развитие региональных систем профессионального образования, укрепление базовых учреждений начального и среднего профессионального образования;

 развитие системы оценки качества образования и востребованности образовательных услуг;

 создание основанной на информационно-коммуникационных технологиях (ИКТ) системы управления качеством образования, обеспечивающей доступ к образовательным услугам и сервисам;

 формирование новых моделей управления образованием в условиях широкомасштабного использования ИКТ.

В Астраханском колледже культуры с использованием современных информационных технологий студентами усваивается максимальный объем знаний по разным дисциплинам, т.к. они получают практические навыки, изучая «нетворческие» дисциплины как информатика, информационные технологии, информационное обеспечение профессиональной деятельности и т.д. Кроме того, именно занятия, проведенные с помощью ИКТ, нравятся обучающимся еще и тем, что усвоение учебного материала происходит быстрее и легче.

Однако медленное решение вопроса информатизации СПО, а также быстрое устаревание ИКТ приводят к тому, что участникам образовательного процесса необходимо самостоятельно принимать решения о поиске новых программ, версий, оборудования, поэтому знание информационной культуры и умение быстро находить и применять на практике нужные данные в информационном пространстве являются первоочередной задачей, стоящей перед специалистами СПО.

# **Использование ПК при подготовке и проведении культурно-массовых мероприятий**

*Е.А. Алексеева, преподаватель БОУ СПО «Чувашское республиканское училище культуры (техникум)» г. Чебоксары*

В последние десятилетия XX века фактически произошла информационнокоммуникационная революция и в начале нашего XXI века отмечается распространение информационных и коммуникационных технологий практически во всех сферах деятельности человека, включая социально-культурную деятельность. В области культуры имеют место процессы компьютеризации, информатизации, а также интернетизации, поэтому современный специалист должен уметь находить, обрабатывать и адресно использовать информацию в своей профессиональной деятельности.

Именно поэтому в последние годы работодатели стали предъявлять требования к профессиональной подготовке студентов-выпускников не только в плане их творческих и организаторских способностей, а также в плане владения ими информационно-коммуникационными технологиями, что становится мощным инструментом повышения конкурентоспособности специалистов социальнокультурной деятельности (в дальнейшем СКД) и народно-художественного творчества (в дальнейшем НХТ).

В Чувашском республиканском училище культуры я преподаю несколько дисциплин: «Математика и информатика», «Информатика», «Информационные ресурсы», «Информационные технологии» и «Информационное обеспечение профессиональной деятельности». Несмотря на разнообразие их названий, эти дисциплины объединяет основное – привитие студентам навыков владения информационно-коммуникационными технологиями. На основе федерального государственного образовательного стандарта среднего профессионального образования общие компетенции специалистов СКД и НХТ, формируемые на уроках

ИКТ, включают в себя не только способность студентов использовать умения и знания данных дисциплин в профессиональной деятельности, а также ориентироваться в условиях частой смены технологий, осуществлять поиск и использование информации для эффективного использования профессиональных задач, профессионального и личностного развития. Профессиональные компетенции ФГОС включают умение использовать разнообразные технические средства для реализации художественно-творческих задач, использовать различные способы сбора и распространения информации с целью популяризации и рекламирования возглавляемого коллектива.

Поэтому в своем докладе я постаралась осветить некоторые примеры использования информационных технологий в будущей профессиональной деятельности наших студентов. На занятиях я стараюсь привязывать выбор изучаемых программ и заданий, выполняемых студентами с их специализацией, что дополнительно стимулирует их интерес к моим предметам, а также помогает им в работе над курсовыми и дипломными проектами.

Но сначала хотелось бы отметить проблему, которая заключается в различном уровне знаний информационных технологий и практических навыков работы на компьютере студентов первого курса. В наше училище, как и в любое другое учебное заведение средне-профессионального звена поступают студенты, окончившие основную среднюю школу, из разных городов, сел и деревень нашей республики, а также соседних республик и областей.

Как известно, сейчас школам дано право самостоятельно определять количество часов, выделяемых на те или иные учебные предметы, конечно, в рамках образовательного стандарта, поэтому я столкнулась со следующей проблемой. Студенты, поступившие в наше училище, имеют разный уровень знаний владения компьютером. Это связано с тем, что некоторые из них обучались в своих школах информатике с пятого класса, другие с седьмого или с девятого, а есть такие, у которых информатика не изучалась вообще. Конечно, сейчас во многих семьях есть свои компьютеры, но, к сожалению, современные подростки, как правило, чаще сидят в социальных сетях, на разных развлекательных сайтах или играют в компьютерные игры, а не развивают свои навыки владения ИКТ. Но есть и такие студенты, которые вообще не имели никаких навыков работы с компьютером. Поэтому приходится осуществлять дифференцированный подход к каждому студенту на моих занятиях, что, впрочем, осуществляется при преподавании любого предмета, но тут данная проблема стоит более остро в силу выше изложенных причин.

Для решения этой проблемы я разрабатываю свои учебно-методические, обучающие электронные материалы и учебники, а также пользуюсь готовыми продуктами, видеоуроками, которые доступны в интернете. Благодаря этому, ко второму курсу навыками владения компьютером, согласно требованиям ФГОС владеют все студенты.

В работе со студентами я делаю акцент на применении знаний, получаемых ими на моих занятиях, в их будущей профессиональной деятельности. В качестве примера использование текстового и графических редакторов для создания афиш и приглашений на культурно-массовые мероприятия, что является большим подспорьем в их будущей работе. Сейчас создание таких материалов при помощи ПК значительно облегчат и ускорят этот процесс. (Приложение 1)

Также при изучении электронных таблиц студенты выполняют наряду с другими, задание по созданию режиссерского монтажного листа. Благодаря функциям ЭТ ускоряется, например, процесс подсчета времени проведения культурно-массового мероприятия. (Приложение 2)

На моих занятиях студенты изучают навыки работы с мультимедиаплеерами (Winamp, Foobar). А в рамках изучения предметов «Музыкальная компьютеризация» и «Свето–звуковое обеспечение культурно–досуговых программ» (я их не преподаю в силу отсутствия музыкального образования) студенты изучают работу с музыкальными редакторами: Sound Forge, Cubase, FL Studio и другие. Есть студенты, которые, используют аудиоредакторы, пишут музыку и стихи, как на русском, так и на чувашском языках, и с успехом исполняют на различных культурно-массовых мероприятиях.

В процессе обучения студенты собирают портфолио, в которые входят в числе прочей информации сведения об их участиях в различных культурномассовых мероприятиях, грамоты и благодарственные письма. Это портфолио они представляют своим потенциальным работодателям при устройстве на работу. Основная цель портфолио — предоставить значимые профессиональные результаты, приобретенные ими в ходе обучения, а также своей работы, так как многие студенты подрабатывают по своей будущей специальности. Как преподаватель информатики, указываю им, что в век развития электроннокоммуникационных технологий, гораздо эффективнее не пассивно ожидать предложений будущих работодателей, а активно рекламировать себя, используя электронные портфолио, выкладывая их в интернет или рассылая потенциальным работодателям по электронной почте.

В последние годы интернет получил широкое распространение и его аудитория настолько велика, что портфолио опубликованное в интернете, дает возможность активного рекламирования своих профессиональных возможностей. Электронный вариант портфолио имеют ряд преимуществ — это красочность, наглядность. Такие портфолио помимо текста, фотоматериалов, могут содержать звук, видео, принимать форму альбома, презентации, сайта в интернете.

Таким образом, владение нашими выпускниками информационнокомпьютерных технологий поможет им как при устройстве на работу, так и в их будущей профессиональной деятельности.

Приложение 1

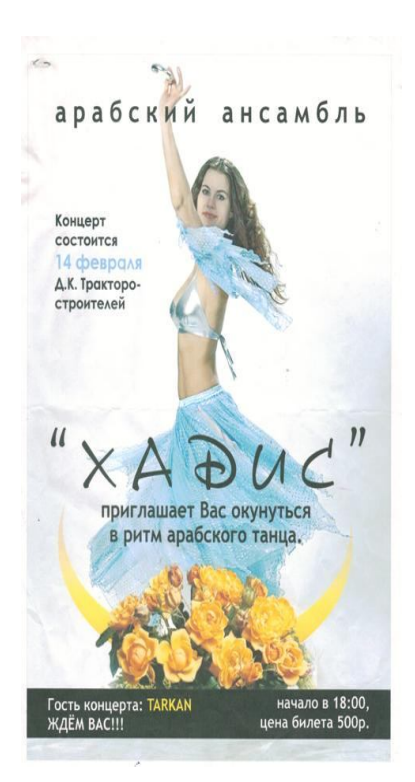

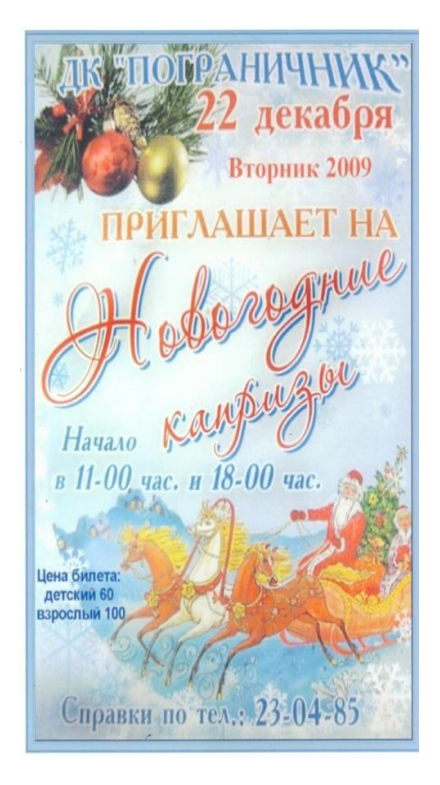

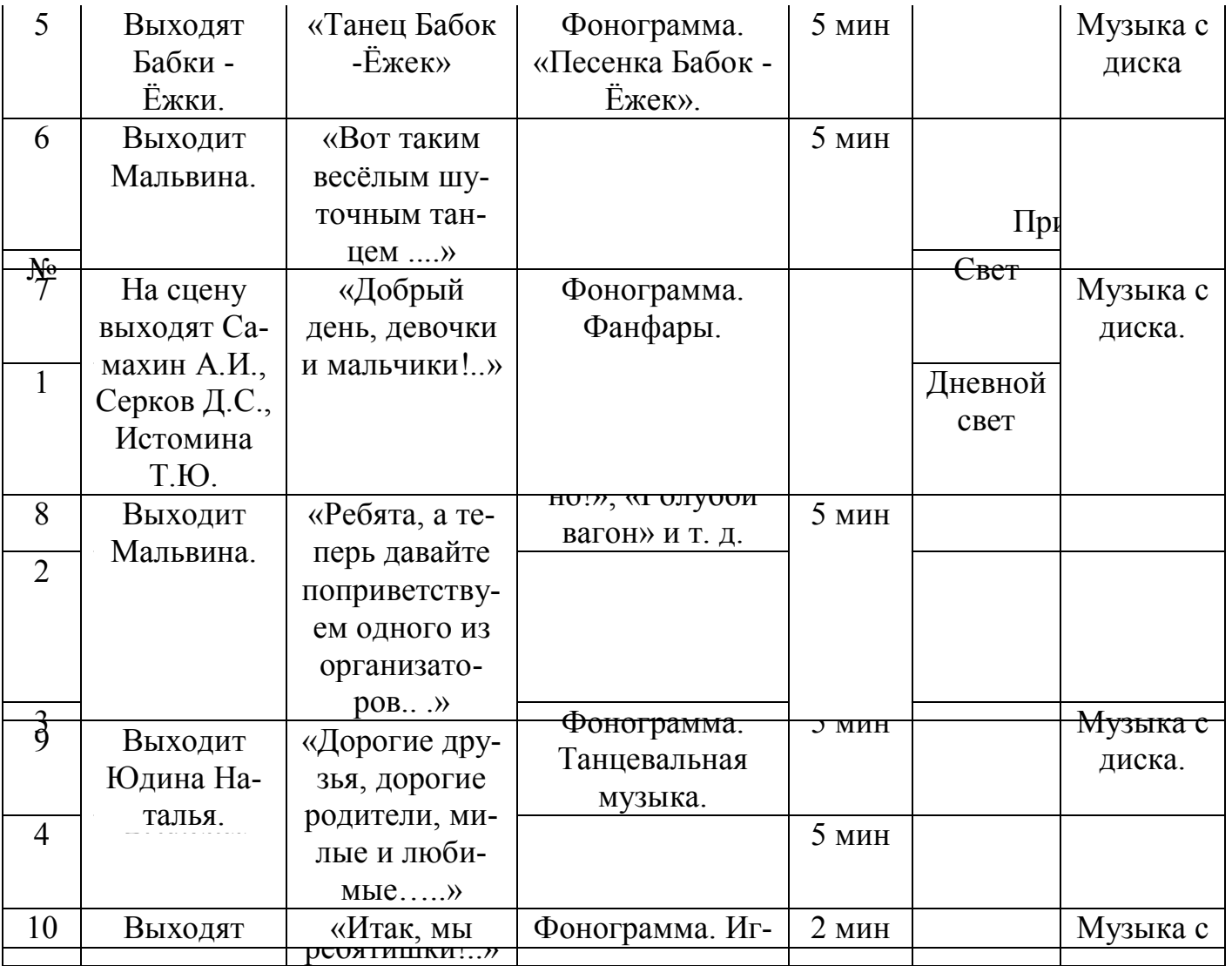

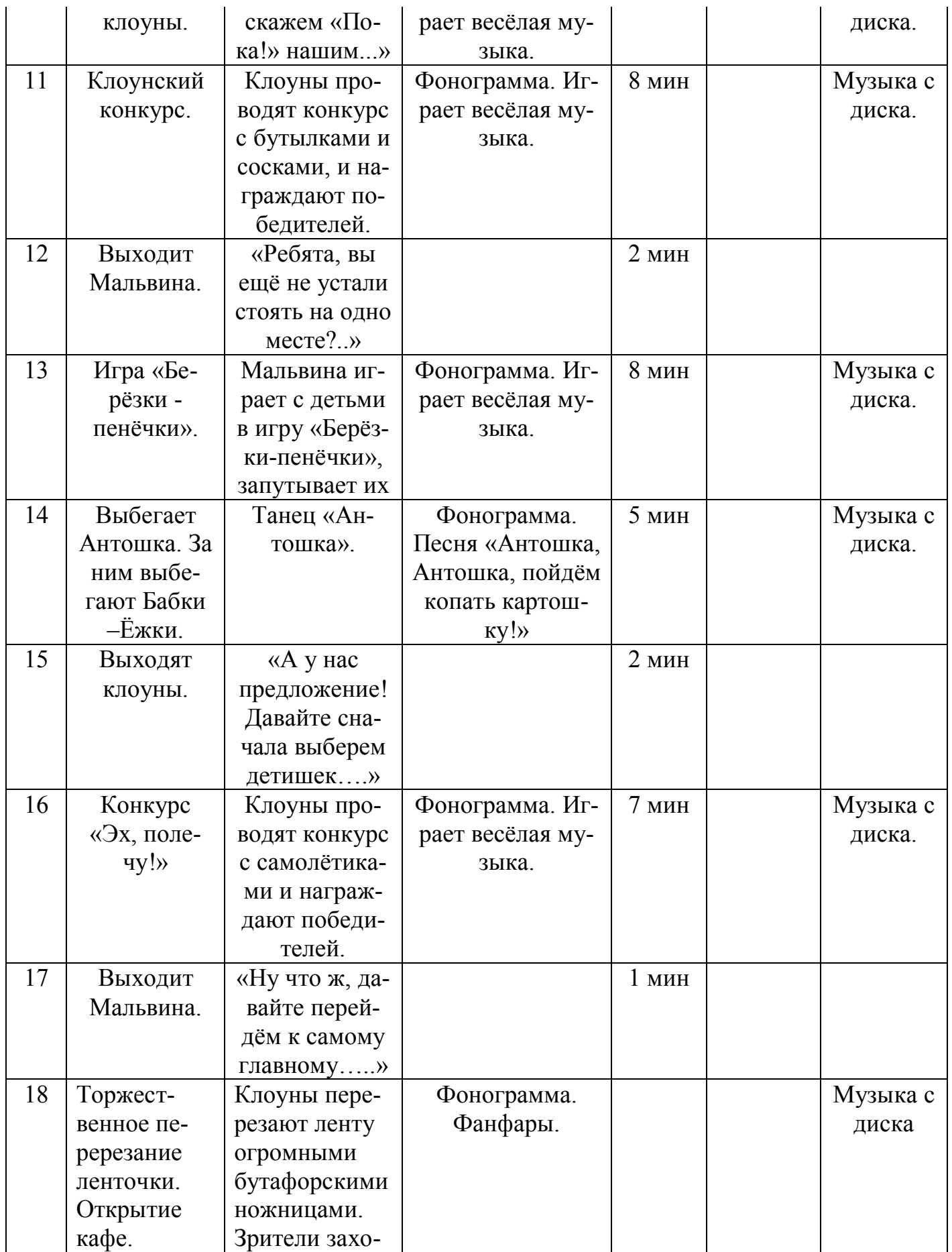

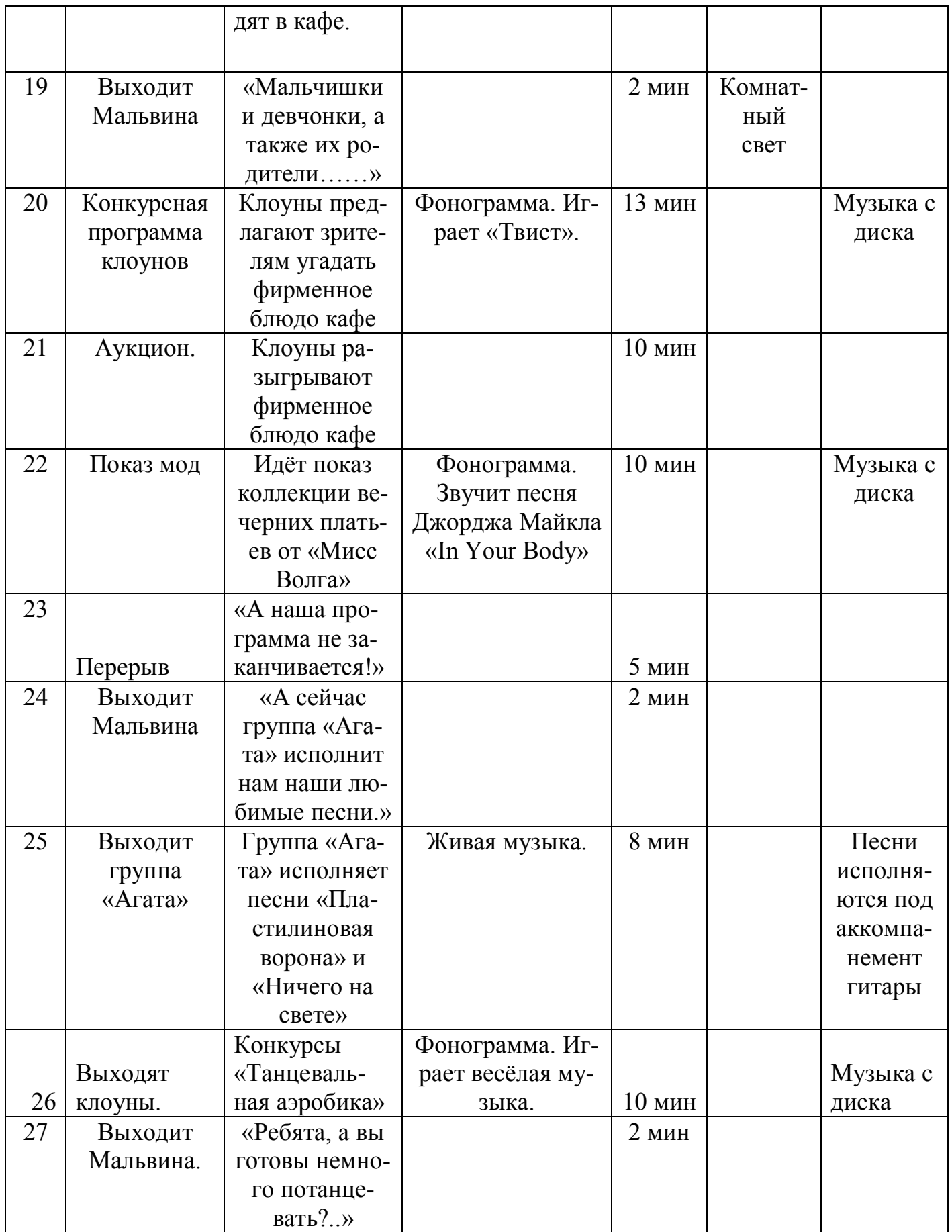

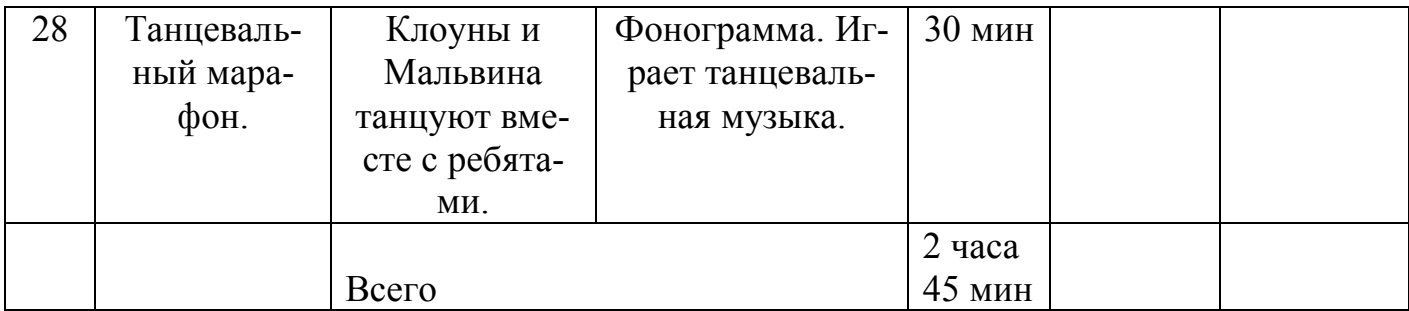

# **Использование компьютерных технологий в деятельности концертмейстера в условиях СПО**

*Глошкин Б.И., концертмейстер ГБОУ СПО - техникум «Самарское областное училище культуры и искусств»*

 Современный мир, насыщенный огромным количеством информации, диктует свой особый ритм всей нашей жизни. Информация и знания становятся важным ресурсом и подлинной движущей силой социально-экономического, технологического и культурного развития. Социально-экономические условия требуют новых подходов к организации процесса обучения, компьютерные и коммуникационные технологии всё глубже проникают в различные сферы человеческой деятельности, в область культуры, в область музыкального творчества и музыкального образования.

Педагогическая творческая работа концертмейстера представляет собой весьма ответственную сферу деятельности музыканта. Работа концертмейстера нечто большее, чем просто игра по нотам. Это творческая работа, воплощение замысла художественного произведения. Было бы в корне неверно рассматривать деятельность концертмейстера с точки зрения лишь механистического озвучивания исполняемой в ансамбле песни, хореографической композиции, заполнению необходимых пауз у солистов.

 Концертмейстер работает совместно с педагогом: внедряет технологию проектирования, инновационные педагогические технологии, ИКТ-разработки, технологии развивающего и личностно ориентированного обучения. Участвуя в различных видах деятельности в условиях СПО таких, как подготовка к учебному процессу, конкурсам, концертам, приходится осуществлять поиск нотного материала, создавать фонограммы, музыкальное оформление мероприятий и т.д. На помощь здесь приходят технические средства, компьютерные технологии: медиасредства, компьютер и различные обучающие программы, Интернет. Это технологии, которые находятся на стыке между техникой и искусством; это область знаний, объединяющую в себе информатику, звукорежиссуру, педагогику и музыкознание. Для работы концертмейстера использование информационнокомпьютерных технологий открывают новые возможности: творческую перспективу, повышение уровня образованности, карьерный рост.

 Сегодня использование информационно-коммуникативных технологий в деятельности концертмейстера очень актуально. В постоянном стремлении улучшить свою деятельность, концертмейстеры ищут новые пути повышения профессиональной компетенции.

 Особое значение для концертмейстера имеет использование музыкальной программы «Сибелиус». «Сибелиус» является одной из мощных современных систем нотации. В нём имеется порядка 450 инструментов, для каждого из которых предусмотрена специфическая система записи в разных ключах. С помощью программы можно за короткий промежуток времени подготовить музыкальный материал (сопровождение к песне, танцу). Программа позволяет прослушать произведение, подобрать и гармонизовать мелодию, упростить музыкальную фактуру, транспонировать произведение. Данная программа способствует развитию профессионального умения аккомпанировать солисту, вокально-хоровому или хореографическому коллективу.

 Также, можно отметить следующие компьютерные технологии в работе концертмейстера, это мультимедийные программы – музыкальные проигрыватели. Это проигрыватели Aimp, Winamp, J.River Media Center. Проигрыватели поддерживают очень большое количество форматов музыки -AAC, MP3, WMA, WAV, FLAC. Для улучшения прослушивания музыки можно использовать эквалайзер и звуковые эффекты – такие как бас, усиление, подавление голоса и другие. Кроме стандартных возможностей плеера можно записывать музыку на диски, переписывать на жесткий диск виниловые диски и кассеты (убирая при этом помехи и шумы).

 Необходимость применения программ проигрывателя в работе концертмейстера обусловлена его спецификой. Известно, что игра концертмейстера на инструменте, особенно если это баян или аккордеон требует больших физических усилий, и для более плодотворной работы требуются перерывы. Но в работе, тем более, педагогическом процессе это недопустимо, вот здесь и приходят на помощь компьютерные технологии. Процесс слушания музыки становится легко управляемым и контролируемым, насыщает его красочными видео эффектами в режиме реального времени, что, в свою очередь, помогает больше заинтересовывать студентов и повышает результативность совместного творчества.

 Хороша в работе концертмейстера программа – пение под фонограмму. Стандартной возможностью подобных программ является транспонирование и изменение темпа. Таким образом, можно легко подобрать комфортные условия для пения. Для записи фонограмм применяются такие программы как, Adobe Audition (пакет Adobe Audition 3 обладает расширенными возможностями аудиомикширования, редактирования, записи мастер-диска и наложения звуковых эффектов); Gold Wave Editor - программа для записи, анализа и редактирования звука. Можно записывать звук с микрофона, подключенного к аудиокарте компьютера, или любого другого устройства – радиоприемника, телевизора, аудио или видеомагнитофона, CD/DVD проигрывателя, системы спутникового ТВ и т. д. Встроенный аудио редактор позволяет обрезать, делить и объединять записи, до-

бавлять к ним звуковые эффекты и фильтры. Кроме этого имеется функция конвертирования аудио файлов из одного формата в другой, возможность добавления и редактирования дополнительной информации в аудио файлах, восстановления аудио файлов с некачественным звучанием.

Следует также отметить, что современные информационные технологии требуют формирования интеллектуальных умений, обучения способам и приемам рациональной умственной деятельности, позволяющей эффективно использовать обширную информацию, которая все более доступна. Здесь на помощь концертмейстеру приходят Интерне - ресурсы. Эмоциональное восприятие музыки важный момент в творчестве концертмейстера, не обладая им невозможно передать своё отношение к музыкальному образу и выявить художественный замысел музыкального произведения. В сети - Интернет можно найти дополнительную информацию о произведении, подходящую инструментовку, можно также прослушать исполнение других солистов, сравнить.

Таким образом, применение информационных технологий в деятельности концертмейстера предоставляет возможности совершенствования целей, содержания, методов, организационных форм, технологий, средств подготовки обучающихся к концертным выступлениям, расширенного доступа к информации, а также выступают одним из показателей профессиональной компетентности концертмейстера СПО в области культуры и искусства.

#### Технологии проектирования

Т.В. Дряниова, преподаватель ОГОБУ СПО «Ульяновское училище культуры (техникум)»

Есть такое понятие Интерфейс пользователя, он же пользовательский интерфейс (UI — англ. user interface) — это разновидность интерфейсов, в котором одна сторона представлена человеком (пользователем), другая — машиной или устройством. Представляет собой совокупность средств и методов, при помощи которых пользователь взаимодействует с различными, чаще всего сложными, машинами, устройствами и аппаратурой. Весьма часто термин применяется по отношению к компьютерным программам, однако под ним может подразумеваться набор средств, методов и правил взаимодействия любой системы, управляемой человеком.

В учебном процессе студенты-дизайнеры пользуются компьютерными технологиями и дизайнерскими программами: Corel DRAW, Photoshop, ArchiCAD, 3DMax. Но процесс проектирования – это не просто «сел за компьютер и проект готов». Чтобы подойти к стадии электронной проработки проекта, необходимо осуществить ряд подготовительных этапов.

Первый этап проектирования - исследовательский. Он включает в себя: поиск тематической направленности, благодаря чему определяется цель проектирования. В рабочем процессе эту цель может и, чаще всего, определяет заказчик,
в учебном же - сам студент с помощью преподавателя. Тем не менее тема выбирается с учетом социальных требований, актуальности данного времени, необходимости этого объекта на проектируемой территории.

 Определившись с целью и поставив перед собой определенные задачи, студенты проводят так называемую изыскательскую работу. Начинается поиск материала по выбранной теме. На современном этапе развития информационных систем поиск этот производится достаточно быстро и эффективно благодаря интернету. Большая масса материала собирается, фильтруется, остается только та, которая необходима для выбранной темы и которая сможет помочь развитию темы.

Исследования заканчиваются формированием требований и разработкой на их основе технического задания. Это касается опять же рабочего процесса. В учебном процессе понятия «тех. задание» как такового нет, есть понятие просто «задание». Но сущность этапа такова же. Студент вместе с преподавателем формирует для себя дальнейшую цель и задачи, которые ему необходимо выполнить в процессе проектирования.

При проектировании используют *технологии и методы системного проектирования*. Ибо только системное проектирование позволяет строить весь процесс грамотно и последовательно. В учебном процессе мы используем именно такие методы.

 *Системное или предварительное, концептуальное* проектирование включает в себя следующие стадии:

 определение общих целей проектирования с формированием локальных (отдельных) целей разработки;

 формирование концепции системы (объекта исследования) и подготовки данных для создания модели объекта;

 разработки описания системы в виде структур объекта проектирования и построения функциональных подсистем объекта;

Рассмотрим аспекты, связанные с *концептуальным проектирование*м. Концептуальное проектирование порой называют техническим. Его основными этапами являются:

1) предварительное проектирование,

2) эскизное (рабочее или техно-рабочее) проектирование,

3) изготовление, испытания и доводка опытного образца системы. Это делается не всегда, только при необходимости и зависит от поставленной задачи.

 Первая стадия концептуального проектирования начинается с детального анализа первичных данных и уточнения концептуальной модели данных, как уже говорилось, проходит исследовательская часть работы, после чего проектируется архитектура системы.

 Выходными компонентами этой стадии являются *концептуальная модель данных.*

В ходе выполнения последующих стадий проектирования предполагается более глубокая и детализированная проработка решений, выработанных на первой стадии. При этом не исключается появление необходимости их существенного изменения.

В реальной действительности при выполнении проекта внесение изменений в него или в концептуальную программу, как правило, связано с потерями финансовых, материальных и трудовых ресурсов как со стороны «Заказчика», так и «Разработчика». Отсюда следует особая значимость первой стадии проектирования. В учебном процессе поиск концептуальной направленности может меняться неоднократно, пока не будет представлять из себя некую завершенную идею.

В результате такого проектирования должна быть получена логическая структура системы. В учебном процессе, да и в жизненном профессиональном, эта логическая структура должна вылиться в так называемый сценарий действий, который позволяет прожить данную ситуацию и определить функциональную направленность проектируемой модели.

Результатом концептуальной стадии проектирования является итоговый документ – «Концептуальный проект», «Аванпроект», «Пилотный проект» и т.д. Концептуальное проектирование характеризуется сжатыми сроками.

 В учебном процессе при выполнении проектов мы как раз используем концептуальную стадию проектирования, т. к. учебный процесс проектирования по срокам сжат и сделать проект с более глубокой проработкой достаточно сложно.

Дипломное проектирование у нас так же идет как концептуальное по той же самой причине, а именно, сжатость сроков подготовки к защите. Здесь уместно сказать, что студенты-дизайнеры все же не архитекторы. К ним предъявляются требования как к генератору идей. Дальнейший же этап развития проектирования все-таки должен свалиться на плечи специалистов-разработчиков в данной области проектирования. Исходя из направленности такой задачи, предложенные идеи студентов иногда могут быть, в какой-то незначительной степени, незавершенными, в принципе, даже нереальными. Если идея, она же концепция, практически осуществима, мы рекомендуем ее на доработку и «к внедрению», если не совсем реальна, но интересна, имеет место рекомендация - «к исследованию».

Хочется поподробнее остановиться на дипломном проектировании, т. к. именно оно является итогом преподавательской работы, проведенной за все время обучения студентов-дизайнеров и именно при выполнении дипломного проекта студент раскрывается полностью как будущий специалист и профессионал.

Выполнение дипломной работы в современном пространстве уже совершенно не мыслимо без компьютерных технологий. Ориентация на изучение программ и выполнение проектов на компьютере идет уже с 3 курса, когда студенты выполняют задание «Витрина или комплекс витрин». При выполнении этого задания применяются самые простые дизайнерские программы. В дальнейшем изучение программ совершенствуется, усложняется. Цель – познать 3-х мерные программы, ибо только благодаря им можно наиболее реально и эффектно донести мысль до обывателя. Почему «до обывателя»? Потому что очень многие люди не воспринимают идею, преподнесенную исполнителем, образно. Образно мыслить и представлять дано от природы не всем. Приближенные к реальности проектные картинки дают возможность доступно для всех рассказать о своей идее. А так как в дальнейшем дизайнер будет работать с заказчиком, то для таких отношений это очень важно.

Но, надо сказать, что компьютерные технологии, каковыми бы важными они не были при современном проектировании, ручная стадия проработки проекта также важна и необходима. В последнее время наблюдается такая тенденция. Студенты, имея ноутбуки, приходят на занятия, забывая взять карандаш, не говоря уже о бумаге, ватмане или миллиметровке. В их понимании это не совсем нужно. В результате теряется одна из стадий поискового проектирования. А ведь именно она позволяет студентам определиться в поставленной цели, и благодаря ей выполнить задачу грамотно. Определиться в пропорциях, масштабах, в стандартах, предъявляемых к тем или иным частям проекта. Результатом такой ошибки является – немасштабность объектов, образное непонимание выбранного пространства, диспропорция объектов и т. д. Это все видно опытному глазу при демонстрации проекта. Поэтому, как бы не были хороши компьютерные технологии, необходимо призывать студентов-дизайнеров поработать карандашиком, прочувствовать свою идею через тепло рук и пальчиков и только потом продолжить работу на так называемой «компьютерной машине».

#### **Использование компьютерных технологий в деятельности концертмейстера детских школ искусств**

*В.А. Баринов, преподаватель МОУ ДОД ДШИ п. Октябрьский Радищевский район Ульяновская область*

Начало XXI века ознаменовалось глобальными изменениями как области способов передачи информации, так и её представления: компьютерные и коммуникационные технологии всё глубже проникают в различные сферы человеческой деятельности, в область культуры, в область музыкального творчества и музыкального образования.

 Процессы инновации затронули все социальные институты, и в частности детские школы искусств и детские музыкальные школы. В настоящее время детская школа искусств - это усовершенствованное, модернизированное учебное заведение, имеющее огромный потенциал и возможности внести весомый вклад в воспитание, мировоззрение и образование детей.

 Современное музыкальное образование проявляет возрастающий интерес к компьютерным технологиям. Использование компьютерных музыкальных технологий сейчас можно наблюдать практически на каждом отделении детских школ искусств, в работе каждого преподавателя. Не является исключением и работа концертмейстера в детских школах искусств и музыкальных школах.

В последние годы обучение с помощью информационных технологий получило название информатизации, использование которой повышает положительную мотивацию учащихся к учению, формирует активную жизненную позицию в современном обществе.

 Педагогическая творческая работа концертмейстера представляет собой весьма ответственную сферу деятельности музыканта. Работа концертмейстера нечто большее, чем просто игра по нотам. Это творческая работа, воплощение замысла художественного произведения. Было бы в корне неверно низводить деятельность концертмейстера к только лишь механистическому озвучиванию исполняемой в ансамбле песни, хореографической композиции, заполнению необходимых пауз у солистов. Наравне с руководителем, проникаясь его творческими, художественными замыслами, концертмейстер, используя средства музыкальной выразительности, добивается решения той или иной творческой задачи, участвует в различных видах деятельности: в подготовке учебного процесса, конкурсах, концертах. Для работы концертмейстера использование информационнокомпьютерных технологий открывают новые возможности: творческую перспективу, повышение уровня образованности, карьерный рост.

 Сегодня использование информационно-коммуникативных технологий в деятельности концертмейстера очень актуально. В постоянном стремлении улучшить свою деятельность, концертмейстеры используют новую нотную литературу, много занимаются на инструменте, но порой этого не хватает. На помощь приходят компьютерные технологии.

 Особое значение для концертмейстера имеет использование музыкальной программы «Сибелиус». «Сибелиус» является одной из мощных современных систем нотации. В нём имеется порядка 450 инструментов, для каждого из которых предусмотрена специфическая система записи в разных ключах. С помощью программы можно за короткий промежуток времени подготовить музыкальный материал (сопровождение к песни, танцу). Программа позволяет прослушать произведение, подобрать и гармонизовать мелодию, упростить музыкальную фактуру, транспонировать произведение. Данная программа способствует развитию профессионального умения аккомпанировать солисту, вокально-хоровому или танцевальному коллективу.

 Также, можно отметить следующие компьютерные технологии в работе концертмейстера, это мультимедийные программы — музыкальные проигрыватели. Это проигрыватели Aimp, **Winamp,** J.River Media Center**.** Проигрыватели поддерживают очень большое количество форматов музыки -AAC, MP3, WMA, WAV, FLAC. Для улучшения прослушивания музыки можно использовать эквалайзер и звуковые эффекты — такие как бас, усиление, подавление голоса и другие. Кроме стандартных возможностей плеера можно записывать музыку на диски, переписывать на жесткий диск виниловые диски и кассеты (убирая при этом помехи и шумы).

 Необходимость применения программ проигрывателя в работе концертмейстера обусловлена его спецификой. Известно, что игра концертмейстера на инструменте, особенно если это баян или аккордеон требует больших физических усилий, и для более плодотворной работы требуются перерывы. Но в работе, тем более, педагогическом процессе это недопустимо, вот здесь и приходят на помощь компьютерные технологии. Процесс слушания музыки становится легко управляемым и контролируемым, насыщает его красочными видео эффектами в режиме реального времени, что, в свою очередь, помогает больше заинтересовывать детей и повышает результативность совместного творчества.

 Хороша в работе концертмейстера программа — пение под фонограмму. Стандартной возможностью подобных программ является транспонирование и изменение темпа. Таким образом, можно легко подобрать комфортные условия для пения. Для записи фонограмм применяются такие программы как, Adobe Audition (пакет Adobe Audition 3 обладает расширенными возможностями аудиомикширования, редактирования, записи мастер-диска и наложения звуковых эффектов); Gold Wave Editor - программа для записи, анализа и редактирования звука. Можно записывать звук с микрофона, подключенного к аудиокарте компьютера, или любого другого устройства — радиоприемника, телевизора, аудио или видеомагнитофона, CD/DVD проигрывателя, системы спутникового ТВ и т. д. Встроенный аудио редактор позволяет обрезать, делить и объединять записи, добавлять к ним звуковые эффекты и фильтры. Кроме этого имеется функция конвертирования аудио файлов из одного формата в другой, возможность добавления и редактирования дополнительной информации в аудио файлах, восстановления аудио файлов с некачественным звучанием.

 Следует также отметить, что современные информационные технологии требуют формирования интеллектуальных умений, обучения способам и приемам рациональной умственной деятельности, позволяющей эффективно использовать обширную информацию, которая все более доступна. Здесь на помощь концертмейстеру приходят Интернет — ресурсы. Эмоциональное восприятие музыки — важный момент в творчестве концертмейстера, не обладая им невозможно передать своё отношение к музыкальному образу и выявить художественный замысел музыкального произведения. В Интернете можно найти дополнительную информацию о произведение, подходящую инструментовку, можно также прослушать исполнение других солистов, сравнить.

 Таким образом, очевидно, что применение информационных технологий в деятельности концертмейстера предоставляют возможности совершенствования целей, содержания, методов, организационных форм, технологий, средств подготовки обучающихся к концертным выступлениям, расширенного доступа к информации, а также выступают одним из показателей профессиональной компетентности концертмейстера детской школы искусств.

#### **Технические средства обучения эстрадного вокалиста**

*Т.А. Баринова, преподаватель МОУ ДОД ДШИ п. Октябрьский* 

Стремительный прогресс компьютерных технологий, изобретение новых технических средств обучения, звукозаписывающих и звуковоспроизводящих устройств, раскрывают неограниченные возможности для модернизации концептуально-методологических подходов к обучению музыке и, в частности пению. Однако проблема нехватки, а вследствие ограниченного использования ТСО или неиспользование вовсе, для совершенствования эстрадного вокального обучения до сих пор во многих учреждений стоит очень остро.

Таким образом, возникает вопрос: почему для обучения пианиста наличие фортепиано обязательно, а для эстрадного вокалиста звуковоспроизводящей аппаратуры нет? Для обучения скрипача необходим смычок, а для эстрадного вокалиста микрофон при работе в классе не обязателен?

 Ответ лежит на поверхности – преподаватели к настоящему времени разработали уже свои теории и методики обучения эстрадному пению, а вот теоретические и методические аспекты использования ТСО в учебной практике пока используются далеко не всеми.

*Цель:* познакомить детей с техническими средствами, необходимыми для работы эстрадного вокалиста.

*Задача:* научить детей правильно использовать технические средства (микрофон, усилитель, микшерный пульт, мониторы и т. д.).

 Так как эстрадное пение связано с использованием современной электронной техники: микрофоны, усилители, микшерский пульт, магнитофон, компьютер, акустическая обработка звука и т.д. - всё это является техническими средствами обучения учащихся, научить их пользоваться ими, в учебном процессе, является первостепенной задачей педагога.

 Практически все дети, подойдя к микрофону, испытывают испуг от звучания своего голоса. Для того, чтобы ученик адаптировался к новым условиям, необходимо использовать разговор с ним, только после беседы можно переходить к постановке голоса с использованием микрофона.

 Уже на этом - подготовительном этапе, учащиеся знакомятся с понятием о фонограммах, как аккомпанирующих, так и с записью голосов исполнителей. Кроме того, детям рассказывается о возможностях микрофонов-караоке, музыкальных центров с караоке и компьютерных программах и Интернете, где можно найти множество аккомпанирующих фонограмм самых известных исполнителей. Таким образом, дети получают представление о возможностях магнитофона, видеомагнитофона, компьютера, как помощников в обучении.

 На следующем этапе следует использовать метод создания определённых акустических условий для улучшения тембрового звучания голоса детей. В диссертации кандидата педагогических наук О.И. Поляковой «Теоретикометодические аспекты использования ТСО в процессе обучения пению подростков» говорится о том, что при помощи технических средств обучения можно изменить спектр детского певческого голоса в желаемом направлении. То есть, с

помощью современных микрофонов и аудиоаппаратуры, возможно, добавить в звучание необходимые частоты - чаще высокие в диапазоне 3200-3800 Гц и эффект реверберации, где  $T = 4$ -8сек. (что соответствует эффекту звучания певческого голоса в помещении зала с хорошей акустикой). Затем, при помощи наушников, обработанное звучание голоса нужно снова возвращать к уху ребёнка. В результате такого воздействия на слух соответственно изменяется спектр голоса обучаемого. При этом возникает ощущение «комфортности» у детей при пении. Кроме того доказано, что изменения тембрового звучания голоса детей возможно, но только в том случае, когда возвращаемый в наушники обработанный голос ненамного отличается от его первоначального источника по спектральным характеристикам их собственного голоса.

 Данная закономерность позволяет на деле реализовать принцип индивидуального подхода в практической работе с детьми. Искусственные акустические условия при этом можно считать «вспомогательным эталоном» для подражания. Вместе с тем педагогу необходимо следить за тем, чтобы качество звучания голоса, поступающего в наушники, было не «механическим» (когда чрезмерное добавление высоких частот приводит к отрицательному эффекту), а при подборе акустических параметров для каждого певца учитывать индивидуальные особенности его голоса. Работа педагога в условиях студии звукозаписи, при наличии звукорежиссёра даст наиболее положительные результаты.

 Опыт практической работы с микрофоном показал, что необходимо помнить о существенных различиях в их чувствительности в зависимости от марок изготовителей и о роли расстояния между певцом и микрофоном.

Использование современной техники звукозаписи, электронных инструментов и компьютерных технологий обработки звука создают новые возможности для оптимизации обучения пению подростков: улучшение тембрового звучания голоса, сокращения сроков формирования вокальных навыков, увлечённости творческой вокально-исполнительской деятельностью.

 Правильно подобранные акустические условия воспринимаемые слухом певца, создают ощущения удовольствия, лёгкости и удобства для пения, что формирует эмоционально-положительное отношение к певческой деятельности.

### **Использование информационных технологий в процессе обучения эстрадному пению**

*И. В. Коновалова, преподаватель ГБОУ СПО – техникума «Самарское областное училище культуры и искусств»*

Информационные технологии как система сбора, обработки, хранения, распространения, отображения и использования информации появились задолго до персональных компьютеров и телекоммуникационных сетей. В настоящее время широкомасштабное применение средств информационных технологий привело к информатизации, как образования, так и жизни общества в целом. Процесс внедрения новых и совершенствования уже применяемых средств информационных технологий происходит постоянно. Смысл информатизации заключается в свободном, быстром и неограниченном доступе, как любого человека, так и обучающихся, к звуковой, текстовой и визуальной информации.

К средствам информатизации профессионального образования можно отнести технические средства общего и специального назначения, а также компьютерные технологии.

В своей работе мне хочется более подробно остановиться на приемах использования средств информатизации при обучении студентов эстрадному пению в ГБОУ СПО – техникуме «Самарское областное училище культуры и искусств». Процесс внедрения информационных технологий в творческую образовательную среду протекает естественно, с учетом существующего опыта многолетней успешной практики применения традиционных средств обучения.

Современному артисту вокальной эстрады, стремящемуся внести свою лепту в культурное развитие общества необходимо осознавать значимость избранной профессиональной деятельности, понимать специфику психологических особенностей исполнителя, а также владеть техническими средствами и современными информационными технологиями.

Самой главной ценностью в эстрадном вокале является голос. Технологии современной аппаратуры позволяют шире использовать возможности голоса исполнителя за счет усиления звука и разнообразных голосовых эффектов. Мощная звукоусиливающая аппаратура, способна озвучить залы и стадионы огромных размеров. Ее основу составляют акустические системы различной комплектации и назначения. Особенно важной для эстрадного певца является умение работать с мониторной акустической системой, предназначенной для прослушивания собственного голоса во время концерта, поскольку из колонок, работающих в зал, звук на сцене не слышен. Для этого перед концертом проводят акустическую репетицию, чтобы исполнитель мог ориентироваться в звучании, независимо от баланса, выстраиваемого оператором в основной системе звуковоспроизведения.

Мастерство исполнителя эстрадной песни заключается не только в правильном и красивом исполнении произведений в данном жанре, но и в умении работать с микрофоном. Многие считают, что не нужно учиться работать с микрофоном, поэтому бытует мнение – «бери микрофон и пой». Однако практика концертной деятельности эстрадного исполнителя показывает, что опыт работы с микрофоном необходим, так как он позволяет избежать типичных ошибок и существующих проблем.

При неправильной работе выступающего с микрофоном можно легко получить такие неприятные последствия, как так называемая "акустическая обратная связь" (свист или вой, обычно на одной частоте), плохая разборчивость вокала , избыточный динамический диапазон (отношение самого громкого звука к самому тихому) и т.д. Из-за этой обратной связи можно не только слегка испортить мероприятие, но и вывести из строя часть звуковоспроизводящей аппаратуры.

Одной из существенных проблем возникающих в процессе работы эстрадного исполнителя - это угол и расстояние между ртом и микрофоном. Положение корпуса микрофона должно быть как бы продолжением звукового потока. Звук голоса должен направляться сверху, в центр «головы» микрофона. Когда микрофон близко – лучше передаётся артикуляция, разборчивость речи исполнителя, лучше соотношение снятой микрофоном полезной и нежелательной информации, у звукорежиссера гораздо больше поле для творчества. Тембральная окраска голоса сильно зависит от расстояния. Часто эту особенность называют «эффект близости», когда низких частот становится гораздо больше. Вокальные микрофоны разрабатываются производителями как раз с учётом "близкого" использования. Необходимо отметить еще одну особенность при работе с микрофоном, чем более высокие ноты поются в микрофон, тем они громче, тут необходимо использовать технику варьирования расстояния. Если посмотреть, как пользуются микрофоном опытные артисты на «живых» выступлениях, то можно увидеть, что все высокие ноты поются на сравнительно большом расстоянии от микрофона. Если голос тихий рекомендуется петь очень близко к микрофону, почти касаясь его губами. Приблизительное расстояние от губ до микрофона можно рассчитать на репетиции. Так как голоса сильно отличаются по тембральной окраске, диапазону, громкости и другим параметрам – желательно подобрать для себя индивидуальную модель микрофона.

Важной составляющей обучения эстрадному пению является работа в студии звукозаписи позволяющая каждому студенту максимально раскрыть свои творческие способности. Задачей студии звукозаписи является не только точная регистрация звука и передача его на звукозаписывающую аппаратуру без искажений, но и адаптация формируемой записи для наилучшего восприятия слушателем. Работа в современной профессиональной студии звукозаписи позволяет устранить все препятствия на пути к качественной музыке, записать живой звук и улучшить качество записанного вокала.

 Сложность для начинающего певца состоит в процессе записи вокальной партии в студии, когда певец оказывается в непривычной акустике. Далеко не все исполнители сразу могут приспособиться петь в наушниках: это тоже новые для них акустические ощущения. Поэтому в процессе записи песни практически не бывает идеального дубля, когда все ноты на своих местах и не нужно ничего поправлять. При работе с голосом используют прием тюнинга (доработки) вокала, это значит довести каждую спетую ноту до идеала. Только в том случае, когда тюнинг сделан профессионально, мелодия будет звучать чисто и гармонично, а все произведение в целом будет производить необходимое впечатление.

Одним из обязательных условий в подготовке эстрадного исполнителя является умение работать под фонограмму. Петь под «минус» (от «запись минус один голос») нелегко, это знает каждый. Достаточно даже один раз попробовать, чтобы удостовериться лично. Если исполнять вокальное произведение под аккомпанемент музыкального инструмента, например фортепиано, то происходит лучшее взаимопроникновение резонанса. Опытный концертмейстер всегда подождет, когда вокалист вздохнет, и вместе с ним продолжит движение. Минус же «гонит» певца до конца произведения и приступать к работе над песней под фонограмму минус нужно только тогда, когда партия уже отрепетирована под фортепиано. Сегодня минусовая фонограмма – не просто сопровождение, а полноценный компонент песни.

В условиях современного шоу-бизнеса существует проблема коммерциализации эстрадного искусства, которая очень часто ставит певца в зависимость от музыкальных продюсеров, если исполнителя заметили и оценили. А как же быть начинающему певцу? Он тоже нуждается в постоянном продвижении своего творчества. Музыкальный клип, вот доступное многим средство саморекламы. Поэтому начинающие исполнители из числа студентов нашего училища для продвижения своих видео материалов используют социальные сети, которые постепенно вытесняют телевидение и получают все больше пользователей. Именно видео – клипы доступный для широкой аудитории вокальных исполнителей способ заявить о себе, поддержать интерес к своей творческой деятельности и иметь помимо аудио – видеоверсию каждого своего творения.

В настоящее время на базе многих учебных заведений осуществляется профессиональная подготовка исполнителей эстрадной песни. На учебных занятиях и репетициях студенты эстрадного отделения ГБОУ СПО – техникума «Самарское областное училище культуры и искусств» совершенствуют технику исполнения песни, практику работы с микрофоном, сценическое движение, что позволяет им повышать свой профессиональный уровень. С первых шагов в исполнительском искусстве многие уже задумываются о предложении себя музыкальному рынку и, соответственно, так строят свою индивидуальную программу развития, чтобы иметь возможность включить в репертуар и проработать те произведения, которые впоследствии получатся лучше всего и помогут найти свое «место под солнцем» в мире вокальной эстрады. Концертные клипы выступлений исполнителей эстрадной песни сейчас можно встретить на многих сайтах учебных заведений.

#### **Опыт использования компьютерных презентаций во внеклассной работе учебного кабинета**

*Н.П. Степанова, преподаватель ОГОБУ СПО «Ульяновское училище культуры (техникум)»*

Главная цель педагогической работы в условиях реализации ФГОС СПО – это формирование общих и профессиональных компетенций. Решается эта задача, как на учебных занятиях, так и во внеклассной работе. Помощником и в том, и в другом случаях является учебный кабинет, как непосредственный модератор любого вида педагогической деятельности.

Кабинет, которым заведую я, объединяет три специализации: народное хоровое, инструментальное и этнохудожественное творчество. Это значит, что в нашей ПЦК хотя и похожие, но всё же разные специальности, уровни знаний, национальности, интересы, характеры студентов. Все эти особенности требуют большой воспитательной работы , направленной на воспитание сплочённости в студенческой среде и толерантности.

Роль учебного кабинета в учебно-воспитательном процессе трудно переоценить. Это не только сохранение материально-технической базы кабинета, работа по накопляемости и систематизации методических материалов (пособий, разработок, сценариев, аннотаций и т.д.), не только организация встреч с интересными людьми, посещений выставок, концертов, спектаклей, но и проведение тематических кураторских часов, конкурсов и викторин, музыкальных гостиных, словом большая внеклассная воспитательная работа.

 Кабинет проводит достаточное количество различных мероприятий. Это - «Посвящение в специализацию», исполнительские конкурсы частушек, камерных ансамблей, игры на разных музыкальных инструментах, музыкальные гостиные, тематические кураторские часы и т. д.. В последние 7-8 лет все воспитательные мероприятия проходят в нашей комиссии использованием видео-презентаций. Что значит, например, рассказ о хоре им. М.Е. Пятницкого без видео-ролика с концерта коллектива, информация о каком-либо писателе, композиторе, художнике без их портретов и демонстрации, созданных ими произведений, или урок о праздновании «Масленицы» без видео-фрагментов. Если раньше педагог показывал всё это на плакатах, использовал пластинки, то сейчас мы применяем видеопрезентации.

Напомню, что «презентация» - это информационно-рекламный медийный продукт и инструмент, который позволяет сообщить что-либо новое, недавно созданное. Презентациями также называют видео-материалы, иллюстрирующие доклад, сообщение или реферат.

 Дидактические основы педагогического процесса и законы психологии говорят нам, что информация усваивается лучше, запоминается прочнее, воспринимается эмоциональнее, если задействованы все рецепторы восприятия — слуховые, визуальные, эмоциональные. Студент одновременно становится читателем, слушателем и зрителем, что способствует более углублённому усвоению учебной или иной информации. Я замечала, что наши студенты очень любят смотреть: пейзаж за окном, фильм на экране, одежду, в которую одет сверстник. Но удовольствие видеть возрастает, я бы сказала, удваивается, если оно приносит новое, иллюстрирует уже известное, подтверждает интуитивно найденное, словом, приносит определённую пользу.

Все видео-презентации можно разделить на несколько типов:

- графические;
- анимационные;
- слайдовые;
- текстовые;
- с озвучиванием;
- с игрой цвета;
- и схемы.

Чаще всего авторы видео-презентаций монтируют эти направления в единое целое.

При сочинении видео-презентаций используются различные приёмы:

- видеоролики;
- слайдовая подборка картинок или фотографий;
- использование цитат;
- игра цвета как фона или как действующего лица;
- акценты на ключевых фразах;
- музыкальное сопровождение.

 А сейчас я перечислю проведённые нашим кабинетом мероприятия, где использовались видео-презентации. Жанры этих мероприятий разные, но объединяющим моментов в их проведении является видео-презентация.

 кураторский час «Солдатские песни России» (в презентации были представлены этапы отечественной военной истории, портреты полководцев, образцы мундиров разных времён, а также тексты песен, которые исполнялись зрителями);

 музыкальная гостиная «Романтики ХХ века: Экзюпери и Таривердиев» (в презентации демонстрировались портреты писателя и композитора, иллюстрации к «Маленькому принцу, а также цитаты из книг Экзюпери);

 доклад «Сотворчество преподавателя и студента — один из аспектов творческого развития специалиста в сфере культуры» (в презентации были показаны цели творчества, взаимосвязь деятельности студента, преподавателя и музыки на творческих уроках, условия, при которых возможно развитие творчества, а также актёрские этюды студентов);

 лекция -концерт «Музыка разных эпох и стилей» (в презентации были проиллюстрированы исторические этапы развития музыкальной культуры, различные музыкальные стили и портреты композиторов);

конкурс «Играем музыку балета К. Хачатуряна «Чиполино».

(в презентации были представлены иллюстрации к книге, заголовки к исполняемым номерам, фотографии сцен из балета)

 Сочинение презентаций - это творческая работа, требующая не только знаний компьютера, но и основ сценарного мастерства и драматургии, потому что любое мероприятие или доклад имеет свою композицию. При этом для лучшего усвоения материала очень важно структурировать информацию и «высветить» значимые моменты. Я бы назвала создателей презентаций композиторами, как называют авторов музыки и ароматов. Человек, который сочиняет презентации должен быть творческим, мобильным, обладать интуицией, хорошим вкусом и чувством меры.

 Одной из общих компетенций в ФГОС СПО является формирование, воспитание и развитие творческого потенциала студента. Проводя внеклассные воспитательные мероприятия подобного типа, кабинет народно-хорового, инструментального и этно-художественного творчества старается достигнуть определённых результатов в развитии творческих качеств студентов.

# **Использование современных компьютерных технологий в музыкальном искусстве**

*И.М. Чипчиков преподаватель, концертмейстер ГБОУ СПО – техникума «Самарское областное училище культуры и искусств»*

 На рубеже ХХ-ХХI веков в эволюции обновления «языка», средств выразительности музыкального искусства все более значительную роль стали выполнять компьютерные технологии. Они затронули все три основных этапа «жизни» музыкального произведения: композиционный процесс, исполнение и восприятие. Все известные к началу ХХI века компьютерные музыкальные программы по своей направленности объединяются в несколько групп, основными из которых являются:

- аудиоредакторы (разделение звука на части, обработка эффектами и т.п.).

- программные синтезаторы (создание звуков различных характеристик).

- программы многоканальной записи и монтажа звука (студийное устройство).

- служебные программы и драйверы, предназначенные для работы с внешними устройствами (проигрывание компакт-дисков, MIDI-файлов и др.).

- секвенсеры (от слова в значении «последовательность») — устройство записи, редактирования, проигрывания, аранжировки MIDI-композиций; другие программы для работы с MIDI (анализ мелодии, подбор аккомпанемента в соответствующем стиле).

 Электроника дает возможность выстроить акустику зала, оперировать трехмерным пространством, над чем раньше музыканты и не задумывались. К концу ХХ века эффектами электронной музыки пользовался прежде всего кинематограф, о чем свидетельствует, например, музыка Эдуарда Артемьева в фильмах Андрея Тарковского («Солярис», «Зеркало», «Сталкер»), Андрея Кончаловского (телефильм «Одиссея»), Никиты Михалкова («Сибирский цирюльник»).

 Методы, открытые в электроакустической музыке, формируют новую исполнительскую технику. Современные профессиональные требования к исполнителю предполагают его знания в области акустики, электроакустики, звукозаписи. Для музыкантов важно изучение программного обеспечения, методов звукового синтеза, языка звукового программирования. Необходимо его ознакомление с методами управления отдельными параметрами звуков, моделированием резонанса, созданием фактурных пластов. Компьютерные технологии дают также возможность музыканту проводить техническую работу: осуществлять звуковой коллаж, «склеивать» разные фрагменты, редактировать записанный материал.

 Компьютерные программы применимы также в обучении игре на инструментах, в развитии музыкального слуха, в проведении прослушивания музыкальных произведений, в подборе мелодий, в аранжировке, импровизации, наборе и редактирования нотного текста.

 Компьютер также дает возможность разучивать пьесы с «оркестром», выполнять функции «тренажера» по дирижированию (с использованием телеаппаратуры), проводить музыкально-слуховой анализ мелодий (тем) произведений в курсе истории музыки. Для многих музыкальных дисциплин компьютер является незаменимым источником библиографических и энциклопедических сведений. Наконец, компьютер широко используется как средство нотного набора текста музыкального произведения.

 Использование компьютерных технологий ориентировано на индивидуальный характер работы, что в целом отвечает особенностям занятий музыкой. Персональный компьютер дает возможность регулировать индивидуальный режим работы музыканта в соответствии с его темпоритмом, а также с объемом выполняемой работы.

Существует множество программ для работы с музыкой на компьютере. Условно их можно разделить на следующие группы:

- музыкальные проигрыватели,
- программы для пения караоке,
- музыкальные конструкторы,
- музыкальные энциклопедии,
- обучающие программы,

- программы для импровизации, группового музыцирования, сочинения музыки.

Первая группа программ включает такие программы, как Windows Media Player, WinAmp и т.д. Они позволяют воспроизводить музыкальные файлы, создавать список мелодий, записывать их в различных форматах. Этот спектр программ широко известен всем пользователям операционной системы Windows.

 Для пения целесообразно использование таких программ, как например, VocalJam. Сочинить свою собственную композицию можно с помощью программы KarMaker. Эти программы построены по одному принципу – проигрывается «минус», а на экране выводятся слова песни.

 Создать собственное музыкальное произведение помогут и такие программы, как например, Cubase, FL Studio, Dance eJay. Это программы довольно сложны в обращении и требуют от пользователя детального изучения, навыков и умений.

 Примером программы для написания и редактирования нотного текста является программа Final. Она также делает возможным сочинение мелодий, их аранжировку.

Компьютер предоставляет широкие возможности в творческом процессе обучения музыки, как на профессиональном уровне, так и на уровне любительского творчества.

 Многие аранжировщики достаточно активно используют программные модули, которые позволяют исполнять музыку различными приёмами. Большой популярностью, как среди музыкантов - профессионалов так и любителей пользуется программа Сubase. Сubase является мощным музыкальным приложением, которое поднимает музыкальное творчество на новые вершины. Данная программа позволяет полноценно работать с MIDI и аудио. На начальном этапе работают с MIDI, в основном с VST инструментами. Большинство современных VST инструментов представляют собой полноценные программные модули, которые можно использовать на платформах таких редакторов как Сubase, Nuendo, FL-Studio и Sonar. При создании аранжировки можно использовать больше десяти виртуальных инструментов. Все зависит от конкретного музыкального стиля и выбора фактуры. В некоторых случаях подходят одни инструменты, в некоторых другие. Главное максимально добиваться качественного звучания. На этом этапе нужно проявить все свои творческие способности. Важно написать такие партии, которые будут выразительны сами по себе и в то же время дополнят общую картину звучания.

 Программа "Виртуоз" предназначена для написания и воспроизведения сэмплированных музыкальных произведений различных жанров и степени сложности. Программа представляет собой удобное средство для создания музыкальных произведений. Имеется нотный стан для записи нот. Виртуоз-аранжировщик может иметь до 8-и дорожек и инструментов и воспроизводить их одновременно. Для каждой дорожки есть свой регулятор громкости и полная автономность от других дорожек.

 Visual Arranger for Winlows от фирмы Yamaha - программа для автоматической аранжировки, сочетающая в себе удобное и понятное управление и хорошие возможности Она почти не требует от пользователя музыкальных знаний. Программа может предложить 210 (8 стилевых групп по 20 стилей в каждой, плюс загрузка еще 50 стилей с диска) различных стилей авто-аккомпанемента, в каждом из которых восемь стилевых вариаций и семь независимых оркестровых голосов.

 Таким образом, музыкальные компьютерные технологии открыли принципиально новый этап технического воспроизводства музыкальной продукции: в нотопечатании, в жанрах прикладной музыки, в средствах звукозаписи, в качественных возможностях звуковоспроизводящей аппаратуры, в театральноконцертной деятельности, в звуковом дизайне, в образовательном процессе и трансляции музыки (в том числе трансляции по Интернету).

## **Диапазон творческих возможностей режиссеров с помощью обновления информационных технологий**

*Д.В. Любаев, преподаватель театральных дисциплин ГБОУ СПО - техникума «Самарское областное училище культуры и искусств»*

Современные требования, согласно ФГОС СПО, предъявляемые к образовательной системе достаточно высоки и преподаватели творческих дисциплин, несмотря на ограниченную материальную базу, пытаются реализовать их в полном объеме. Специалисты, работающие в театральном направлении, широко используют весь спектр информационных технологий в создании учебных, курсовых, дипломных спектаклей.

Спектакль – событие уникальное, соединяющее актерскую труппу, декорации, бутафорию, живой звук и свет, это «живой» организм, в этом его уникальность, он настоящий и создается на глазах зрителя и один и тот же спектакль не может повториться, он каждый раз НОВЫЙ. Если режиссерский замысел, трактовка пьесы, образ спектакля в сценографии оказались неактуальными, то они воспринимаются очень малым кругом зрителей. Так как теперь театр зачастую работает на принципах самоокупаемости, режиссер и художник прекрасно осознают, какова цена ошибки. Поиски беспроигрышного варианта спектакля требуют от постановщиков не только высокого уровня творческой интуиции, но и понимания процессов, происходящих в обществе.

Расширению диапазона творческих возможностей режиссеров - постановщиков, способствуют процессы обновления новыми технологиями технических средств театра, что вполне соответствует общему уровню развития достижений научно технического прогресса.

 Современная сценография, используя набор технических средств и творческих технологий конкурентоспособна на художественном рынке, и основная задача художника-постановщика - совершенствование мастерства.

ХХ век представил миру абсолютно новые информационные возможности, ставшие причиной изменения мировосприятия, раздвижения временных и топологических границ. Сознание человека перестраивается на всех уровнях, чему способствовали новые информационные возможности. Повсеместное внедрение компьютера, Интернета, современных технологий в жизнь обычного человека, начиная с самого раннего возраста, существенно меняет всю ментальнопсихическую структуру личности, переориентирует его с традиционного культурно-цивилизационного опыта на принципиально иной, далекий от всего, с чем человек имел дело в обозримый период истории.

Процесс развития информационных (мультимедийных, проекционных, аудиовизуальных) технологий происходит так динамично, что их возможности становятся безграничными. Новые технологии в большей степени ориентированы на создание визуальных образов, поэтому применение их в сценографии оправдано с точки зрения универсализации создания спектакля от идеи, эскиза, макета до создания декораций. Сегодня постановщикам предлагается большой спектр технологического оборудования: проекционные приборы, системы озвучивания, видеоизображения и светового оформления. Звукорежиссер может произвести монтаж фонограмм любой сложности, включая многоканальное микширование и сведение музыкального материала используя компьютер. В арсенале художников- декораторов достаточное количество программ, обеспечивающих создание визуаль-

ных эскизов в «проекционной» сценографии. Сегодня театральные режиссеры – постановщики, художники - декораторы предпочитают завоевывать интерес зрителей «медийностью» сценографии, используя в спектаклях видеопроекции, электронные декорации с мультимедийными экранами, светодиодные костюмы и занавесы, множество световых спецэффектов. Соответственно они делятся на два типа: **«медиа-арт» и адепт soft-ware art.**

Для первого типа объектом отражения «становится не реальный мир, а его образ, созданный медийными средствами, то есть медиамир сам по себе. Медиахудожник не только адаптирует для творчества медийные технологии, но и использует коммерческие медиапродукты в качестве исходного материала: сканирует фотографии из газет, редактирует фрагменты телепередач, «извлекает» эпизоды из художественных или телевизионных фильмов.

Для второго типа характерны абстрактные композиции эпохи модернизма. Художник-программист, «пишет» и «рисует» средствами компьютера, используя готовые образцы, «пытается создать некий оригинальный код» - то есть программирует свои работы, используя возможности программ и умело работая в них. Современные программы трехмерного моделирования и дизайна (PhotoShop, 3D Max, Arcon 3D) позволяют «построить» на экране макет декораций, подобрать и правильно расположить свет, разработать мизансцены спектакля, распечатать чертежи для художественно-производственных мастерских. Современная сценография сегодня востребована не только как одна из составляющих театрального процесса, но и как способ самостоятельной арт-деятельности в дизайнерском оформлении театрализованных, световых шоу, выставок, водных феерий, художественных акциях.

Сценограф и режиссер совместно с актерами, многими другими создателями спектакля, исследуют общество, философски осмысляют его и всесторонне раскрывают в синтетическом произведении сценического искусства. Возможности новых технологий позволяют художнику-постановщику синтезировать творческую и техническую часть своей деятельности, органично соединяя процесс создания художественного образа, конструктивное решение жестких декораций и производство габаритных чертежей, расчеты материалов – в соответствии с имеющимися средствами и т.п.

Сегодня изменилась не только форма спектакля, но и технологии создания декораций, имитирующие живопись, ткани, различные фактуры (металл, камень, снег и т.д.). Появились инновационные средства прямого соответствия изготовляемых декораций эскизам сценографа, наиболее точно передающие цветное изображение и авторский почерк – полноцветное принтирование и проецирование декорационных росписей на экраны-задники. В электронных каталогах Интернета есть сайты организаций предлагающих высокоточные цифровые технологии печати на ткани с любой цветовой сложностью, включая «фотографическую».

Для организации пространства сцены необходимы новые достижения в техническом оснащении театра. На первом плане - световое художественное оформление, которое позволяет использовать современное проекционное оборудование как на плоскостных (экранных) проекциях, так и проекции, направленных на лед или арену, на водяной занавес или дым, на стены помещения в котором происходит театральное действие. Ярким примером подобного действия явились церемонии открытия и закрытия Зимних Олимпийских игр 2014 в городе Сочи, когда нам наглядно были продемонстрированы приемы использования кино, видео и слайдо-проекций в сценических действиях.

Для динамического оформления театрального действия в современной сценографии используются:

светодиодные табло: монохромные, полноцветные, многоцветные;

 обильные проекционные дисплеи, адаптированные для небольших залов и концертных площадок;

 проекционные натяжные экраны: моторизованные, подпружиненные, мобильные;

- плазменные панели с разными диагоналями 42", 54", 61" и др.;
- мультифункциональные световые приборы;
- светодиодные матрицы;
- туманный экран;
- интерактивный пол;
- интерактивное стекл;

 широкий формат экрана, целиком образующий задник сценической площадки и совпадающий с ним по размеру;

 экран, вмонтированный в декорацию, как основная образная часть декорации, ассоциативный экран.

По мнению Г.В. Фильштинского, наиболее полноценная работа с системой художественного света возможна лишь с хорошо контролируемой сетью нерегулируемых линий. Одна из самых «художественных функций» системы ADL Direct Control – это передача выбранных каналов на пульт управления постановочным освещением. Таким образом, реализована возможность включения нерегулируемых цепей в световую партитуру спектакля. Возможность записи и хранения файлов настроек рабочей станции (а это включает в себя и текстовую информацию на дисплее, и информацию на каналах с внешним управлением, и графическое состояние окон) помогает в творческой работе художника по свету и светооператора. Для современного художника по свету должна быть создана новая система постановочного освещения.

Сегодня внедрение и использование возможностей новых информационных технологий в художественных театральных мастерских, учебных театрах, образовательной деятельности – неотъемлемая часть и залог успешного осуществления подготовки грамотных специалистов в области театрального искусства

### **Опыт использования информационных технологий в условиях среднего профессионального образовательного учреждения культуры и искусств**

*Гаршина Ю.П., старший методист, преподаватель ГБОУ СПО – техникума «Самарское областное училище культуры и искусств»*

Современное общество требует от каждого человека инициативности, творчества, умения работать в команде, владения новыми техническими, информационными возможностями. В связи с этим одной из приоритетных задач профессионального образования является подготовка людей к деятельности в новых условиях информационной среды.

Согласно существующим требованиям современного рынка труда выпускник учреждения должен быть конкурентоспособным, всесторонне развитым и образованным специалистом, владеть профессиональным мастерством, высоким уровнем информационной компетентности, которая является одной из ключевых. Его знания, умения и навыки, личностные качества являются определяющими для того, чтобы быть востребованным в определённых сферах деятельности.

Информационная компетентность – это интегральное качество личности, характеризующее умение решать проблемы и типичные задачи, возникающие в реальных жизненных ситуациях, с использованием знаний, учебного и жизненного опыта, ценностей и наклонностей, включающих в себя следующие компоненты:

- компьютерная грамотность;

- опыт индивидуальной и групповой деятельности с использованием информационных технологий для достижения профессионально-значимых целей;

- готовность к саморазвитию в сфере информационных технологий, необходимому для постоянного повышения квалификации в профессиональной деятельности.

 На учебных занятиях в ГБОУ СПО – техникума «Самарское областное училище культуры и искусств» студенты учатся работать с различными источниками информации и используют широкий спектр средств информационных технологий, среди которых можно отметить следующие:

- технические средства общего назначения, которые могут быть использованы преподавателями для обучения студентов: компьютер, диктофон, фотоаппарат, видеокамера, ТВ- тюнер, проекционный экран, телевизор, мультимедийный проектор, интерактивная доска, принтер, модем, копировальный аппарат и т.д.;

- программные средства обучения: электронные учебники и пособия, охватывающие или весь курс изучения учебной дисциплины или его крупные разделы; средства для тренировки и контроля полученных знаний, профессиональных умений и навыков;

- презентации для визуального и звукового сопровождения словесных методов обучения;

- компьютерные практикумы для проведения практических и лабораторных работ;

- средства дистанционного обучения для сопровождения самостоятельной учебной деятельности.

Современный образовательный процесс не обходится без сочетания современных информационных и компьютерных технологий. Возможности таких технологий безграничны.

 Современный компьютер предоставляет массу информации, которую можно получить за считанные секунды. Применение информационнокомпьютерных технологий в учебном процессе показывает новые технические средства, формы, методы преподавания и новый подход к процессу обучения. Задача каждого преподавателя научиться и эффективно использовать современные информационные технологии, которые открывают большие возможности расширения образовательных рамок по каждой учебной дисциплине.

Интернет для преподавателя - обилие методического материала, поэтому работа с сетью интернета вошла в его повседневную практику. С появлением компьютерных сетей и других, аналогичных им средств ИКТ образование приобрело новое качество, связанное в первую очередь с возможностью оперативно получать информацию из любой точки земного шара. Через глобальную компьютерную сеть Интернет возможен мгновенный доступ к мировым информационным ресурсам (электронным библиотекам, базам данных, хранилищам файлов, и т.д.).

Компьютер позволяет преподавателю значительно расширить возможности предъявления разного типа информации. При дидактически правильном подходе компьютер активизирует внимание студентов, усиливает их мотивацию, развивает познавательные процессы, мышление, внимание, развивает воображение и фантазию. Компьютер используется преподавателем на всех этапах процесса обучения: при объяснении нового материала, закреплении, повторении и контроле.

В сети Интернет доступны распространенные средства информации, к числу которых относятся электронная почта, списки рассылки, группы новостей, чат. Разработаны специальные программы для общения в реальном режиме времени, позволяющие после установления связи передавать текст, вводимый с клавиатуры, а также звук, изображение и любые файлы. Эти программы позволяют организовать совместную работу удаленных пользователей с программой, запущенной на локальном компьютере.

Образовательные электронные издания, как распространяемые в компьютерных сетях, так и записанные на CD-ROM позволяют хранить и передавать основной объем изучаемого материала, предоставляют возможности для самообучения и самопроверки полученных знаний. В отличие от традиционной книги, образовательные электронные издания подают материал в динамичной графической форме.

Современные средства получения информации и активно используются на занятиях, с их помощью преподаватель решает следующие дидактические задачи:

- совершенствование организации преподавания, повышение индивидуализации обучения;

- повышение продуктивности самоподготовки студентов;

- индивидуализация работы самого преподавателя;

- ускорение тиражирования и доступа к достижениям педагогической практики;

-усиление мотивации к обучению;

- активизация процесса обучения, возможность привлечения обучающихся к исследовательской деятельности;

- обеспечение гибкости процесса обучения.

С целью наиболее эффективного воздействия на пользователя среди технических средств можно отметить «мультимедиа», которая объединяет в себе как традиционную статическую визуальную (текст, графику), так и динамическую информацию разных типов (речь, музыку, видео фрагменты, анимацию и т.п.). Новая сопровождающая компьютер техника, обладающая практически неограниченными возможностями построения любого визуального ряда, позволяет провести современный урок на более высоком уровне. Работа с мультимедийными программами и компьютерными презентациями косвенным путём развивает конструктивное, алгоритмическое мышление, творческое мышление, коммуникативные способности у студентов, а также формирует умения и навыки исследовательской деятельности, ориентировки в информации, и её последующей обработки. Как показывает опыт, использование мультимедийных средств повышает качество и эффективность обучения, развивает учебную деятельность.

В последнее время в педагогической практике стала привлекательной технология развития у обучающихся критического мышления через чтение и письмо, а так же развитие культуры работы с текстом. Человек с критическим складом ума никогда не расценивает свои высказывания и суждения как абсолютно верные. Критическое мышление, т.е. творческое, помогает человеку определить собственные приоритеты в личной и профессиональной жизни, предполагает:

- принятие индивидуальной ответственности за сделанный выбор;

- повышает уровень индивидуальной культуры работы с информацией;

-формирует умение анализировать и делать самостоятельные выводы;

- прогнозировать последствия своих решений и отвечать за них;

- позволяет развивать культуру диалога в совместной деятельности.

В образовательных учреждениях СПО активно используются информационные и коммуникационные технологии. Подобные технологии применяются для передачи информации и обеспечения взаимодействия преподавателя и студента.

#### **Опыт использования информационных технологий в театральном искусстве.**

*М.В. Маланичева, преподаватель ГБОУ СПО - техникум «Самарское областное училище культуры и искусств»*

*«Почему, когда поток музыки, действия и поэзии вторгается в сознание публики, мы должны отвечать ложными небесами, на столько же грубыми и тривиальными, как рисунок на стене закусочной? Почему бы не использовать экран как магическое зеркало, в котором все разновидности теней и предположений заметны в той или иной степени, а замыслы могут протекать, следовать один за другим и уничтожать друг друга. Почему не открыть двери этого волнительного мира, где идея рождает ощущение и где призрак будущего объединяется с тенью прошлого?»*

#### *Эрвин Пискатор*

 Возможно, ли сделать сказку еще более сказочной, а волшебство – еще более волшебным? С древних времен театр занимал особое место среди искусств – этот особый мир, с его уникальной природой, объединяющей практически все известные человеку виды художественного творчества. Кто только не приносил на алтарь этому божеству свой талант – и режиссеры, и актеры, и художники, и писатели, и композиторы, и модельеры…. Но и этого ему оказалось мало – с недавних пор театр обрел еще одного, но необычайно могущественного служителя, технологии мультимедиа.

 Современные технологии мультимедиа постепенно завоевывают все новые и новые сферы человеческой жизни. С уверенностью развиваются они и в искусстве, в том числе и театре. Цифровые технологии и методы привлекают внимание творцов огромным творческим потенциалом для передачи художественного замысла. Медиа-арт стал отдельной и значительной областью современной культуры, содержащей множество как вполне предсказуемых, так и совершенно новых направлений: видео-арт, саунд-арт (от англ. *signs* — знаки, символы) , компьютерное анимационное, электронное кинетическое и сетевое искусство, сайнсарт, концептуальное искусство, компьютерные экспозиционные практики и многое другое.

 Одной из первых попыток расширить и увеличить глубину восприятия театральной постановки с помощью технического прогресса когда-то стало использование видео или киноматериала. Как рассказывает преподаватель кафедры дизайна СПбГУ Анна Александровна Дрига, первые такие эксперименты относятся еще к началу XX века. «Здесь стоит вспомнить и Лои Фуллер, экспериментировавшую со светом и первой интегрировавшую видео в театральное действо, и Винзора Маккея, использовавшего в своей постановке видео-персонаж (динозавра). Благодаря точной синхронизации времени, художник создавал иллюзию интерактивности, как будто видео-динозавр отвечает на его команды». Вообще, в 1920-х годах элементы видеопроекций использовались во множестве постановок в кабаре и мюзик-холлах. Реальные предметы, задействованные в постановках, перемешивались с видеопроекциями, движения танцоров дублировались видеозаписью этого же танца, проецируемой на стены или занавес.

 В нашей стране в театре профессии режиссер мультимедиа, пока как будто не существует, её только предстоит создать. Средства мультимедиа активно используются в последние десятилетия, но эти процессы мало анализируют. Почти никто у нас не пишет о мультимедиа в театре. И единой терминологии до сих пор не сложилось. Режиссёр мультимедиа - само слово «мультимедиа» уже загадочно: в театре этот термин, грубо говоря, включает в себя все способы работы с изображением.

 «Видеопроекции в современном театральном перформансе уже не являются видеорядом в прямом смысле этого слова. Это гибридные продукты, созданные на стыке графики, видео, трехмерного моделирования и анимации, иногда интерактивные, иногда создаваемые в режиме реального времени.

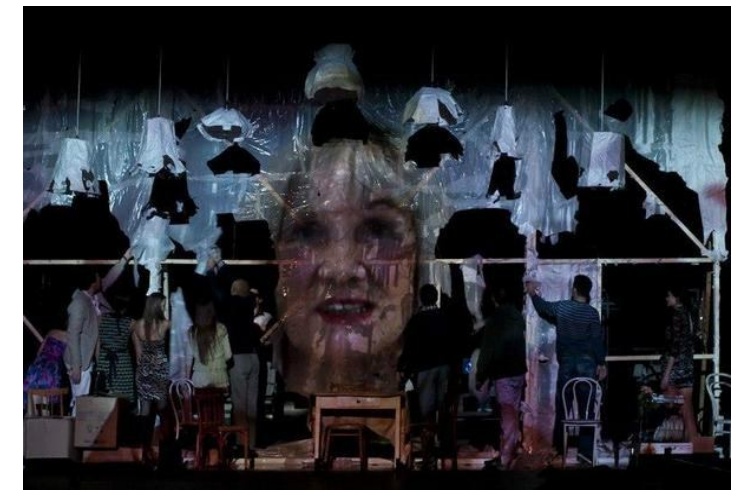

«С любимыми не расставайтесь», реж. Митя Егоров

 Например, один швейцарский театр использовал такой прием: на сцене идет театральное действо, задник сцены представляет собой экран, на который в режиме реального времени проецируется происходящее на сцене (изображение захватывается видеокамерами, незаметными зрителю), но реальное видео при этом накладывается на трехмерную анимированную проекцию виртуальной среды.

Театр «Ахе», Россия «Гобо». Цифровой глоссарий (фото с сайта www.akhe.ru)

Таким образом, зритель видит сразу как бы две реальности: реальное пространство сцены с неким театральным действом на нем и дубль, «клон» этого действа, синхронно отображаемый в синтетически созданном виртуальном пространстве, проецируемом на задник. Другой прием — динамическая проекция сложным образом комбинируется с реальным движением (пластическим танцем) актеров на сцене, создавая оптические эффекты и иллюзии».

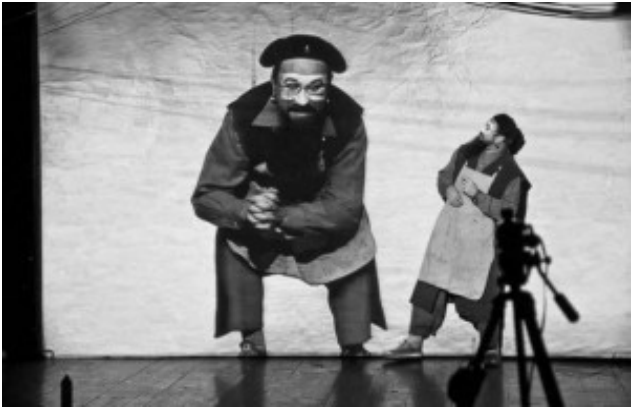

«Яркий пример взаимодействия технологий мультимедиа с театральным искусством — новая постановка оперы «Аида» в Мариинском театре. Классическое оперное решение было дополнено фрагментами акробатических номеров знаменитого, Cirque du Soleil, а также мультимедийной анимационной проекцией и световыми технологиями. Вариантов использования мультимедиа в театре множество. Например, атмосферу, окружающую среду может создавать анимационная проекция, с которой взаимодействует главный герой, преобразовывая анимационную среду, раскрывая цепь событий. Либо окружающую среду составляют живые люди, а главный действующий герой – трехмерный, мультимедийный персонаж, сложный по своей сути, характеру, визуальному образу, одушевленный или неодушевленный. Смысловой идеей может быть перенос театральных представлений в необычное пространство. Даже возможен мультимедийный спектакль, как синтетический проект, объединяющий разные виды искусства оперу, танец, перфоманс, анимацию, музыку, видео-арт, литературную речь можно сказать, кино, сыгранное вживую.

Художественное творчество сегодня становится все более «интеллектуальным», требуя от зрителя более высокого уровня подготовленности и активного вдумчивого восприятия, восприятия-участия. Вероятно, многим поклонникам традиционного театра подобное новаторство все еще кажется лишним, чрезмерным, особенно, если речь идет о классическом произведении. Но именно в театре новаторство приживается, пожалуй, органичнее, чем в каком-то другом виде искусства.

#### **Опыт внедрения дистанционного обучения в учебный процесс Димитровградского музыкального училища**

 *(к вопросу об использовании мультимедийных технологий в музыкальном образовании).*

> *В.А. Котляренко, преподаватель ОГОБУ СПО «Димитровградское музыкальное училище (техникум)»*

Применение компьютерных технологий стало неотъемлемой частью современного образования. Компьютер служит средством не только для получения той или иной учебной информации, но и является генератором идей в сфере создания новых интерактивных форм обучения и контроля знаний в обучении.

Использование информационных технологий как вспомогательного средства в образовании в настоящее время характеризуется широким применением средств мультимедиа, которые на сегодняшний день являются самым прогрессивным способом представления информации.

Сочетание аудио, видео приложений с графическими и текстовыми (в том числе нотными) редакторами представляет собой комплект компьютерных программ, способных создавать мультимедийную учебную продукцию в сфере музыкального образования всех уровней (начального, среднего, высшего). И, наконец, современные компьютерные технологии, благодаря сети Интернет, позволяют производить передачу и размещение на web сайтах любой учебной информации, используемой в музыкальном образовании. Всё это послужило идеи внедрения в учебный процесс элементов дистанционного музыкального обучения.

В музыкальном образовании учебная информация отличается от информации учебных заведений иного профиля. Кроме текстовой, графической, видео, анимационной и др. в музыкальном образовании ведущее место занимает звуковая, звуко-высотная и, что очень важно, нотная информация. Специфика музыкального образования, в отличие от образования иной направленности, связана со звуковыми представлениями, их понятиями и определениями.

Все это предопределило средства, формы и содержание музыкальнотеоретических заданий в представленных нами мультимедийных пособиях.

Технология разработки подобных заданий, связанных с созданием аудиоматериалов и с дальнейшим его размещением в сети Интернет, не могла обойтись без использования ряда компьютерных программ: Finale (нотный редактор), Adobe Audition 1,5 (звуковой редактор), Adobe Fireworks CS3 (графический редактор), Adobe Dreamweaver CS3 (Web мастер) и др.

При традиционном музыкальном обучении на учебных занятиях студенты получают все звуковые упражнения, задания от преподавателя, который воспроизводит их на музыкальном инструменте (фортепиано, звуковоспроизводящая аппаратура). Вне учебной аудитории студент практически лишён такой возможности, что не может гарантировать желаемое развитие навыка звуко-высотных представлений (сольфеджио) и навыка определения на слух фрагментов из музыкальных произведений (музыкальная литература). Эта ситуация могла бы получить своё разрешение благодаря созданию специальных мультимедийных пособий для усвоения того или иного раздела учебной музыкально-теоретической дисциплины.

Ставя перед собой задачу, обеспечить студентов возможностью оперативного использования аудио заданий при самостоятельной работе, автор задался целью ввести в образовательный процесс элементы односторонней формы дистанционного обучения.

Современное дистанционное обучение в той форме, в которой оно представлено сегодня: чат-занятия, телеконференции, вебинары и др., как одна из форм образования, внедрилось в обучающую практику не так давно.

Наш опыт представляет собой вариант использования дистанционного обучения, направленного на развитие музыкально-слуховых навыков в профессиональном музыкальном образовании (подобная форма обучения практикуется в образовательном процессе музыкального колледжа им. Гнесиных г. Москва)

Целью внедрения явилось стремление оказать помощь студентам в более качественном освоении учебных дисциплин музыкально-теоретического цикла: сольфеджио, музыкальная литература, теория музыки, гармония.

Студенты, используя Интернет, независимо от их места нахождения, получают возможность воспринимать и выполнять музыкально-слуховые задания, для воспроизведения которых, в реальной действительности необходимы: музыкальные инструменты, их звучание, музыкальный учебный материал и его воспроизведение.

Выполнение студентами этих заданий, данных в оцифрованном варианте звучания, превращает сложную звуковую форму (традиционно присутствующую лишь на уроках в виде музыкального диктанта, гармонической или иной последовательности аккордов, ступеней, интервалов) в постоянно доступное для восприятия аудио звучание с возможностью его нотного фиксирования.

Всеобщая доступность к базе звуковых заданий была достигнута с помощью училищного web сайта - ссылка http://andante-music.narod.ru. «Димитровградское музыкальное училище

 ссылка на Онлайн-задания по слуховому сольфеджио и музыкальной литературе - ссылка http://andante-music.narod.ru/Arhiv2.html;

 ссылка на Онлайн-тесты в музыкальном образовании (теория музыки) - ссылка http://andante-music.narod.ru/test/Onlain\_test.html

### **Задания по учебной дисциплине «Сольфеджио»**

Из множества форм работ по данной учебной дисциплине выбор пал на вариант, преследуемый развитие внутреннего музыкального слуха, развитие навыка слухового анализа средств музыкальной выразительности. Таковыми на начальном этапе оказались традиционные формы работ: написание музыкального диктанта и определение на слух гармонических последовательностей, данных в форме периода.

Все задания, размещённые на сайте, соответствуют программным требованиям 1-3 курсов обучения (от простейших одноголосных диктантов до двухголосных с отклонениями и модуляцией, исполненных на фортепиано – ссылка http://andante-music.narod.ru/19.02.13.html,

а также в сольном или ансамблевом звучании инструментов симфонического оркестра – ссылка http://andante-music.narod.ru/04.03.13.html) см. фото 1.

Гармоническое слуховое сольфеджио так же представлено аккордовыми последовательностями от простой диатоники до сложных хроматических аккордов с отклонениями и модуляцией (причём, все предложенные задания можно скачать, а затем воспроизвести с любого носителя).

### **Задания по учебной дисциплине «Музыкальная литература»**

Одной из традиционных форм контроля знаний, при изучении учебной дисциплины музыкальная литература, является музыкальная викторина или, как её в студенческом обиходе называют – «Угадайка». На уроках музыкальной литературы, преподаватель на звуковоспроизводящем устройстве иллюстрирует заранее приготовленные аудио-фрагменты в определённом их чередовании из музыкальных произведений того или иного композитора. Современные компьютерные технологии с лёгкостью справляются и с этой задачей. Заранее приготовленные звуковые файлы, размещаются на сайте и становятся доступными для их восприятия онлайн

– ссылка http://andante-music.narod.ru/na3/Viktorina3.html см. фото 2

На первом этапе студентам предлагается прослушать ряд отрывков, основных музыкальных тем из произведений определённых композиторов. Для запоминания прозвучавшего фрагмента, рядом с треком указаны автор произведения и название темы. Затем обучающиеся прослушивают новый вариант чередования тех же музыкальных тем, но уже без указания автора и названия тем. Задача студентов состоит в том, что бы определить автора и название каждого прозвучавшего отрывка.

Двухсторонний контакт при выше приведённой форме дистанционного обучения проявляется на учебных занятиях по этим дисциплинам, где преподаватель, проверив выполнение задания, оценивает его.

# **Задания по учебной дисциплине «Элементарная теория музыки»**

Тематические задания по теории музыки на сайте даны в виде традиционных тестовых мультимедийных заданий (с использованием нотного письма) с вариантами ответов – ссылка

http://andante-music.narod.ru/test/Onlain\_test.html

При прохождении теста студенты в каждом задании отмечают предполагаемый правильный/неправильный ответ. После выполнения всех заданий тестируемый имеет возможность проверить правильность выполнения теста и получить исчерпывающую оценочную информацию – ссылка http://andantemusic.narod.ru/test/teoretik inter.html см. фото 3.

Данная дистанционная форма музыкального обучения в образовательном процессе училища находится в начальной стадии своего становления. Но, несмотря на ограниченное число заданий, студенты выполняют их с интересом и положительными результатами.

Перспектива дальнейшего внедрения технологий дистанционного обучения в образовательный процесс представляется следующей:

 – создание полной базы заданий по всем разделам учебных дисциплин;

 – использование специфических обучающих программ, связанных с внедрением двухсторонних онлайн-контактов – студент-преподаватель.

#### **Инновационные технологии в ДШИ**

 *С.В. Букина, директор МОУ ДОД ДШИ р.п. Радищево, Ульяновская область*

Инновации (англ. Innovation - нововведение) - внедрение новых форм, способов и умений в сфере обучения, образования и науки. В принципе, любое социально экономическое нововведение, пока оно еще не получило массового, т.е. серийного распространения, можно считать инновациями. Главной целью инновационных технологий образования является подготовка человека к жизни в постоянно меняющемся мире. Сущность такого обучения состоит в ориентации учебного процесса на потенциальные возможности человека и их реализации.

 Образование должно развивать механизмы инновационной деятельности, находить творческие способы решения жизненно важных проблем, способствовать превращению творчества в норму и форму существования человека. Целью инновационной деятельности является качественное изменение личности учащегося по сравнению с традиционной системой. Это становится возможным благодаря внедрению в профессиональную деятельность не известных практике дидактических и воспитательных программ, предполагающему снятие педагогического кризиса. Развитие умения мотивировать действия, самостоятельно ориентироваться в получаемой информации, формирование творческого нешаблонного мышления, развитие детей за счет максимального раскрытия их природных способностей, используя новейшие достижения науки и практики, - основные цели инновационной деятельности. Инновационная деятельность в образовании как социально значимой практике, направленной на нравственное самосовершенствование человека, важна тем, что способна обеспечивать преобразование всех существующих типов практик в обществе. Понятие «инновация» означает новшество, новизну, изменение; инновация как средство и процесс предполагает введение чего-либо нового. Применительно к педагогическому процессу инновация означает введение нового в цели, содержание, методы и формы обучения и воспитания, организацию совместной деятельности учителя и учащегося.

**Инновационная деятельность** направлена на всестороннее повышение профессионального мастерства каждого педагога, на обогащение и развитие творческого потенциала коллектива в целом. В школе это: корректировка и разработка новых локальных актов, совершенствование адаптированных учебных программ, применение в учебном процессе инновационных методов и форм обучения: интегрированные уроки, экзамен-конкурс, экзамен - театрализованное представление (альтернативные формы проведения промежуточной аттестации обучающихся), проведение внеклассных воспитательных мероприятий с привлечением новейших информационных средств обучения: создание видеофильмов, слайд-шоу, реализация программы курса психологической подготовки «Преодоление сценического волнения», использование в работе преподавателей Интернет-ресурсов, информационных технологий, разработка и совершенствование сайта школы.

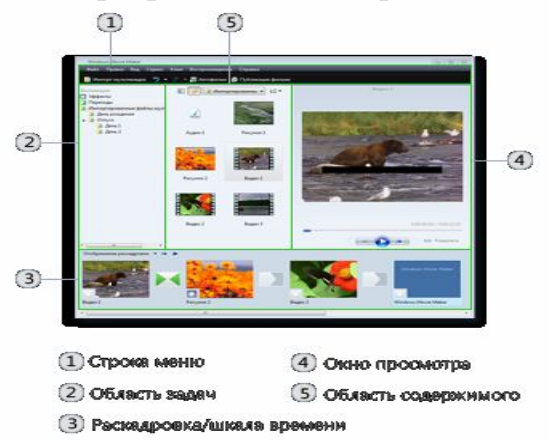

1. Windows Movie Maker — программа для создания/редактирования видео.

С помощью этой программы учащиеся создают слайд-шоу, видеоролики, презентации на темы, изучаемые на уроках музыкальной литературы. Они в рамках этой программы получают возможность работать с картинками разных форматов, а также самим загружать их с цифровой видеокамеры и создавать из них видео.

 Ребята учатся создавать слайд-шоу или праздничное музыкальное поздравление из специально приготовленных изображений для своих близких, родных, друзей. Для подобных целей им приходится пользоваться спецэффектами, специальными возможностями данной программы:

а) Обрезание или склеивание видео;

б) Наложение звуковой дорожки;

в) Добавление заголовков и титров;

г) Создание переходов между фрагментами видео;

д) Вывод проекта в формат WMV или AVI с настраиваемым качеством.

P.S. Для иллюстрации дать просмотреть работы ребят и преподавателя:

«Профессия человек» - видеоролик на изучаемую песню

«С днём защитника Отечества» - музыкальное поздравление к 23 февраля. «С днём рождения» - музыкальное поздравление.

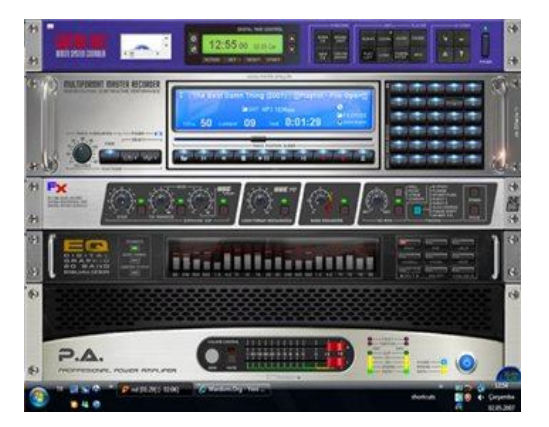

2. Программы Jet Audio – это не просто плеер для воспроизведения аудио и видео. Это целый комбайн. Что он умеет? Быстрее сказать, чего он не умеет … jet Audio - популярный проигрыватель мультимедиа файлов. Программа поддерживает огромное число форматов, среди которых: WAV, MP3, MP3Pro, OGG, WMA, MPG, AVI, WMV, MIDI, RM и другие. При помощи этой программы можно не только слушать и смотреть медиафайлы, а также накладывать звуковые эффекты, изменять скорость просмотра видео, преобразовывать файлы из одного формата в другой и многое другое. Разработкой данной программы занимается компания COWON известная в первую очередь своими аудио-плеерами. Но главная её заслуга – это умение оцифровывать аудио диски. Сколько у нас накопилось аудиокассет, которые лежат не востребованными из – за того, что сейчас прочно в жизнь вошли гибкие диски с их цифровыми записями. Так вот с помощью этой программы, ребята учатся свои аудио записи перекодировать в цифровые для использования их уже на гибких дисках!<br>**Вы совершение и при составить совершения** и при составить на совершение и при составить на составить на совершения

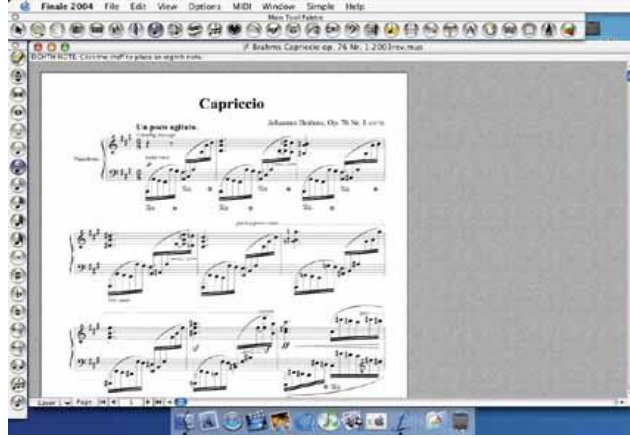

2. FINALE – программа - одна из лучших нотных редакторов. Это очень удобный и мощный нотный редактор, дающий вам полный контроль над каждым нюансом нотной страницы и обеспечивающий мощный контроль над написанными нотами с помощью MIDI-управления. Особенности: сотни Plug-ins, шаблонов, шрифтов, библиотеки (в том числе доступные отдельно от сторонних разработчиков), профессиональные инструменты для подготовки нот к публикации, импорт и экспорт графики в формате: TIFF, EPS, PICT, WMF & Illustrator, в комплект программы входит Band-In-A-Box Auto-Harmonizer, Exercise Wizard, Composer's Assistant и т.д. Мы используем эту программу на уроках сольфеджио. Она прекрасно подходит как виртуальный помощник в написании автодиктанта, с её помощью можно подписывать второй и третий голос к заданной мелодии и потом прослушать свой вариант, подправив ошибки. Можно подписать аккомпанемент и воспроизвести на любом музыкальном инструменте виртуально. Все набранные нотные тексты можно распечатывать и получать профессиональные нотные издания.

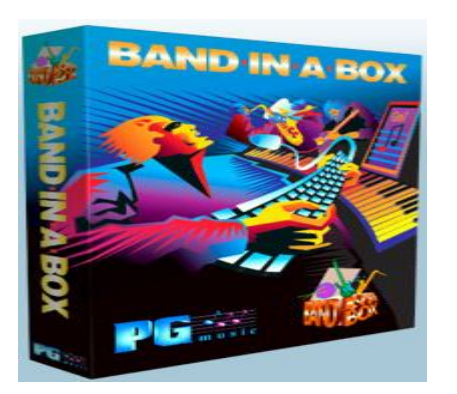

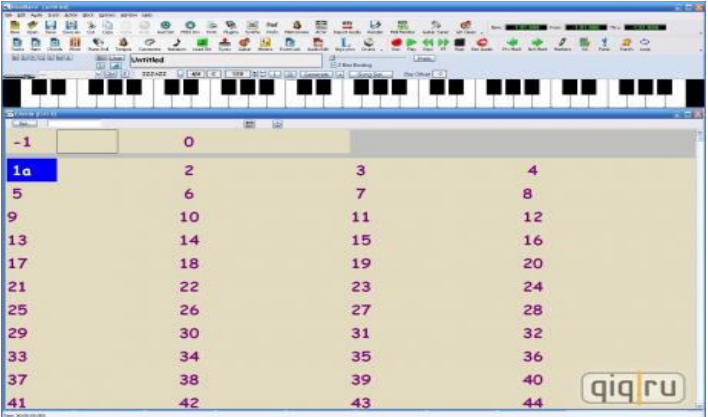

Band-in-a-Box («карманный оркестр») — MIDI-аранжировщик, программа, созданная компанией PG Music. По заданным аккордам она автоматически генерирует музыкальное сопровождение и сложные инструментальные соло, имитируя стиль игры известных музыкантов.

Простая аранжировка может быть сделана всего за несколько минут: для этого достаточно только ввести последовательность аккордов, выбрать стиль и нажать на кнопку Play. Также по желанию пользователя программа может сочинить инструментальное соло (или мелодию, отличающуюся от соло более строгой формой).

Можно сделать аранжировку в современных стилях на любую классическую музыку, которая есть уже в базе этой программы или которую также можно ввести в программу самим!

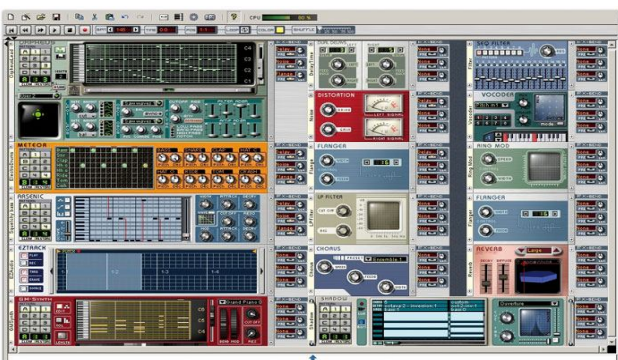

3. Storm Music Studio - эмулятор полной музыкальной студии, которая эмулирует следующее оборудование студии:

синтезаторы, драм-машины, сэмплеры, секвенсоры, эффекты, микшерные пульты - все важные инструменты входят в пакет!

Первоначально, продукт разрабатывался для новичков и любителей, тех, кто необязательно имел знания о студийной технологии.Продукт включает в себя "Мастер создания композиции", который является отличной помощью в получении азов создания музыки в различных направлениях (стилях). Но помимо аматеров, Storm несомненно удовлетворяет потребности профессиональных музыкантов и продюсеров.

 С помощью этой программы, учащиеся учатся делать в заданных стилях аранжировки мелодий, подбирая нужные музыкальные инструменты.

Программа хороша для использования как творческое задание на уроках сольфеджио и предмета по выбору.

4. Программа - Digital Music Mentor 2.5 Portable EXE

Сбылась мечта начинающих гитаристов, не обладающих абсолютным слухом. Шведская программа Digital Music Mentor сама подберет аккорды к понравившейся pop/rock/country композиции. Стоит только направить программу на музыкальный файл или CD диск как, после анализа она выдаст последовательность и расстановку необходимых аккордов. На встроенном проигрывателе можно проследить перемещение музыки согласно аккордам и их аппликатуру. Так же программа выводит бас сопровождение. Результаты можно распечатать на бумаге.

Отлично используется гитаристами, так как помогает проверить подбор аккордов к полюбившимся мелодиям, но и также к новым ещё не подобранным. Помогает увидеть скриншоты аккордов, их схемы на гитаре. С помощью этой программы можно ещё транспонировать мелодию в нужную тональность, а это делает данную программу востребованной не только гитаристами, но и вокалистами!

Все, что нужно:

1) Выбрать песню с CD, либо файл MP3 или любого другого формата

- 2) Проанализировать
- 3)Транспонировать
- 4)Исполнить по заданным аккордам

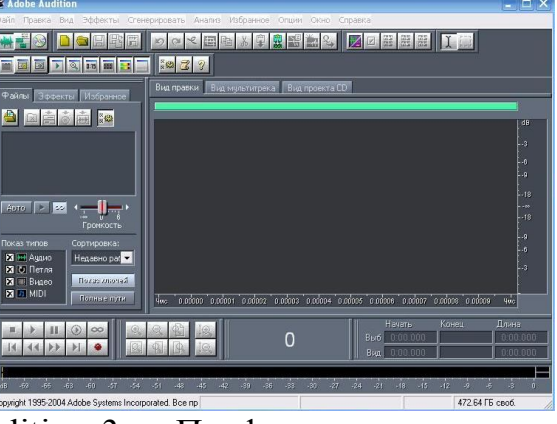

5. Adobe Audition 3 - Профессиональная аудиозапись, микширование, редактирование и мастеринг.

Это личная студия звукозаписи: программа Adobe Audition 3 позволяет как никогда быстро и уверенно записывать, сводить, редактировать и выполнять мастеринг аудиозаписей. Быстро перекодировать любой трек в нужный формат, что очень востребовано вокалистами. Создавать собственные фонограммы (минусовки, задавки). Можно писать музыку, записывать и сводить проекты, создавайте рекламу для радио, очищать от шумов саундтреки к фильмам и подбирать звуки для видеоигр. Гибкие и мощные инструменты Adobe Audition 3 - это как раз то, что нужно для выполнения этих задач. Улучшенный механизм редактирования нескольких дорожек, новые эффекты, усовершенствованные средства для сниже-

ния уровня шумов и фазовой компенсации, поддержка виртуальных инструментов VSTi. Вот лишь некоторые новые функции Adobe Audition 3, которые позволяют создавать все проекты с высоким уровнем функциональности, управления, производительности и гибкости.

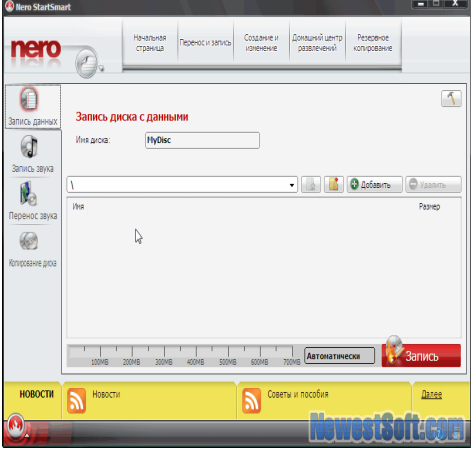

6. Nero StartSmart - Nero обладает удобным пользовательским интерфейсом, работает быстро, а главное — стабильно. Умеет записывать как музыкальные диски, так и диски с данными. Поддерживает работу практически со всеми типами записывающих устройств. С каждым выпуском программа становится все удобнее и лучше. Интуитивно понятное и удобное управление, высокое качество работы и стабильность.

Любая задача, связанная с записью диска, конвертированием форматов, созданием слайдшоу, презентации, любительского фильма с профессиональными эффектами окажется разрешимой - если у вас есть Nero Burning Rom. C помощью этой программы, ребята делают записи треков, мелодий различных форматов. Создают скриншоты с видеоформатов, конвертируют свои песни, полюбившиеся мелодии.

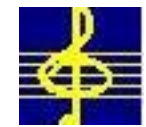

7. Музыкальный Экзаменатор - даёт возможность учащимся самостоятельно дома без педагога готовиться к гармоническому и мелодическому анализу, звуков, интервалов, аккордов. Отвечать на теоретические вопросы, закрепляя пройденный материал.

a) С учащимися нашей ДШИ мы используем электронные учебники по сольфеджио и музыкальной литературе, по фортепиано и вокалу. Можем работать в форматах PDF и DJVU.

б) Создаём презентации и видеоролики для уроков музыкальной литературы и предмета по выбору, а также для наших концертов, проводимых для населения посёлка, для родителей и гостей, посещающих наши школьные концерты.

в) Создаём музыку в музыкальных программах, делаем аранжировки, минусовки.

 Таким образом, образование по своей сути уже является инновацией. Применяя данные технологии в инновационном обучении, учитель делает процесс более полным, интересным, насыщенным. При пересечении предметных областей естественных наук такая интеграция просто необходима для формирования целостного мировоззрения и мировосприятия инновациям относятся внедрение ИКТ в учебно-воспитательный процесс, программное обеспечение, поставляемые в школы интерактивные электронные доски, проекты модернизации.

### **Применение компьютерных технологий на предметах теоретического цикла в ДШИ**

 *Е.А. Васильева, преподаватель А.В. Глухова, преподаватель МОУ ДОД ДШИ п. Октябрьский р.п. Радищевский район, Ульяновская область*

Новые педагогические технологии немыслимы без широкого применения ИКТ (информационно-коммуникационных технологий), именно они позволят в полной мере раскрыть педагогические, дидактические функции этих методов, реализовать заложенные в них потенциальные возможности. Основными характеристиками применения информационных коммуникационных технологий являются возможность дифференциации и индивидуализации обучения, а также возможность развития творческой познавательной активности учащихся.

Предмет музыкальной литературы в ДШИ, как никакой другой, располагает возможностями для творчества, так как музыка есть предмет сотворчества на уровне личности автора музыкального произведения, личности преподавателя и личности учащегося, где ведущее значение приобретает потенциал личности ученика. *Таким образом,* вовлечение ИКТ на уроках музыкальной литературы позволяет создать наиболее комфортные условия для активного восприятия музыки детьми разных возрастов, облегчает работу с наглядными пособиями, делает для учащихся более интересным процесс проверки знаний, делает более эффективным процесс обучения.

**ЦЕЛЬ ПРОЕКТА -** повышение эффективности обучения учащихся ДШИ на уроках музыкальной литературы через использование информационно – компьютерных технологий.

**ЗАДАЧИ:** рационально организовать учебный процесс и сделать его более интересным; активизировать познавательную деятельность учащихся; изменить образовательный процесс на основе современных требований к уроку; обеспечить качество образования на основе сохранения его фундаментальности и соответствия актуальным и перспективным потребностям личности, общества, государства.

# **Участники проекта:**

Две группы учащихся: 1 – группа народного отделения; 2 – группа отделения «Эстрадное пение». Возраст детей на начало реализации проекта 8-9 лет, на окончание реализации проекта – 11-12 лет. Общее время реализации проекта – два года (с сентября 2011 года по май 2013 года). База для реализации проекта - МОУ ДОД ДШИ п. Октябрьский Радищевского района Ульяновской области.

#### **Этапы реализации проекта:**

*I ЭТАП– подготовительный (май – август 2011г.) II ЭТАП – основной (2011 - 2012; 2012 – 2013 уч.г.) III ЭТАП - заключительный ( рассчитан на май 2012г. и май 2013г.)*

# **Описание проекта: стратегия и механизмы достижения поставленных целей**

В наше время постоянно увеличивается поток информации, который подлежит изучению, освоению, запоминанию и переработке. Этот процесс идет по трем основным направлениям: первое - создание и применение различных технических средств (компьютеров и т.д.), второе - исследование закономерностей человеческой памяти и путей ее совершенствования, третье - разработка и внедрение новых современных методик преподавания и педагогических приемов.

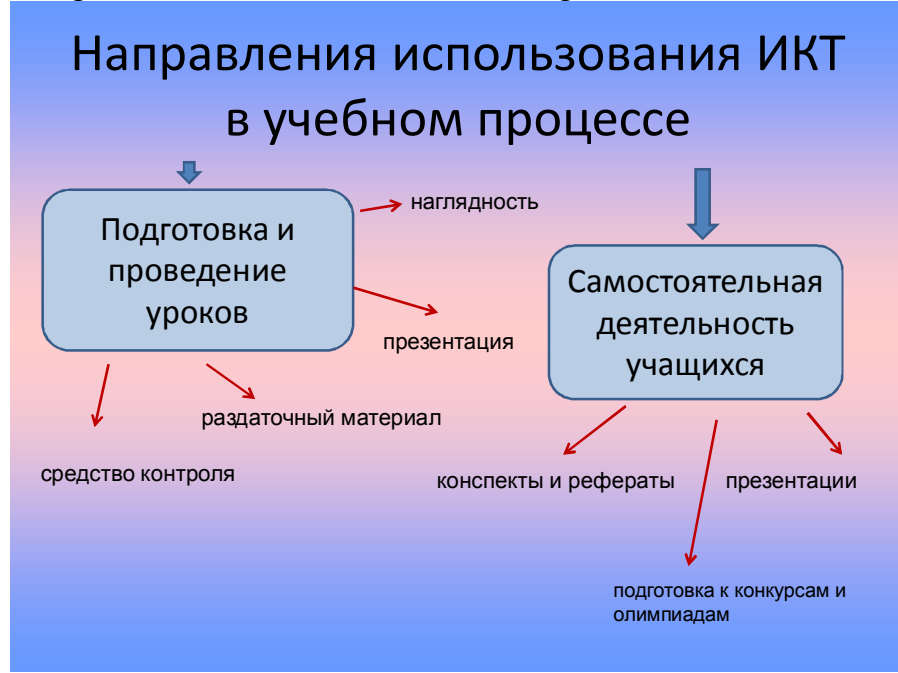

## **Рабочий план реализации проекта прогнозируемые результаты реализации проекта**

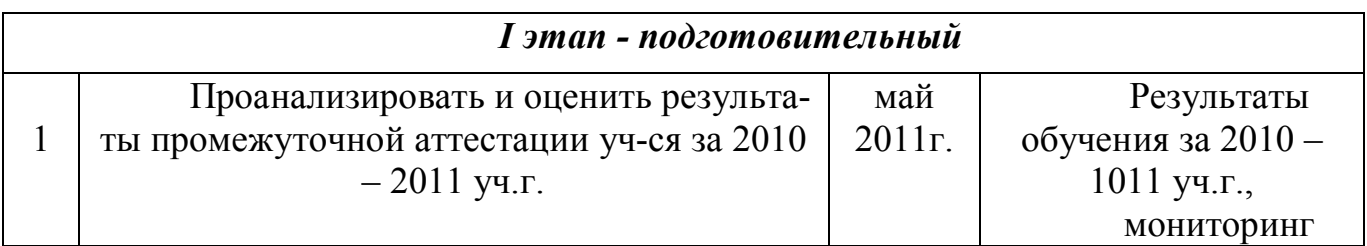

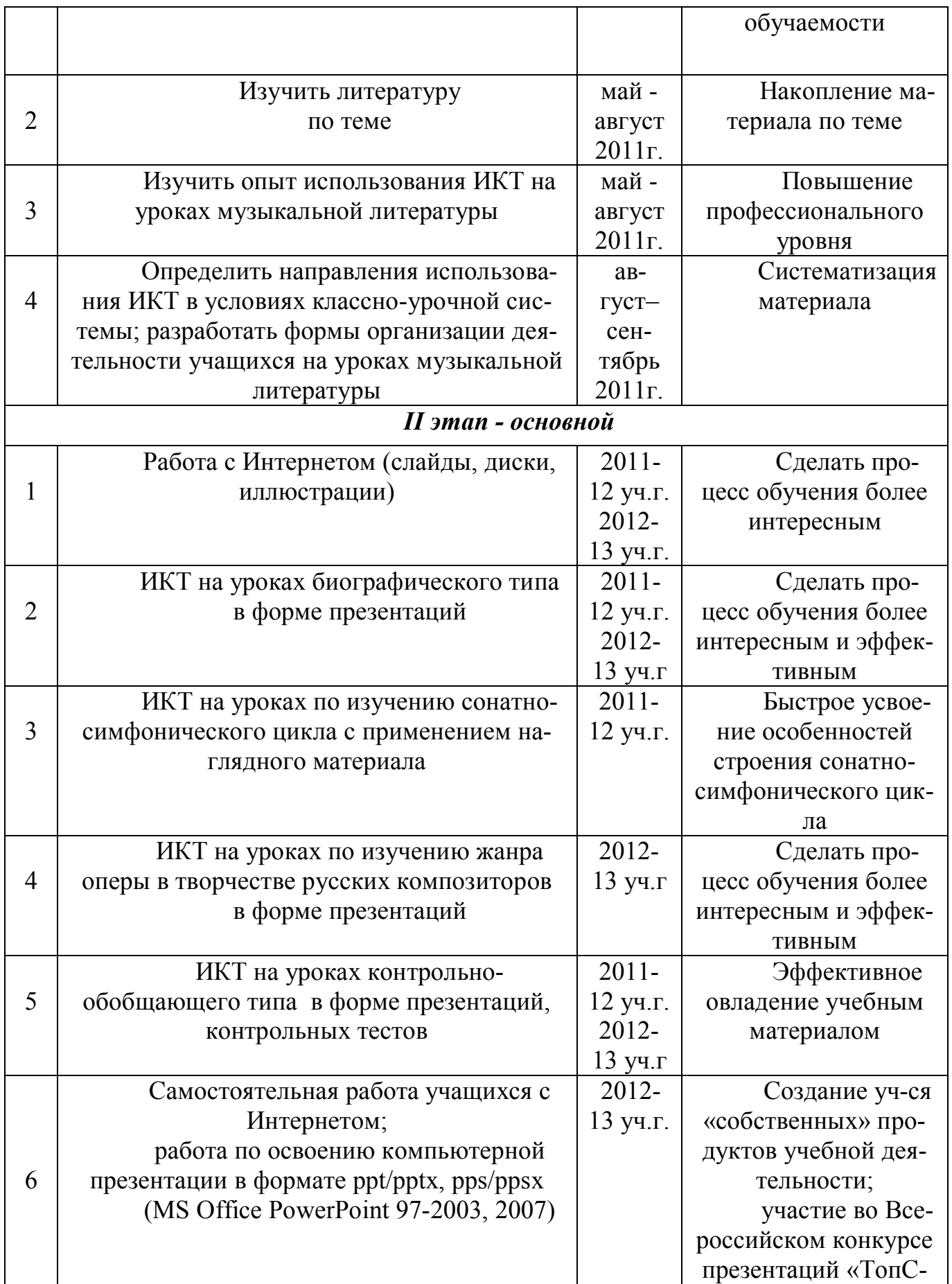
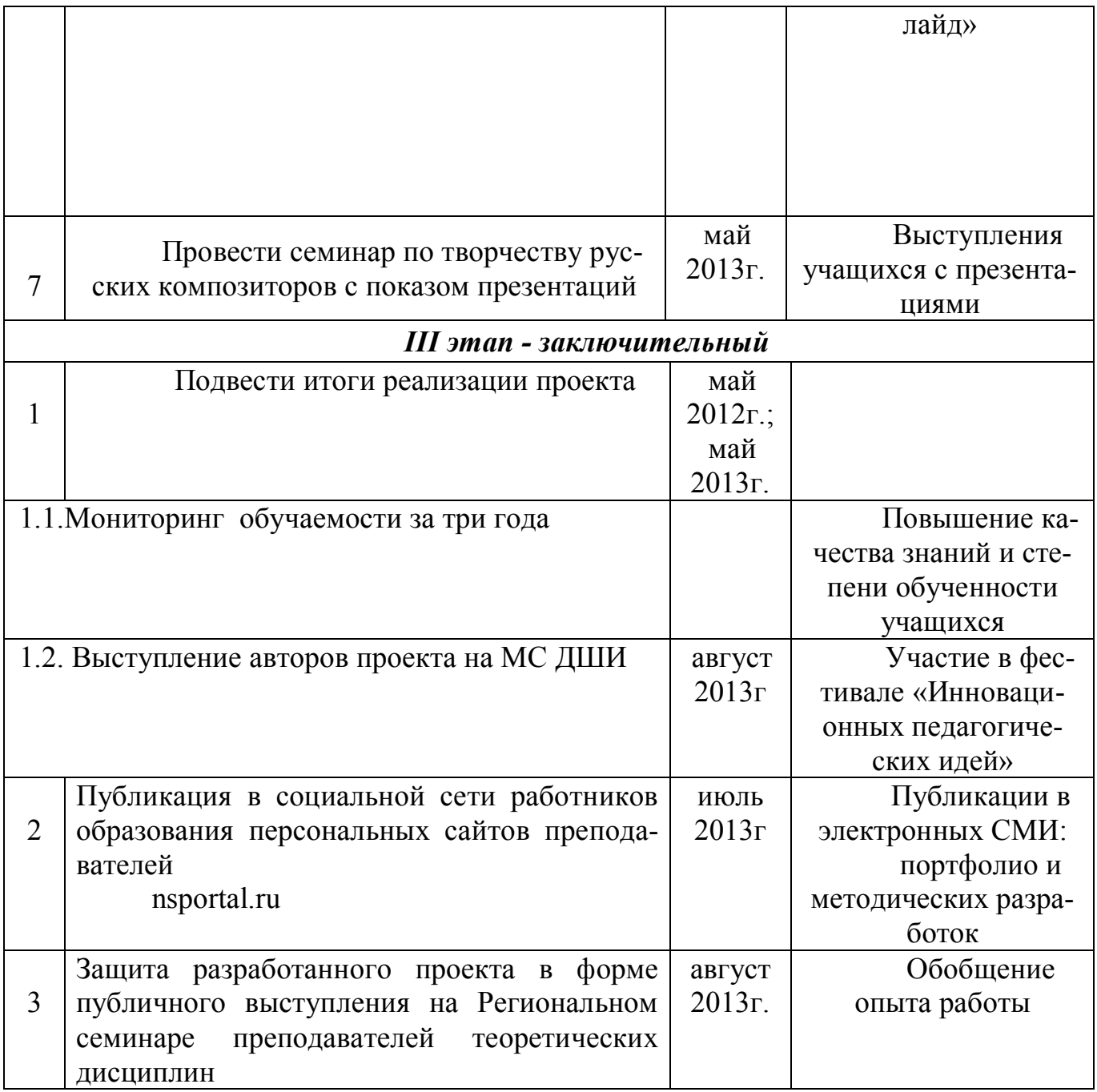

# **Оценка эффективности реализации проекта**

**Мониторинг обучаемости учащихся I и II групп**

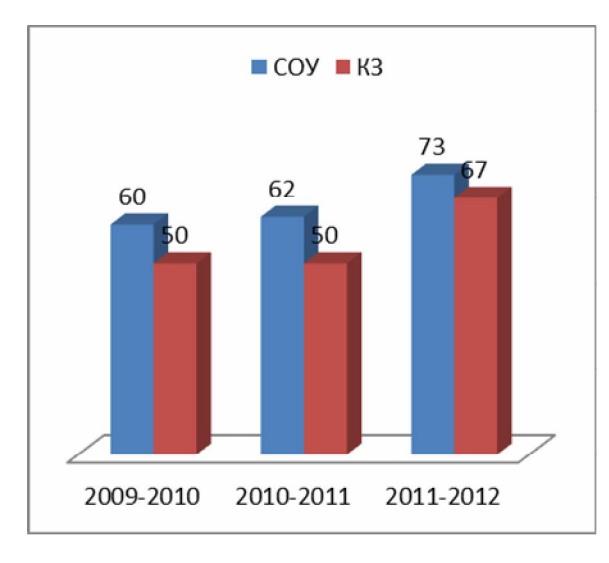

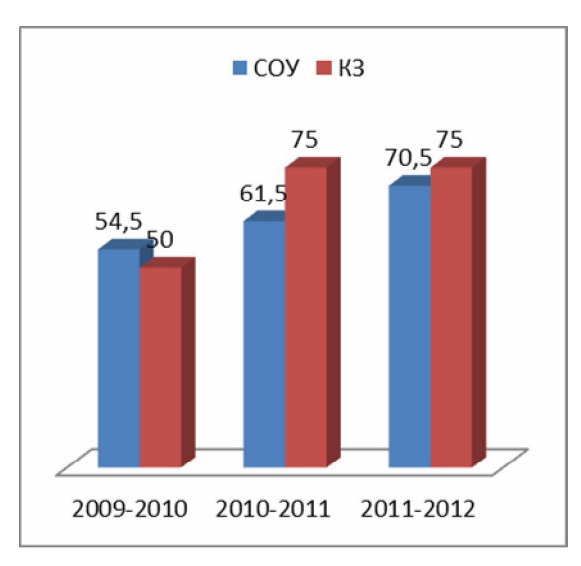

# **Итоги реализации проекта**

Основными характеристиками применения информационно- коммуникационных технологий являются возможность дифференциации и индивидуализации обучения, а также возможность развития творческой познавательной активности учащихся.

В ходе реализации проекта были достигнуты следующие результаты:

 изучена литература по теме, опыт использования ИКТ на уроках музыкальной литературы;

 реализованы направления использования ИКТ в условиях классно-урочной системы;

 применены инновационные формы организации деятельности учащихся на уроках музыкальной литературы, способствующие развитию их творческой, познавательной активности;

 проведён мониторинг обучаемости отслеживаемых групп; Таким образом, можно сделать выводы:

 учебный процесс на уроках музыкальной литературы был рационально организован, интересен по содержанию и глубоким по смыслу, отвечающим реалиям сегодняшнего дня;

активизировалась познавательная деятельность учащихся;

 были использованы разнообразные направления использования ИКТ в учебном процессе, что привело к повышению эффективности обучения на уроках музыкальной литературы.

Отмечая положительные стороны и несомненную полезность данного проекта, хотелось бы отметить необходимость продолжать работу в этом направлении, расширять временные рамки проекта (охватить весь курс музыкальной литературы), привлекать и другие компьютерные технологии.

# **Применение информационно-компьютерных технологий на уроках хореографии в ДШИ**

*Р. В. Гаврилова, преподаватель МОУ ДОД ДШИ п. Октябрьский р.п. Радищевский район, Ульяновская область*

Сегодня современное образование ставит перед педагогом задачу совершенствовать традиционные технологии и находить новые подходы к организации учебно-воспитательного процесса. Исходя из этого, формулируются основные цели современного образования:

 развитие у учащихся самостоятельности и способности к самоорганизации;

 развитие способности к созидательной деятельности, сотрудничеству; воспитание толерантности, терпимости к чужому мнению;

формирование коммуникативных умений и навыков.

Возможным выходом из этой ситуации является применение информационных компьютерных технологий (ИКТ), представляющих собой накопление информации, её хранение и переработку, анализ, моделирование и прогнозирование. Составными частями ИКТ являются электронный, программный и информационный компоненты, совместное функционирование которых позволяет решать задачи, поставляемые развитием общества. Следовательно, наша цель – найти применение компьютерным технологиям в процессе художественно - эстетического воспитания учащихся как средство методической поддержки учебновоспитательного процесса.

Специфика каждого предмета в детской школе искусств разнообразна, но общий принцип, задача преподавателя состоит в том, чтобы создать условия практического овладения знаниями. Применяя этот принцип к урокам хореографического цикла, можно отметить, что задача преподавателя, выбрать такие методы обучения, которые позволили бы каждому ученику проявить свою активность, своё творчество, активизировать двигательную и познавательную деятельность учащегося.

Современные педагогические технологии, в частности использование новых информационных технологий, Интернет-ресурсов, позволяют достичь максимальных результатов в решении многих задач.

1) Интенсификация всех уровней учебно-воспитательного процесса за счет применения средств современных информационных технологий:

– повышение эффективности и качества процесса обучения;

– повышение активности познавательной деятельности;

– углубление межпредметных связей;

– увеличение объема и оптимизация поиска нужной информации.

– индивидуализация и дифференциация процесса обучения;

2) Развитие личности обучаемого, адаптация к жизни в условиях информационного общества:

– развитие коммуникативных способностей;

– формирование умений принимать оптимальное решение или предлагать варианты решения в сложной ситуации;

– эстетическое воспитание за счет использования компьютерной технологии мультимедиа;

– формирование информационной культуры, умений осуществлять обработку информации.

3) Работа на выполнение социального заказа общества:

– подготовка информационно грамотной личности;

– осуществление профориентационной работы в области хореографического искусства.

Одним из приоритетных направлений работы преподавателя по классу хореографии является повышение качества образования через использование информационных технологий на уроках и творческих мероприятиях наряду с традиционными формами обучения.

В детской школе искусств структура каждого предмета разнообразна, но общий принцип, один –создать условия для практического овладения знаниями. Применяя этот принцип к урокам хореографического цикла, можно отметить, что задача преподавателя заключается в выборе методов обучения, которые позволили бы каждому учащемуся проявить свою активность, своё творчество, активизировать двигательную и познавательную деятельность. Специфика уроков не позволяет использовать информационно-коммуникативные технологии в том объеме, в котором они используются на других уроках, так как основное направление обучения предмету — двигательная активность. Но реалии современной жизни таковы, что учащийся и преподаватель должны не просто уметь пользоваться компьютером, а органично вписывать работу с ним в урок, процесс подготовки к нему, либо в творческое мероприятие.

Первоначально одной из форм использования ИКТ для преподавателя хореографии - это **составление текстовых документов в программе «MS Office Word»:**

- Годовое планирование учебного процесса;
- Рабочие программы по учебным предметам;
- Учебно тематическое планирование;

 Все виды текстовых документов: заявки, отчёты, положения и протоколы конкурсов и фестивалей, объявления, поздравления, печатание грамот и др.

Следующая форма при работе на ПК – **работа с таблицами в программе «MS Office Excel».** Даёт возможность использования электронных таблиц и работа с ними при проведении конкурсов и фестивалей различного уровня с большим количеством участников, быстрое подведение итогов и т.д.

### *Способ накопления информации:*

хранения информации;

поиска информации через систему интернета.

Уроки в классе хореографии включают большой объём теоретического материала, на который выделяется минимальное количество часов, поэтому **применение электронных презентаций** позволяет эффективно решать эту проблему. Электронная презентация – это логически связанная последовательность слайдов, объединённая одной тематикой и общими принципами оформления.

Цель презентации: сопровождение объяснения нового материала; актуализация знаний; первичное закрепление знаний; обобщение и систематизация знаний.

Задача преподавателя является разумное использование в учебном процессе наглядных средств обучения. Наглядность играет важную роль в развитии наблюдательности, внимания, развития речи, мышления учащихся. Богатейшие возможности для этого предоставляют современные информационные компьютерные технологии. ИКТ позволяют насытить обучающегося большим количеством строго отобранных знаний и развивают интеллектуальные, творческие способности учащихся. Наглядность материала повышает его усвоение, т.к. здесь задействованы все каналы восприятия учащихся - зрительный, механический, слуховой и эмоциональный. Просмотр и обсуждение учебного материала увеличивает степень запоминания. Использование презентаций целесообразно на любом этапе урока. Данная форма позволяет представить учебный материал как систему ярких опорных образов, что позволяет облегчить запоминание и усвоение изучаемого материала. Подача учебного материала в виде презентации сокращает время обучения, высвобождает ресурсы здоровья детей.

Другой из важных форм работы современного педагога является создание и использование **личного интернет-сайта.** Сайт может быть важнейшим инструментом организации учебно-познавательной деятельности учащихся вне урока. Главное его назначение – помочь ученикам через тематические странички сайта получить дополнительные материалы к урокам, зачётам и экзаменам. Использование интернет-сайта помогает формировать информационную компетенцию учащихся, повышает эффективность обучения, сайт педагога экономит время и средства на подготовку к уроку, позволяет использовать материалы сайта для домашних заданий и работы на уроках. Сайт для современного педагога – это одно из условий его профессионального роста, презентация своего педагогического опыта.

Использование ИКТ позволяет повысить уровень владения предметной информации, развить имеющиеся и приобрести новые навыки работы с информацией в условиях постоянного совершенствования компьютерного оснащения, перейти от объяснительно – иллюстрированного способа обучения к деятельностным, при котором ученик становится активным субъектом учебной деятельности. Применение новых информационных технологий позволяет сформировать у учащихся устойчивый интерес к хореографии, оказывает влияние на качество знаний, на результативность обучения, развитие учащихся. При этом новые информационные технологии сами становятся инструментом познания, обучения, выполняют

обобщающую, развивающую, воспитывающую и контрольно-диагностическую функции. Новые информационные технологии являются полезным дополнением к уроку.

Таким образом, при организации и проведении современного урока необходимо использование ИКТ, что позволяет успешно совмещать не только двигательную, но и умственную работу, развивать интеллектуальные и творческие способности учащихся, расширять общий кругозор.

### Традиции и новаторство в преподавании живописи

Л.А. Какичева преподаватель ОГОБУ СПО «Ульяновское училище культуры (техникум)»

Все объекты окружающего нас материального мира, будь то предметы одушевлённые или неодушевлённые, имеют определённую форму. Эта форма сконструирована либо природой, либо человеком. Живопись - главное средство образного познания и пластического отображения мира. Именно поэтому живопись является одним из основных предметов в обучении художников дизайнеров, прикладников, скульпторов, монументалистов и т.д.

Основой живописного мастерства считают рисунок и композицию. Академией художеств разработана система методов обучения этим наукам.

Главнейшие принципы, которые легли в основу этой системы заключаются в следующем:

 $1<sup>1</sup>$ от простого к сложному;

 $2<sup>1</sup>$ от общего к частному.

Традиционно при работе над любым учебным заданием соблюдаются следующие этапы работы:

1. Композиционное решение.

Существуют три вида построения композиции:

- основные предметы располагают в «воображаемом треугольнике»;

- «по кругу»;

- по диагонали.

2. Определение перспективы и основных форм предметов в композиции.

Для решения перспективы необходимо определить линию горизонта.

На втором этапе обучающиеся пользуются в основном линией. Необходимо провести точный анализ конструкций основных форм. Намечают невидимые грани предмета, рисуют как бы «насквозь». Это делается для того, чтобы избежать нагромождений одной формы на другую.

Обучающиеся разбивают сложные формы на простейшие. А при построении человеческой фигуры рисуют внутреннюю конструкцию с целью выявления объёма.

3. Определение основных свето-теневых и цветовых характеристик.

В данном случае определяем основные цвета форм предметов с учётом их освещения. Ведём разбор предметов по тепло-холодности.

4.Завершение детальной свето-теневой моделировки всех объёмов.

На заключительном этапе прорабатывают мелкие детали. Проводится обобщение теней с целью создания эффекта освещения.

Академией художеств разработан порядок обучения живописи и рисунку.

Обучение начинается с простейших элементов: геометрические фигуры, предметы быта из которых компонуется натюрморт. Натюрморт – это «мёртвая натура». В отличие от постоянно меняющегося пейзажа, натюрморт длительное время остаётся неизменным, и именно это преимущество используется в начальном обучении.

После приобретения первых навыков, сразу приступают к рисованию частей лица человека с гипсовых слепков. Традиционно изучение произведений античного искусства было и остаётся одним из нерушимых устоев академического образования. Античное искусство является высшим мерилом и эстетическим идеалом.

Изучение гипсовой маски является следующим этапом работы.

Важную роль в обучении рисованию человека играет учебный тренажер «Обруб головы». На этом гипсовом тренажере геометризированные плоскости головы. Данная гипсовая голова существенно помогает в обучении рисованию головы человека.

Гипсовый бюст «Экорше» также является частью последовательного обучения. «Экорше» наглядно демонстрирует все группы мышц, расположенных по периметру головы.

И, наконец, переходим к живой натуре. Старая поговорка гласит: «Если вы можете рисовать людей, значит, можете рисовать всё, что угодно». Сначала учащиеся рисуют портрет, отрабатывая раз за разом цветовые и тоновые решения. Далее переходят к рисованию человека.

При обучении рисованию человеческой фигуры отрабатывают сначала детально каждый элемент, будь то руки, ноги, торс и т.д., по той же схеме, как и портрет – от гипсовых слепков до живой натуры.

Говоря о традициях в живописи, нельзя не сказать о педагогической системе Павла Петровича Чистякова.

Павел Чистяков в конце XIX века воспитал целую плеяду художников, оставивших глубокий след в истории живописи: Илья Репин, Константин Коровин, Валентин Серов, Виктор Васнецов, Михаил Врубель и т.д.

В своем педагогическом опыте он использовал определённые методы. Вот эти, казалось бы, нехитрые, правила:

1.Обучение проходит в небольших группах. Педагог не может в течении всего занятия наглядно показать, как правильно вести работу. Учащиеся учатся у лучшего ученика и друг у друга. Педагог лишь контролирует процесс, наибольшее внимание, уделяя сильнейшему в обучении.

 2.После каждой постановки педагог проводит мини-просмотры, которые выявляют лучшего ученика. Дело в том, что работы расставляются в ряд от самой удачной до худшей. Педагог проводит анализ работ, даёт свои комментарии и т.д.

Итак, совокупность традиционных принципов, этапов ведения работы, последовательной системы обучения и педагогических методов даёт поразительный результат. В нашей стране развита одна из лучших живописных школ в мире.

В современную эпоху, когда человек переступил рубеж двадцатого века и вступил в третье тысячелетие, жизнь нанесла свои коррективы в традиционное обучение живописи.

Применение информационных технологий становится актуальным и востребованным в искусстве, в частности в живописи.

Современные технологии обеспечивают доступ к сбору, хранению, обработке информации. Одна из задач художественного образования – разностороннее развитие личности, её творческих способностей. Применение компьютерных технологии расширяет кругозор учащихся.

Прежде всего, компьютерные технологии применяются на бинарных занятиях по живописи в рамках курса «История изобразительного искусства».

Слайдовые презентации о творчестве художников, об особенностях их авторской техники живописи, построении композиции вызывают неподдельный интерес у учащихся.

Современному человеку не обязательно выезжать в другой город, страну, чтобы посмотреть новую экспозицию в музее. Всю необходимую информацию можно получить из Интернета. Конечно, информационные технологии не дают такого яркого впечатления, как непосредственное общение с художником, с картиной, но могут дать толчок к творчеству.

Важно, что с появлением Интернета мы получили возможность познать всю мировую живопись, даже творчество самого малоизвестного художника.

Одно из преимуществ информационных технологий заключается в активном обмене информацией. На открытых уроках, в частных студиях художники записывают на видеокамеру свои мастер-классы, которые потом выкладывают в Интернет. Эти мастер-классы находятся в достаточно свободном доступе.

На таких мастер-классах можно перенять опыт поэтапного ведения работы. Познакомиться с необычной, а так же классической техникой живописи.

Иногда демонстрационные мастер-классы дают неожиданные результаты.

К примеру, на своём открытом уроке живописи я продемонстрировала мастер- класс члена Петербургской Академии наук, преподавателя Мухинского художественно-промышленного института, живописца Дарьи Антипиной, на котором был написан портрет натурщицы. Данный мастер-класс был продемонстрирован с целью ознакомления с учебным процессом по ведению работы над портретом. В ходе дальнейшего урока мне самой пришлось писать этюд с натуры. Получился урок-сравнение.

Учащиеся в своих отзывах об открытом уроке написали: «Кузнецова А. 3 курс…Мастер-класс художницы Дарьи Антипиной меня не впечатлил. Наши педагоги в училище работают интересней…», «Акимов Алексей, 3 курс… Мне показалась работа петербургской художницы слишком грубой. Руки у натуры получились неестественными…».

Демонстрация данного мастер-класса доказала, что качество преподавания зависит от мастерства педагога.

Но не только компьютерные технологии стали применяться в обучении живописи, на уроках стали активно применяться «интерактивные технологии».

Понятие «интерактивные технологии основано на прямом взаимодействии учащихся с учебным окружением. Роль учителя, как носителя информации, отходит на второй план, учащиеся находятся в самостоятельном поиске.

В преподавании живописи интерактивный урок может быть проведён как конкурс. Педагогом могут быть поставлены следующие задачи:

1. Оригинальное техническое исполнение.

2. Нестандартное композиционное решение.

Например, тема урока «Портрет девушки с натуры», техника исполнения – масляная живопись. Учащиеся могут включиться в творческий конкурс следующими способами:

- 1. Использовать цветной грунт.
- 2. «Пуантилизм (письмо мазками-точками)».
- 3. Заливка красками с набрызгом.
- 4. Гризайль (письмо одним цветом)

5. «Алла прима» (письмо сразу в цвете и тоне без многочисленных слоёв) и т.д.

В заключении хочу сказать - традиционные методы старой школы и современные технологии находятся в тесной взаимосвязи, на их базе построена начальное, среднее и высшее художественное образование. Наука о живописи не стоит на месте и в дальнейшем нас ждут новые открытия.

# **Использование информационных технологий в ДШИ**

*Л.А. Фаткуллова, директор МОУ ДОД «Мулловская ДШИ» Ульяновская область*

На сегодняшний день отмечается распространение информационных технологий практически во всех сферах деятельности человека. В области дополнительного образования, в том числе и музыкального, имеют место процессы компьютеризации, интернетизации и информатизации. Данные процессы во многом преобразуют составляющие системы обучения. В результате такого преобразования повышается качество, эффективность и доступность образования.

Совершенствование информационных технологий не только обогащает традиционные формы обучения, делая процесс образования и воспитания более интересным, но и раскрывает перед учащимися новые горизонты знаний, умений и навыков, необходимых им в повседневной жизни. Следует отметить, что у учащихся всех возрастных групп достаточно велика мотивация к освоению новых технологий, поэтому повышается интерес и к самому предмету изучения, активизируются все психологические процессы, необходимые для успешного обучения внимание, память, восприятие, эмоциональный отклик и др. Это является залогом более успешного обучения и воспитания учащихся школы искусств.

В то же время развитие информационных систем ставит новые задачи и перед педагогами, стимулируя создавать специализированные программы, разрабатывать новые методики, включающие в себя активное применение новых технологий.

Информационные технологии (ИТ, от англ. information technology, IT)  $1.$ - широкий класс дисциплин и областей деятельности, относящихся к технологиям создания, управления и обработки данных, в том числе с применением вычислительной техники. В последнее время под информационными технологиями чаще всего понимают компьютерные технологии. В частности, ИТ. имеют дело с использованием компьютеров и программного обеспечения для хранения, преобразования, защиты, обработки, передачи и получения информации.

В информационных технологиях обучения выделяются два компонента, служащих для передачи учебной информации:

• технические средства: компьютерная техника и средства связи;

программные средства, которые могут быть различного назначения.

Для разработки уроков с применением информационных технологий преподаватель должен знать функциональные возможности и условия применения каждого из данных компонентов. Как технические, так и программные средства обладают своей спецификой и определенным образом влияют на учебный процесс.

По методическому назначению педагогическими программными средствами могут выступать:

- компьютерные учебники (уроки);

- программы-тренажеры (репетиторы);

- контролирующие (тестовые и пр.);

- информационно-справочные (энциклопедии);

- демонстрационные (слайд-или видео-фильмы);

- учебно-игровые и досуговые (компьютерные игры: аркадные, квесты, стратегии, ролевые, логические и др.).

Все без исключения программные средства направлены на оптимизацию учебного процесса, привнесение разнообразия в подачу материала, облегчение его усвоения и повышение эффективности обучения в целом.

С помощью широкого спектра информационных технологий можно 2. не только обогатить преподаваемый учебный материал, но и повысить интерес к изучаемому предмету, расширить общий кругозор учащихся, в полной мере личностно-ориентированное обучение. осуществляя успехом  $\mathcal{C}$ можно организовать индивидуальное или дистанционное обучение, если есть в этом необходимость, используя информационные и интернет-технологии.

В ДШИ на уроках музыкально-теоретического цикла активно  $2.1.$ применяются такие информационные технологии:

различного типа видео- и аудио-ряды (фильмы, картинки, таблицы,

презентации, фонограммы, треки и пр.)

музыкальные энциклопедии, справочники по истории музыки;

интернет-ресурсы, открывающие огромный выбор материалов.

Остановимся несколько подробнее на некоторых информационных технологиях.

• Программы «LENNY's Music Tools», и «A Musical Tutorial» предназначены для ознакомления с народной и классической музыкой, творчеством композиторов и исполнителей. Основными недостатками являются: английский текст и не совсем удобная навигация.

 Энциклопедия CD Musical Instruments содержит сведения о 200 музыкальных инструментах разных стран и народов. Учащиеся могут услышать как звучат инструменты, узнать как они устроены, из чего изготовлены, получить сведения об истории их создания. Данные об инструментах и инструментальных ансамблях классифицированы по трем основным принципам: по алфавиту, по принадлежности инструментов к определенной группе, по различным ансамблям, по географическому расположению мест изготовления. Большим плюсом является возможность быстрого перевода текста с английского языка через интернет.

 В программе «Энциклопедия классической музыки» представлены биографии почти 300 композиторов. Также содержится информация о знаменитых исполнителях XIX-XX веков, жанрах классической музыки и наиболее популярных произведениях классической музыки, а также сведения об устройстве музыкальных инструментов.

 Практический курс «Учимся понимать музыку» направлен на приобщение учащихся к мировой музыкальной культуре; помогает научить их различать большое количество музыкальных жанров, стилей и направлений, понимать особенности инструментальной, симфонической и вокальной музыки. Практический курс содержит практические занятия, интерактивные упражнения и тренажеры, медиаиллюстрации, видеофрагменты, энциклопедические биографические статьи.

 В «Энциклопедии популярной музыки Кирилла и Мефодия» собраны сведения практически обо всех современных группах и исполнителях, музыкальных альбомах. С помощью данной энциклопедии можно узнать об истории развития какой-либо группы, о становлении некоторых музыкальных жанрах в различных странах, прослушать запись или просмотреть видеоклип. Для проверки знаний в энциклопедии имеется специальный раздел под названием «Викторина», состоящий из различных вопросов и музыкальных фрагментов.

- Онлайн игры с сайта «Детям о музыке»:
- «Дора и ее музыкальные инструменты»
- «Как звучат музыкальные инструменты»
- «Музыкальные инструменты»

- «Музыкальная комната»

- «Музыкальный оркестр»

Эти игры вызывают неподдельный интерес у учащихся и вполне могут способствовать развитию музыкального слуха, расширению кругозора, помогая осваивать учебный материал.

 «Finale», «Music Time», «Sibelius» - одни из самых распространенных нотных редакторов. «Finale» позволяет записывать музыку, используя стандартную музыкальную нотацию, однако в поздних версиях программы возможно и добавление аудиодорожки. Записанные нотные тексты в данных программах можно прослушивать (при этом используются midi- инструменты), сохранять в файлы формата и делать распечатки партитур.

 Большой интерес представляет программа «Музыкальный класс». Здесь подобраны музыкальные игры, к примеру, «Крестики-нолики», «Музыкальные кубики». Сущность игр состоит в определении инструментов, ансамблей длительности нот. Такой раздел программы, как «История музыкальных инструментов» содержит информацию о группах музыкальных инструментов, их видах и истории создания. А гармонично дополняет этот раздел программы режим работы «Электронное пианино». Он дает возможность исполнить произведение на любом из предложенных 10 инструментов. Такое сочетание очень эффективно, так как наряду с теорией осуществляется и практика: обучающиеся не только теоретически изучают музыкальные инструменты, но и виртуально играют на них.

Так же программа «Музыкальный класс» оснащена «Киберсинтезатором». Эта функция делает возможным создание собственного произведения в выбранном стиле. Данная программа заслуживает хороших отзывов и рекомендаций.

Таким образом, мы видим, что роль информационных технологий в образовательном процессе значительна. В музыкальном образовании они улучшают формирование музыкально-исполнительских навыков, способны поднять подготовку специалистов на более высокий уровень, и являются большой помощью в развитии продуктивно - творческих способностей учащихся. Компьютер в школе позволяет ввести в изучение тем музыкальные программы, которые позволяют не только слушать музыку в качественной записи, просматривать фрагменты произведений видеозаписей, но и дают доступ к большому источнику информации, связанной с миром искусства: живопись, музыка, литература.

Наша школа небольшая, имеет слабую материально-техническую базу: 2 проигрывателя – для прослушивания аудио кассет и ноутбук, который используется для работы и преподавателями и обучающимися. Программы, наиболее часто используемые – это:

- Microsoft Office Word для создания преподавателями и учащимися конспектов, учебных пособий, докладов, рефератов, сочинений различной тематики и пр.;

- в Microsoft Office Excel очень удобно делать мониторинг успеваемости, выводить ведомости за любой период обучения в виде таблиц, а также решать несложные музыкально-теоретические задачи;

- Microsoft Office PowerPoint используется для создания презентаций различных направлений по любому предмету, а также просмотре презентаций по различным темам на всех предметах музыкально-теоретического цикла;

- Microsoft Office Publisher незаменим при разработке буклетов и самых разных публикаций при проведении внутришкольных конкурсов, концертов.

На курсах повышения квалификации мы познакомились с программами «Finale», «Sibelius», и пробуем использовать их на своих уроках. Учащиеся с интересом работают, быстрее запоминают различные теоретические сведения, а возможности прослушивания даже нескольких нот, набранных своими руками, приводит их в полный восторг. Хотелось бы активнее использовать перечисленные программы, но не всегда удается из-за слабой материальнотехнической базы нашей школы.

Таким образом, применение информационных технологий повышает мотивацию у учащихся, делает процесс обучения разнообразным, интересным, доступным, во многом облегчает восприятие учебного материала и применение его на практике. Все это очень важно для повышения эффективности обучения, гармоничном развитии личности учащихся и доступности музыкального образования.

# **Содержание, информационные технологии и инновационные методы поликультурного, патриотического воспитания**

 *Р.Г. Данилина, преподаватель МОУ ДОД «Сенгилеевская ДШИ» Ульяновская область*

Важнейшая составляющая процесса воспитания – формирование и развитие патриотических чувств. Без наличия этого компонента нельзя говорить о воспитании по-настоящему гармоничной личности.

В нашей стране в современных условиях постепенно снижается воспитательное воздействие на человека российской культуры, искусства и образования. В общественном сознании наблюдается утрата традиционного российского патриотического сознания, проявление таких негативных качеств, как равнодушие, нетерпимость, эгоизм, индивидуализм, агрессивность, цинизм, неуважительное отношение к государству и социальным институтам, падает престижность военной и государственной службы. Возникает необходимость создания и развития в стране обновленной системы воспитания гражданственности и патриотизма граждан, направленная на формирование социально значимых ценностей и предполагающая при этом объединение деятельности органов государственной власти всех уровней, научных и образовательных учреждений, ветеранских, молодежных и других общественных и религиозных организаций, творческих союзов, средств массовой информации.

Патриотизм относится к числу идеалов, утрата которых делает общество нежизнеспособным. Он тесно связан с концепцией национальной безопасности. В этой ситуации актуальны слова В.В. Путина о том, что, утратив патриотизм, связанные с ним национальную гордость и достоинство, мы потеряем себя как народ, способный на великие свершения. Отсюда воспитание патриотизма у подрастающего поколения является в настоящее время важнейшей задачей государственной политики.

В статье 2 Закона РФ «Об образовании» среди приоритетов в области образования отмечается формирование человека и гражданина, интегрированного в современное ему общество и нацеленного на совершенствование этого общества.

К. Д. Ушинский считал, что патриотизм является не только важной задачей воспитания, но и могучим педагогическим средством: «Как нет человека без самолюбия, так нет человека без любви к отечеству, и эта любовь дает воспитанию верный ключ к сердцу человека и могущественную опору для борьбы с его дурными природными, личными, семейными и родовыми наклонностями».

Истинный патриотизм, по свой сущности гуманистичен, включает в себя уважение к другим народам и странам, к их национальным обычаям и традициям и неразрывно связан с культурой межнациональных отношений.

Содержание понятия патриотизма включает в себя:

– чувство привязанности к тем местам, где человек родился и вырос;

– уважительное отношение к языку своего народа;

– заботу об интересах Родины;

– осознание долга перед Родиной, отстаивание ее чести и достоинства, свободы и независимости (защита Отечества);

– проявление гражданских чувств и сохранение верности Родине;

– гордость за социальные и культурные достижения своей страны.

Поликультурное воспитание - это одновременно приобретение знаний и соответствующее воспитание, «передача более точной и совершенной информации при уважении к группам меньшинств, преодолении предубеждений и поощрении терпимости, улучшении академических достижений учащихся из меньшинств, содействии достижению идеалов демократии и плюрализма».

Поликультурное воспитание, собственно, не является для российских педагогов чем-то новым. В педагогике отечественной она имеет прочные традиции. Россия – одна из первых стран, где были высказаны идеи интернационального воспитания, предусматривающие защиту и покровительство этнических меньшинств.

 Поликультурное воспитание имеет немало общего с интернациональным воспитанием. Результатами поликультурного воспитания, как и интернационального, должны быть:

- понимание и уважение иных народов, культур, цивилизаций, жизненных ценностей, включая культуру быта;

- осознание необходимости взаимопонимания между людьми и народами;

- способность общаться;

- осознание не только прав, но и обязанностей в отношении иных социальных и национальных групп;

- понимание необходимости активной межнациональной солидарности и сотрудничества;

- основанные на понимании особенностей различных культур достижение взаимодействия и взаимообмена;

- готовность участвовать в решении проблем другого сообщества и этноса.

Ведущая роль в формировании гражданского мировоззрения учащихся принадлежит образованию, конкретно, педагогу. Однако, в современных условиях, когда реализуется гуманистический и личностно ориентированный подходы в воспитании, нельзя не учитывать участия самого воспитанника в этом процессе. В современной школе понятие "метод воспитания" должно означать способ совместной деятельности, общий путь партнерства, сотрудничества между учителем и учеником, в достижении желаемой цели воспитания.

В процессе патриотического воспитания могут применяться следующие методы и формы работы: рассказ, беседа, мини-дискуссия, опросы, интервьюирование, анкетирование учащихся, а также интерактивные технологии (мозговой штурм, обсуждение в группах), метод проектов; игровые методики (игрыпутешествия, исторические путешествия во времени, соревнования и т.д.), творческие задания и работы учащихся (викторины, составление ребусов, кроссвордов, конкурсы рисунков, мини-рассказов, сказок).

Учреждение дополнительного образования детей имеет огромные возможности для формирования в сознании подрастающего поколения патриотических ценностей, приобщения к культурно-историческим и социально-политическим традициям, развития желания быть полезным людям, родному краю, своей стране. Целью, объединяющей усилия педагогического коллектива Школы искусств, в деле патриотического воспитания обучающихся, является: создание условий, способствующих формированию и развитию личности обучающихся, которой присущи такие черты, как гражданственность, патриотизм, чувство долга и ответственности перед обществом. Главная задача педагогов дополнительного образования – развить в детях чувство гражданина своей страны, человека, умеющего не только ценить духовные и культурные ценности, накопленные человеком, но и стремящегося их умножать. Речь идет не о навязывании человеку тех или иных образцов, а о создании адекватных условий, в которых знания, ценности, образцы будут «присваиваться» и «переживаться» как собственные достижения и открытия.

Патриотическое воспитание учащихся средствами изобразительного искусства представляет собой целенаправленный процесс, который предполагает формирование в единстве эстетических и патриотических чувств, сознания и поведения на основе активной художественно-творческой деятельности учащихся. Сущность данного процесса заключается в формировании взаимоотношений воспитанников с изобразительным искусством. Этот процесс имеет определенный смысл и свои особенности, а также свои формы отражения в сознании развивающейся личности. Их определяет сочетание понятий «патриотическое» и «восприятие чувства величия и красоты окружающего мира – Родины посредством изобразительного искусства»

Одной из форм проявления патриотических чувств является развитие интереса у детей своей национальной культуре, искусству. О роли и значении народного искусства в патриотическом воспитании детей писали многие учёные (А.В. Бакушинская П.П., БлонскийТ.С., Шацкий Н.П., Сакулина Ю.В., Максимов Р.Н., Смирнова и другие). Они отмечали, что искусство пробуждает первые яркие, образные представления о Родине, её культуре, способствует воспитанию чувства прекрасного, развивает творческие способности детей.

Применение информационных технологий и инновационных методов обогащает и способствует лучшему восприятию, познаванию и изучению материала, направленного на развитие патриотизма. Использование видеофрагментов, репродукций картин известных художников, сопровождаемые художественным словом знаменитых поэтов и классической музыкой, фото и видео материалы, помогают лучше воспринимать и осваивать материал.

Средствами поликультурного воспитания учащихся являются: общение с представителями разных национальностей; устное народное творчество; художественная литература; народные игры и игрушки; декоративно-прикладное искусство, живопись, музыка, мини-музеи.

Значительная роль в поликультурном воспитании подрастающего поколения принадлежит детским художественным школам и школам искусств. В их функции входит повышение культурного уровня подрастающего поколения, эстетический всеобуч, приобщение детей к национальным, культурным традициям, развитие художественного вкуса, воспитание интереса и любви и к народному искусству, начальное художественное образование.

### **Использование современных технологий в работе Центра татарской культуры**

*Л. Ш. Малышина, зав.сектором Центра татарской культуры ЦВРНК ОГБУК «Центр народной культуры Ульяновской области» г. Ульяновск*

В наши дни, когда использование компьютерных технологий стало повседневной необходимостью для большинства людей, значимость внедрения их в рабочий процесс стала очень высока для любой организации или учреждения, в том числе и для учреждения культуры. Поэтому в Центре татарской культуры уделяется большое внимание тому, чтобы обучить своих сотрудников владению навыками работы на персональном компьютере, а также освоению новых возможностей распространения информации об учреждении в сети Интернет.

В связи с актуальностью использования информационных технологий были поставлены следующие задачи:

обеспечить всем специалистам Центра культуры компьютеризированные рабочие места;

обеспечить регулярное информирование населения о работе ЦТК посредством сети Интернет;

модернизировать сайты для привлечения большего количества посетителей; создать сообщество в социальной сети «В контакте».

Творческий отдел специалистов Центра культуры работает в таких программах, как MicrosoftWord, для составления любого рода документации, а также MicrosoftOutlook, для отправки текстовых сообщений и различных файлов небольшого размера. Также активно компьютеры используются при написании сценариев для мероприятий: поиск в сети Интернет и просмотр изображений, видеороликов и фильмов, прослушивание музыки, запись CD и DVD-дисков, создание слайд-шоу.

В техническом отделе используются передовые программы для аудио- и видеомонтажа, производства фонограмм, музыкально-шумового и художественносветового оформления культурно-досуговых программ, благодаря чему мероприятия в Центре культуры всегда проходят на высоком уровне.

В этом году хочется особо отметить развитие Интернет-технологий в учреждении. Информация о мероприятиях, размещаемая на официальном сайте учреждения и группах в социальных сетях, позволяет привлечь новую аудиторию посетителей, которые, возможно, до этого были совсем не осведомлены о деятельности Центра культуры. Размещенные контактные данные позволяют облегчить сотрудничество с другими организациями. Ну и в целом, наличие и регулярное обновление информации на официальном сайте являются признаком стабильности учреждения и указывают на то, что оно действительно стремится идти в ногу со временем.

Стали еженедельно появляться новости о мероприятиях, проводимых в учреждении. Сайт стал востребованным и получил много откликов от посетителей.

На данный момент находится в стадии разработки общая группа Центра татарской культуры, которую можно посетить по адресу: http://vk.com/ В ней уже размещено:

расписание занятий самодеятельных коллективов учреждения;

информация о самодеятельных коллективах;

В перспективе планируется организация обсуждения мероприятий и общения пользователей на свободные темы, а также размещение аудио- и видеоматериалов с мероприятий.

### **Внедрение и использование информационных технологий на уроках ОБЖ в МБОУ «Гимназия № 24»**

*И.В. Медведева, преподаватель-организатор ОБЖ МБОУ «Гимназия №24» г. Ульяновск*

Наиболее важной задачей современной педагогики является повышение эффективности и интенсификации учебного процесса. Современный школьник стремится в совершенстве овладеть компьютерной техникой и технологией. Задача учителя состоит в том, чтобы показать возможности использования и применения этой техники и технологии в получении новых знаний, показать ребенку, что компьютер – это не просто игровая установка, а машина, с помощью которой быстро постигается и узнается новое.

Состояние современного образования и тенденции развития общества требуют новых системно организующих подходов к развитию образовательной среды. Для достижения успеха в XXI в. необходима некоторая техническая квалификация, поэтому многие учащиеся стремятся заранее получить навыки в области информационных технологий и обеспечить себе этим успешную карьеру. В процессе модернизации российского образования информатизация образования выделяется в качестве одного из приоритетов.

Давно доказано, что учащиеся по-разному осваивают новые знания. Ранее преподавателям трудно было найти индивидуальный подход к каждому ученику. Теперь же, с использованием компьютерных сетей и онлайновых средств, школы получили возможность преподносить новую информацию таким образом, чтобы удовлетворить индивидуальные запросы каждого ученика

Одним из достоинств применения компьютера в обучении считается повышение мотивации учения. Не только новизна работы с компьютером, которая сама по себе нередко способствует повышению интереса к учебе, но и возможность регулировать предъявление учебных задач по уровню трудности, поощряя правильные решения, не прибегая к нравоучениям и порицаниям, которыми нередко злоупотребляют педагоги, позитивно сказываются на мотивации учения. Основная задача, которая уже сегодня приобрела большую актуальность, заключается в том, чтобы занимательность не стала превалирующим фактором в использовании компьютера, не заслоняла собственно учебные цели.

Использование информационных и коммуникационных технологий (ИКТ) в учебном процессе является актуальной проблемой современного школьного образования. Сегодня необходимо, чтобы каждый учитель по любой школьной дисциплине мог подготовить и провести урок с использованием ИКТ. Такой урок нагляден, красочен, информативен, интерактивен, экономит время учителя и ученика. Он позволяет ученику работать в своем темпе, а учителю дает возможность оперативно проконтролировать и оценить результаты обучения.

Целью преподавания курса ОБЖ в гимназии, является формирование у школьников правильного понимания смысла жизни, своего места и роли в ней, овладение ими приемами и способами самосовершенствования и основами обеспечения безопасности жизнедеятельности, получение практических навыков поведения в сложных ситуациях, исходя из собственных сил и возможностей.

Ожидаемые результаты:

улучшение качества обучения у ученика на основе использования новых информационных технологий;

изменения в методах и организационных формах работы учащихся;  $\bullet$ 

готовность и способность учащихся эффективно работать в новой информационной среде;

формирование у школьников умения учиться, готовности и способности продуктивно работать в коллективе, решать задачи, взятые из реальной жизни):

Задачи, стоящие перед учителем при внедрении компьютерных уроков:

1) отработать механизмы совместной работы учителей информатики и учителя с целью проведения уроков с применением компьютерных технологий;

2) подготовить учащихся к работе с программным обеспечением;

3) подготовка и разработка необходимой информации, презентаций по ОБЖ (для учителей и учащихся);

4) подготовить и внедрить на ПК необходимое программное обеспечение по ОБЖ.

Чтобы идти в ногу со временем, учитель ОБЖ должен владеть основами информационных технологий, иметь представление о наиболее распространенной в настоящее время операционной системе Windows, уметь работать в распространенных компьютерных программах, в частности, Word, Excel, PowerPoint и рядом других специализированных программ, пользоваться Интернетом, а также уметь использовать знание компьютеров учащимися, полученные на уроках информационных технологий.

На уроках ОБЖ учащиеся получают знания о чрезвычайных ситуациях локального характера, их последствиях и правилах безопасного поведения; о чрезвычайных ситуациях природного и техногенного характера, их последствиях и мероприятиях, проводимых государством по защите населения; знакомятся с организацией Единой государственной системы предупреждения и ликвидации чрезвычайных ситуаций (РСЧС) и гражданской обороны (ГО). Компьютер выступает как часть исследовательской установки, позволяющей глубже понять изучаемые явления и процессы.

Проведение уроков с использованием информационных технологий - это мощный стимул в обучении. Посредством таких уроков активизируются психические процессы учащихся: восприятие, внимание, память, мышление; гораздо активнее и быстрее происходит возбуждение познавательного интереса. Человек по своей природе больше доверяет глазам, и более 80% информации воспринимается и запоминается им через зрительный анализатор. Дидактические достоинства уроков с использованием информационных технологий - создание эффекта присутствия («Я это видел!»), у учащихся появляется интерес, желание узнать и увилеть больше.

В настоящее время разработана компьютерная поддержка курса любого предмета, в том числе и ОБЖ. Не подменяя собой учебник или другие учебные пособия, электронные издания обладают собственными дидактическими функциями. Они не привязаны жестко к какому-либо конкретному учебнику, в них представлены наиболее значимые вопросы содержания образования для основной и старшей школы.

Одной из главных составляющих предмета ОБЖ является военнопатриотическое воспитание учащихся. Воспитание должно основываться на примерах. К сожалению, идеалами для многих учеников служат не космонавты или мыслители, а вымышленные герои компьютерных игр, боевиков, всевозможных развлекательных программ. Поэтому на своих уроках я использую видеоматериалы, записанные с телевидения.

Подход к каждому ученику должен быть индивидуальным, поэтому некоторым ученикам предлагаю творческие задания, выполнение которых предполагает использование ИКТ и освоение проектно-исследовательской деятельности: работу с Интернет-ресурсами, создание презентаций как результат самостоятельной исследовательской деятельности. Лучшие работы учащихся используются в качестве учебного пособия при проведении занятий по соответствующей тематике. При этом обязательно называется автор работы.

Таким образом, использование компьютера на уроках - это не дань моде, не способ переложить на плечи компьютера многогранный творческий труд учителя, а лишь одно из средств, позволяющее интенсифицировать образовательный процесс, активизировать познавательную деятельность, увеличить эффективность урока.

Можно выделить следующие способы применения компьютерной техники на уроках ОБЖ:

подготовка печатных раздаточных материалов (контрольные, самостоятельные работы, дидактические карточки для индивидуальной работы);

мультимедийное сопровождение объяснения нового материала (презентации, аудиозаписи реальных лекций, учебные видеоролики, компьютерные модели физических экспериментов):

контроль уровня знаний с использованием тестовых заданий;  $\bullet$ 

использование на уроках и при подготовке к ним интернет-ресурсов.

Специфика предмета ОБЖ заставляет применять в качестве наглядного материала множество фотографий, рисунков, схем. Получить всё это в своё распоряжение можно следующим образом:

 $1<sub>1</sub>$ Фотографии сделать самому или использовать готовые из различных мультимедийных источников;

Рисунки и схемы изготовить с помощью графических редакторов или  $\overline{2}$ . использовать их из книг, газет, журналов и мультимедийных источников.

Массовое внедрение Интернета в школьное образование наблюдается в России в последние несколько лет. Интернет превращается в такой же привычный носитель информации, как пресса, радио или телевидение, благодаря приоритетным национальным проектам доступ к нему получили практически все учителя и ученики России.

Своим ученикам рекомендую обращать внимание на следующие сайты:

- общественных организаций и движений; - Интернет-проекты;

- тематические ресурсы; информационно-справочные системы;
- электронные периодические издания; форумы и конференции;

- образовательные по тематике.

Ориентироваться в информации, хранящейся во Всемирной Сети, помогают поисковые системы. Наиболее популярные поисковые системы:

- http: // www.yandex.ru Яндекс;
- http: // www.rambler.ru Rambler;
- http: // www.google.com Google;
- http: // www.aport.ru Апорт.

Главные итоги применения ИКТ на уроках ОБЖ:

- Рост уровня самостоятельности и самодеятельности учащихся на уроке;
- Положительное отношение учащихся к предмету ОБЖ, к учителю, друг к другу;

 Обозначение объективной направленности деятельности учеников на развитие своей личности;

Появление и рост у учащихся познавательного интереса;

 Воспитательная и развивающая подвижка личности, возникшая в ходе урока.

Из всего вышеизложенного можно сделать один единственный вывод: использование информационных и коммуникационных технологий в преподавании ОБЖ – это не дань моде, а назревшая необходимость, ИКТ являются одним из существенных средств реализации целей и задач процесса обучения.

# **Секция 2: Информационные технологии как средство формирования общих и профессиональных компетенций обучающихся**

# **Мультимедийные технологии в обучении музыканта-профессионала.**

*В. В. Аннинская, преподаватель Музыкальное училище им. Г.И. Шадриной ФГБОУ ВПО УлГУ г. Ульяновск*

Существует два определения термина "мультимедиа":

1. Мультимедиа (английский multimedia от латинского multum - много и medium - средства) - комплекс аппаратных и программных средств, позволяющих

пользователю работать в диалоговом режиме с разнородными данными (графика, текст, звук, видео), организованными в виде единой информационной среды.

2. Мультимедиа (multimedia) - это интерактивные (диалоговые) системы, обеспечивающие работу с неподвижными изображениями и движущимся видео, анимированной компьютерной графикой и текстом, речью и высококачественным звуком, т.е. это сумма технологий, позволяющих компьютеру вводить, обрабатывать, хранить, передавать и отображать (выводить) такие типы данных, как текст, графика, анимация, оцифрованные неподвижные изображения, видео, звук, речь.

Толчок развития мультимедиа произошел в 1980 году. Примерно в это время появился и сам термин мультимедиа.

В России мультимедиа появилась примерно в конце 80-х годов, и она не использовалась на домашних компьютерах, а использовалась только специалистами.

Только в 1993 году многие поняли или начали понимать важность направления, осознавать роль, которую технологии мультимедиа предстояло сыграть в 90-е годы. Образовались новые коллективы разработчиков систем и конечных продуктов мультимедиа; появились потребители таких систем и продуктов, причем весьма нетерпеливые. Конференция, состоявшаяся 25-26 февраля 1993 года, как бы открыла сезон мультимедиа в России.

1994 год можно смело назвать годом начала бума домашнего мультимедиа на российском компьютерном рынке. А в наши дни мультимедиа есть почти у всех, имеющих компьютер, и программное обеспечение продается везде и разных типов, то есть мультимедиа вошла в обиход.

Сегодня все чаще в информационной среде используются такие понятия, как «мультимедиа», «медийное искусство», «медиакультура». Они не являются синонимами, но у этих феноменов есть точки взаимопересечения. За вполне понятным обозначением мультимедиа кроется множество оттенков, требующих уточнения и детализации. Это естественно, ведь мультимедиа еще достаточно молодое явление. Чем больше появляется книг и исследований, посвященных мультимедиа , тем более загадочным, многообещающим, но несколько расплывчатым становится его содержание.

Действительно, «мультимедиа» — один из терминов, который может означать разные вещи, предназначенные для самых разных людей и пользователей. Поэтому так много дисциплин, имеющих дело с мультимедиа. К примеру, в ССУЗах музыкальной направленности появились такие предметы как «музыкальная информатика» и «цифровые музыкальные технологии».

Трудно определить, где мультимедиа начинается и где заканчивается. Очень образно по этому поводу высказался Джефф Бургер (Jeff Burger), обозреватель журнала «Новые медиа» (New Media): «Определение мультимедиа напоминает мне старую притчу о трех слепых, впервые повстречавшихся со слоном. Один притрагивается к хвосту слона и говорит, что это похоже на канат. Другой, охватывая ногу животного, описывает его как дерево. Третий, держась за хобот, уверяет, что это змея. Назначение мультимедиа меняется в зависимости от того, где и для кого предполагается использовать это средство, в каких целях».

Таким образом, под мультимедиа понимаются и мультимедийная программа-оболочка, и продукт, сделанный на основе мультимедийной технологии, и компьютерное оснащение (наличие в компьютере CD-ROM/DVD-Drive - специального устройства для CD и DVD-продукции, звуковой и видеоплат, с помощью которых возможно воспроизведение звуковой и видеоинформации; наличие соответствующего объема памяти компьютера, разрешающая способность монитора и некоторые другие параметры).

Вместе с тем мультимедиа — это особый вид компьютерной технологии, который объединяет в себе как традиционную статическую визуальную информацию (текст, графику), так и динамическую — речь, музыку, видеофрагменты, анимацию и т. п.

Мультимедийные ресурсы отличаются от немультимедийных прежде всего тем, что: данные (информация) хранятся и обрабатываются в цифровой форме с применением компьютера; они могут содержать различные виды информации (не только текстовую, но и звуковую, графическую, анимационную, видео и т. д.); их существенной особенностью является интерактивность - активное взаимодействие ресурса, программы, услуги и человека, их взаимовлияние.

Поэтому продуктивным для осмысления природы мультимедиа является подход, позволяющий рассмотреть мультимедиа как явление культуры.

Процесс создания мультимедийных программ напоминает строительство крупнопанельного дома. Из больших объектов (готовых записей, звуков и рисунков, программ — проигрывателей файлов, заготовок меню и т. д.) строится программа с великолепным пользовательским интерфейсом. Еще недавно такую программу под силу было создать только большому коллективу программистов за многие месяцы изнурительной работы. Теперь изменение мультимедийной программы, например добавление в нее новых разделов, рисунков или звукового сопровождения, делается довольно просто и быстро.

Для современного музыканта необходимо знать две группы программ: программы для записи, обработки и воспроизведения звука и программы для набора нот (с дальнейшим воспроизведением).

Существуют две технологии записи  $\overline{M}$ воспроизведения  $3BY$ ка: аналоговая и шифровая. Известные всем бытовые магнитофоны и проигрыватели долгоиграющих пластинок ориентированы на аналоговую технологию. Запись и воспроизведение звука в компьютере и проигрывателях CD (лазерных дисков) основаны на цифровой технологии.

Звук в компьютере, как и любая другая обрабатываемая компьютером информация, имеет дискретную основу. Мы слышим из подключенных к компьютеру динамиков так называемый цифровой звук. Хотя многие даже не задают себе вопроса, имеются ли отличия в звучании мелодий на компьютере от воспроизведения мелодий, к примеру, на кассетном магнитофоне.

По природе своей звук является набором волн, вызванных колебанием физических устройств (струн, мембран). Для того чтобы ввести звук в компьютер, его надо преобразовать в цифровой вид, т.е. представить в виде последовательно-

сти цифр (или нулей и единиц в двоичной системе исчисления). Для преобразования аналоговых данных в цифровые используется *аналого-цифровой преобразователь* (ADC - Analog-to-Digital Converter).

Для воспроизведения звука необходим *цифро-аналоговый преобразователь* (DAC - Digital-to-Analog Converter). В компьютере есть специальная плата, позволяющая воспроизводить звук, и динамики, в которых происходит преобразования дискретных сигналов в звуковые волны.

MIDI (Musical Instrument Digital Interface) — это еще один способ представления звука в компьютере. В отличие от звуковых файлов, хранящих цифровое представление звуковых волн (Wave), MIDI-файлы хранят только описание звука, представленного как сумма звучания нескольких стандартизованных музыкальных инструментов. Данные в MIDI-файлах представляют собой последовательность записей, содержащих номера нот, их длительность, номера инструментов, а также команды, управляющие звучанием этих музыкальных инструментов.

Аудиокарты, поддерживающие MIDI-формат, имеют встроенные синтезаторы нескольких десятков музыкальных инструментов. Некоторые карты предоставляют возможность создавать собственные инструменты. Качество воспроизведения файлов MIDI зависит от звуковой платы, установленной в компьютере: на разных компьютерах MIDI-файлы могут звучать по-разному.

Звуковые карты с MIDI-синтезатором отличаются по количеству воспроизводимых инструментов и качеству звучания инструментов, по возможностям совмещения нескольких инструментов, по количеству нот, хранящихся в памяти, по размерам волновых таблиц.

Для создания MIDI-файлов используется специальное программное обеспечение. Программная среда, имитирующая на компьютере музыкальные инструменты, показывает на экране устройство, внешне похожее на магнитофон с несколькими дорожками. Такие магнитофоны обычно используются в профессиональных студиях записи. Данное устройство хранит музыкальный фрагмент, например, партию скрипки, виолончели или тромбона. При воспроизведении дорожек записанная на них информация собирается вместе в единую последовательность для создания необходимого звука.

Компьютерная технология оказалась очень полезной для композиторов. Теперь стало возможным производить непосредственно слышимый звук через периферийные устройства. Есть композиторы, которые пишут электронную музыку. В то же время, многие композиторы используют компьютер для набора нот, что позволяет с легкостью из партитуры выделять партии и распечатывать необходимое для исполнителей количество экземпляров.

Ритм современной жизни с глобальным использованием мультимедийнх технологий сделал необходимым изучение музыкальных программ в средних специальных учебных заведениях музыкальной направленности. Знание теории компьютерной звукозаписи, технологии ее практического применения, практика в создании электронной музыки и записи нот – необходимые условия для формирования современного музыканта.

Ниже приводятся аннотации к некоторым изучаемым программам.

Finale. Будучи одним из наиболее популярных нотных редакторов, Finale является фактически ветераном нотного софта – первая версия программы была выпущена в 1988 году. Finale широко используется профессиональными издателями и композиторами, уже превратившись в стандарт индустрии. Даже хиты таких кассовых фильмов, как Человек-Паук 2, были набраны с помощью этого редактора. Работать с программой можно несколькими способами: используя клавиатуру и мышь или, что еще удобнее, MIDI клавиатуру. Finale поддерживает импорт и экспорт MIDI файлов, позволяя экспортировать аудио файлы в форматах .wav, .mp3, и .aif.

Sibelius. Одним из несомненных преимуществ программы является возможность аранжировки нот любой сложности. Sibelius позволяет проигрывать файлы, а также осуществляет аудиозапись. При этом звуковой ряд не ограничен «заводской» коллекцией, можно использовать любую из звуковых библиотек на компьютере. Безусловно, полностью поддерживается MIDI. Еще одной удобной опцией является возможность публикации нот онлайн, чтобы другие пользователи имели к ним свободный доступ.

Adobe Audition. Audition обладает специальным интерфейсом, позволяющим одновременное редактирование нескольких треков. Поддерживаются VST плагины (инструменты и эффекты), а также технология ReWire.

Steinberg Cubase. Cubase – это цифровая звуковая станция, разработанная Steinberg, компанией, запустившей на рынок протоколы ASIO и VST, которые сегодня повсеместно используются в аудио софте. Примечательной чертой последней версии Cubase является усовершенствованный синтезатор, барабанная установка и возможность растянуть аудио в реальном времени, а также скорректировать его темп. Так называемый «пункт управления» облегчает процесс смешивания аудио.

Следует отметить, что курс музыкальной информатики преподается в ряде европейских и американских университетов; однако там он является, как правило, дополнительной специализацией для дипломированных математиков или физиков, имеющих также и базовое музыкальное образование. Целью таких курсов является формирование кадров инженеров — специалистов по электронике и программистов, профессией которых станет разработка электронных музыкальных инструментов и компьютерных программ для работы со звуком.

#### **Информационные технологии на учебных занятиях иностранного языка**

*Е.С. Вебер, преподаватель ОГБОУ СПО «Ульяновский профессионально-педагогический колледж»*

В Концепции модернизации российского образования определены новые приоритеты. Ведущим аспектом является подготовка подрастающего поколения к

жизни в быстро меняющемся информационном обществе. Проникновение информационных технологий в учебный процесс способствовало обновлению традиционных методов и приёмов в организации образовательного процесса. Кроме того использование информационных технологий в образовательном процессе способствует развитию ряда общих компетенций (ОК), требования к формированию которых определены в ФГОС СПО.

Осознание необходимости владения хотя бы одним иностранным языком пришло в наше общество. Любому специалисту, если он хочет преуспеть в своей области, знание иностранного языка жизненно важно. Поэтому мотивация к изучению его резко возросла. Однако трудностей на пути овладения иностранным языком не убавилось. По-прежнему основными из них являются: недостаток активной устной практики в расчете на каждого обучающегося группы, отсутствие необходимой индивидуализации и дифференциации обучения. Устранить этот недостаток позволяет использование информационных технологий.

Новейшие информационные технологии (ИКТ) помогают быстро и эффективно освоить восприятие устной речи, поставить правильно произношение и обучить беглому говорению.

Интерактивные программы и игры помогают создать реальные ситуации общения, снять психологические барьеры и повысить интерес к предмету. Назовем наиболее часто используемые элементы ИКТ в учебном процессе колледжа:

- электронные пособия, демонстрируемые с помощью компьютера и мультимедийного проектора;

- интерактивные доски;

- образовательные ресурсы Интернета и CD диски с картинами и иллюстрациями;

- видео и аудиотехника;

- интерактивные карты.

В качестве примера рассмотрим формы работы с компьютерными обучающими программами на учебных занятиях иностранного языка.

Одной из основных форм является изучение лексики, при этом этапы работы с компьютерными программами следующие:

- введение и закрепления лексики. На данном этапе, используя демонстрационный компьютер, выбираем автоматический режим: на экране появляются картинки, изображающие слова по теме. Обучающимся предлагается поиграть в лексическую игру на компьютерах или использовать мультимедийный проектор. Преподаватель вызывает по очереди обучающихся и предлагает им кликнуть мышкой по нужной картинке, которая обозначает значение (соотношение) слова. Данное упражнение помогает формировать ОК5 и ОК 3 на первом уровне в аспекте анализа рабочей ситуации, где обучающийся анализирует рабочую ситуацию в соответствии с заданными критериями, указывая её соответствие/ несоответствие эталонной ситуации.

- контроль изученной лексики. Если в учебном кабинете один компьютер, то он используется для демонстрации. Используемые задания могут быть следующих форматов: укажите правильный ответ перевода; какое из написанных слов является лишним по смыслу; выберите самую подходящую фразу к данному слову; выберите самый неподходящий ответ на данную реплику. На этом этапе формируется ОК3 на третьем уровне в аспекте принятия ответственного решения, где обучающийся дает оценку последствиям принятых решений.

Так же большое внимание отводится на отработку грамматических форм, где выделяются следующие этапы:

 знакомство с новым грамматическим материалом. Преподаватель сначала представляет новую форму на компьютере, комментируя и обращая внимание на основные моменты правил грамматики. Например, при объяснении новой видовременной формы, необходимо подчеркнуть: в каком случае данная форма используется, как она образуется, слова-подсказки, исключения из правила. Затем обучающимся предлагается выписать ключевые моменты, позволяющие им лучше понять данный материал. Такой вид деятельности помогает формировать ОК4 на втором уровне в аспекте извлечения и первичной обработке информации. Обучающийся извлекает информацию по двум и более основаниям из одного или нескольких источников и систематизирует её в рамках заданной структуры.

 закрепление. Преподаватель повторяет правило, обращая внимание обучающихся на основные пункты, предлагая обучающимся сравнить то, что записано у них с его записями. Затем предлагаются упражнения на закрепление данной грамматической структуры. Если в кабинете всего один компьютер, то его можно использовать для демонстрации упражнений, а обучающиеся могут работать в тетрадях. Такие упражнения помогают формировать ОК3 на третьем уровне в аспекте оценки результатов деятельности, обучающийся оценивает результаты деятельности по заданным показателям.

 контроль. Может осуществляться как в виде выполнения заданий тестового типа, так и в виде контрольных работ. Можно использовать различные виды упражнений, обращая внимание на уровневый подход. Необходимо отметить, что использование компьютеров на данном этапе значительно облегчает работу педагога, и, что самое важное, исключает личностную оценку. При наличии в кабинете всего одного компьютера, проверочную работу можно проводить постепенно, приглашая по одному обучающемуся, в то время как другие обучающиеся занимаются другим видом деятельности. На данном этапе формируется ОК3 на первом уровне в аспекте текущего контроля и коррекции деятельности, а так же оценки результатов деятельности, т.е. обучающийся осуществляет текущий контроль своей деятельности по заданному алгоритму.

Рассмотренное сочетание различных видов работы на учебном занятии иностранного языка с использованием информационных технологий решает, в том числе проблему развития мотивации обучающихся. Преподавателю при наличии новейших технических средств, легче осуществить личностно-ориентированный подход к обучению обучающихся, появляется возможность рациональнее организовать весь учебный процесс и решить извечную проблему "слабый - сильный" обучающийся.

Внедрение компьютерных технологий позволяет на практике использовать психолого-педагогические разработки, обеспечивающие переход от механического усвоения знаний к овладению умением самостоятельно приобретать новые знания. Компьютерные технологии способствуют раскрытию и развитию личностных качеств обучающихся.

В заключении хотелось бы отметить, что применение современных информационных технологий в лингвистическом образовании создает благоприятные условия для формирования личности обучающихся и отвечает запросам современного общества, позволяет сделать учебное занятие современным. Что касается результативности, то обучающиеся, систематически работающие с компьютерными учебными средствами, проявляют устойчивый интерес к изучению иностранного языка, активнее участвуют в конкурсах, олимпиадах.

# **Использование информационных технологий в работе преподавателя информатики СПО**

*О.В. Гуськова, преподаватель ОГБОУ СПО «Ульяновский социально-педагогический колледж №1»*

Древняя китайская мудрость гласит: «Расскажи мне, и я забуду, покажи мне, и я запомню, вовлеки меня – и я пойму». Задача каждого педагога заключается не только в том, чтобы дать детям знания, но в том, чтобы научить своих воспитанников искать их и осваивать самостоятельно, вовлечь в процесс обучения. Умение обрабатывать информацию на сегодняшний день является весьма ценным достоянием.

Как повысить мотивацию студентов с использованием информационных технологий?

Началось все с написания курсовой работы одного из студентов на тему «Использование языка программирования на уроках информатики как средство повышения мотивации учащихся подросткового возраста». Двое других писали на темы: «Изучение негативного влияния компьютера на здоровье подростка» и «Использование тестирования как средство контроля и формирование системы знаний по информатике в основной школе». Так как деятельность преподавателя при подготовке к урокам условно можно разделить на четыре направления: теоретическая поддержка курса, создание презентаций к урокам и внеклассным занятиям, проектная деятельность студентов и контроль знаний. Я подумала, почему бы не объединить эти три темы в один большой проект в помощь учителям информатики в рамках исследовательской деятельности. В этом проекте будет теоретический материал, практические занятия, презентации и тестовые задания по отдельным темам. Таким образом, привлечем студентов к обобщению и систематизации знаний по дисциплинам: Информатика и ИКТ, Программирование и Web –дизайн, которые они уже закончили изучать.

Студентам предложено разработать проект «Создание сайта изучения языка программирования Pascal», используя язык гипертекстовой разметки HTML. Данный сайт состоит из следующих разделов: самоучитель, интересные факты, тесты. В самоучитель входят темы: Описание языка Pascal, среда разработки, синтаксис и семантика, типы данных, переменные и константы, выражения, операторы ввода и вывода, структура программы, организация ветвлений, циклы и др. Таких сайтов предостаточно в Интернете, которые можно скопировать и использовать не мучаясь. Но мы со студентами решили создать свой собственный, родной сайт. Эта работа их заинтересовала, и работа идет успешно.

Данный вид деятельности предоставляет большие возможности и перспективы для самостоятельной творческой и исследовательской деятельности группы студентов. Осуществляется взаимодействие педагогов и студентов, основанных на сотрудничестве, а также появлению новых моделей обучения, в основе которых лежит активная самостоятельная деятельность обучающихся. Кроме этого проекта разработаны и другие проекты такие как: «Основы сайтостостроения языка гипертекстовой разметки HTML», «Создание сайта ОГОУ СПО УСПК №1»

Итак, использование информационных технологий дает преподавателю:

возможность спроектировать обучающую среду;  $\bullet$ 

возможность реализовать принципиально новые формы и методы обучения;

дополнительные возможности для поддержания и направления развития личности обучаемого;

творческий поиск и организации совместной деятельности учащихся и учителей;

разработка и выбор наилучших вариантов учебных программ;  $\bullet$ 

использование интеллектуальных форм труда.  $\bullet$ 

Использование информационных технологий предоставляет студентам:

- доступ к нетрадиционным источникам информации;  $\bullet$
- повышение эффективности самостоятельной работы;  $\bullet$

появляются совершенно новые возможности для творчества, обретения и закрепления различных навыков.

Таким образом, информационные технологии позволяют осуществлять дифференцированный подход; обучать способам самостоятельного получения знаний; обеспечивают многообразие организационно-учебных и вне учебных форм освоения программы (уроки, занятия, практики, тренинги, выставки, конкурсы, соревнования, конкурсы и т. д.); создают условия для продуктивной творческой деятельности студентов.

Это соответствует основным идеям ФГОС ООО, методологической основой которого является системно - деятельностный подход, согласно которому «развитие личности обучающегося на основе усвоения универсальных учебных действий, познания и освоения мира составляет цель и основной результат образова-**ККИН** 

#### **Использование информационных технологий при изучении экономических дисциплин**

*Е.Г. Жукова, преподаватель ОГБОУ СПО Технологический техникум р.п. Карсун, Ульяновская область*

 Развитие современного общества характеризуется непрерывно возрастающими потоками информации, что позволяет определить его как «общество информационных технологий». В настоящее время, остро ощущается необходимость более интенсивного и продуктивного развития экономики нашей страны. Необходимым фактором для этого является подготовка грамотных специалистов соответствующих областей. Уровень квалификации специалистов не может определяться только профессиональной подготовкой. Специалист обязан уметь получать информацию, определять ее важность и своевременно отслеживать ее изменения. Инструментом позволяющим управлять информационными процессами, является компьютер. Основные навыки по его использованию в профессиональной деятельности закладываются во время изучения дисциплины «Информационные технологии в профессиональной деятельности».

 Современный рынок труда предъявляет высокий спрос на экономистов – специалистов в области информационных систем. Специалист, претендующий на такую должность, должен обладать знаниями и умениями для обоснования принятия решений в области информационных технологий.

Решение конкретных экономических задач с использованием новых информационных и Интернет - технологий предполагает знание экономистами основных приемов работы с новыми компьютерными технологиями. Экономист 21 века должен быть информационно грамотен. В условиях широкой информатизации общества и стремительного проникновения информационно-коммуникационных технологий (ИКТ) в различные сферы деятельности человека, информационная грамотность становится нормой при подготовке будущих экономистов.

Изучение экономики непосредственно связано с изучением процесса развития во взаимосвязи с информационной средой. Знание фактов, умение сравнивать их, анализировать взаимозависимость, целенаправленно использовать для решения профессиональных задач составляет суть информационной грамотности.

 Информационная грамотность способна изменить стиль работы, повысить эффективность и увеличить творческий потенциал профессиональной деятельности.

 Перспективные направления развития профессионального образования связаны с использованием компьютерных технологий. Интернет - технологии для решения экономических задач представляют собой совокупность методов поиска и анализа экономической информации. Примерами применения Интернет - технологий для решения экономических задач являются поиск коммерческой информации, заключение сделок, деловая переписка, банковский сервис, платежи, маркетинг.

Внедрение информационных технологий в систему образования на сегодняшний день получило широкое распространение, что послужило следствием развития процесса информатизации. Применение средств компьютерных технологий, реализация их возможностей позволяет подготовить квалифицированных специалистов. Основная задача среднего профессионального образования состоит в изучении общих закономерностей функционирования, создания и применения преимущественно информационных автоматизированных. систем.

С точки зрения содержания это позволяет развить основы системного видения мира, расширить возможности информационного моделирования, обеспечив тем самым значительное расширение и углубление связей дисциплины «Информационные технологии в профессиональной деятельности» с другими дисциплинами.

С точки зрения деятельности, это дает возможность сформировать методологию использования основных информационных систем в решении конкретных задач, связанных с анализом и представлением информационных процессов.

Дисциплина «Информационные технологии в профессиональной деятельности» участвует в формировании общих компетенций студентов, в частности информационно-коммуникативной компетенции, которая подразумевает:

- умение учиться, искать и находить нужные сведения в огромных информационных массивах;

- способность структурировать и обрабатывать данные в зависимости от конкретной задачи с использованием информационных технологий;

- применение полученных навыков и информации в организации процесса собственного труда для плодотворной работы в группе и коллективе.

На занятиях по информационным технологиям, изучая различные примеры моделей физических, математических, экономических, экологических и других объектов и процессов и явлений, студенты приобретают знания, умения, навыки, лежащие в основе информационно-коммуникативной компетенции.

Интерактивные электронные формы, значительно упрощая ввод данных, повышают производительность труда, что способствует высвобождению времени. У студентов в процессе обработки текстов (например, преобразование текста в таблицу) идет активное запоминание учебного материала, развивается умение логически мыслить в рамках выбранной специальности. Электронные таблицы позволяют создавать интерактивные формы, автоматизирующие расчеты, выводить в графическом виде результаты обработанной информации. Умение представить текстовую информацию в графическом виде способствует глубокому осмыслению ее в процессе обработки и делает информацию более доступной, легко воспринимаемой, удобной в процессе последующего использования.

Для использования полученных знаний, приобретения положительного опыта творческой деятельности и эмоционально-ценностного отношения большими возможностями обладают различные дисциплины. Важным фактором,

дающим возможность студентам показать уровень информационнокоммуникативной компетенции и повысить его, являются интегрированные уроки информационных технологий с различными дисциплинами. Обобщенность дает возможность применять знания и умения в конкретных ситуациях, при рассмотрении частных вопросов, как в учебной, так и во внеурочной деятельности, в будущей производственной, научной и общественной жизни.

 В настоящее время существует много классов программ, облегчающих обработку различного рода информации, быстрый поиск и доступ к необходимой информации. Умение работать в данных программах, приобретенное студентами на занятиях информационных технологий, качественно скажется на их квалификационной характеристике в дальнейшем.

 Использование возможностей средств информационных технологий в процессе обучения приводит не только к изменению организационных форм и методов обучения, но и к возникновению новых методов обучения.

# **Использование информационных технологий в процессе обучения эстрадному пению**

*И.В. Коновалова преподаватель ГБОУ СПО – техникум «Самарское областное училище культуры и искусств»*

Информационные технологии как система сбора, обработки, хранения, распространения, отображения и использования информации появились задолго до персональных компьютеров и телекоммуникационных сетей. В настоящее время широкомасштабное применение средств информационных технологий привело к информатизации, как образования, так и жизни общества в целом. Процесс внедрения новых и совершенствования уже применяемых средств информационных технологий происходит постоянно. Смысл информатизации заключается в свободном, быстром и неограниченном доступе как любого человека, так и обучающихся, к звуковой, текстовой и визуальной информации.

К средствам информатизации профессионального образования можно отнести технические средства общего и специального назначения, а также компьютерные технологии.

В своей работе мне хочется более подробно остановиться на приемах использования средств информатизации при обучении студентов эстрадному пению в ГБОУ СПО – техникуме «Самарское областное училище культуры и искусств». Процесс внедрения информационных технологий в творческую образовательную среду протекает естественно, с учетом существующего опыта многолетней успешной практики применения традиционных средств обучения.

Современному артисту вокальной эстрады, стремящемуся внести свою лепту в культурное развитие общества необходимо осознавать значимость избранной профессиональной деятельности, понимать специфику психологических особенностей исполнителя, а также владеть техническими средствами и современными информационными технологиями.

Самой главной ценностью в эстрадном вокале является голос. Технологии современной аппаратуры позволяют шире использовать возможности голоса исполнителя за счет усиления звука и разнообразных голосовых эффектов. Мощная звукоусиливающая аппаратура, способна озвучить залы и стадионы огромных размеров. Ее основу составляют акустические системы различной комплектации и назначения. Особенно важной для эстрадного певца является умение работать с мониторной акустической системой, предназначенной для прослушивания собственного голоса во время концерта, поскольку из колонок, работающих в зал, звук на сцене не слышен. Для этого перед концертом проводят акустическую репетицию, чтобы исполнитель мог ориентироваться в звучании, независимо от баланса, выстраиваемого оператором в основной системе звуковоспроизведения.

Мастерство исполнителя эстрадной песни заключается не только в правильном и красивом исполнении произведений в данном жанре, но и в умении работать с микрофоном. Многие считают, что не нужно учиться работать с микрофоном, поэтому бытует мнение – «бери микрофон и пой». Однако практика концертной деятельности эстрадного исполнителя показывает, что опыт работы с микрофоном необходим, так как он позволяет избежать типичных ошибок и существующих проблем.

При неправильной работе выступающего с микрофоном можно легко получить такие неприятные последствия, как так называемая "акустическая обратная связь" (свист или вой, обычно на одной частоте), плохая разборчивость вокала , избыточный динамический диапазон (отношение самого громкого звука к самому тихому) и т.д. Из-за этой обратной связи можно не только слегка испортить мероприятие, но и вывести из строя часть звуковоспроизводящей аппаратуры.

Одной из существенных проблем, возникающих в процессе работы эстрадного исполнителя - это угол и расстояние между ртом и микрофоном. Положение корпуса микрофона должно быть как бы продолжением звукового потока. Звук голоса должен направляться сверху, в центр «головы» микрофона. Когда микрофон близко – лучше передаётся артикуляция, разборчивость речи исполнителя, лучше соотношение снятой микрофоном полезной и нежелательной информации, у звукорежиссера гораздо больше поле для творчества. Тембральная окраска голоса сильно зависит от расстояния. Часто эту особенность называют «эффект близости», когда низких частот становится гораздо больше. Вокальные микрофоны разрабатываются производителями как раз с учётом «близкого» использования. Необходимо отметить еще одну особенность при работе с микрофоном, чем более высокие ноты поются в микрофон, тем они громче, тут необходимо использовать технику варьирования расстояния. Если посмотреть как пользуются микрофоном опытные артисты на «живых» выступлениях, то можно увидеть, что все высокие ноты поются на сравнительно большом расстоянии от микрофона. Если голос тихий рекомендуется петь очень близко к микрофону, почти касаясь его губами. Приблизительное расстояние от губ до микрофона можно рассчитать на репетиции. Так как голоса сильно отличаются по тембральной окраске, диапазону, громкости и другим параметрам – желательно подобрать для себя индивидуальную модель микрофона.

Важной составляющей обучения эстрадному пению является работа в студии звукозаписи позволяющая каждому студенту максимально раскрыть свои творческие способности. Задачей студии звукозаписи является не только точная регистрация звука и передача его на звукозаписывающую аппаратуру без искажений, но и адаптация формируемой записи для наилучшего восприятия слушателем. Работа в современной профессиональной студии звукозаписи позволяет устранить все препятствия на пути к качественной музыке, записать живой звук и улучшить качество записанного вокала.

Сложность для начинающего певца состоит в процессе записи вокальной партии в студии, когда певец оказывается в непривычной акустике. Далеко не все исполнители сразу могут приспособиться петь в наушниках: это тоже новые для них акустические ощущения. Поэтому в процессе записи песни практически не бывает идеального дубля, когда все ноты на своих местах и не нужно ничего поправлять. При работе с голосом используют прием тюнинга (доработки) вокала, это значит довести каждую спетую ноту до идеала. Только в том случае, когда тюнинг сделан профессионально, мелодия будет звучать чисто и гармонично, а все произведение в целом будет производить необходимое впечатление.

Одним из обязательных условий в подготовке эстрадного исполнителя является умение работать под фонограмму. Петь под «минус» (от «запись минус один голос») нелегко, это знает каждый. Достаточно даже один раз попробовать, чтобы удостовериться лично. Если исполнять вокальное произведение под аккомпанемент музыкального инструмента, например фортепиано, то происходит лучшее взаимопроникновение резонанса. Опытный концертмейстер всегда подождет, когда вокалист вздохнет и вместе с ним продолжит движение. Минус же «гонит» певца до конца произведения и приступать к работе над песней под фонограмму минус нужно только тогда, когда партия уже отрепетирована под фортепиано. Сегодня минусовая фонограмма – не просто сопровождение, а полноценный компонент песни.

В условиях современного шоу-бизнеса существует проблема коммерциализации эстрадного искусства, которая очень часто ставит певца в зависимость от музыкальных продюсеров, если исполнителя заметили и оценили. А как же быть начинающему певцу? Он тоже нуждается в постоянном продвижении своего творчества. Музыкальный клип, вот доступное многим средство саморекламы. Поэтому начинающие исполнители из числа студентов нашего училища для продвижения своих видео материалов используют социальные сети, которые постепенно вытесняют телевидение и получают все больше пользователей. Именно видео – клипы доступный для широкой аудитории вокальных исполнителей способ заявить о себе, поддержать интерес к своей творческой деятельности и иметь помимо аудио – видеоверсию каждого своего творения.

В настоящее время на базе многих учебных заведений осуществляется профессиональная подготовка исполнителей эстрадной песни. На учебных занятиях и репетициях студенты эстрадного отделения ГБОУ СПО – техникума «Самарское областное училище культуры и искусств» совершенствуют технику исполнения песни, практику работы с микрофоном, сценическое движение, что позволяет им повышать свой профессиональный уровень. С первых шагов в исполнительском искусстве многие уже задумываются о предложении себя музыкальному рынку и, соответственно, так строят свою индивидуальную программу развития, чтобы иметь возможность включить в репертуар и проработать те произведения, которые впоследствии получатся лучше всего и помогут найти свое «место под солнцем» в мире вокальной эстрады. Концертные клипы выступлений исполнителей эстрадной песни сейчас можно встретить на многих сайтах учебных заведений.

# **Информационные технологии как средство формирования профессиональных компетенций будущих дизайнеров**

*Д.К. Галактионова, преподаватель ОГОБУ СПО «Ульяновское училище культуры (техникум)»*

Сегодня мы оказались в очень неприятном положении, когда с одной стороны много возможностей, а с другой - мало идей.

Под ИТ (информационными технологиями) я буду понимать сферу компьютерной деятельности и смежной с ней спецификой.

Информационные технологии прочно вошли в нашу повседневную жизнь. Дети и молодёжь привыкли использовать интернет для развлекательных целей. Если же используют для обучающего процесса, то чаще пользуются готовыми продуктами, не обрабатывая их. Это создаёт опасность клипового мышления. Но не использовать возможности ИТ - невозможно. Вовлечь учащегося в сам процесс познания - главная задача преподавателя. И, на мой взгляд, проще всего сделать это с помощью ИТ. Появляется возможность вести непрерывное обучение (возникает вопрос о нагрузке преподавателя вне учебного учреждения). Видеосвязь также даёт перспективу удалённого обучения. Преимущество интернета в самом процессе обучения, как в средстве поиска необходимой информации, форме общения с важными для обучения людьми, даёт безграничные возможности для формирования общих и профессиональных компетенций обучающихся.

Хочется видеть в образовании использование современных технологий: интернета, профессиональных программ и т.д. для повышения профессиональной компетенции. В сфере дизайна, без этого обойтись невозможно. Скажем, в данный момент у работодателей есть ряд требований, таких как большая производительность, профессионализм и самоценность работника, умение общаться (с клиентом, с руководством, с коллегами), то есть его ценят ни как единицу производительности, а как Личность. Мы должны помочь учащимся приобрести данные навыки. Во-первых, необходимо пользоваться компьютером. Он увеличивает произ-

водительность на 70-80%(по С. Кови). Есть целый пласт компьютерной живописи. С точки зрения высокой эстетики он непригляден, потому как появился совсем недавно и специалисты в области живописи, склонные к консерватизму, не приемлют работу в нём. Но и в этой области уже появились специалисты, свои законы и свой рынок. Весьма успешный. Я считаю необходимым преподавание «Фотошопа» и других программ с использованием компьютерной графикой. Предлагаю учить профессионально пользоваться фотоаппаратом и компьютерным планшетом для рисования. Нужно разработать оптимальную программу обучения, чтобы она, сохраняя основы прошлого, работала для будущего.

Ещё одна особенность сегодняшней молодёжи - это удивительная потребность в общении. Если её игнорировать, появляются проблемы недопонимания учащихся и педагога. Я думаю, нужно менять саму основу поведения со студентами. Направлять, а не учить. Сегодня практически вся информация - доступна. Важно научить ориентироваться в этом потоке информации. Роль учителя в таком случае ничуть не умоляется, важна его компетенция и умение видеть потребности каждого, суметь направить и раскрыть потенциал ученика. Нужны уроки общения. Проблемы с социумом, трудоустройством - это неумение выразить свои мысли так, чтобы они были поняты. Или, в крайнем случае - отсутствие всяких мыслей. Нужно учить говорить и учить слушать. Неумение концентрироваться, наблюдать, делать обобщения - это следствие большого напора информации и неготовности к её восприятию, незрелости. На уроках общения я бы приглашала специалистов их из других городов и даже стран, давала общаться с ними по скайпу, или любым другим доступным способом, но общаться, разговаривать.

Главная проблема использования информационных технологий в слабом современном оснащении учебного учреждения. Полного несоответствия современного уровня жизни, современных возможностей и «архаичного» учебного учреждения, которое больше похоже на музей из прошлого века. Из опыта наших предков мы знаем, что учебные учреждения строились специально под специфику обучения. Соответствие окружающей среды и преподаваемой специальности необходимо как воздух. Иначе появляется разрыв в восприятии действительности и преподаваемого предмета, разочарование и неуверенность.

Нужно стремиться к созданию подходящих, культивирующих любознательность условий для учащихся. И, в-первую, очередь давать возможность работы с ИТ в учебном учреждении.

# **Общие информационные технологии как средство формирования общих и профессиональных компетенций обучающихся**

*С.Ю. Кульков, преподаватель ОГБОУ СПО Технологический техникум р.п. Павловка Ульяновская область* Современный период развития общества характеризуется сильным влиянием на него компьютерных технологий, которые проникают во все сферы челове-
ческой деятельности, обеспечивают распространение информационных потоков в обществе, образуя глобальное информационное пространство. Неотъемлемой и важной частью этих процессов является компьютеризация образования. В настоящее время в России идет становление новой системы образования, ориентированного на вхождение в мировое информационно-образовательное пространство. Этот процесс сопровождается существенными изменениями в педагогической теории и практике учебно-воспитательного процесса, связанными с внесением корректив в содержание технологий обучения, которые должны быть адекватны современным техническим возможностям, и способствовать гармоничному вхождению ребенка в информационное общество. Компьютерные технологии призваны стать не дополнительным «довеском» в обучении, а неотъемлемой частью целостного образовательного процесса, значительно повышающей его эффективность

#### Понятие и общая характеристика информационных технологий.

Для понимания роли информационных технологий в образовании необходимо разобраться с сутью этого понятия.

«Информационные технологии - это совокупность знаний о способах и средствах работы с информационными ресурсами, и способ сбора, обработки и передачи информации для получения новых сведений об изучаемом объекте»

Информационная технология - это педагогическая технология, использующая специальные способы, программные и технические средства (кино, аудио - и видео средства, компьютеры) для работы с информацией.

В зарубежной практике принята следующая классификация компьютерных технологий обучения:

компьютерное программное обучение - обеспечивает реализацию механизма с помощью соответствующих компьютерных программ;

изучение с помощью компьютера - самостоятельная работа по изучению нового материала с помощью различных средств, в том числе и компьютера;

изучение на базе компьютера - использование программных средств, обеспечивающих эффективную самостоятельную работу обучаемых;

обучение на базе компьютера - всевозможные формы передачи знаний обучаемым:

оценивание с помощью компьютера - передача знаний, при наличии специальной системы оценки качества усвоения знаний;

компьютерные коммуникации - программные средства информационных технологий обучения и образовательных технологий выстраиваются в качестве подсистем.

Компьютерные технологии - это вспомогательные средства в процессе обучения, так как передача информации - это не передача знаний.

Основным потенциалом современных компьютеров являются, во-первых, огромные возможности глобальной сети Internet, во-вторых, прикладное программное обеспечение, входящее в пакет Microsoft Office.

Свойства Internet<sup>.</sup>

1. Источник различного рода информации (знаний), способствующий расширению информационного поля. Он дает возможность для самообразования и приобретения новой информации.

2. Возможность быстро и качественно обмениваться информацией между коллегами с помощью электронной почты.

Таким образом, применение новых информационных технологий в образовании имеет два основных аспекта: компьютер как предмет изучения и компьютер как средство обучения. Эти аспекты тесно взаимосвязаны в процессе обучения, т.к. любое общение с компьютером предполагает и то и другое.

Применение компьютерных технологий оправдано тогда, когда они эффективны, т.е. позволяют: при одних и тех же затратах субъектов образовательного процесса получать более высокий образовательный результат, или получать тот же результат при меньших затратах субъектов образовательного процесса[4].

## Какие могут быть проекты на основе ИТ:

- дистанционное обучение;
- виртуальное общение;  $\bullet$
- сетевая экономика и образование;
- широкие возможности для самообразования;
- большое количество легко доступной информации.

## Поставленные задачи в сфере образования ИТ

поддержку и развитие системности мышления обучаемого;

поддержку всех видов познавательной деятельности человека в приобретении знаний, развитии и закреплении навыков и умений;

реализацию принципа индивидуализации учебного процесса при сохранении его целостности.

## Основные проблемы, возникающие при этом такие:

- как переработать учебный курс для его компьютеризации;
- как построить учебный процесс с применением компьютера;

какую долю учебного материала, и в каком виде представить и реализовать с использованием компьютера;

как и какими средствами осуществлять контроль знаний, оценивать уровень закрепления навыков и умений;

какие информационные технологии применять для реализации поставленных педагогических и дидактических задач.

Для переложения курса на компьютерную технологию обучения преподаватель, ставящий курс, должен иметь представление не только о предметной области, но также быть хорошим методистом, иметь навыки систематизации знаний, быть хорошо информированным о возможностях информационных технологий, а также знать какими средствами компьютерной поддержки достигается тот или иной дидактический прием. Кроме этого он должен быть информирован о тех технических средствах и программном обеспечении которые будут ему доступны как при создании прикладного программного обеспечения (ПО), так и при сопровождении учебного процесса. Очевидно, что одному человеку это не под силу.

Компьютер как средство обучения может использоваться только при наличии соответствующего программного обеспечения. Применение ИТ в образовании и обучении, в конечном счете, заключается в разработке и использовании ПО учебного назначения.

Перечисленные возможности компьютера могут способствовать не только обеспечению первоначального становления личности ребенка, но и выявлению, развитию у него способностей, формированию умений и желания учиться, созданию условий для усвоения в полном объеме знаний и умений.

## Негативные последствия воздействия средств ИКТ на обучающегося

Использование современных средств ИКТ во всех формах обучения может привести и к ряду негативных последствий, в числе которых можно отметить ряд негативных факторов психолого-педагогического характера и спектр факторов негативного влияния средств ИКТ на физиологическое состояние и здоровье обучаемого.

В частности, чаще всего одним из преимуществ обучения с использованием средств ИКТ называют индивидуализацию обучения. Однако, наряду с преимушествами здесь есть и крупные недостатки, связанные с тотальной индивидуализацией. Индивидуализация свертывает и так дефицитное в учебном процессе живое диалогическое общение участников образовательного процесса - преподавателей и студентов, студентов между собой - и предлагает им суррогат общения в виде «диалога с компьютером».

В самом деле, активный в речевом плане студент, надолго замолкает при работе со средствами ИКТ, что особенно характерно для студентов открытых и дистанционных форм образования. В течение всего срока обучения студент занимается, в основном, тем, что молча потребляет информацию. В целом орган объективизации мышления человека - речь оказывается выключенным, обездвиженным в течение многих лет обучения. Студент не имеет достаточной практики диалогического общения, формирования и формулирования мысли на профессиональном языке. Без развитой практики диалогического общения, как показывают психологические исследования, не формируется и монологическое общение с самим собой, то, что называют самостоятельным мышлением. Ведь вопрос, заданный самому себе, есть наиболее верный показатель наличия самостоятельного мышления. Если пойти по пути всеобщей индивидуализации обучения с помощью персональных компьютеров, можно прийти к тому, что мы упустим саму возможность формирования творческого мышления, которое по самому своему происхождению основано на диалоге.

Сегодня такие сообщества активно формируются в области науки, бизнеса, культуры, образования. Такое общение позволит выпускникам школ эффективно использовать свой потенциал в сферах социальной активности.

В ряде стран информационно-коммуникативные технологии считаются основным компонентом в системе повышения качества образования путем внесения изменений в учебные предметы, обучения новым практическим навыкам и расширения учебных дисциплин.

С помощью средств ИКТ проводятся такие дисциплины как «Устройство автомобилей», «Инженерная графика», «Техническая механика».

Из выше изложенного следует, активная роль информационных технологий в образовании состоит в том, что они не только выполняют функции инструментария, используемого для решения определенных педагогических задач, но и стимулируют развитие дидактики и методики, способствуют созданию новых форм обучения и образования, что позволяет значительно повысить качество обучения студентов.

## **Информационные технологии как средство формирования общих и профессиональных компетенций обучающихся на занятиях по экономическим дисциплинам**

*Г. В. Сафиуллина, преподаватель экономических дисциплин ОГБОУ СПО «Ульяновский профессионально-педагогический колледж»*

*Знания не возникают помимо познавательной деятельности субъекта и не существуют безотносительно к ней.*

*С. Л. Рубинштейн*

Современное информационное общество с его сложным, высокотехнологичным и быстро меняющимся производством и экономикой, развитой инфраструктурой, предъявляет качественно новые требования к подготовке специалистов среднего звена. От них требуется не только фундаментальная базовая подготовка, которая поможет им разобраться в сложных экономических, социальных и производственных ситуациях, но и информационно-технологическая готовность.

Так, профессиональную деятельность современного бухгалтера и экономиста невозможно представить без использования персонального компьютера (ПК) и информационно-коммуникативных технологий (ИКТ). Поэтому, в своей педагогической практике я использую ИКТ, как эффективное средство формирования общих и профессиональных компетенций обучающихся.

ИКТ, включает в себя аппаратные и программные средства преобразования информации различных видов, способы и алгоритмы обработки информации, где основным средством является компьютер, снабженный соответствующим программным обеспечением и телекоммуникации.

Наш колледж обладает достаточно хорошей материально-технической базой для использования ИКТ: наличие компьютерных классов, видеопроекторов, выход в Интернет и т.п. Кабинет экономики оснащен ноутбуками, имеющими программное обеспечение в виде АРМ бухгалтера.

Содержание основных компонентов профессиональной подготовки обучающихся на занятиях по экономическим дисциплинам строится таким образом, чтобы они могли служить базой для формирования, таких общих и профессиональных компетенций и умений, как:

применять средства информационных технологий (применительно к специальности 080114);

находить, использовать и оценивать необходимую экономическую информацию;

заполнять первичные документы по бухгалтерскому учету и отчетности;

составлять налоговые декларации по налогам и сборам в бюджет;

принятой методике рассчитывать  $\overline{10}$ основные техникоэкономические показатели деятельности организации;

создавать презентации и использовать деловую графику;

пользоваться АРМ бухгалтера (экономиста)

быть коммуникативным и уметь работать в коллективе;  $-$ 

иметь способность к самообразованию и потребность в регулярном повышении квалификации.

Для формирования профессиональных компетенций будущего специалиста (бухгалтера и экономиста) используются следующие методы обучения: имитация профессиональной деятельности на практических занятиях, анализ производственных ситуаций, интерактивные методы, ролевые игры, работа в малых группах и т.п., которые проходят с применением возможностей ПК, ИКТ и других ТСО.

В соответствии с этим, использование компьютерных и информационных технологий осуществляется в следующих направлениях:

использование программных средств - Microsoft Word;

решение экономических задач с помощью табличного процессора Microsoft Excel:

применение Microsoft PowerPoint;

использование мультимедийной техники;

работа со справочно-правовыми системами «Консультант Плюс»,  $\langle \langle \Gamma APAHT \rangle \rangle$ :

использование программ: «1С: Бухгалтерия», «Налогоплательщик»;  $\equiv$ 

применение Интернет-технологий.

При выполнении практических заданий, обучающиеся используют электронную таблицу Microsoft Excel. Ее применение повышает наглядность анализируемых данных, позволяет лучше понять характер зависимостей, легко обнаружить и исправить ошибки. Электронные таблицы являются эффективным средством для моделирования разных вариантов и ситуаций. Меняя значения параметров, можно наблюдать за изменением расчетных параметров и анализировать полученный результат. Она применяется для: расчета себестоимости продукции, технико-экономических показателей деятельности; оценки и выбора оптимальновычисления суммы кредита; го варианта производства; разработки бизнеспроекта.

При изучении дисциплины «Налоги и налогообложение», обучающиеся самостоятельно заполняют анкеты налогов с помощью СПС «ГАРАНТ», определяя к какому уровню, относится этот налог: федеральному, региональному или местному. Формы налоговых деклараций заполняются на основе формы годового бухгалтерского баланса и отчетности с помощью программ «Налогоплательщик»; «1С: Бухгалтерия», СПС «Консультант Плюс».

Возможность использования APM бухгалтера позволяет максимально приблизить учебную деятельность к выполнению профессиональных задач и ситуаций, возникающих при работе бухгалтера и экономиста, что позволяет обучающимся формировать профессионально необходимые компетенции, накапливать необходимый практический опыт действий, проявлять самостоятельность и активность.

Вместе с тем, информационные технологии служат основой при проектировании и применении интерактивных форм и методов обучения, которые позволяют не просто «вложить» в каждого обучаемого определенный запас знаний, но и создать условия для проявления познавательной активности студентов.

Для формирования у обучающегося умения самостоятельно приобретать знания, учится на протяжении всей жизни, освоение учебного материала, решение практических ситуаций и задач, сочетаются с работой по поиску информации по поставленным вопросам в информационно-справочных программах, по применению пакетов прикладных программ для создания презентаций, оформлению курсовых (проектов) работ и т.п.

Такое разноплановое использование информационных технологий позволяет существенно повысить качество учебного процесса и служит базой для формирования основ информационной культуры будущего специалиста.

Актуальным вопросом, модульно-компетентностного подхода к обучению является и выбор оценочных средств, как инструмент доказательства достижения заявленных результатов образования. При этом, на мой взгляд, целесообразно выбирать методы, отвечающие задачам, не столько количественной, сколько их комплексной и качественной оценки.

Исходя из своего опыта, это методы компьютерного тестирования, экспертного наблюдения, собеседование, оценка презентации, экспертная оценка, оценка работодателя. Проведение поэтапной оценки, позволяет обеспечить мониторинг поэтапного формирования профессиональных и общих компетенций, а также провести самооценку самими обучающимися.

Таким образом, использование информационных технологий в совокупности с правильно подобранными технологиями обучения, создают условия для максимизации познавательной активности обучаемых, обучения через «делание», самообучения и саморазвития, что делает актуальным их применение в деятельности современного педагога.

#### **Информационные технологии в профессиональной деятельности концертмейстера в области хореографии**

*М.Н. Шаркова, концертмейстер хореографических дисциплин ГБОУ СПО – техникум «Самарское областное училище культуры и искусств»*

Концепция модернизации российского образования ставит задачу достижения более высокого качества профессионального образования, способствующего формированию и становлению квалифицированных специалистов, свободно владеющих профессиональными знаниями, информационными технологиями, обладающих профессиональной мобильностью и конкурентоспособностью на современном рынке труда.

Современные информационные технологии предоставляют огромные возможности для развития процесса образования, повышения уровня самообразования, мотивации учебной деятельности; открывают просторы для творчества, обретения и закрепления различных профессиональных навыков.

Информационные технологии позволяют реализовывать принципы дифференцированного и индивидуального подхода к обучению. У студентов появляется возможность самостоятельно работать с учебной информацией и выбирать алгоритм работы.

Преподаватель-хореограф и концертмейстер совместно решают задачи реализации образовательного процесса, формируют у обучающихся общие и профессиональные компетенции в соответствии с требованиями ФГОС.

Концертмейстер хореографического класса является музыкальным наставником студентов. Применяя в своей работе информационные технологии и метод интеграции, соединяющий в единое целое различные виды искусств, музыкант развивает творческий потенциал студентов, способствует эффективному воспитанию их художественного мышления, пониманию принципов взаимосвязи выразительных средств музыки и танца, привитию навыков согласованности движения с музыкой.

Концертмейстер является незаменимым помощником студентов в выполнении самостоятельных заданий, а именно в сочинении хореографических комбинаций и танцевальных номеров. Музыкант помогает обучающимся правильно подобрать тип и характер музыкального сопровождения танцевальной композиции.

Для решения задач, связанных с подбором музыкального материала, используются мультимедийные программы – музыкальные плееры. К ним относятся Windows Media Player, Aimp, Winamp, J.River Media Center и др., поддерживающие большое количество музыкальных форматов: AAC, MP3, WMA, WAV, FLAC. С помощью мультимедийных программ можно записывать музыку на диски, переписывать на жесткий диск виниловые пластинки и аудио кассеты, убирая при этом помехи и шумы.

Большую роль в обучении хореографии играет использование фонограммы. Музыкальные фонограммы применяются не только студентами для сопровождения своих творческих заданий, но и концертмейстерами для музыкального оформления открытых показов, экзаменов, концертных выступлений.

Для записи фонограмм используются программы, позволяющие записывать звук с любого устройства, в том числе и с микрофона, подключенного к аудиокарте компьютера. К таким программам относятся музыкальные редакторы Adobe Audition, Gold Wave Editor, mp3DirectCut и др. Данные программы дают возможность отредактировать звуковой файл, изменить его объем и формат, вырезать и копировать отдельные участки музыкальной записи, наложить звуковые эффекты.

Для закрепления собственного опыта работы с нотным репертуаром музыкального оформления уроков классического, народного, историко-бытового танцев концертмейстер составляет хрестоматии. На помощь приходят музыкальные программы «Sibelius», «Finale», являющиеся нотными редакторами. Благодаря этим программам можно быстро набрать нотный текст, прослушать его, подобрать аккомпанемент к мелодии, упростить музыкальную фактуру, транспонировать произведение в другую тональность.

Информационные технологии открывают новые возможности для развития профессиональных компетенций концертмейстера, обеспечивающих высокий уровень подготовки студентов-хореографов.

Одной из главных задач в концертмейстерской деятельности является совершенствование исполнительского мастерства, подчиненного законам хореографической специфики. Начиная работать в хореографическом классе, концертмейстер-пианист испытывает большие трудности: проблема с репертуаром, не знание специфики хореографии, не умение соотнести хореографический текст с выразительными средствами музыки.

Проблема состоит в том, что музыкальные учебные заведения не готовят специалистов-концертмейстеров хореографического искусства. Кроме этого отсутствует методическое обеспечение, освещающее аспекты деятельности концертмейстера хореографических дисциплин.

Для преодоления трудностей концертмейстер использует информационнокоммуникативные технологии, которые позволяют совершенствовать свое исполнительское мастерство, «заглянуть» в лучшие хореографические учебные заведения по всему миру, познакомиться с мастерством преподавателей и концертмейстеров разных танцевальных школ.

Участвуя в сетевом сообществе, можно общаться с концертмейстерами всего мира, позаимствовать чужой опыт и поделиться своим опытом; расширить репертуар, используя редкие музыкальные издания; изучить всевозможные методические пособия, посвященные специфике работы концертмейстеров в области хореографии.

Информационные технологии стали неотъемлемой частью образовательного процесса. Их совместное применение с технологиями профессиональной направленности позволяет повысить качество подготовки молодых специалистов и совершенствовать профессиональные компетенции преподавателей и концертмейстеров.

#### Организация самостоятельной работы студента с использованием информационно-компьютерных технологий

А.А. Чернина, преподаватель ОГОБУ СПО «Ульяновское училище культуры (техникум)»

Интернет-ресурсы в современной системе образования занимают ведущее место. Под влиянием новых технологий создаются современные технологии образования. Но развитие и внедрение современных компьютерных технологий происходит настолько быстро, что не всегда получается своевременно изучить возможности и эффективность их использования. Задачи, стоящие перед преподавателем-словесником, во многом отличаются от целей и задач других предметников. По большому счёту наша главная цель - это проблема нравственности, это развитие творческой личности, а также подготовка обучающегося как языковой личности. Задачи эти предполагают, конечно, в первую очередь работу с текстом, художественным словом, с книгой. Поэтому перед учителем-словесником, который собирается использовать возможности компьютера в своей работе, всегда возникают вопросы о целесообразности его использования на уроке русского языка и литературы, о том, в какой степени может заменить преподавателя и на каких этапах учебной деятельности.

Цель данного доклада - проанализировать специфику и проблемы использования Интернет-ресурсов в самостоятельной работе студентов как части учебного процесса. С чего начать? Никаких методических подсказок, как организовать самостоятельную деятельность студентов с использованием компьютерных ресурсов, на сайтах Интерета я не нашла. С целью изучения использования компьютера нашими студентами я провела диагностику образовательной работы студентов дома. (Есть ли дома компьютеры, сколько времени они проводят за компьютером, как используют ресурсы компьютера и Интернета, в каком виде легче усваивают учебный материал и т.п.). Опрос показал, что у всех 40 опрошенных студентов есть компьютерная техника. Хотя, безусловно, наличие компьютера не является основанием стабильной самообразовательной работы. Результаты опроса показали, что студенты используют Интернет в основном для скачивания готовых рефератов (за редким исключением), просмотра видео, прослушивания музыки, общению в соцсетях, для игр, и т.п., а доля самостоятельной работы с энциклопедиями, чтением художественной литературы, другими учебными материалами невелика. Но, тем не менее, из всех носителей учебного материала (лекция, работа с учебником, книгой и т.д.) студенты предпочитают компьютерный.

В связи с этим преподаватели должны по возможности попытаться направить самостоятельную работу студентов при работе с Интернет-ресурсами в нужном направлении. Мы должны стать для студента консультантом и экспертом, особенно в тех ситуациях, когда самостоятельный поиск студентов вызывает проблемы. Конечно, может быть, пришло то время, когда уже пора давать в учебных программах разработанные центральными учебно-методическими службами виды и формы самостоятельной работы студентов с указанием основных учебных сайтов, электронных программ. От преподавателя тоже требуются новые навыки и умения: организовать самостоятельную деятельность студентов по своему предмету. Сами по себе навыки самостоятельной работы у студентов не формируются. Многие студенты привыкли к интеллектуальному иждивенчеству, умеют только потреблять подготовленную для них информацию. Если оно поощряется ещё и положительными оценками за выполненные работы, результат закрепляется. При умелом наставничестве педагога студент учится среди обилия информации в Интернете находить нужную, учится обрабатывать эту информацию, что является наиболее важной задачей.

Размещённую в сети интернет информацию можно разделить на 3 основные группы: справочная (электронные библиотеки, энциклопедии), научная (тексты книг, материалы газет и журналов) и учебная (методические разработки, рефераты). В процессе работы я поняла, что прежде чем предлагать задания с использованием Интернета, необходимо соблюдать следующие требования: в процессе постановки учебной задачи должны быть упомянуты, а лучше в письменном виде предложены сайты, рекомендованные для выполнения данного задания с учетом уровня подготовленности обучающихся. Это только кажется, что поисковая работа-это просто. На самом деле – это достаточно сложно, так как из всего многообразия предлагаемой информации нужно выделить и выбрать только самое главное и необходимое - «отделить зёрна от плевел». Далее нацелить студентов на трудоемкость задания, обеспечить достаточный ресурс времени для выполнения задания (1-3 недели); предупредить студентов о критериях оценивания работы.

Список тем для подобного вида работы лучше предложить заранее. Предлагаю несколько видов работ, которые студенты, проявив творческую самостоятельность, смогут выполнить: поиск рецензии на какое-нибудь литературное произведение или творчество писателя определённого направления; подбор тематических или наиболее понравившихся стихотворений поэтов, творчество которых будет рассматриваться на предстоящем уроке; презентации, подготовка к сочинению, редактирование текстов, набор текстов своих творческих работ, составление сборников. Ещё один приём-это использование электронных учебников. Пока в училище нет такой возможности использовать ИКТ на каждом уроке, но в качестве самостоятельной работы дома можно давать задания по следующим учебникам: «Энциклопедия русской литературы», «Фраза», «Кирилл и Мефодий. Русский язык. 5-11 класс», «Русский язык. Репетитор», «ЕГЭ по русскому языку». Электронные учебники по русскому языку можно рекомендовать студентам после изучения большого раздела программы с целью самоконтроля знаний. Компьютер фактически играет роль «электронного учителя», осуществляет контроль за уровнем сформированности орфографических и пунктуационных навыков у каждого студента, тщательно проверяя и сразу же оценивая работу.

Работа в сети Интернет оценивается как смена авторитарного стиля обучения на демократический. Многие признают, что И.-демократичная информационная среда, где доступ ко всем информационным объединяет всех как равных. Но

возможности распорядиться ими у студентов разные. Новые обстоятельства требуют новой организации учебной деятельности. Современный преподаватель русского языка и литературы должен уметь работать с новыми средствами обучения, чтобы обеспечить качественное образование. Владея разными компьютерными программами: Microsoft Word, Power Point, Photoshop и др., преподаватель имеет возможность расширить список заданий для самостоятельной работы студента: это и конкурс стенгазет, открыток, плакатов, посвященных писателям и их творчеству, оформление альбомов, музыкальное оформление устного выступления и т.д.

Компьютер, конечно, не заменит педагога, но позволит индивидуализировать и дифференцировать процесс обучения, контролировать деятельность каждого, активизировать творческие и познавательные способности студентов. Множество вопросов, идей, не реализованных полностью на занятиях, получают свое развитие во внеурочное время, что способствует самореализации студентов техникума, необходимой в будущей профессиональной деятельности.

## **Компьютерные технологии в музыкальной педагогике на современном этапе**

*Л.В. Шувалова, преподаватель МОУ ДОД ДШИ п. Октябрьский Радищевский район, Ульяновская область*

В последние десятилетия прошлого века началось бурное развитие новых информационных технологий, что обусловило *процесс компьютеризации школьного образования.* Сегодня уровень развития компьютерных технологий создаёт технологическую предпосылку для активного их использования в решении определённых педагогических задач учебного процесса в образовательных учреждениях, в том числе и в учреждениях дополнительного образования – ДШИ, ДМШ.

Использование компьютерных технологий как вспомогательного средства в музыкальном образовании можно рассматривать в нескольких ракурсах:

 внедрение компьютерных технологий в процесс изучения *теоретических* дисциплин, дисциплин *художественно-исторического цикла*;

 *персональный компьютер,* снабжённый специальными программами и дополнением в виде платы расширения, он может превратиться в настольную в музыкальную мастерскую-студию и одновременно в музыкальный инструмент с поистине безграничными возможностями.

Компьютерное творчество в системе дополнительного музыкального образования может быть выделено в специализированный учебный курс, но может стать и вспомогательным, сопутствующим обучению музыкальному искусству.

Использование компьютерных технологий ставит перед педагогами новые задачи, поскольку приходится решать массу проблем методического характера, которые приобретают ярко выраженную специфику и в совокупности составляют

новую область методики музыкально-художественного воспитания. Так применение новых средств обучения (музыкально-компьютерных технологий) ведёт к изменению целей, задач и методов дополнительного музыкального образования, то есть к радикальному преобразованию его структуры и содержательного наполнения.

По педагогической направленности компьютерные программы можно разделить на группы:

обучающие программы - это программы, с помощью которых учащийся может получить новые ЗУН («Развитие интеллектуальных способностей у детей» - автор Н.Н. Санникова, «Музыкальный класс» (автор идеи – С. Сапунов);

развивающие программы побуждают ребёнка к самостоятельным творческим играм или к общению со сверстниками («Clifford. Угадай мелодию» сюжетная игровая программа для детей 4-7 лет и др.);

обучающе-развивающие программы преследуют цели: в увлекательной игровой форме дать учебный материал по теории через задания, решение которых требует нестандартного мышления («A Musical Tutorial» - обучающая программа по нотам, гаммам, аккордам, тональностям, музыкальным символам; «Piano Professor» - по основам нотной грамоты и музыкальной теории; «Piano Keyboard»; «Music Trainer v. 1.0» - автор В. Белобров (слуховые тренажёры музыкального слуха); «The Pianist...» - серия образовательно-развлекательных программ по игре на фортепиано и других инструментах; «Chord Wizard» - обучающая программа по игре на гитаре, подбору аккордов, основам музыкальной грамоты; «Singing Tutor» - обучающая программа для вокалистов и др.);

диагностические программы построены на технологии тестирования («Music Lessons» - тестирующая программа по всем основным разделам теории музыки);

презентативные (мультимедийные) программы могут быть: инструктивными, гипертекстовыми, сюжетными, моделирующими, демонстрационными. Это озвученные лекции, энциклопедии по истории музыки. Могут содержать статьи, словарь музыкальных терминов, блоки видеоиллюстраций (оперных и балетных фрагментов), множество музыкальных примеров, изобразительных иллюстраций, а также тесты на развитие слуха, упражнения, викторины для самостоятельной работы.

Образцы мультимедийных программ: «Шедевры музыки» (New Media Generation); «Артисты. Композиторы. Художники» из серии «Жизнь замечательных людей» (компания ИДДК); «Мировая художественная культура. Русская художественная культура в контексте культуры народов мира» («Новый диск», 2003) - учебное пособие: «Энциклопедия классической музыки» (Коминфо, 1997); «Энциклопедия музыкальных инструментов» (DS Multimedia Production, 1997); «Джоакино Россини» (DS Multimedia Production, 1995); «Фредерик Шопен» (DS Multimedia Production, 1997); «Никколо Паганини» (Разработчики: М. Смирнов, С. Акимов, К. Мартынов, В. Овчинский, 1997); «П.И.Чайковский. Жизнь и творчество»; «Весь Бах», «Весь Моцарт» (разработчик О. Колесников; серия «Иг-

раем с музыкой» - «Играем с музыкой Моцарта. Волшебная флейта», «Алиса и Времена года»; «П.И. Чайковский Щелкунчик».

Мультимедийные электронные ресурсы оживят предъявление учебного материала компьютерными вставками – формулировками и цитатами на экране, прослушиванием музыки с экспонированием нот, тем самым обеспечат *наглядность* в преподнесении любой учебной информации. Могут использоваться многофункционально: на уроке, для самостоятельного изучения, для тренажа, для лекций о музыке, просветительских концертов.

Все материалы становятся доступными для повторного общения с учебной информацией.

Следующий класс музыкальных программ предназначен для создания своих компьютерных композиций, аранжировок.

 *программы* – *«музыкальные конструкторы»*: «DoReMix», «Music Generator», «Danse Machine», «Электронный ди-джей» - серия программ различных танцевальных стилей (2003), «Виртуальный композитор» - 6000 музыкальных инструментов и музыкальных партий (2003-2004) и др. Работа в них напоминает игру в детский конструктор: ученику нужно из фигурок, музыкальных фраззаготовок собрать композицию. Конечный результат в любой момент можно прослушать, сравнить с исходным материалом, сконструировать свою новую мелодию;

 *программы-автоаранжировщики:* «Easy Keys», «Visual Arranger», «The Jammer», «Band-in-a-Box» и др.Занятия в данных программах подобны музицированию на клавишных синтезаторах. На следующем уровне сложности находятся МИДИ*-секвенсоры:* «Cakewalk Pro Audio», «Cubase Audio VST», «LOGIC Audio», «Musicator Win» и др. В этих программах можно сочинять, создавать авторские аранжировки в самых разных жанрах и стилях, с различным составом инструментальной группы, оркестра. Они дают возможность композиторам прослушать сочинённую музыку в исполнении виртуального симфонического оркестра, внести коррективы для дальнейшей работы с музыкантами.

 *Программы* – *аудиоредакторы* предназначены для записи, редактирования и обработки звучания: *«*Sound Forge», «Adobе Audition», «WaveLab», «Samplitude Studio», «Cool Edit Pro», «Sound Designer 2» и др. Они позволяют работать с таким тонким и во многом непредсказуемым материалом, как реальный, зафиксированный в цифровой форме музыкальный звук, воздействуя на его частотные параметры, выстраивая баланс пространственного звучания и многое другое.

Существуют также программы *– виртуальные синтезаторы* (Reality, Giga Sampler и др.) и *эмуляторы синтезаторов и звуковых модулей* (Virtual Sound Canvas VSC-88, ReBirth RB-338), которые значительно расширяют тембровую палитру музыкального творчества, позволяя оперировать как с традиционным тоновым, так и с сонористическим звуковым материалом.

Программы – редакторы нотного текста: «Sibelius», «Finale» предназначены для создания партитур музыкальных произведений, прослушивать набранный текст.

Обобщая опыт российских учебных заведений по внедрению компьютерных технологий в образовательный процесс, мы выделяем основные пути внедрения информационных и музыкально-компьютерных технологий в музыкальное образование: внедрение компьютерных музыкальных программ в лекционные и практические занятия; использование в самостоятельной работе учащегося; применение контролирующих (диагностических) программ в качестве контроля усвоения знаний и выработки умений учащегося; включение в педагогический процесс нового электронного музыкального оборудования (клавишного синтезатора, музыкального компьютера и т.д.); обращение учащихся и преподавателей к Интернет в ходе подготовки к учебной и педагогической практике в учебных учреждениях.

Таким образом, притягательность компьютера состоит в том, что работа с ним толкает к творческим поискам, полезна для развития мышления, способности анализировать и обобщать, формулировать и компоновать, искать целесообразные решения. Предоставляя широчайший простор творческим поискам, компьютер бросает вызов не только ребёнку, но и педагогу, заставляя их по-новому мыслить и по-новому распоряжаться художественными средствами. Но надо помнить, что самое дорогое для педагога – общение с учениками, их успехи и их любовь.

## Формирование общих и профессиональных компетенций обучающихся по профессии « сварщик» на лабораторных работах с использованием информационных технологий

Н.В. Шабаева, преподаватель ОГБОУ СПО «Ульяновский профессионально-педагогический колледж»

Стратегия модернизации содержания образования одним из оснований обновления образования называет компетентностный полхол. Сеголня компетентностный подход в обучении широко обсуждается научной и общественностью и формулируется как отклик пелагогической сферы образования на запросы внешнего мира (рынка труда, социальной сферы и т.д.). профессиональному образованию, Применительно  $\mathbf{K}$ говоря  $\mathbf{o}$ понятии компетентность, выделяют профессиональные и общие компетенции.

Профессиональные компетенции - это совокупность профессиональных и смежных знаний, умений и опыта практической деятельности, необходимых для выполнения работ в какой-либо области. При этом важно, чтобы работник умел успешно пользоваться ими в различных ситуациях, в одиночку или в группе. Общие сферы деятельности. являются компетенции зависят  $\overline{O}T$ He универсальными и характеризуются тем, что они: переносимы на разные области

деятельности; сложно устроены и для реализации требуют целого набора умений; реализуются на разных уровнях.

В сферу образования проблематика компетенций попала в связи с тем, что была выявлена и отчетливо сформулирована следующая проблема: хотя в хороших специалистах недостатка нет, есть недостаток в хороших работниках. Эти понятия не покрывают друг друга. Хороший работник, обладающий общими компетенциями, встречается редко.

В образовательном процессе общие компетенции могут быть сформированы у студента, если соблюдены условия: деятельностный характер обучения; ориентация учебного процесса на развитие самостоятельности и ответственности студента; создание условий для приобретения опыта достижения цели; четкость и понятность сторонами учебного процесса правил оценивания; разгрузка педагога благодаря продуктивной групповой работе.

Центральный момент – введение и апробация таких форм работы, в основе которых лежит самостоятельность и ответственность за результаты деятельности самих студентов, т.е. смещение активности преподавателя на самостоятельное учение, ответственность и активность студентов. Преподаватель при этом выступает в роли организатора учебного процесса на проблемной основе, действуя скорее как партнер, чем как источник готовых знаний и директив для студентов.

Занимаясь подготовкой обучающихся по профессии «Сварщик», мною ставится задача: сформировать способности и опыт практической деятельности, необходимый выпускнику по профессии «Сварщик», который поможет ему быть успешным, конкурентоспособным на рынке труда.

Одним из приоритетных направлений является переход к эффективным педагогическим технологиям с увеличением в них веса самообучения.

Лабораторные работы, особенно с использованием информационных технологий (ИКТ) уже давно являются одной из форм организации деятельности, которая выступает как связующее звено между теорией и практикой. Работа в лаборатории повышает интерес обучающихся к учебе и наглядно показывает им, как велико значение приобретенных знаний в их будущей трудовой деятельности. Прежде всего, лабораторные работы являются важным развивающим средством, позволяющим формировать у обучающихся интерес к исследованиям, связанным с научно-техническими основами изучаемой профессии, умение проводить эксперименты с помощью лабораторного и производственно-технического оборудования лабораторий и мастерских.

Лабораторные работы классифицируются в зависимости от поставленных целей и задач на работы иллюстративного типа и исследовательского типа. Работы иллюстративного типа целесообразно проводить сразу же после объяснения теоретического материала.

Иллюстративные работы, расширяют знания и профессиональные опыт. Например, обучающиеся второго курса с большим интересом выполняют лабораторные работы «Выполнение газопламенной пайки», «Осуществление газопла-

менной наплавки». Эти лабораторные проводятся в цехе завода, где обучающиеся тренируются в технике пайки и наплавки и в заключении припаивают твердосплавную пластинку на резцедержатель и наплавляют сормайт на углеродистую сталь. Выполняемые работы в данном случае служат иллюстрацией к уже изученным темам и в результате даже слабые обучающиеся имеют хорошие знания, плюс формируются такие профессиональные компетенции как: ПК 3.1. Наплавлять детали и узлы простых и средней сложности конструкций твёрдыми сплавами и ПК.3.3. Наплавлять изношенные простые инструменты, детали из углеродистых и конструкционных сталей и общие компетенции: ОК 2. Организовывать собственную деятельность, исходя из цели и способов её достижения, определённых руководителем и ОК 3. Анализировать рабочую ситуацию, осуществлять текущий и итоговый контроль, оценку и коррекцию собственной деятельности, нести ответственность за результаты своей работы.

Исследовательские работы, конечно же, предпочтительнее, они интереснее, лучше запоминаются и являются основой для изучения на уроках нового раздела по многим предметам. Они заставляют обучающихся, на основании самостоятельно проведенного опыта подойти к выводам, прежде им неизвестным. Например: при выполнении лабораторной работы «Анализ влияния толщины металла, скорости резки и давления режущего кислорода на величину отставания в процессе резки» обучающиеся, выполняя опыты, изучают процесс резки, выполняют его на разных скоростях с использованием разных толщин металла и сравнивают образцы, в результате делают самостоятельный вывод, что чем больше толщина металла, тем будет больше отставание, и что на отставание влияет конструкция режущего сопла. В результате овладевают такими компетенциями, как: ПК 2.4 Выполнять кислородную, воздушно-плазменную резку металлов прямолинейной и сложной конфигурации и ОК. 3. Анализировать рабочую ситуацию, осуществлять текущий и итоговый контроль, оценку и коррекцию собственной деятельности, нести ответственность за результаты своей работы.

Все лабораторные работы по сварке заканчиваются определением качества сварных швов, поэтому очень кстати, что обучающиеся всех групп уже познакомились на первом курсе с измерением твердости металлов, с испытанием металлов на растяжение, с макро и микроанализом сварных швов.

В целом на имеющемся в колледже оборудовании, в лаборатории «Сварочного производства» возможно выполнение комплекса лабораторных работ с использованием ИКТ по темам: «Ручная дуговая сварка с имитацией плавления электрода», «Ручная дуговая сварка без имитации плавления электрода», «Имитация аргонодуговой сварки неплавящимся электродом» и

«Сварка плавящимся электродом в среде защитных газов».

С выполнением лабораторных работ связано много проблем. Я считаю, что у преподавателей междисциплинарных курсов проблемы стоят в следующем порядке.

1. Непонимание преподавателями важности лабораторных работ. Поэтому лабораторные работы заменяются на расчетные. Например, многие лабораторные

по сварке в примерных программах записаны так «Выбор режима и проведение процесса сварки…» Так что можно ограничиться выбором режимов по справочникам и учебникам, а практическую часть не выполнять. В результате лабораторная работа существует только в журнале, а обучающиеся не имеют практических навыков.

 Это происходит от того, что многие преподаватели не имеют разряда по сварке или опыта металловедения и естественно лабораторные работы не проводят. Но эту проблему решить нетрудно, надо выделить лабораторные работы отдельным блоком и найти соответствующего преподавателя или мастера производственного обучения.

2. Отсутствие базы (оборудования, материалов и приспособлений для лабораторных работ).

По многим дисциплинам можно подготовить лабораторные работы простые, не требующие дорогого оборудования, например по материаловедению «Определение цветных металлов по плотности и внешнему виду». Для этой работы требуются только весы и образцы цветных металлов и сплавов. Такая работа тоже полезна, т.к. большинство наших обучающихся первого курса различают только Cu и Al.

Считаю, что если у образовательной организации нет оборудования для лабораторных работ, то лучше практические часы заменить экскурсиями на предприятия или организовать лабораторно-практические работы в другом месте, но не тратить их на повторение теории.

3. Финансовая проблема. Выполнение лабораторных работ требует постоянных финансовых затрат, которые должны заранее планироваться (приобретение газов, электродов, проволоки, ремонт оборудования и.т.д.)

4. Удобное расписание и хорошая организация проведения лабораторных работ. Для проведения лабораторных работ требуется деление группы на 2 или 3 подгруппы. В некоторых случаях целесообразно выделить целый рабочий день для выполнения работ. Эту проблему, возможно решить совместно с администрацией образовательной организации.

 В заключении хотелось бы ещё раз отметить, что лабораторные работы введены в процесс профессионального обучения для ликвидации разрыва между теорией и практикой. Выполняемые на лабораторных занятиях работы следует рассматривать как звено, связывающее производственное обучение с междисциплинарными курсами и общепрофессиональными дисциплинами. Через соединение теории с практикой в обучении развивается познавательная активность обучающихся, интерес к получаемым знаниям, к возможности их применения в труде, в творческой деятельности.

#### **Использование информационных технологий и их влияние на формирование профессиональных и общих компетенций учащихся ДШИ**

*Т.А. Андреева, преподаватель МАОУ ДОД ДШИ МО «Барышский район» Ульяновская область*

Интеллектуально-творческое развитие подрастающего поколения России является одним из ключевых факторов развития страны. От гражданской позиции, нравственных убеждений, моральных норм и духовных ценностей каждого зависит успешное будущее России. Создание современной инновационной экономики будет невозможно, если не раскрыть интеллектуально-творческий потенциал подрастающего поколения и не повлиять на состояние и качество духовной жизни человека и общества в целом. От гражданской позиции, нравственных убеждений, моральных норм и духовных ценностей каждого зависит успешное будущее России.

В ХХI веке продолжилось развитие общества в направлении информационных и коммуникативных технологий, которые расширяют границы таких фундаментальных понятий, как знание и язык.

Получение и передача знания является одной из важнейших функций языка. Однако, с развитием прогресса, человек, помимо языка, пытался найти новые пути передачи накопившихся знаний. Письменность, печатный станок, телефон, телевидение, и наконец, сеть Internet - наиболее значимые ступени эволюции. Развивающиеся технологии информации и коммуникации сегодня ставят перед преподавателями Детских школ искусств необходимость решения ряда задач для полноценного интеллектуально-творческого развития школьников. Одной из таких задач является обеспечение нового качества дополнительного образования на основе применения современных компьютерных технологий.

Если говорить об информационной технологии, то, с одной стороны, это совокупность знаний по работе с информационными ресурсами. С другой стороны, это конкретный способ обработки и передачи информации. Я считаю, что все педагогические технологии можно считать информационными, т.к. в учебновоспитательном процессе всегда происходит обмен информацией между преподавателем и учащимся.

В современном контексте педагогическая технология - это широкое использование специальных способов, программных и технических средств: кино, аудио, видео, компьютеров и телекоммуникационных сетей.

Следовательно, в сфере дополнительного образования информационные технологии надо понимать как применение педагогических методов по передаче знаний от педагогов и получения, восприятия и усвоения полученных знаний учащимися, оценки качества обучения и всестороннего развития личности. Следовательно, главная цель применения информационно-коммуникационных технологий в работе преподавателя дополнительного образования - это формирование и развитие у школьников умений и навыков ориентироваться в потоках ин-

формации, их подготовка и участие в различных областях жизни в условиях информационного общества.

Расширяя информационное пространство, мы получаем нового человека. Каким он будет, зависит от того, чем мы это пространство наполним. В этой связи интеллектуально-творческое развитие приобретает особую актуальность. Общество не может дальше существовать без единых моральных устоев. Их искажение, потеря духовности ведет к упадку культуры, деградации общества, вырождению человека. В связи с этим возникает необходимость формирования человека как духовно-нравственной личности, способной к творчеству и созиданию.

Выделяя интеллектуально-творческий аспект развития личности в информационном обществе особое внимание необходимо уделять сохранению культурного наследия, формированию уважительного отношения к прошлому и национальным традициям. Работая с школьниками в информационном обществе становится очевидным, насколько необходима помощь преподавателя, который станет добрым и умным провожатым в сложный и многогранный мир искусства. Сможет ли ребенок понять и полюбить живопись, поэзию, танец, музыку, будет ли он с желанием музицировать на инструменте, петь, ходить в театры, на выставки, посещать музеи, зависит от преподавателя. Ведь умение слушать и воспринимать художественные произведения это процесс, требующий от слушателя умственного труда. Новые информационные технологии в сфере образования выступают одним из ведущих факторов формирования личности. В наше время для того, чтобы успешно организовывать познавательный процесс в учебной деятельности, необходимо использовать компьютер с его огромными универсальными возмож-

ностями и информационно-коммуникационные технологии. При проведении уроков я в комплексе использую следующие цифровые средства обучения: - *видеоряд:* фрагменты из опер, балетов, мюзиклов, музыкальных кинофильмов, концертов классической и популярной музыки, художественных и до-

кументальных фильмов о жизни и творчестве композиторов и художников, фрагменты исполнения музыкальных произведений юными музыкантами для создания эффекта сопричастности

учащихся к созданию музыкальных образов, фрагменты в историю культуры различных стран;

- *анимация:* фрагменты мультипликации и клипы, которые в игровой форме разъясняют учащимся основные положения учебной темы;

- *синтезированный зрительный ряд:* портреты композиторов, исполнителей и исполнительских коллективов, тематические рисунки, нотная графика, репродукции произведений изобразительного искусства, материалы из музеев композиторов и исполнителей, документальные и художественные фотографии, слайдшоу с видами природы и шедевров искусства;

- *звуковые фонограммы* музыкальных произведений и песен, которые дают возможность школьникам участвовать в их исполнении в процессе работы с цифровым образовательным ресурсом;

- *литературный ряд:* отрывки стихотворений, прозы, созвучные музыке; словарь ключевых терминов и понятий, соответствующих данной учебной теме, эмоциональный словарь; фрагменты писем, воспоминаний, цитаты и высказывания композиторов, исполнителей, слушателей и др.;

- *готовые программные продукты:* музыкальные диски с программой «Караоке», коллекции дисков CD, состоящих из произведений различных стилей и жанров: от классики до современной музыки;

- *мультимедийные презентации* программы Power Point, которые позволяют повысить интерес к изучению предметов музыки и МХК. Презентация позволяет иллюстрировать свой рассказ красочными картинами, иллюстрациями, фотографиями, видеофрагментами и, конечно же, звуковыми фрагментами. Синтез мультимедиа-компонентов, интерактивных форм взаимодействия и компьютерного моделирования обеспечивает возможность восприятия информации на зрительном, слуховом и эмоциональном уровне, что позволяет достичь наилучшего усвоения материала учеником. С помощью презентаций можно проводить викторины, проверочные и тестовые работы (в том числе «звуковые»).

- *Задания для учащихся*, созданные с помощью компьютера: карточкизадания, пособия, тесты, различные буклеты, вопросы, тесты, викторины.

В заключении хочется подчеркнуть, что современное образование отводит подрастающему поколению новую роль в получении и освоении знаний. Благодаря использованию компьютерных технологий, учащийся сам становится активным строителем своих собственных знаний, а не остается пассивным потребителем информации. Получение знаний в ходе творческой, поисковой деятельности, в большей степени зависит от инициативности, целеустремленности и самостоятельности учащегося. Это позволяет гарантированно получить нужное количество выпускников, способных к решению профессиональных задач с использованием профессиональных знаний, умений, навыков и имеющих общую и профессиональную компетентность.

#### **Секция 3:** *Студенческая секция* **«Мультимедийные образовательные технологии как средство формирования культуры личности студента»**

## **Мультимедиа технологии в образовании**

*И. Казаков, У. Абакумова студенты Научный руководитель: Г.А. Кучерова, преподаватель ОГОБУ СПО «Ульяновское училище культуры (техникум)»*

#### **Технические и программные средства мультимедиа. Специализированные средства мультимедиа.**

Как правило, большинство педагогов и студентов, так или иначе знакомых с компьютерной техникой, к числу аппаратных мультимедиа-средств безошибочно относит *акустические системы (колонки), звуковую карту (плату) компьютера, микрофон, специальную компьютерную видеокамеру* и, возможно, *джойстик.* Все эти приборы, действительно, являются распространенными компонентами мультимедиа аппаратуры, достаточно просты в использовании, имеют достаточно понятное предназначение и не требуют какого-либо детального описания. Гораздо больший интерес могут представлять специализированные мультимедиасредства, основное предназначение которых – повышение эффективности обучения. К числу таких современных средств, в первую очередь, необходимо отнести *интерактивные мультимедиа доски.*

**Программно-аппаратный комплект «Интерактивная доска»** - это современное мультимедиа-средство, которое, обладая всеми качествами традиционной школьной доски, имеет более широкие возможности графического комментирования экранных изображений; позволяет контролировать и производить мониторинг работы всех учеников класса одновременно; естественным образом увеличить учебную нагрузку учащегося в классе; обеспечить эргономичность обучения; создавать новые мотивационные предпосылки к обучению; построение на диалоге; обучать по интенсивным методикам с использованием кейс-методов.

Обучение студентов использованию мультимедиа-ресурсов, как в изучении общеобразовательных дисциплин, так и в последующей профессиональной деятельности должно опираться *на методы активного обучения* и *методы развития познавательной деятельности учащихся.*

При использовании мультимедиа-ресурсов необходимо стремиться к такой организации познавательной деятельности по усвоению содержания, при которой студенты не только приобретают новые знания и умения, но и достигают высокого уровня развития своих познавательных сил. Студента необходимо включать в познавательную деятельность, которая направлена на достижение цели, объединяющей преподавателя и студента, - *на формирование творческой личности.* Задача каждого преподавателя состоит в том, чтобы научить молодых людей творчески мыслить, подготовить их к жизни, к практической работе. Творческое мышление проявляется при решении проблем.

В педагогике и психологии показано, что на формирование личности и ее психическое развитие постоянное и устойчивое влияние оказывают *знания*, основанные на познавательном интересе. Развитие познавательной мотивации значительно повышает активность обучающихся и эффективность процесса обучения. Также познавательная мотивация является основой развития склонностей человека.

**Активные методы обучения** в сочетании с использованием мультимедиа помогают изменить роль учащегося, превращая его из пассивного слушателя в активного участника учебного процесса. Активность его проявляется в самостоятельном поиске ресурсов, средств и способов решения поставленной проблемы, в приобретении знаний, необходимых для выполнения практической задачи. Проблемное обучение и самостоятельная работа являются основными средствами активизации учения школьников.

Кроме вынужденной активности указанный метод обладает еще и высокой степенью вовлеченности. Все это развивает стремление к знаниям, возбуждает интерес к изучаемому предмету. Сначала интерес начинается с любопытства, потом перерастает в любознательность, а на высшей ступени развития, в привычку к систематическому умственному труду.

Говоря о возможных методах поиска мультимедиа-информации, следует помнить, что любой человек по своей природе является исследователем. На основе полученной информации он ставит для себя цели и разрабатывает программы своих действий. В основе каждого обучения лежит принцип непосредственного участия, который обязывает преподавателя сделать каждого учащегося участником учебно-воспитательного процесса, действующим, ведущим поиск путей и способов решения изучаемых в учебном курсе проблем.

# **Мультимедиа в самостоятельной работе учащихся**

Использование мультимедиа-технологий может существенно видоизменить самостоятельную учебную работу студентов, повышая ее эффективность.

Во время обучения у студентов необходимо сформировать устойчивую потребность к самостоятельному изучению научной, учебной и методической литературы, потребность в использовании современных мультимедиа-ресурсов, большинство из которых публикуется в сети Интернет. Для этого студент должен быть поставлен в ситуацию необходимости собственной познавательной активности. Именно поэтому в системе общего среднего образования важна организация эффективной самостоятельной работы студентов.

**Воспроизводящие самостоятельные работы по образцу.** Работы этого типа выполняются на основе использовании образца, в качестве которого могут быть использованы различные мультимедиа-ресурсы.

**Эвристически е самостоятельные работы.** Самостоятельные работы этого типа содержат познавательные задачи, требующие от студентов анализа незнакомой ему ситуации и получения необходимой мультимедиа-информации. В результате выполнения таких заданий студенты приобретают опыт поисковой деятельности, овладевают элементами творчества.

Творческие (исследовательские) самостоятельные работы. Самостоятельные работы этого типа предполагают непосредственное участие студента в производстве новых для него знаний с использованием мультимедиа-информации. Студент должен самостоятельно осуществлять выбор средств и методов решения, стоящих перед ним задач, определить и отобрать необходимые для выполнения задания знания и мультимедиа-ресурсы.

Самостоятельную работу последних двух типов рекомендуется проводить в форме проектов.

Одним из наиболее распространенных подходов к реализации самостоятельного обучения, основанном на широкомасштабном использовании мультимедиа-информации являются комплексные **кейс-технологии.** Такие технологии основаны на самостоятельном изучении печатных и мультимедийных учебно-

методических материалов, предоставляемых обучаемому в специальной форме (форме кейса).

Таким образом, мультимедиа является эффективной образовательной технологией благодаря присущим ей качествам интерактивности, гибкости и интеграции различных типов учебной информации, а также благодаря возможности учитывать индивидуальные особенности студента и способствовать повышению их мотивации.

Мультимедиа-технологии с каждым днем все больше проникают в различные сферы образовательной деятельности. Этому способствуют как внешние факторы, связанные с повсеместной информатизацией общества и необходимостью соответствующей подготовки студентов, так и внутренние факторы, связанные с распространением в общеобразовательных учебных заведениях современной компьютерной техники и программного обеспечения, принятием государственных и межгосударственных программ информатизации у все большего количества преподавателей. В большинстве случаев использование мультимедиасредств оказывает положительное влияние на интенсификацию труда педагогов, а также на эффективность обучения преподавателей.

Исходя из всего вышесказанного можно сделать следующие выводы:

 Мультимедийные технологии обогащают процесс обучения, позволяют сделать обучение более эффективным, вовлекая в процесс восприятия учебной информации большинство чувственных компонентов обучаемого.

 Сегодня мультимедиа-технологии - это одно из перспективных направлений информатизации учебного процесса. В совершенствовании программного и методического обеспечения, материальной базы, а также в обязательном повышении квалификации преподавательского состава видится перспектива успешного применения современных информационных технологий в образовании.

#### **Особенности применения видеомонтажа в образовательном процессе**

*А. Екатерина, студентка Научный руководитель: Е.А. Алексеева, преподаватель БОУ СПО «Чувашское республиканское училище культуры (техникум)» г. Чебоксары*

*Видеомонтаж* - это процесс превращения чернового видеоматериала в великолепный, красочный видеофильм, то есть процесс «сборки» фильма из отдельных элементов — кадров. Монтаж ведётся на современном высококлассном оборудовании. Используется передовое программное обеспечение. При выполнении видеомонтажа применяются графические заставки, плавные переходы между сценами, различные спецэффекты и пр. Но вырезать неудачные места и склеить оставшиеся еще не значит «смонтировать». Грамотный монтаж, даже в самых простых фильмах, состоящих из одного эпизода, предполагает соблюдение целого набора правил. Правила эти основаны на некоторых физиологических законах

восприятия зрительной и звуковой информации. Они выработаны чисто эмпирическим путем на протяжении первых двух-трех десятилетий существования кино и с тех пор не претерпели существенных изменений. Так называемый современный «клиповый» монтаж — это чаще всего либо примитивный параллельный монтаж двух или более разных эпизодов, либо малоталантливые попытки изобрести велосипед в области эмоционального монтажа. Когда речь идет о монтаже одной сцены (а именно такой частный случай мы и будем разбирать), задача автора добиться того, чтобы зрителю было понятно, что происходит на экране и где разворачивается действие, если автор не ставит перед собой противоположной задачи — «запудрить» зрителю мозги. При этом в большинстве случаев весьма желательно, чтобы при просмотре зритель не замечал того, что эта сцена состоит не из одного, а из нескольких склеенных между собой кадров.

*Актуальность темы:* В условиях становления современного информационного общества, внедрения информационных и коммуникационных технологий, имеет место применение новейших достижений науки и техники. Как известно, прогресс происходит не только благодаря открытию нового, но и, в ни меньшей степени, благодаря творческой реорганизации того, что мы уже знаем. В данном случае, речь идет о применении современных методов и технологий обработки видео.

*Задачи:* - Определить виды видеомонтажа, на примерах из жизни; Разобраться в его специфике и во вспомогательных средствах, на примере видеоролика «На крыльях любви»; Провести опрос и анализ важности видеомонтажа.

*Виды видеомонтажа. Монтаж по крупности:* Самый распространенный случай монтажа, это когда нужно смонтировать два изображения одного и того же героя снятого разными планами (масштабами). Например, вы хотите сначала показать человека в полный рост (общий план), чтобы зритель мог увидеть его костюм, походку, предметы или людей, которые его окружают. Потом вы хотите дать зрителю возможность разглядеть лицо героя, поэтому после общего ставите крупный план, когда лицо занимает почти всю площадь кадра. Такой стык вряд ли останется незамеченным зрителем. Дело в том, что на общем плане, как правило, черты лица плохо различимы, а на крупном плане выпадают из кадра предметы, окружающие героя. Поэтому зрителю приходится некоторое время после начала крупного плана сопоставлять два изображения и искать связь между ними. Происходит задержка восприятия, зритель не следит за действием, а пытается сообразить, что к чему. Другой вариант склейки: после поясного плана героя (1-й средний) зритель видит крупный. Сомнений в том, что на обоих кадрах один и тот же человек не возникает, черты лица на 1-м среднем плане видны отчетливо. Однако и этот стык будет не очень удачным разница в масштабах изображения столь незначительна, что сознание зрителя может воспринять такой переход как резкий скачок героя с одного места на другое.

*Монтаж по направлению движения:* Допустим, находясь где-то в незнакомом городе на автобусной экскурсии, вы сняли много красивых кадров во время движения по улицам, снимая как через правое, так и через левое окно. При монтаже у вас обязательно возникнут трудности связанные с тем, что кадры, снятые через левое и правое окно «не захотят» стоять рядом. У зрителя, да и у вас, неизбежно возникнет ощущение ожидания столкновения, вызванное тем, что на кадре, снятом через левое окно, дома и люди будут пролетать справа налево, а в кадре, снятом через правое окно наоборот. Зрителю будет казаться, что эти кадры были сняты из автомобилей, движущихся навстречу друг другу. Чтобы выйти из положения, можно отразить кадр направо или налево специальными инструментами, в свойствах видео. Кроме того, если в конце кадра, снимаемого, например, через левое окно, перевести камеру на какой-нибудь неподвижный объект (крупный план человека, сидящего у окна), то следующий кадр монтируется «без вопросов». Это, только один из многих возможных случаев монтажа по движению. Если вы столкнетесь на практике с ситуациями, когда нужно монтировать кадры с движущимися объектами запомните: изменение направления движения объекта на стыке кадров не должно быть больше чем на 90 градусов. То есть, если на одном кадре объект движется от нас чуть налево, то в следующем кадре он не должен двигаться направо. Один из важных выводов, который должен сделать для себя начинающий видеолюбитель. Так же нельзя склеивать горизонтальные панорамы, снятые в разных направлениях. Профессиональные операторы всегда начинают и заканчивают съемку панорам короткими статичными кусками. Это дает возможность монтировать панорамы через небольшую паузу в движении.

*Монтаж по фазе движения:* Вернемся еще раз к примеру, рассмотренному нами при разборе монтажа по крупности. Если ваш герой во время съемки активно жестикулирует, то, кроме смены крупности плана вам придется учесть еще один фактор — фазу движения. Это значит, что если в конце общего плана человек начал поднимать, левую руку, то в начале среднего плана эта рука также должна подниматься. Иначе изображение на «склеится». Фазу приходится учитывать при монтаже циклически повторяющихся положений объекта. Это может быть идущий человек, велосипедист, вращающий педали, жонглер в цирке и т.п. Монтаж по фазе движения очень непростая вещь. В игровом кино многие эпизоды снимают несколько раз не только для того, чтобы иметь несколько дублей одного кадра. Одно и то же действие, как правило, снимается несколько раз планами разной крупности. Монтажер, таким образом, имеет возможность на монтажном столе подгонять каждое движение по фазе с точностью до кадра. В кино кадром называется одиночная картинка на кинопленке. В видео монтаже используется термин — frame. Любительская техника не может обеспечить такую точность склейки, поэтому иногда при монтаже вам придется прибегать к помощи промежуточных кадров, чтобы избегать «сдвига по фазе».

*Монтаж по композиции:* Начинающие видеолюбители предпочитают центральную композицию кадра. То есть, располагают главный объект по центру. Такая компоновка кадра очень распространена, и без нее не обойтись. Однако, часто для большей выразительности, а иногда и по необходимости главный объект съемки располагается не по центру кадра. И тогда при монтаже возникает необходимость согласования соседних кадров по композиции. Еще раз вернемся к

ситуации, когда нам нужно смонтировать общий и средний план человека. Если на общем плане человек заметно смещен в одну сторону кадра, а на среднем в другую, при просмотре в месте склейки зритель на время потеряет из вида объект из-за резкого смещения центра внимания. Чтобы этого не произошло, во время съемки и при монтаже нужно помнить еще одно правило: смещение центра внимания по горизонтали при переходе от кадра к кадру не должно превышать одной трети ширины экрана. Ситуация, когда может возникнуть резкое смещение центра внимания по вертикали, встречается значительно реже, но и тут действует аналогичное правило.

*Монтаж по свету:* В практике часто встречаются случаи, когда при смене положения камеры относительно объекта съемки резко меняется фон, на который проецируется объект. Например, съемка человека, стоящего недалеко от окна. На одном кадре фигура видна на фоне темной стены, в другом на фоне яркого окна. Даже при соблюдении всех уже рассмотренных нами правил монтажа стык между планами будет очень грубым из-за того, что слишком резко изменится характер освещения. Чтобы этого не произошло, нужно при съемке первого кадра «прихватить» немного окна, а при съемке второго — немного стены. Тогда оба изображения будут тесно связаны между собой общими деталями, и стыковка пройдет гладко. Отсюда следует правило: соседние кадры не должны резко отличаться по тону и характеру освещения. Это относится и к ситуации, когда, например, дальний план снят при солнечном освещении, а общий или средний при пасмурном. Профессиональные кинооператоры в таких случаях снимают облака в тот момент, когда они закрывают солнце. Такой промежуточный монтажный кадр позволяет перейти от «солнечного» кадра к «пасмурному».

*Монтаж по цвету:* Рассмотренный выше монтаж по свету является частным случаем монтажа по цвету. Обобщая вывод, сделанный по отношению к тону и характеру освещения объекта, можно легко перейти к следующему правилу: соседние кадры в месте стыка не должны резко отличаться по цвету. Если в новом кадре возникают новые цвета, то они должны занимать не более одной трети площади кадра.

*Специфика видеомонтажа, его приспособления.* Современные программы для видеомонтажа имеют огромное количество функций, для освоения которых потребуется немало времени. Чтобы выполнить монтаж видео на профессиональном уровне необходимо получить серьезные навыки при работе с такими редакторами. Такие гиганты индустрии, как SONY Vegas Pro, Pinnacle Studio и Adobe Premiere позволяют работать с видео высокого разрешения (Full HD и выше), использовать для компоновки участки видео различного качества и в различных форматах использовать эффекты и проводить над видео самые разнообразные операции.

Таким образом, я выбрала программу Pinnacle Studio 14 HD Ultimate Collection для видеомонтажа клипа «На крыльях любви… » ко Дню святого Валентина.

-Для начала, я сделала отбор всего материала (видео, музыка, картинки и пр.) и импортировала их в программу;

-Далее составила хронологический порядок кадров, соответствующий сценарию и вставила в монтажную дорожку, где для каждого вида файла предназначено свое место (Например: для видео – верхняя дорожка, для аудио – 2 дорожка и т.д.);

-В моем видео мне понадобилась не только музыка, но и аудиозаписи (Предварительно записанный текст в аудиозапись). С наложением музыкальных средств надо быть аккуратным. Следить за тем, чтобы музыка не мешала зрителю воспринимать информацию, а наоборот. И нужно не забывать о том, что громкость аудиозаписи можно как увеличить, так и уменьшить.

- Вставка переходов. Переходы помогают зрителю перенестись в другое действие, место, время. В своем видео я использовала переходы такие как: переход влево, переход – Сердца, небесное сияние, переход вправо, мутный переход.

- Среди большого перечня эффектов мне понадобилась вспышка белого цвета. Эти эффекты, как и все другие можно менять по цвету, яркости, конфигурации, размеру и силе, то есть переход эффекта.

- Конечно же, не обошлось без применения титров. Текст в видео имеет не малую роль. Главное, чтобы он не был перегружен информацией. Титры можно накладывать, как на видео, так и на картинки (То есть можно менять фон текста).

-После того, как у меня получился полноценный фильм, можно приступать к его выводу, выбирая тип диска, качество видео и формат.

Конечно же, чтобы ознакомиться со всеми средствами видеомонтажа нужно время, опыт и практика.

Создание фильмов и видеороликов сегодня невозможно без применения современных методов и технологий обработки видеоданных.

В заключение отметим, что видеомонтаж – это просто и удобно для создания видеороликов. Он не вызывает трудностей в освоении и прекрасно дополнит вашу коллекцию видеоархива. Кто знает, быть может, после пары-тройки смонтированных фильмов, вам захочется снимать настоящее кино?

*Так что монтируйте, монтируйте и еще раз монтируйте!*

#### **Мультимедиа технологии**

*В. Хапаев, У. Абакумова, студенты Научный руководитель: Е.Ю. Василенко, преподаватель ОГОБУ СПО «Ульяновское училище культуры (техникум)»*

Что такое мультимедиа?

**Мультимедиа** – это интерактивные системы, обеспечивающие работу с неподвижными изображениями и движущимся видео, анимированной компьютерной графикой и текстом, речью и высококачественным звуком.

30 лет назад мультимедиа ограничивалась пишущей машинкой «Консул», которая не только печатала, но и могла привлечь внимание заснувшего оператора мелодичным треском. Чуть позже компьютеры уменьшились до бытовой аппаратуры, что позволило собирать их в гаражах и комнатах. Нашествие любителей дало новый толчок развития мультимедиа (компьютерный гороскоп 1980 года который при помощи динамика и программируемого таймера синтезировал расплывчатые устные угрозы на каждый день да еще перемещал по экрану звезды (зачатки анимации). Примерно в это-время появился и сам термин мультимедиа. Скорее всего, он служил ширмой, отгораживавшей самодельные лаборатории от взглядов непосвященных людей («А что это у тебя там звенит. Да это мультимедиа»).

Критическая масса технологий накапливается. Появляются бластеры, «сидиромы» и другие плоды эволюции, появляется интернет, WWW, микроэлектроника. Человечество переживает информационную революцию. И вот мы становимся свидетелями того как общественная потребность в средствах передачи и отображения информации вызывает к жизни новую технологию, за неимением более корректного термина называя ее мультимедиа. В наши дни это понятие может полностью заменить компьютер практически в любом контексте.

Появление систем мультимедиа, безусловно, производит революционные изменения в таких областях, как образование, компьютерный тренинг, во многих сферах профессиональной деятельности, науки, искусства, в компьютерных играх и т.д.

Рывок в этом направлении за последние несколько лет, обеспечен, прежде всего, развитием технических и системных средств. Это и прогресс в развитии ПЭВМ: возросшие объемы оперативной и внешней памяти, быстродействие процессора, графические возможности, достижения в областях видеотехники, лазерных дисков, их массовое внедрение, а также разработка методов эффективного сжатия и развертки данных.

Средства мультимедиа делятся на:

- *Аппаратные;*
- *Программные;*
- *Носители мультимедиа-информации*

**К аппаратным мультимедиа можно отнести:** звуковую карту, колонки, микрофон, дисководы **CD-ROM** и **DVD-ROM.**

*Программная* сторона мультимедиа без *аппаратной* лишена смысла. К ней относятся: *драйверы устройств и программы воспроизведения звука и видео.* Также немаловажную роль играют *носители мультимедиа-информации-. CD и DVD- диски.*

В состав операционной системы **Windows** входит множество прикладных программ для мультимедиа. (Их можно найти, нажав на компьютере *Пуск/ Программы/ Стандартные/ Развлечения): «Регулятор громкости», «Звукозапись», «Универсальный проигрыватель»* для воспроизведения звуковых и видеофайлов.

В **Windows** ХР входит новая версия универсального проигрывателя *– Media Player,* сочетающая возможности прослушивания аудио, цифровых звуковых файлов, программ Internet-радио, скачивания мультимедиа- файлов и записи их на внешние устройства.

**Звуковые технологии** подразделяются на:

- *Цифровой звук;*
- *Синтезированный звук;*
- *Сэмплерные технологии*

Развитие вычислительной математики и радиотехники привело к тому, что звуки, используемые человечеством для повседневной жизни, стали переводиться из аналоговой формы в цифровую форму.

**Цифровая звукозапись** – технология преобразования аналогового звука в цифровой звук с целью сохранения его на физическом носителе для возможности последующего воспроизведения записанного сигнала.

Представление аудиоданных в цифровом виде, позволяет очень эффективно изменять исходный материал при помощи специальных устройств или компьютерных программ – звуковых редакторов, что нашло широкое применение в промышленности, медиа-индустрии и быту.

Для воспроизведения цифрового звука применяют специальное оборудование, например музыкальные центры, цифровые плееры, компьютеры с звуковой картой и установленным программным обеспечением аудиоплеером или медиаплеером.

**Синтезированный звук.** Создание звука средствами электроники дело нехитрое. Основное устройство для генерирования сигнала определенной частоты – генератор создает очень чистый тональный сигнал, настолько чистый, что он звучит неправдоподобно – это электронное звучание. Естественные звуки представляют собой не одиночные гармоники, а совокупность многих частот, связанных и несвязанных между собой, с различной интенсивностью.

В отношении звуков представляющих собой комбинации тонов различной частоты была установлена плодотворная закономерность суть, которой сводится к тому, что для создания любого звука необходимо только найти правильную комбинацию частот.

Основой **сэмплерной технологии** является записанный звук живого инструмента, собранный в библиотеки, и чем библиотеки обширнее, тем шире палитра звукорежиссера – ди-джея – композитора.

Сэмплерные технологии позволяют вам использовать все виды суперреалистичных звуков для вашей музыки. Если вы хотите получить звук бьющегося стекла, просто запишите его, если надо получить звучание джунглей, запишите это, хотите звук рояля? пожалуйста. С помощью сэмплерных технологий вы можете записать любой звук, который только сможете, а затем просто играть им, как будто бы это просто новый тембр ваших домашних клавиш.

Для всех перечисленных звуковых технологий существуют свои звуковые редакторы: *Редакторы цифрового звука: SoundForge, WaveLab, CoolEdit;*

*Секвенсоры – редакторы синтезированного звука: Cakewalk, Cubase; Сэмплеры – конструкторы сэмплированных мелодий: eJay, FruityLoops, ACID*

**Видеоредактор** – компьютерная программа, включающая в себя набор инструментов, которые позволяют редактировать видеофайлы на компьютере. Видеоредактор позволяет работать с видеофайлами в зависимости от набора инструментов и его возможностей. Наиболее распространенные функции видеоредактора:

 **Захват видео.** Процесс преобразования видеосигнала из внешнего источника в цифровой видеопоток при помощи персонального компьютера и запись его в видеофайл с целью последующей его обработки, хранения или воспроизведения. Внешним источником могут выступать видеокамеры, магнитофоны, DVDпроигрыватели, потоковое вещание в сети, ТВ-тюнеры, ресиверы цифрового телевидения и другие устройства.

 **Монтаж.** Простейшим возможностями монтажа обладают все видеоредакторы, как то возможность разрезать или склеивать фрагменты видео и звука. Но более продвинутые приложения имеют намного больше возможностей, позволяющие изменять характеристики видео, создавать различные переходы между роликами, изменять масштаб и формат видео, добавлять и устранять шум, производить цветовую коррекцию, добавлять титры и графику, управлять звуковой дорожкой, наконец, создавать стереоскопическое видео (3D)

 **Финальный просчет.** В зависимости от целей последующего использования полученной после монтажа видеопрограммы, необходимо выполнить финальный просчет (рендеринг) и сжатие видео- и аудиоматериала. Финальный просчет позволяет создать новое видео, с применёнными в проекте эффектами и переходами. Для сложных проектов эта операция требует значительных системных ресурсов и может отнимать немало времени. Также в процессе монтажа для просмотра в реальном времени наложенных эффектов может применяться предварительный просчёт, в этом случае просчитанный фрагмент видео записывается во временный файл или в оперативную память.

 **Авторинг.** Некоторые видеоредакторы позволяют производить DVDавторинг – процесс создания образа DVD-видео. Это операция включает в себя создание меню, разделение фильмов на разделы, добавление нескольких звуковых дорожек для различных языков, добавление субтитров.

Примеры видеоредакторов:

- *Adobe Premier*
- *Pinnacle Studio*
- *Sony Vegas*

Программа для создания мультимедийных презентаций *– Microsoft PowerPoint,* является частью Microsoft Office и доступна в редакциях для операционных систем Microsoft Windows и Mac OS. Microsoft PowerPoint содержит все инструменты редактирования, которые можно ожидать от продукции Office, а также впечатляющий набор специальных параметров для презентаций, в частности, переходы и анимацию. Кроме того, можно добавлять и редактировать раз-

личные нетекстовые элементы: изображения, видео, аудио, гипертекст и графики. Там, где это возможно, Microsoft PowerPoint поддерживает также перетаскивание, что особенно упрощает добавление информации и интересных элементов в презентацию.

С точки зрения композиции Microsoft PowerPoint также нет равных. Под вкладкой Файл можно найти обзор документа, в том числе всю информацию, а также инструменты редактирования: элементы, не относящиеся к презентации, в частности, безопасность, сжатие, а также параметры совместного использования и соавторства. Программа содержит функции для репетирования презентаций в мельчайших подробностях. Кроме того, можно записывать презентацию и просматривать ее на видео.

В целом Microsoft PowerPoint - это впечатляющий продукт. Он достаточно удобен для каждого, но при этом обладает расширенными функциями, необходимыми для создания по-настоящему профессиональных презентаций.

#### Применение мультимедийных технологий на практических занятиях в хореографическом искусстве

Мушарапов Булат, студент Научный руководитель: Васильева Т.А. преподаватель ОГОБУ СПО «Ульяновское училище культуры (техникум)»

Мультимедиа — интерактивная система, обеспечивающая одновременное представление различных медиа — звук, анимированная компьютерная графика, видеоряд. Например, в одном объекте-контейнере (англ. container) может содержаться текстовая, аудиальная, графическая и видеоинформация, а также, возможно, способ интерактивного взаимодействия с ней.

Термин мультимедиа также, зачастую, используется для обозначения носителей информации, позволяющих хранить значительные объемы данных и обеспечивать достаточно быстрый доступ к ним (первыми носителями такого типа были Компакт-диски). В таком случае термин мультимедиа означает, что компьютер может использовать такие носители и предоставлять информацию пользователю через все возможные виды данных, такие как аудио, видео, анимация, изображение и другие в дополнение к традиционным способам предоставления информации, таким как текст. Мультимедиа может быть грубо классифицировано как линейное и нелинейное.

Аналогом линейного способа представления может являться кино. Человек, просматривающий данный документ никаким образом не может повлиять на его вывод.

Нелинейный способ представления информации позволяет человеку участвовать в выводе информации, взаимодействуя каким-либо образом со средством отображения мультимедийных данных. Участие человека в данном процессе также называется «интерактивностью». Такой способ взаимодействия человека и компьютера наиболее полным образом представлен в категориях компьютерных игр. Нелинейный способ представления мультимедийных данных иногда называется «гипермедиа».

В качестве примера линейного и нелинейного способа представления информации можно рассматривать такую ситуацию, как проведение презентации. Если презентация была записана на пленку и показывается аудитории, то при этом способе донесения информации просматривающие данную презентацию не имеют возможности влиять на докладчика. В случае же живой презентации, аудитория имеет возможность задавать докладчику вопросы и взаимодействовать с ним прочим образом, что позволяет докладчику отходить от темы презентации, например, поясняя некоторые термины или более подробно освещая спорные части доклада. Таким образом, живая презентация может быть представлена, как нелинейный (интерактивный) способ подачи информации. Мультимедийные презентации могут быть проведены человеком на сцене, показаны через проектор или же на другом локальном устройстве воспроизведения. Широковещательная трансляция презентации может быть как «живой», так и предварительно записанной. Широковещательная трансляция или запись могут быть основаны на аналоговых или же электронных технологиях хранения и передачи информации. Стоит отметить, что мультимедиа в режиме «онлайн» может быть либо скачана на компьютер пользователя и воспроизведена каким-либо образом, либо воспроизведена напрямую из интернета при помощи технологий потоковой передачи данных. Мультимедиа, воспроизводимая при помощи технологий потоковой передачи данных может быть как «живая», так и предоставляемая по требованию.

Мультимедийные игры – такие игры, в которых игрок взаимодействует с виртуальной средой, построенной компьютером. Состояние виртуальной среды передается игроку при помощи различных способов передачи информации (аудиальный, визуальный, тактильный). В настоящее время все игры на компьютере или игровой приставке относятся к мультимедийным играм. Стоит отметить, что в такой тип игр можно играть как в одиночку на локальном компьютере или приставке, так и с другими игроками через локальную или глобальную сети.

Различные форматы мультимедиа данных, возможно, использовать для упрощения восприятия информации потребителем. Например, предоставить информацию не только в текстовом виде, но и проиллюстрировать ее аудиоданными или видеоклипом. Таким же образом современные различные формы предоставления информации делают возможным интерактивное взаимодействие потребителя с информацией. Онлайн мультимедиа все в большей степени становится объектноориентированной, позволяя потребителю работать над информацией, не обладая специфическими знаниями. Например, для того, чтобы выложить видео на YouTube или Яндекс.Видео, пользователю не требуется знаний по редактированию видео, кодированию и сжатию информации, знаний по устройству webсерверов. Пользователь просто выбирает локальный файл и тысячи других пользователей видеосервиса имеют возможность просмотреть новый видеоролик.

Мультимедийный Интернет-ресурс – Интернет-ресурс, в котором основная информация представлена в виде мультимедиа. Это современный и очень удобный механизм, который не заменяет собой выполнение классических функций, а дополняет и расширяет спектр услуг и новостей для посетителей.

Для мультимедийных Интернет-ресурсов характерно:

Могут содержать различные виды информации (не только текстовую, но и звуковую, графическую, анимационную, видео и т.д.)

Высокая степень наглядности материалов.

Поддержка различных типов файлов: текстовых, графических, аудио и видео.

Возможность использования для продвижения творческих работ в области различных видов искусств.

Ресурс этого типа дает возможность быстро сообщать о событиях, которые организуются, демонстрировать обзорный взгляд на сферу, учреждение или творческий коллектив, налаживать обратную связь со своими посетителями, раскрывать цели и матМультимедиа находит своё применение в различных областях, включая, но этим не ограниченными, рекламу, искусство, образование, индустрию развлечений, технику, медицину, математику, бизнес, научные исследования и пространственно-временные приложения.

В образовании мультимедиа используется для создания компьютерных учебных курсов (популярное название CBTS) и справочников, таких как энциклопедии и сборники. CBT позволяет пользователю пройти через серию презентаций, тематического текста и связанных с ним иллюстраций в различных форматах представления информации. Edutainment – неофициальный термин, используемый, чтобы объединить образование и развлечение, особенно мультимедийные развлечения. Теория обучения за последнее десятилетие была значительно развита в связи с появлением мультимедиа. Выделилось несколько направлений исследований, такие как теория когнитивной нагрузки, мультимедийное обучение и другие. Возможности для обучения и воспитания почти бесконечны. Идея медиаконвергенции также становится одним из важнейших факторов в сфере образования, особенно в сфере высшего образования. Определяемая как отдельные технологии, такие как голосовые (и функции телефонии), базы данных (и производные приложения), видео-технологии, которые сейчас совместно используют ресурсы и взаимодействуют друг с другом, синергетически создавая новые оперативности, медиа-конвергенция – это стремительно меняющийся учебный курс дисциплин, преподаваемых по всему миру.

#### **Значение мультимедийных технологий в процессе обучения руководителя творческого коллектива**

*А. Васина, студентка Научный руководитель: Т.А. Ружьина, преподаватель ГБОУ СПО техникум «Самарское областное училище культуры и искусств»*

В настоящее время руководитель творческим коллективом должен владеть современными информационными технологиями, уметь самостоятельно добывать и применять знания на практике. В ГБОУ СПО Т «СОУКИ» в процессе обучения широко используются инновационные технологии, целью которых является подготовка компетентного, активного, мобильного, самостоятельного высококвалифицированного специалиста, умеющего находить нужную информацию и использовать ее в профессиональной деятельности.

Любой язык, которым пользуются для общения люди, содержит достаточно много слов, имеющих различные значения. Важно понимать, что и слово "мультимедиа" также имеет сразу несколько разных значений

# **Мультимедиа** – это:

 технология, описывающая порядок разработки, функционирования и применения средств обработки информации разных типов;

 информационный ресурс, созданный на основе технологий обработки и представления информации разных типов;

 компьютерное программное обеспечение, функционирование которого связано с обработкой и представлением информации разных типов;

 компьютерное аппаратное обеспечение, с помощью которого становится возможной работа с информацией разных типов;

 особый обобщающий вид информации, которая объединяет в себе как традиционную статическую визуальную (текст, графику), так и динамическую информацию разных типов (речь, музыку, видео фрагменты, анимацию и т.п.).

Таким образом, в широком смысле термин "мультимедиа" означает спектр информационных технологий, использующих различные программные и технические средства с целью наиболее эффективного воздействия на пользователя (ставшего одновременно и читателем, и слушателем, и зрителем).

Появление систем мультимедиа произвело революцию во многих областях деятельности человека. Одно из самых широких областей применения технология мультимедиа получила в сфере образования, поскольку средства информатизации, основанные на мультимедиа способны, существенно повысить эффективность обучения.

Средства и технологии мультимедиа обеспечивают возможность мотивации студента к обучению за счет применения современных способов обработки аудиовизуальной информации, таких, как:

"манипулирование" (наложение, перемещение) визуальной информа- $\frac{1}{2}$ цией;

контаминация (смешение) различной аудиовизуальной информации;  $\frac{1}{2}$ 

реализация анимационных эффектов;  $\frac{1}{2}$ 

деформирование визуальной информации (увеличение или уменьше- $\cdot$ ние определенного линейного параметра, растягивание или сжатие изображения);

многооконное представление аудиовизуальной информации на одном  $\frac{1}{2}$ экране с возможностью активизировать любую часть экрана (например, в одном "окне" - видеофильм, в другом - текст);

 $\bullet^{\bullet}_{\bullet} \bullet$ демонстрация реально протекающих процессов, событий в реальном времени (видеофильм).

При использовании средств мультимедиа в обучении существенно возрастает роль иллюстраций. Иллюстрация также является многозначным термином. Существует два основных толкования этого термина:

введение в текст поясняющей или дополняющей информации другого типа (изображения и звука),

 $\frac{1}{2}$ приведение примеров (возможно и без использования информации других типов) для наглядного и убедительного объяснения.

В мультимедиа-средствах иллюстрации могут быть представлены в виде примеров (в том числе и текстовых), двухмерных и трехмерных графических изображений (рисунков, фотографий, схем, графиков, диаграмм), звуковых фрагментов, анимации, видео фрагментов.

Одним из самых доступных средств использования мультимедийных технологий, является компьютерная презентация. Выделяют следующие виды презентаций:

опорный конспект - на слайдах кратко излагается теоретический  $\cdot$ материал урока (лекции), преимущественно с использованием схем, таблиц, рисунков;

 $\frac{1}{2}$ иллюстративный альбом содержит только иллюстрации по определенной теме:

 $\frac{1}{2}$ информационная (тематический слайд-фильм) — такая презентация содержит обширный текстовый информационный материал по какой-либо теме или проблеме, множество иллюстраций и медиа-объектов;

 $\cdot$ контрольно-обучающая — содержит на слайдах контрольные вопросы, задания и варианты ответов. Особенностью таких презентаций является интерактивность и возможность узнать правильный ответ, что обеспечивает обучающий характер;

 $\frac{1}{2}$ выставка — как правило, содержит фотографии лучших работ студентов по какой-либо теме, например, фотографии результатов выполнения проектных работ.

Мультимедиа приложения можно разделить по способу представления информации на: линейные и нелинейные (интерактивные).

Если презентация была записана на пленку и показывается аудитории, то этот способ донесения информации линейный, просматривающие данную презентацию не имеют возможности влиять на докладчика. В случае же живой презентации, аудитория имеет возможность задавать докладчику вопросы и взаимодействовать с ним прочим образом, что позволяет докладчику отходить от темы презентации, например, поясняя некоторые термины или более подробно освещая спорные части доклада. Живая презентация может быть представлена, как нелинейный (интерактивный) способ подачи информации.

Мультимедийная презентация должна обладать следующими качествами:

 удобной системой навигации, позволяющей легко перемещаться по презентации;

 использование мультимедийных возможностей современных компьютеров и Интернет (графических вставок, анимации, звука, если необходимо и др.);

каждый слайд презентации должен иметь заголовок;

 ссылки на литературные источники, электронные библиотеки и на источники информации в сети Интернет;

доступностью - быстрая загрузка, без усложнения эффектами.

Одной из наиболее популярных является компьютерная презентация, выполненная в программе **Power Point.** Это программа, предназначена для создания материалов, которые можно представлять аудитории с помощью проектора. В Power Point можно создавать слайды с цветным текстом, фотографиями, иллюстрациями, чертежами, таблицами, графиками, видеороликами и использовать эффектные переходы между слайдами. Функция анимации позволяет создавать анимированный текст и иллюстрации. Также можно добавить в презентацию звуковые эффекты и закадровый текст. Презентацию можно напечатать, создав, таким образом, раздаточные материалы для аудитории.

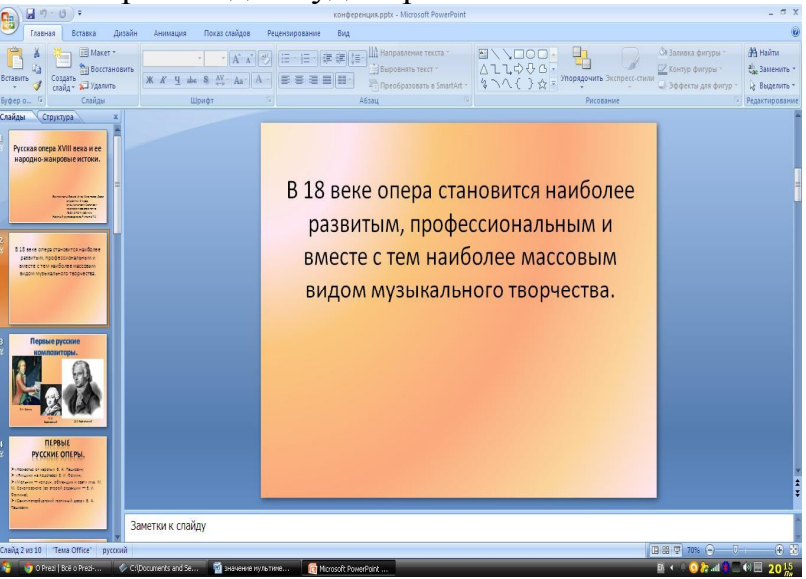

В последнее время всё более популярным редактором становится **Prezi.com**. Это веб-сервис, с помощью которого можно создать интерактивные мультимедийные презентации с нелинейной структурой.
Сервис для создания презентаций Prezi.com предлагает большое количество возможностей для визуализации презентаций, посредством использования видеоматериалов, графики и т.д.

Работа веб-сервиса Prezi.com основана на технологии масштабирования (приближения и удаления объектов). В отличие от «классической» презентации, выполненной в Microsoft Power Point или Open BOffice Impress, где презентация разбита на слайды, в Prezi основные эффекты связаны не с переходом от слайда к слайду, а с увеличением отдельных частей этого же слайда.

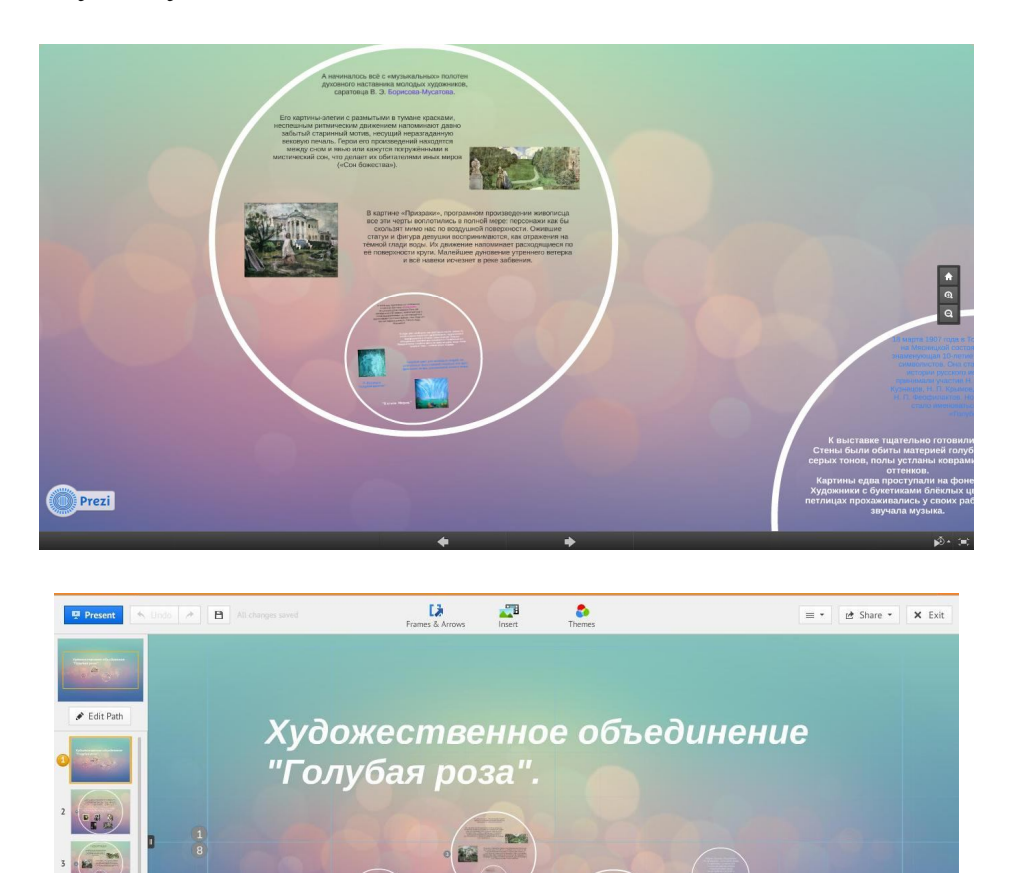

Опыт использования мультимедийных технологий:

 $\frac{1}{2}$ повышается мотивацию студентов к работе и их активность;

развивается алгоритмический стиль мышления, формируется умение  $\frac{1}{2}$ принимать оптимальные решения, действовать вариативно.

Успешное применение мультимедиа в обучении способствует более качественной подготовке выпускников руководителей творческого коллектива к профессиональной деятельности в условиях интенсивно развивающейся информатизации общества и формированию информационной культуры специалиста.

### **Особенности использования мультимедиа технологий в образовательном процессе**

*Р. Степанова, студентка Научный руководитель: Е.А. Алексеева, преподаватель БОУ СПО «Чувашское республиканское училище культуры (техникум)» г. Чебоксары*

На сегодняшний день Интернет - технологии развиваются довольно быстрыми темпами, и все большее распространение находят программные продукты, которые позволяют создавать веб-приложения, интерактивные программные продукты, веб-анимацию.

В данный момент Россия находится на этапе становления новой системы образования, ориентированном на вхождение в мировое информационнообразовательное пространство. Компьютерные технологии призваны стать не дополнением в обучении, а неотъемлемой частью целостного образовательного процесса, значительно повышающей его эффективность. Все чаще поднимается вопрос о перспективах внедрения мультимедийных технологий в сферу образования.

Мультимедиа - это современная компьютерная информационная технология, которая позволяет объединить в компьютерной системе текст, звук, видеоизображение, графическое изображение и анимации.

Мультимедиа обладает довольно полезной и продуктивной образовательной технологией.

**Использование мультимедиа технологий** в образовании обладает следующими достоинствами по сравнению с традиционным обучением:

 допускает использование цветной графики, анимации, звукового сопровождения, гипертекста;

- допускает возможность постоянного обновления;
- имеет небольшие затраты на публикацию и размножение;

 допускает возможность размещения в нем интерактивных вебэлементов, например, тестов или рабочей тетради;

 допускает возможность копирования и переноса частей для цитирования;

 допускает возможность нелинейность прохождения материала благодаря множеству гиперссылок;

 устанавливает гиперсвязь с дополнительной литературой в электронных библиотеках или образовательных сайтах;

Несомненно, что мультимедийные технологии обогащают процесс обучения, дают возможность сделать обучение более эффективным, вовлекая в процесс восприятия учебной информации большинство чувственных компонентов обучаемого. Мультимедийные технологии превратили учебную наглядность из статистической в динамическую. Владение информационными технологиями позволяет увеличить поток информации по содержанию предмета и методическим вопросам благодаря данным, имеющимся на электронных носителях и в сети Интернет.

Педагоги и студенты активно пользуются Интернет-ресурсами и принимают участие в различных конкурсах. Применение новых информационных технологий помогает раскрыть неограниченные возможности для повышения качества знаний у детей, обеспечивая интеллектуальное развитие каждого ребенка. Использование мультимедиа в непрерывной образовательной деятельности не только оживляет учебный процесс (что особенно важно), но и повышает мотивацию к обучению.

# **Мультимедиа технологии в образовании**

Сегодня мультимедиа-технологии — это одно из перспективных направлений информатизации учебного процесса. В совершенствовании программного и методического обеспечения материальной базы, видится перспектива успешного применения современных информационных технологий в образовании. И об одной, весьма нужной нам мультимедийной технологии, мы с вами и поговорим сегодня. Расскажем об ИНТЕРНЕТЕ.

Мы нередко сталкиваемся с потребностью для выхода в **интернет,** если точнее, то **постоянно.** Всероссийский центр изучения общественного мнения (ВЦИОМ) представил данные о том, **для чего людям нужен интернет**?

Согласно данным ВЦИОМ, полученным в результате всероссийского опроса 22-23 сентября 2012 года, доля россиян, пользующихся Интернетом, продолжает расти. В настоящий момент пользователями Сети являются уже 60% россиян, причем 40% выходят в Сеть ежедневно (год назад - 30%). Одновременно, все меньше становится тех, кто Интернетом не пользуется (с 50 до 40% за год). Россияне, активно пользующиеся Интернетом, демонстрируют более высокий интерес к политике, чем те, кто выходит в Сеть эпизодически. Так, если среди респондентов, выходящих на просторы «всемирной паутины» лишь эпизодически, интерес к политической жизни проявляют 34%, то среди активных «интернетчиков» этот показатель достигает уже 40%.

Одна из ключевых возможностей Интернета для российских пользователей - получение информации о событиях в стране и мире: 47% опрошенных выходят в Сеть именно для этого. Причем использовать Сеть, таким образом, склонны в наибольшей степени именно активные «интернетчики» (53%). В большинстве случаев Интернет используется также для работы и учебы (51%, два года назад - 58%), пользования электронной почтой (45% против 51% в 2010 году). К популярным типам использования ресурсов Интернета также относятся прослушивание музыки, просмотр фильмов, чтение книг (39%), а также общение с другими пользователями (37%), поиск друзей (24%). Меньше тех, кто выходит в Сеть ради игр (17%), совершения покупок онлайн (12%).

**Давайте поближе познакомимся с интернетом и узнаем, откуда и как он возник и какие функции выполняет…**

**ИНТЕРНЕТ** (англ. Internet, от лат. Inter – между, англ. net — сеть), всемирная система объединённых компьютерных сетей для хранения и передачи информации.

# История возникновения.

Интернет появился в результате секретного исследования, проводимого Министерством обороны США в 1969 году с целью тестирования методов, позволяющих компьютерным сетям выжить во время военных действий с помощью динамической перемаршрутизации сообщений. Первая сеть была ARPAnet - объединяла три сети в Калифорнии с сетью в штате Юта по набору правил, названных Интернет-протоколом  $(M\pi)$ сокрашенно  $IP$ ). В 1973 сеть выросла до международных масштабов, объединив сети, находящиеся в Великобритании и Норвегии.

Мощный толчок к популяризации и развитию Интернета, а также к превращению его в среду для ведения бизнеса дало появление World Wide Web (Всемирная Паутина, WWW) — системы гипертекста (hypertext), которая сделала пу-Интернет тешествие сети быстрым весьма  $\Pi$ <sup>O</sup>  $\boldsymbol{\mathrm{M}}$ понятным. Идея связывания документов через гипертекст впервые была предложена и продвигалась Тедом Нельсоном (Ted Nelson) в 1960-е годы, однако уровень существующих в то время компьютерных технологий не позволял воплотить ее в жизнь.

С 1994, после выхода версий браузера Mosaic для операционных систем Windows и Macintosh, а вскоре вслед за этим — браузеров Netscape Navigator и Microsoft Internet Explorer, берет начало взрывообразное распространение популярности WWW, и как следствие Интернета, среди широкой публики сначала в США, а затем и по всему миру. В1995 NSF передала ответственность за Интернет в частный сектор, и с этого времени Интернет существует в том виде, каким мы знаем его сегодня. Наиболее популярные Интернет-сервисы включают:

- электронную почту (e-mail);  $\bullet$
- поиск и просмотр текстовой и мультимедийной информации с помощью браузера (Web-browser) в World Wide Web (WWW);
- электронную коммерцию (e-commerce);
- переговоры в режиме online (чаты, chats);  $\bullet$

конференции (discusion groups, Usenet), в которых можно публиковать сообщения и просматривать ответы на них;

ролевые игры.

# World Wide Web (WWW или W3, Мировая Паутина)

«World Wide Web» - это сети, связанные между собой так, что поиск и получение, а также интерактивное взаимодействие между пользователями осуществляется быстрыми и интуитивно понятными способами.

Web представляет собой графический интерфейс к Интернету, позволяющий доставлять и обрабатывать информацию, содержащуюся в специально отформатированных документах, и включает в себя три основных компонента: Hypertext Markup Language (HTML), HyperText Transfer Protocol (HTTP), Universal Resource Locator (URL).

Гипертекст (hypertext) – способ организации документов или баз данных, при котором соответствующие фрагменты документов или информации связываются друг с другом ссылками (links, hyperlinks), позволяющими пользователю мгновенно переходить по ним к соответствующим документам или информации, следуя по ассоциативному пути.

Web-сервер - это компьютерная программа, которая обслуживает запросы на HTML- страницы или файлы. Запросы поступают со стороны программыклиента, находящейся на компьютере или любом другом возможном Интернеттерминале пользователя. Такая программа называется браузером (browser) или Web-браузер (Web-browser). Наиболее распространенными браузерами в настоящее время являются графические браузеры Microsoft Internet Explorer, Netscape **Navigator** Opera,  $\mathbf{M}$ a также текстовый браузер Lynx. Среди крупнейших в мире порталов общего назначения - AOL, Yahoo, MSN, Lycos и Excite, месячная аудитория которых исчисляется десятками миллионов. В России такими порталами являются Rambler, Andex, KM.RU, Aport, Port.Ru, List.Ru, eStart, месячная аудитория которых исчисляется сотнями тысяч посетителей и приближается к миллионной отметке.

Согласно, Г. Кирмайеру: «Мультимедийные технологии обогащают процесс обучения, позволяют сделать обучение более эффективным, вовлекая в процесс восприятия учебной информации большинство чувственных компонентов обучаемого. Использование интерактивных мультимедийных технологий в процессе обучения, повышает усвоению материала до 75%. Скорее всего, это оптимистическая оценка.

Какие чувственные компоненты мы включаем неведомо, но с большим оптимизмом мы засиживаемся в интернете: для игры, для просмотра фильмов, ради общения, ради получения нужного материала. Но главное в том, что посещаемость интернет-сайтов растет. Об этом мы судим по фактам.

Наиболее посещаемые сайты в мире находятся в США, в 2006 году там насчитывалось более 150 млн. пользователей (1-е место в мире), второе место занимает Китай (около 75 млн). В России Интернет развивается также стремительно (более 24 млн. пользователей, 2006). Всего в мире в 2006 насчитывалось около 700 млн. пользователей.

Таким образом, приходим к выводу, что интернет ресурсы имеют место быть. Но для полного счастья и полного оптимизма в образовании, в учебных процессах должны присутствовать электронные источники образовательной информации.

# **Современные информационно-коммуникационные технологии в сфере развития личности учащихся**

*А. Гуськов, студент Научный руководитель – С.Ю. Кульков, преподаватель ОГБОУ СПО «Технологический техникум» р.п. Павловка, Ульяновская область*

На развитие личности в настоящее время существенное влияние оказывает внедрение новых информационных и коммуникационных технологий, которое характеризуется значительным становлением новой образовательной модели, основывающейся на изменении основных представлений о развитии личности через образование.

Каждый человек в процессе реализации себя как личности исполняет свою социальную роль. И здесь важно, чтобы его социальная роль не вступала в противоречия с обществом, не вносила в общество деструктивные элементы, элементы разрушения. Также важно отметить, что это не значит, что от личностей требуется полное соответствие какому-то идеальному образцу – развитие в различиях, единстве и борьбе противоположностей.

*Культура* — совокупность созданных человеком материальных и духовных ценностей, творческой деятельность, совокупность человеческой деятельности и уровень информационного состояния отдельного человека, благодаря которому способно существование социальной организации в обществе.

*Личность* – индивидуальность, характеризующаяся комплексом мировоззренческих, деятельностных, интеллектуальных устойчивых признаков, которые формируются под воздействием конкретных социальных условий на основе совокупности врожденных и приобретенных предпосылок.

Формирование человека как личности требует от общества постоянного и сознательно организуемого совершенствования системы общественного воспитания, преодоления застойных, традиционных, стихийно сложившихся форм. Такая практика преобразования сложившихся форм воспитания немыслима без опоры на научно-теоретическое психологическое знание закономерностей развития студента в процессе онтогенеза, ибо без опоры на такое знание существует опасность возникновения, манипулятивного воздействия на процесс развития, искажения его подлинной человеческой природы, техницизм в подходе к человеку. В процессе обучения в высших учебных заведениях с помощью информационных технологий студент учится работать с текстом, создавать графические объекты и базы данных, использовать электронные таблицы. При использовании информационных технологий на занятиях повышается мотивация учения и стимулируется познавательный интерес учащихся. Для жизни в информационном обществе становится важным сочетание устойчивого мировоззрения, личностной свободы с высокой психологической лабильностью, способностью творчески усваивать, перерабатывать и создавать информацию. Новый тип жизнедеятельности личности в таком обществе предполагает изменения в существе образования, его целях, содержании, методах и технологиях.

При использовании информационных технологий необходимо стремится к реализации потенциалов личности: познавательного, морально-**BCCX** нравственного, творческого, коммуникативного и эстетического. Для того чтобы они были реализованы на достаточно высоком уровне, необходима педагогическая компетенция в области информационных технологий. Ведущую роль в интеграции методов, организационных форм и средств обучения студентов в вузе могут сыграть новые информационные и коммуникационные технологии обучения. И это принципиально новая возможность для обеспечения преемственности обучения, потенциал которой практически еще не исследован по-настоящему.

Все отмеченные выше тенденции в переосмыслении сущности и ценностей образования, развитии его содержания могут быть реализованы в практике только при существенной перестройке учебного процесса, использовании средств обучения, адекватных его новым целям и задачам. Такая перестройка учебного процесса затронет все звенья системы профессионализации в вузе. Этот процесс будет осуществляться с единых позиций и тем самым создаст серьезные предпосылки для эффективного развития личности.

Ясно, что существенную роль в построении нового учебного процесса сыграют средства информационных и коммуникационных технологий. Это по существу - одна из главных задач информатизации образования. Но для того, чтобы стать стержнем, важнейшим средством и катализатором перестройки учебного процесса, эти технологии должны найти свое место в учебном процессе, адекватное как своим возможностям, так и реальным потребностям, перспективам развития образования.

Анализ практики применения средств новых информационных технологий в учебном процессе показывает, что преподаватель стремится, прежде всего, использовать средства обучения для реализации части его педагогических функций. В частности, применение средств новых информационных технологий в учебном процессе позволяет передать компьютеру такие функции преподавателя, как контроль, коррекция, тренинг типовых умений и др., однако сам учебный процесс в этом случае принципиально не изменяется. По существу в основном сокращается время, затрачиваемое преподавателем на подготовку контрольных заданий, их тиражирование, обработку результатов контроля. Индивидуализируется также темп предъявления школьникам или студентам учебного материала и проведение тренинга по отработке умений и навыков у каждого отдельного обучаемого. Таким образом, включение в учебный процесс компьютера целесообразно и чаще всего проводится сегодня в школе и в вузе там, где возможности преподавателя ограничены - в одновременном удовлетворении индивидуального запроса каждого обучаемого. Однако эти изменения в учебном процессе не носят принципиального (относительно целей и содержания, технологии обучения) характера.

Использование средств новых информационных технологий в рамках традиционной модели обучения с передачей при этом компьютеру части функций

преподавателя не приводит к перестройке этой модели ни в технологическом, ни в результативном аспектах. Это обусловлено тем, что компьютер осуществляет не столько свои специфические функции, сколько повышает эффективность реализации функции преподавателя в развитии личности студента. Средства информационных технологий не могут внедряться в технологии обучения просто взамен традиционных средств обучения. Они способны оказать существенное влияние на все компоненты технологии обучения, создают объективные предпосылки и возможности для разработки принципиально новых технологий, отвечающих новым целям и ценностям образования. Разработка новых технологий обучения опирается на личностно-ориентированную модель обучения. Основная цель личностно ориентированного образования во всех звеньях системы образования, включая школу и вуз, содействовать развитию обучаемого как личности, формировать у него потребности и способности в самообразовании, а также самоопределении в учебных и жизненных ситуациях с осознанием личной ответственности, способствовать удовлетворению познавательных и духовных потребностей обучаемых, развития и интеллекта. Знания, умения и навыки в этой модели рассматриваются не как цель, а как средство развития личности обучаемого.

Информационно-образовательная среда является составной частью единой информационно-коммуникационной среды. Информационно-коммуникационная среда – это совокупность условий, обеспечивающих осуществление деятельности пользователя с информационным ресурсом с помощью интерактивных средств информационно-коммуникационных технологий, которые взаимодействуют с ним как с субъектом информационного общения и личностью. Помочь педагогу в решении этой непростой задачи может сочетание традиционных методов обучения и современных информационных технологий, в том числе и компьютерных.

Ведь использование компьютера на уроке позволяет развить личность студента и сделать процесс обучения мобильным, строго дифференцированным и индивидуальным. Информационно-образовательная среда включает множество информационных объектов и связей между ними.

# **Мультимедийные технологии в подготовке специалиста социально – культурной сферы**

*В. Зиновьева, студентка Научный руководитель: Т.А. Королёва, преподаватель, ГБОУ СПО – техникум «Самарское областное училище культуры и искусств»*

 Федеральный государственный образовательный стандарт предъявляет высокие требования к современному специалисту, призванному решать сложные задачи в профессиональной области. Необходимы новые подходы к организации

учебного процесса, опирающиеся на прогрессивные информационные технологии и, в частности, на мультимедиа-технологии.

В настоящее время системы мультимедиа представляют собой самостоятельную инфраструктуру информационной индустрии. Мультимедиа (multimedia) - это современная компьютерная информационная технология, позволяющая объединить в компьютерной системе текст, звук, видеоизображение, графическое изображение и анимацию (мультипликацию). Мультимедиа - это сумма технологий, позволяющих компьютеру вводить, обрабатывать, хранить, передавать и отображать (выводить) такие типы данных, как текст, графика, анимация, оцифрованные неподвижные изображения, видео, звук, речь, фотографии, видео – аудио – фрагменты.

Данное определение сформулировано в 1988 году крупнейшей Европейской Комиссией, занимающейся проблемами внедрения и использования новых технологий.

«Мультимедиа» можно перевести на русский язык как «много сред» (иногда «много носителей»). Собственно термин происходит от англ. multi - много, и media – среда. Мультимедиа ─ это современная компьютерная информационная технология.

Средства мультимедиа могут применяться на этапе публикации итогов исследования, когда вместо привычных «твердых» полиграфических изданий мы получаем мультимедиа продукт. В библиотечном, музейном и архивном деле для документирования коллекций источников и экспонатов, их каталогизации и научного описания, автоматизации поиска и хранения, для хранения данных о местонахождении источников, справочной информации, для организации работы ученых не с самими документами, а с их электронными копиями, без электронных, в том числе мультимедийных, средств не обойтись. Многие фильмы содержат фрагменты анимации или являются таковыми целиком.

Одно из самых широких областей применения технология мультимедиа получила в сфере образования. Ведущей целью применения мультимедийного оборудования на учебных занятиях является достижение более глубокого запоминания учебного материала через образное восприятие, усиление его эмоционального воздействия, обеспечение "погружения" в конкретную социо - культурную среду. Это происходит за счет использования мультимедиа проектора, интерактивной доски и компьютера, обеспечивающего выход в Интернет. При использовании мультимедийных средств в образовании существенно возрастает роль иллюстраций.

Мультимедиа-презентация ─ это не просто красочный, информативный и эффектный ролик. Если презентация была записана на пленку и показывается аудитории, то при этом способе донесения информации, просматривающие, данную презентацию не имеют возможности влиять на докладчика. В случае же живой презентации, аудитория имеет возможность задавать докладчику вопросы и взаимодействовать с ним прочим образом, что позволяет докладчику отходить от темы презентации, например, поясняя некоторые термины или более подробно освещая спорные части доклада. Таким образом, живая презентация может быть представлена, как интерактивный способ подачи информации.

Электронные презентации дают возможность подготовить наглядность к мероприятию. Мероприятия, проведенные при использовании программы PowerPoint зрелищны и эффективны в работе над информацией.

При подготовке к культурно - досуговому мероприятию с использованием мультимедийных технологий при отборе материала нужно составлять план данного мероприятия и соблюдать основные дидактические принципы: систематичности и последовательности, доступности, дифференцированного подхода.

Основными преимуществами использования мультимедийные технологии являются:

- повышение мотивации и познавательной активности за счет разнообразия форм работы, возможности включения игрового момента: решишь верно, примеры - откроешь картинку, вставишь правильно все буквы - продвинешь ближе к цели сказочного героя. Это дает новые возможности, позволяя получать удовольствие от увлекательного процесса познания, не только силой воображения, но и с помощью новейших технологий позволяет погрузиться в яркий красочный мир. Такое занятие вызывает эмоциональный подъем.

Становление и развитие личности происходит на протяжении всей жизни человека. Формирование развитой личности составляет одну из главных задач современного общества. Активно-деятельное развитие становится ключевым словом и внутренней сущностью современного процесса, быть коммуникабельным в различных социальных группах, уметь работать в коллективе и работать над развитием собственной личности.

В функционировании современного учебного заведения задача использования опыта творческой деятельности студентов в условиях использования информационно-коммуникационных технологий является одной из основных.

В деятельности нашего учебного заведения информационные технологии выступают как средство, помогающее решить проблемы социально-значимой ориентации, овладения новой информацией, интеграции различных областей человеческой деятельности, развития проектно-исследовательских навыков, партнерства и содружества преподавателей и студентов, наполнить реальным смыслом профориентационную работу.

Наш подход к творческой деятельности студентов средствами ИКТ, ориентированный на человека, отводит важнейшую роль формированию самостоятельности и ответственности, эмоционально-ценностного отношения к миру и становлению информационно-грамотного и творчески-деятельного выпускника нашего училища, способного к активной деятельности в обществе.

Творческая деятельность немыслима без осознания цели поиска, без активного воспроизведения ранее изученных знаний, без интереса к пополнению недостающих знаний из готовых источников, наконец, без воображения и эмоций.

Мы рассматриваем мультимедийные технологии как принципиально новое средство формирования культуры личности студента, призванное развивать способности студентов к творчеству.

В нашем учебном заведении посредством информационнокоммуникационных технологий сегодня осуществляется:

- подготовка исходных материалов средствами текстового и графического редакторов (создаются сценарии мероприятий, рефераты, пишутся сочинения и др.);

- создание графических изображений;

- сканирование;

- обработка цифрового фотоизображения средствами графических редакторов;

- создание звукового сопровождения и видеоизображения;

- выполнение разнообразных творческих работ;

- проектная деятельность;

- оформление результатов работ на компьютере;

- подготовка тезисов и творческих работ в электронном виде;

- поисковая, исследовательская, конкурсная работа в Интернет - пространстве;

- отправка работ средствами Интернет и электронной почты.

Регулярно выпускается печатная продукция: тематические буклеты к внеклассным мероприятиям, афиши и программы к конкурсам, листовки, плакаты. Студенты принимают активное участие в научно–практических конференциях. Стало традиционным проведение культурно - досуговых с использованием видеопроекции. Причем, участие в подготовке слайдовых презентаций. В результате этой работы внеклассные мероприятия в нашем училище поднялись на новый уровень, соответствующий информационному обществу. Они стали мультимедийными, либо сопровождаются электронными презентациями. Именно информационные технологии организуют такое взаимодействие преподавателей и студентов, которое мотивирует и стимулирует на творческую, экспериментальную деятельность.

Изменяющиеся социально-экономические условия в нашей стране и мире выдвигают все новые и новые требования к развитию личности в целом и его интеллектуальным возможностям, в частности. Деятельность педагога-организатора в этих условиях представляется актуальной, современной и востребованной. Мультимедийные технологии призваны стать неотъемлемой частью целостного образовательного процесса, значительно повышающий его эффективность.

### **Мультимедийные технологии в режиссуре**

*А. Фирсов, студент Научный руководитель: А.М. Соловьева, преподаватель ОГОБУ СПО «Ульяновское училище культуры (техникум)»*

Немало кому известно, что мультимедиа и мультимедийные технологии проникли не только в бытовую сферу человека, но также и в разные области наук и сфер. Например, в сферу культуры и искусства.

*Мультимедиа —* интерактивная система, обеспечивающая одновременное представление различных медиа — звук, анимированная компьютерная графика, видеоряд.

Например, в одном объекте-контейнере (англ. *container)* может содержаться текстовая, аудиальная, графическая и видеоинформация, а также, возможно, способ интерактивного взаимодействия с ней. Из этого мы понимаем, что *мультимедийные технологии* - это технологии, позволяющие с помощью технических средств и специального программного обеспечения объединить на компьютере текстовую, графическую, звуковую, видео и анимационную информации.

Каждый вид информации очень важен для человека; в его повседневной жизни: люди посещают кинотеатры, танцевальные клубы, фотовыставки и многие другие места, в которых мультимедийные технологии занимают далеко не последнее, а иногда и вовсе первое место.

# **Режиссура. Мультимедийное искусство.**

Родилось направление в искусстве, названное мультимедийным. В него входят net art, видео арт, цифровое изображение, мультимедийные перформансы (англ. *performance* — исполнение, представление, выступление — форма современного искусства, в которой произведение составляют действия художника или группы в определённом месте и в определённое время) и многие другие виды, связанные с высокими технологиями. Эти технологии воспринимаются не просто как средство для создания объектов искусства, а как самоценный инструмент со своей собственной эстетикой. Современное искусство медиа стремится к синтезу искусств и проявляет все большую театральность. Интерактивные и интернетперформансы похожи на спектакли своей сценографией и даже драматургией. Роль актера берут на себя сам художник, и даже зритель, которому предлагается активно взаимодействовать с произведением, самому стать игроком и разыграть свой собственный спектакль. Примером может служить интерактивный перфоманс «Music Plays Images Images Play Music», созданный японскими художниками Иваи и Сакомото (1997г.). По сути, это был мультимедийный концерт, в котором была использована система из двух роялей и компьютера для визуализации музыки. Различными способами музыкальные звуки связывались с визуальными образами, создавая радикально новое пространство. Этот перфоманс транслировался в интернет, задействуя таким образом его интерактивную среду и осуществляя через интернет дистанционный контроль за роялями.

Можно вспомнить и другой проект того же 1997 года, который представлял собой новую креативную систему. На протяжении представления участники могли рисовать и «делать» музыку одновременно. Среда представляла собой площадку, по которой предлагалось ходить людям, и интерактивный экран, помещенный над ней. На экране появлялись рисунки, которые были связаны с движением участников, причем учитывалось не только направление движения, но и скорость. Каждый участник имел свой цвет. Никакой специальной экипировки не требовалось. Звук тоже зависел от характера движения участников. Так автор предлагал зрителям открытую креативную систему, позволяющую людям создавать звуковые и визуальные образы. Эта идея создания людьми с помощью своих действий звука, цвета или визуального ряда потом неоднократно использовалась как в перформансах, так и в театральных представлениях.

Поскольку театр по своей природе синтетичен, то соединение его с мультимедийными технологиями или даже с мультимедийным искусством вполне естественно. Различные языковые объекты могут не просто сосуществовать рядом, но и взаимодействовать, усиливая выразительность произведения, открывая новые грани в его эстетике. В пространство сценографии включается видеоряд, компьютерные проекции и трехмерная компьютерная графика. Все это составляет единую структуру.

Но сразу же возникает проблема, как соотнести разные элементы разных языковых феноменов. Часто получается, что видеофон, используемый для спектакля, пассивен и акцент смещен на игру актера. Бывает и наоборот, когда мультимедийная среда: звуковые, видео, компьютерные эффекты, задумываются как самостоятельное художественное произведение, где актер является лишь пластическим элементом общей композиции. Это характерно для интерактивных и интернет представлений, близких к перформансу.

Однако простое механическое соединение мультимедийных средств и традиционно используемых в театре искусств, по сути, не дает того, что можно называть Мультимедийным театром. Это понятие характеризует не просто использование каких-то новых технологий в пространстве спектакля, но несет в себе понятие о новой эстетике, которая должна быть присуща новому театру. Когда медиатекст четко построен во времени, а его связь с актерами и элементами традиционной сценографии носит ограниченный характер, то соотношение или противопоставление виртуального и реального становится очень сильным выразительным средством. Современное интерактивное и интернет искусство активно используют двойную сущность художественных объектов. Виртуальное и реальное содержат в себе философский и эстетический смысл, они актуализируют проблему телесности и, будучи используемыми в театре, открывают удивительные выразительные возможности.

Использование видеоряда в спектаклях явление уже не новое. В России впервые этот новый элемент стал использовать театр «черное-НЕБО-белое». За рубежом такие приемы тоже не редкость. Например, французский художник Жиль Морель, в чьем творчестве всегда переплетались театр, интернет и медиа

искусство, совместно с театральной компанией ГРАФФИТИ поставил в Норвегии спектакль, в котором новые технологии и текст были органично включены в изобразительную ткань произведения. При этом все составные части (текст, видео, свет) изначально рассматривались как равноценные.

На сцене располагалось несколько компьютеров, на мониторах которых чередовались анимационные картинки и люди, зачитывающие текст. Помимо этого, на фоне глухого черного задника были установлены металлические конструкции, на которых под разными углами была натянута белая материя. На этот экран проецировались видеоизображения, которые, по сути, заменяли декорации и создавали определенную эмоциональную атмосферу. По ходу спектакля видеопроекции менялись или приходили в движение. В этом пространстве актеры разыгрывали пьесу, обращаясь то друг к другу, то к людям на компьютерных мониторах или видеопроекциях.

Необходимо помнить, что видео арт и видеоряд, которые могут использоваться на сцене, это не кино. Они лишены и того, что называется action. Движение в них, безусловно, присутствует, они не статичны, но действия в них немного. Видеоряд может быть самостоятельным произведением, поэтому при использовании такого элемента в театре нужно ввести его в общий текст произведения. Актер должен активно взаимодействовать с этой средой, тогда из этого может родиться новая реальность. Интересный опыт подобного представления был во время доклада мультимедийного перформанса «Древнейшие концепты шаманизма. Эпоха свершений» на симпозиуме в театре Анатолия Васильева в рамках Московской театральной Олимпиады 2001 года. Видеоряд был одним из элементов, организующих пространство, в котором проходило это выступление. Лектор читал свой доклад в двух ипостасях: реальной и виртуальной. Он вел беседу со своим двойником на экране компьютера. Эта двойственность была нужна не для того, чтобы демонстрировать технологические достижения, а для того, чтобы проиллюстрировать идеи. И, хотя, этот перфоманс не являлся спектаклем в полном смысле этого слова, он демонстрировал синтетическое взаимодействие человека и мультимедийных средств, построенное на внутренней логике. Логическим продолжением процесса включения новых медиасредств в театр должно стать возникновение интернет театра. В этом случае зритель будет иметь дело с экраном, и театр, таким образом, окажется в одном ряду с другими объектами экранной культуры. Зритель сможет влиять на ход спектакля возникнет интерактивный театр.

Эта идея разрабатывается как у нас, так и за рубежом. Вплотную этой задачей занимается Берлинская театральная школа.

Интернет искусство и интерактивное искусство стали сами по себе декламацией и представлением. Они предлагают нам действо, которое локализуемо во времени, но не в пространстве. Скоро такая же возможность существовать в актуальной и в виртуальной реальности будет и у театра. Изменится ли он? Безусловно. Будет ли это новое явление теперь уже интернет культуры театром? Посмотрим...

### **Использование мультимедийных средств в театре.**

Театр родился из древнейших охотничьих, сельскохозяйственных и других ритуальных празднеств, в аллегорической форме воспроизводивших явления природы или трудовые процессы. Однако обрядовые действа сами по себе ещё не были театром: как считают искусствоведы, театр начинается там, где появляется зритель, — он предполагает не только коллективные усилия в процессе создания произведения, но и коллективное восприятие, и своей эстетической цели театр достигает лишь в том случае, если сценическое действие находит отклик у зрителей.

На ранних стадиях развития театра — в народных празднествах пение, танец, музыка и драматическое действие существовали в неразрывном единстве; в процессе дальнейшего развития и профессионализации театр утратил свой первоначальный синтетизм, образовались три основных вида: драматический театр, оперный и балетный, а также некоторые промежуточные формы.

Сейчас мы рассмотрим использование мультимедийных средств в драматическом театре.

С развитием компьютерных, аналоговых и цифровых технологий, театр позаимствовал такими средствами, как музыка, свет. И в какой-то степени видео.

Позже даже появились такие профессии, как *Звукорежиссёр* (англ. *Sound Director, Sound Producer, Sound Designer, Sound Supervisor, Sound Mixer)* творческая профессия, связанная с созданием звуковых художественных образов, формированием драматургии звука, концепции звука, созданием новых звуков и их обработкой; и *Светооператор* - лицо, ответственное за работу светового оборудования на сцене (в сценических постановках). Каждый из этих профессионалов своего дела отвечает за свою работу в подготовке и показе пьес, театрализованных постановках и т.д.

Сцены стали оборудованы аудиосистемами, прожекторами, и начали иметь новый, модернизированный, современный вид. Появились новые возможности: добавление спецэффектов, как и в свете, так и в музыкальном сопровождении.

Мультимедийные средства распространены, как и в обычной человеческой жизни, так и различных сферах культуры, которая стала новее, интереснее. Людям всегда нравилось и будет нравится что-то новое в их жизни и/или профессии. Но в интересе ли весь смысл от мультимедийных технологий?

# **Мультимедийные технологии в учебном процессе студентовхореографов образовательного учреждения СПО**

*А. Петрова, студентка Научный руководитель – М.Н. Шаркова, концертмейстер ГБОУ СПО - техникум «Самарское областное училище культуры и искусств»*

В современном мире мультимедийные технологии являются составной частью информационных технологий, которые активно развиваются и используются в различных сферах и областях нашей жизни. Они обогащают процесс обучения, позволяют сделать его более эффективным и интересным.

В переводе с латинского языка мультимедиа означает одновременное использование совершенно разных форм представления информации и способов ее обработки (англ. *multimedia* от лат. *multum* - много и *media* - *medium* – средоточие, средства). Компонентами мультимедийных систем являются текстовые, звуковые и видео файлы, фото, графика и анимация. Всеми компонентами управляет интерактивное программное обеспечение.

При работе с мультимедийными технологиями студенты ГБОУ СПО Т «Самарского областного училища культуры и искусств» с самого начала обучения вовлечены в активную познавательную деятельность, в ходе которой они учатся не только приобретать и применять знания, но и самостоятельно находить необходимые средства обучения и источники информации, уметь работать с этой информацией.

В учебной практике для усвоения студентами лекционного материала и выполнения самостоятельных заданий широко применяются компьютерные презентации, для создания которых используются специальные программы: Microsoft PowerPoint, Kingsoft Presentation, Сorel Show, OpenOffice.org Impres и др. В презентациях одновременно совмещается текст, анимационные эффекты, звук и изображения.

Презентации могут быть интерактивными и непрерывными. Все интерактивные презентации управляются пользователем или докладчиком. В непрерывно выполняющихся презентациях не предусмотрен диалог с пользователем и нет ведущего. Такие самовыполняющиеся презентации обычно демонстрируют на различных выставках, в рекламах.

При подготовке презентаций студенты-хореографы используют возможности сети Интернет, мультимедийные энциклопедии, электронные учебники, фото и видео материалы по хореографическому искусству. Современные программные и технические средства позволяют легко изменять содержание презентации и хранить большие объемы информации. Презентации оказывают эмоциональное воздействие на обучающихся, помогают им овладеть сложным материалом и проявить свой исследовательский и творческий потенциал.

Специфика хореографического обучения тесно связана с визуальной подачей учебного материала (показом) и технической отработкой студентами танцевальных движений на практике. Для активизации данного процесса используются мультимедийные технологии, связанные с видеосервисами сети Интернет и видео файлами, записанными в процессе учебного занятия.

В видеоматериалах представлены лучшие достижения в области хореографического искусства. Студенты изучают мастер-классы и семинары ведущих педагогов, знакомятся с новыми направлениями и стилями в хореографии. Исследуя видеозаписи уроков по классическому, народному и современному танцам, концертные выступления хореографических коллективов, они расширяют свой кругозор и совершенствуют исполнительское мастерство.

Видеотехнологии помогают оценить результаты учебной деятельности студентов. Просмотр видеозаписей контрольных уроков, открытых показов, экзаменов позволяет взглянуть на себя со стороны, проанализировать ошибки, критически оценить свои достижения.

Мультимедийные технологии активно используются при изучении дисциплины «Композиция и постановка танца» (КПТ). Данная дисциплина суммирует все знания, полученные на занятиях по профилирующим дисциплинам, и даёт возможность овладеть современными методами создания хореографических произведений.

Сочинение хореографического номера тесно связано с музыкой. При создании хореографических композиций от студентов требуются знания не только в области хореографии, но и музыкальные знания. Часто именно музыка подсказывает хореографу замысел, драматургию и художественный образ, помогает определить лексику, выстроить рисунки и ракурсы будущей танцевальной композиции.

Работа над музыкальным материалом проходит поэтапно. При отборе музыки студенты наиболее часто используют различные цифровые носители с музыкальными записями, прослушивая их с помощью мультимедийных проигрывателей (Windows Player, Winamp, AIMP, Boom Audio Player и др.).

На этапе подготовки музыкальной фонограммы для хореографического произведения, обучающиеся используют программы, с помощью которых возможно редактирование музыкальных файлов (Adobe Audition, FL Studio, Sony ACID Music Studio и др.). Такие программы позволяют переводить аудио файлы с одного формата в другой, сократить их объем, обогатить качество звучания.

Большое значение при сочинении танцевальных номеров имеют видеотехнологии. Видеозаписи, созданные студентами, фиксируют результаты их самостоятельной работы и являются формой промежуточного контроля процесса подготовки танцевальных номеров. Отснятый на репетиции файл позволяет получить консультацию педагога и помощь со стороны других студентов.

Видеозаписи используются во время итоговой аттестации. При невозможности представить танцевальную композицию визуально, используются видеоматериалы, позволяющие вынести на оценку лучший вариант исполнения.

Сегодня мультимедиа-технологии — это одно из перспективных направлений информатизации учебного процесса. Они стимулируют стремление к самообучению, создают условия для осуществления творческо-поисковой работы и формирования культуры личности студента.

# **Мультимедийные технологии в помощь студенту-музыканту**

*И. Турсанова, студентка Научный руководитель: Остроухова Елена Николаевна, преподаватель*

### *ГБОУ СПО – техникум «Самарское областное училище культуры и искусств»*

Начало нового тысячелетия ознаменовалось поворотным моментом во взаимоотношениях музыки и компьютера. Можно смело пророчить блестящее плодотворное развитие их единению. Определяя перспективы во взаимодействия компьютера и музыканта, петербургский композитор Г.Г. Белов ещё десятилетие тому назад отмечал: «Безусловно, традиционное образование, которое получает юный музыкант в школе, лицее, училище и далее в вузе, ни в коем случае не подменяется компьютерными технологиями, но может быть ими усовершенствовано», и далее: «Для профессионального композитора мультимедийный ПК способен стать многофункциональным "средством производства». Можно добавить, что последнее высказывание справедливо не только в отношении композитора, но также музыканта-профессионала вообще.

Компьютер становится привычным инструментом в процессе музыкального обучения, музыкальной практики и творчества – доступным, понятным, удобным и, отчасти, незаменимым. Как полноценный многофункциональный музыкальный инструмент он существенно расширяет творческие возможности музыканта, позволяет выверить замыслы в процессе сочинения, услышать композицию наяву, что особенно ценно для юного музыканта, не имеющего обширного слухового опыта.

Сначала обратимся к самим терминам «мультимедиа» и «мультимедийные технологии». Мультимедиа (multimedia) – это современная компьютерная информационная технология, позволяющая объединить в компьютерной системе текст, звук, видеоизображение, графическое изображение и анимацию (мультипликацию). Мультимедиа-технологии – это сумма технологий, позволяющих компьютеру вводить, обрабатывать, хранить, передавать и отображать (выводить) такие типы данных, как текст, графика, анимация, оцифрованные неподвижные изображения, видео, звук, речь. Мультимедийные технологии можно рассматривать как способ подготовки электронных документов, включающих визуальные, аудиоэффекты и мультипрограммирование различных ситуаций под единым управлением интерактивного программного обеспечения.

Эти два определения мультимедиа-технологий представляются наиболее удачными и отражающими суть понятия – мультимедийные (многосредовые) технологии, подчеркивая, что это, в первую очередь, технология подготовки и представления информации на экране компьютера.

Идейной предпосылкой возникновения технологии мультимедиа считают концепцию организации памяти «MEMEX», предложенную еще в 1945 году американским ученым Ваннивером Бушем. Она предусматривала поиск информации в соответствии с ее смысловым содержанием, а не по формальным признакам (по порядку номеров, индексов или по алфавиту и т.п.). Эта идея нашла свое выражение и компьютерную реализацию сначала в виде системы гипертекста (система работы с комбинациями текстовых материалов), а затем и гипермедиа (система,

работающая с комбинацией графики, звука, видео и анимации) и, наконец, в мультимедиа, соединившей в себе обе эти системы.

В числе преимуществ мультимедийных технологий перед традиционным обучением можно выделить:

1. сочетание логического и образного способов освоения информацией;

2. наглядность;

3. интерактивное взаимодействие, общение в информационнообразовательном пространстве.

 Применение компьютерных технологий в области музыкального образования оправдано тем, что они позволяют совмещать работу с визуальной, текстовой и аудиальной информацией.

Если говорить в целом, то компьютер открывает широчайшие возможности в творческом освоении пространства музыки, как на уровне профессионального искусства, так и любительского творчества. Ведь музыкальные компьютерные технологии создали новый период технического воспроизводства музыкальной продукции: и в нотопечатании, и в жанрах прикладной музыки, и в средствах звукозаписи, в качественных возможностях звуковоспроизводящей аппаратуры, в театрально-концертной деятельности, в звуковом дизайне и трансляции музыки (здесь интересно, что трансляции даже по интернету).

Музыкальные компьютерные программы оказывают помощь студентам в самостоятельном изучении предмета, развивают умение ориентироваться в широком объеме информации, анализировать ее, выделяя существенное. В процессе обучения музыке эффективно можно использовать следующие мультимедийные образовательные продукты:

· энциклопедические издания, справочники;

· электронные учебники и учебные пособия;

· программы-тренажёры;

· игровые программы;

· музыкальные редакторы (в данном случае, звуковые);

· викторины.

Остановимся на качествах этих программ подробнее.

 1. Энциклопедические пособия, справочники можно использовать на уроках и для самостоятельной работы учащихся. Они позволяют не только слушать музыку в качественной записи, просматривать фрагменты видеозаписи, но и дают доступ к большому блоку информации, связанной с миром искусства: живопись, музыка, литература, архитектура, народные промыслы. Например, «Энциклопедия классической музыки»:

В структуре энциклопедии можно выделить следующие разделы:

 А) Экскурсии по странам, как в дикторском, так и в графическом виде. Фоном изображения являются музыкальные инструменты, элементы исторического костюма, предметы национального быта, пейзажи и т.п.

 Б) Статьи о композиторах, произведениях, исполнителях с изображениями, анимацией, видеофрагментами, звуковым сопровождением.

 В) Викторина – контролирующий тест относительно полученных в ходе работы с энциклопедией знаний.

Г) Хронология важнейших событий музыкальной жизни.

 2. Электронные учебники. На рынке образовательных услуг появляются электронные учебники, в которых подробно рассказано о жизни и творчестве различных композиторов. Например, «Жизнь и творчество П.И. Чайковского»:

Диск включает:

· энциклопедию;

· экскурсии;

· викторину;

· игру «Щелкунчик».

 В зависимости от необходимости можно использовать различные тематические экскурсии:

· жизнь в фотографиях и документах;

· основные темы творчества;

· П.И. Чайковский и русский пейзаж;

· П.И. Чайковский и мировая культура;

· рояль в жизни П.И. Чайковского;

· конкурсы имени П.И. Чайковского

 3. Программы-тренажеры помогают студенту освоить какой-то определенный навык и закрепить его. Например, программа-тренажёр слуха EarMaster.School:

 Это сильный тренажёр для тренировки и развития музыкального слуха. Начав с простых упражнений и продвигаясь к более сложным, студент может научиться правильно определять высоту нот, различать аккорды, разбираться в интервалах, разовьет чувство ритма. В программе есть курсы обучения, адаптированные к различным инструментам. Предлагаются комплексы развивающих упражнений и другие полезные вещи, которые помогут как начинающим музыкантам, только что взявшим в руки инструмент, так и музыкантам со стажем, чтобы не терять форму.

 4. Игровые программы представляют особый интерес, ведь они очень разнообразны по смыслу, структуре и форме (например, интеллектуальные логические игры на поиск связей, закономерностей, словотворчество).

Существуют также игры, цели которых:

· создание и озвучивание рисунков;

 · решение задач, которые требуют разных вариантов преобразований исходного материала, его расположения;

· творческое использование известных материалов;

 · изменение форм деятельности: слушание, чтение, рисование, пение и т.п. с использованием компьютера.

 Игровые программы помогают развить такие умственные операции, как анализ, синтез, обобщение, умение конкретизировать классификацию данных, развивать коммуникативные умения (например, умение запоминать, воссоздавать

и интерпретировать информацию; дискуссировать, давать оценку и самооценку, формулировать задачи, которые требуют неоднозначных ответов).

 5. Музыкальные редакторы открывают возможность для экспериментирования с электронными звуками. Пример – музыкальный звуковой редактор «Note Worthy Composer» (Великобритания). Работая в данном редакторе, студент научится не только записывать знакомые мелодии, но и составлять свои, подбирая темпы, фрагменты, которые отвечают стилю, количеству голосов и т.п.

 6. Викторины. В каждой программе существуют специальные викторины на закрепление студентами материала, с которым они ознакомились.

 Развитие общества сегодня диктует необходимость использовать новые информационные технологии во всех сферах жизни. Современное образование не должно отставать от требований времени, а значит, и современный студент должен использовать компьютер в своей деятельности.

# **Роль мультимедиа в повышении эффективности учебного процесса**

*Л Бикбаева, студентка Научный руководитель: З.М. Вальшина, преподаватель ОГБОУ СПО Механико-технологический колледж р.п. Старая Кулатка Ульяновская область* 

Любая педагогическая технология - это информационная технология, так как основу технологического процесса обучения составляет информация и её движение (преобразование).

Современное обучение невозможно представить без технологий мультимедиа, которая включает в себя совокупность компьютерных технологий, одновременно использующих несколько информационных сред: графику, текст, видео, фотографию, анимацию, звуковые эффекты, высококачественное звуковое сопровождение, то есть во всех известных сегодня формах.

 По мнению практиков, информатизация образования — это приоритетное направление информатизации общества, а мультимедийные презентации, ставшие обычной практикой на научных конференциях, всё активнее используются в учебном процессе. Это обусловлено растущими объёмами передаваемой информации, с одной стороны, — и адаптацией к новым формам, как преподавателей, так и студентов — с другой стороны.

Цель моей работы определить роль мультимедиа в повышении эффективности учебного процесса и формирование культуры личности студента. Для достижения намеченной цели надо решить следующие задачи:

1. Изучить специфику и особенности использования мультимедиа как средства повышения эффективности обучения.

2. Проанализировать использование мультимедиа с целью повышения эффективности учебного процесса.

# 3. Практическое применение мультимедиа на учебных занятиях.

# 1. Роль мультимедиа в повышении эффективностиучебного процесса

#### Определение мультимедиа как средство обучения  $1.1.$

Мультимедиа - интерактивная система, обеспечивающая одновременное представление различных медиа - звук, анимированная компьютерная графика, видеоряд. Например, в одном объекте-контейнере может содержаться текстовая, аудиальная, графическая и видеоинформации, а также, возможно, способ интерактивного взаимодействия с ней. Термин мультимедиа также, зачастую, используется для обозначения носителей информации, позволяющих хранить значительные объемы данных и обеспечивать достаточно быстрый доступ к ним (первыми носителями такого типа были Компакт-диски). В таком случае термин мультимедиа означает, что компьютер может использовать такие носители и предоставлять информацию пользователю через все возможные виды данных, такие как аудио, видео, анимация, изображение и другие в дополнение к традиционным способам предоставления информации, таким как текст.

#### Применение мультимедиа в образовании.  $1.2.$

В образовании мультимедиа используется для создания компьютерных учебных курсов и справочников, таких как энциклопедии и сборники. Пользователь проходит через серию презентаций, тематического текста и связанных с ним иллюстраций в различных форматах представления информации. Edutainment неофициальный термин, используемый, чтобы объединить образование и развлечение, особенно мультимедийные развлечения. Теория обучения за последнее десятилетие была значительно развита в связи с появлением мультимедиа. Выделилось несколько направлений исследований, такие как теория когнитивной нагрузки, мультимедийное обучение и другие.

#### 2. Использование мультимедийных презентаций на занятиях  $\mathbf{M}$ **MX** особенности.

Появление широкого спектра мультимедийного и интерактивного обеспечения учебного процесса, расширение компьютерной и интерактивной базы учебного заведения создает благоприятные условия для развития информационнокоммуникационных технологий и применения средств обучения на основе компьютерных технологий.

Занятия с использованием компьютерных технологий позволяют сделать их более интересными, продуманными, мобильными. Используется практически любой материал, нет необходимости готовить к занятию массу энциклопедий, репродукций, аудио-сопровождения - всё это уже заранее готово и содержатся на маленьком компакт-диске.

Применение ИКТ на занятиях усиливает положительную мотивацию обучения, активизирует познавательную деятельность обучающихся. Грамотное использование возможностей современных информационных технологий способст-**BYET:** 

 $\mathbf{1}$ активизации познавательной деятельности, повышению качественной успеваемости студентов;

2. достижению целей обучения с помощью современных электронных учебных материалов, предназначенных для использования на занятиях;

3. развитию навыков самообразования и самоконтроля; повышению уровня комфортности обучения;

4. снижению дидактических затруднений у студентов;

5. повышению активности и инициативности студентов на занятиях; развитию информационного мышления студентов, формированию информационно коммуникационной компетенции;

Мультимедийные технологии обогащают процесс обучения, позволяют сделать обучение более эффективным, вовлекая в процесс восприятия учебной информации большинство чувственных компонент обучаемого.

Сегодня мультимедиа-технологии — это одно из перспективных направлений информатизации учебного процесса. В совершенствовании программного и методического обеспечения, материальной базы, а также в обязательном повышении квалификации преподавательского состава видится перспектива успешного применения современных информационных технологий в образовании.

Мультимедийные презентации - это удобный и эффектный способ представления информации с помощью компьютерных программ. Он сочетает в себе динамику, звук и изображение, т.е. те факторы, которые наиболее долго удерживают внимание студента. Более того, презентация дает возможность преподавателю самостоятельно скомпоновать учебный материал исходя их особенностей конкретной группы, темы, дисциплины, что позволяет построить занятие так, чтобы добиться максимального учебного эффекта. Использование мультимедийных презентаций в учебном процессе обеспечивает возможность:

- дать студентам более плотную, достоверную информацию об изучаемых явлениях и процессах;

- повысить роль наглядности в учебном процессе;

- удовлетворить запросы, желания и интересы студентов;

- экономит учебное время, нежели при работе у классной доски;

Студентов привлекает новизна проведения занятий с использованием мультимедийных презентаций. В аудитории во время таких занятий создаётся обстановка реального общения, при которой студент стремятся выразить мысли "своими словами", они с желанием выполняют задания, проявляют интерес к изучаемому материалу, у студентов пропадает страх перед компьютером. Студенты учатся самостоятельно работать с учебной, справочной и другой литературой по предмету. У студентов появляется заинтересованность в получении более высокого результата, готовность и желание выполнять дополнительные задания. При выполнении практических действий проявляется самоконтроль. Использование презентаций позволяет проводить занятия:

- на высоком эстетическом и эмоциональном уровне (анимация, музыка)
- обеспечивает наглядность;
- привлекает большое количество дидактического материала;
- повышает объём выполняемой работы на уроке в  $1,5-2$  раза;

Использование информационных технологий на занятиях дает возможность проявить себя любому из студентов, при этом формы работы выбирает для себя сам студент.

# **2.1. Практическое применение мультимедиа**

При подготовке проектов по дисциплинам Математика, Дискретная математика, История я подготовила реферат, к нему сопровождением сделала презентацию в программе Microsoft Power Point, которая позволяет создавать и редактировать графические изображения. Когда я выступала со своими проектами, очевидны были достоинства презентации по сравнению с привычными плакатами на ватмане. При помощи слайдов, сменяющих друг друга на экране, удержать внимание аудитории гораздо легче. Весь все свои презентации я разместила в программу AutoPlay Media Studio. Это мощная программа для создания меню автозапуска. Мои одногруппники тоже выступали на защите своих проектов с мультимедийными презентациями, мне было очень интересно слушать их выступления с такими яркими красочными презентациями. В этих презентациях раскрывались все вопросы, которые подлежали изучению.

Я думаю, мультимедийные презентации обладают рядом преимуществ, так как они преподносят материал четко, выразительно, нетрадиционно, с помощью схем, значков, варьирования различных цветов, шрифтов и т.д. Все это также оказывает эффективное воздействие на зрительную и ассоциативную память студента.

Я уверена, что использование мультимедийных презентаций может преобразовать преподавание традиционных учебных предметов, оптимизировав процессы понимания и запоминания учебного материала, а главное, подняв на неизменно более высокий уровень интерес студентов к учебе.

В процессе изучения вопроса по развитию культуры личности студентов с помощью мультимедийных презентаций мной были сделаны следующие выводы:

1. Мультимедийные презентация – обучающий минимультик, это электронная звуковая книжка с красивыми картинками. Мультимедийные презентации позволяют представить обучающий и развивающий материал как систему ярких опорных образов;

3. Применение мультимедийной презентации на занятиях формирует у студентов познавательную активность, интерес к обучению.

4. Итак, я убедилась, что с применением ИКТ на занятиях, учебный процесс направлен на развитие логического и критического мышления, воображения, самостоятельности. Студенты заинтересованы, приобщены к творческому поиску; активизирована мыслительная деятельность каждого. Процесс становится не скучным, однообразным, а творческим. А эмоциональный фон урока становится более благоприятным, что очень важно для учебной деятельности студента.

### **Использование мультимедийных технологий в музыке**

*Т. Васёва, студентка Научный руководитель: В. В. Аннинская, преподаватель Музыкальное училище им. Г.И. Шадриной ФГБОУ ВПО УлГУ г. Ульяновск*

Начало нового тысячелетия ознаменовалось поворотным моментом во взаимоотношениях музыки и компьютера. Компьютер становится привычным инструментом в процессе музыкального обучения, музыкальной практики и творчества – доступным, понятным, удобным и, отчасти, незаменимым «музыкальным компьютером». Как полноценный и многофункциональный музыкальный инструмент он существенно расширяет творческие возможности музыканта, позволяет выверить замыслы в процессе сочинения, услышать композицию наяву, что особенно ценно для юного музыканта, не имеющего обширного слухового опыта.

Современное слово «компьютер» ( от англ. *Compute* подсчитывать) сейчас известно каждому. Его используют во всех сферах деятельности человека: для бухгалтерских расчетов, для верстки печатных изданий, для развлечения и игр, для нотного набора и обработки звука. Трудно найти такую область, в которой компьютеры не применяются. Близко понятию «компьютер» понятие «мультимедиа».

Мультимедиа (multimedia) – это современная компьютерная информационная технология, позволяющая объединить в компьютерной системе текст, звук, видеоизображение, графическое изображение и анимацию (мультипликацию).

В настоящее время применение компьютерных технологий в музыкальной деятельности активно используется.

Музыкальная культура включает в себя: знания о музыке — знания о музыкальных жанрах, формах, средствах музыкальной выразительности, сведения о композиторах, исполнителях, историях создания музыкальных сочинений. Также к музыкальной культуре можно отнести: музыкальные умения — умение воспринимать музыку различных жанров и музыкальных направлений; музыкальные навыки — навыки игры на инструментах, чтение нот с листа. Музыкальная культура всегда связана с деятельностью композиторов, режиссеров — постановщиков оперных и балетных спектаклей, дирижеров, музыкантов — исполнителей, артистов музыкальных театров.

Компьютер — это мощный инструмент в руках композитора, аранжировщика, студента-музыканта, звукорежиссера, музыкального преподавателя. С его помощью можно произвести просмотр интерактивных презентаций, мультимедийных проектов, мультимедийных энциклопедий. Компьютер является высококачественным аудио средством, с помощью которого может осуществляться прослушивание музыкальных произведений в исполнении ведущих музыкантов и музыкальных коллективов.

Если говорить в целом, то компьютер открывает широчайшие возможности в творческом освоении пространства музыки, как на профессиональном уровне, и так и любительском. Ведь музыкальные компьютерные технологии создали новый период, и в нотопечатании, и в жанрах прикладной музыки, и в средствах звукозаписи, в качественных возможностях звуковоспроизводящей аппаратуры, в театрально-концертной деятельности, в звуковом дизайне и трансляции музыки.

Чаще всего мультимедийные технологии используются в музыкальнотеоретических и исторических дисциплинах. К примеру, предмета история музыки: можно одновременно использовать текстовый материал статей, прослушать музыкальные примеры. Некоторые ученые ведут исследования и создают программы, обучающие и исполнительским навыкам игры на музыкальных инструментах.

В современном музыкальном образовании существуют следующие виды мультимедийных программ:

энциклопедические пособия, справочники;

электронные учебники и учебные пособия;

программы-тренажеры для отработки различных навыков.

В настоящее время также существует несколько классификаций тестовых компьютерных программ. Я остановлюсь на классификации С.П. Полозова. В основе этой классификации лежит соответствие тестовых программ конкретной традиционной форме контроля, и как следствие, различие методик использования программного продукта.

Блиц-опрос. Предназначение данной программы - традиционный быстрый опрос по принципу «короткий вопрос - короткий ответ». Основная задача программ данного вида - знание материала. Эти программы могут быть использованы в разделе теории музыки для проверки знания терминологии и в цикле музыкально - исторических дисциплин.

 $\checkmark$ Контрольная программа подвергает проверке практические навыки: воспроизведение мелодического и ритмического рисунка, определение по слуху, пение, построение интервалов и аккордов, проверка знания музыкальных понятий и терминов, диапазона, строя и транспозиции музыкальных инструментов. Контрольная программа заменяет собой такие традиционные формы контроля как письменная контрольная работа и устный опрос. Применение подобных программ осуществляется в курсе теории музыки, сольфеджио, инструментовке, гармонии, полифонии.

Музыкальный диктант. Важным качеством этих программ является  $\checkmark$ то, что они адаптируются к индивидуальным возможностям ученика - он может определять самостоятельно темп работы. выбирая частоту воспроизведения музыкального материала, предназначенного для записи.

Программа-викторина предназначена для проведения проверки знания реального звучания музыкальных произведений, изучаемой в музыкальноисторических дисциплинах. Их применение значительно облегчает работу по организации и проведению данной формы контроля.

Применением мультимедийных образовательных технологий занимаются ученые — музыканты: И. М. Красильников, Д. А. Семенова, И. Б. Горбунова, А. Камерис и т. д. По мнению кандидата педагогических наук А. Камериса, мультимедийные образовательные технологии позволяют управлять звуковыми ресурсами электронных инструментов и создавать с их помощью музыкальнохудожественный продукт.

Эти технологии помогают развитию творческих способностей: электронная аранжировка и исполнительство собственных сочинений, а также досочинение мелодий на заданный ритм, подбор аккомпанемента и аранжировка мелодии.

Также существуют программы — автоаранжировщики, MIDI — секвенсеры, аудиоредакторы, виртуальные синтезаторы, нотные редакторы. Они прекрасно помогают в усвоении материала и облегчают работу.

Неотъемлемой частью учебы в современное время являются интернеттехнологии, где форма предоставления материала обуславливается главным образом конкретным видом занятия.

Музыкально-теоретические дисциплины – важный компонент в профессиональном обучении музыканта. Объектом изучения таких предметов, как «Анализ музыкальных форм», «История музыки» выступают произведения мирового музыкального искусства. Освоения подобного рода дисциплин влечет усвоение большого объема информации, затрагивающей как само произведение, так и сведения о композиторе, эпохе, музыкальных явлениях, также других сферах музыкальной культуры. Очевидно, что подготовка к занятиям подобного рода связана с подбором материала, что может занимать много времени.

Важное значение интернет-технологий обусловлено рядом возможностей, предоставляемых обучаемому. Например: получение сведений о содержании курса, темы занятий, необходимых для изучения дисциплины; получение дополнительной информации по дисциплине из данного ресурса или из других ресурсов Интернета, например, музыкальных библиотек. Информационно-образовательные ресурсы на базе Интернет-технологий отличаются формами предоставления материалов, контроля и проверки знаний, взаимодействия преподавателя с обучаемым.

Разработка и внедрение в учебный процесс Интернет- ресурсов, существенно расширяет границы обучения, делает его более эффективным и разнообразным. Это в равной степени возможно как для очной, так и заочной формы обучения. Сфера музыкального применения компьютеров непрерывно расширяется. Появляются новые программы и устройства.

В современном мире применение компьютерных технологий стало неотъемлемой частью деятельности человека в самых различных сферах. В науке, производстве, бизнесе, журналистике, медицине и образовании компьютер служит средством общения, генерации новых идей, контроля. В образовании же использование информационных технологий характеризуется широким применением средств мультимедиа, которые на сегодняшний день являются самым прогрессивным способом представления информации.

Использование информационных технологий открывает практически неограниченные возможности для творческой деятельности как студентов, так и преподавателей.

Компьютерные технологии – это неотъемлемый компонент процесса обучения музыке и связанных с ней предметов. Возможности информационных технологий позволяют повысить эффективность обучения и музыковедческим дисциплинам. Развитие компьютерных технологий в музыке перспективно, актуально и объективно необходимо.

Сейчас уже невозможно представить обучение, работу и современную жизнь в целом без информационных технологий. Сегодня институты, университеты, гимназии, школы, колледжи, техникумы и даже детские сады оснащены новейшей компьютерной техникой.

Использование мультимедиа технологий в образовании – это интересно и инновационно!

### **Применение цифровой видеосъемки в образовательной деятельности**

*Л. Ильина, студентка Научный руководитель: Е.А. Алексеева, преподаватель БОУ СПО «Чувашское республиканское училище культуры (техникум)» г. Чебоксары*

Наше Время пролетает незаметно, а так хочется запечатлеть самые дорогие моменты своей жизни. Мы растем, и через годы нам хотелось бы смотреть не только фото, но и видео. Но что делать, если ты не умеешь пользоваться видеокамерой, ведь купить ее – это только первый шаг к эксплуатации. И сейчас вам немного расскажу, как пользоваться видеокамерой. В этом докладе рассказывается об устройствах, с помощью которых в последнее время облегчился процесс обработки и передачи изображений. Я говорю о видеокамерах.

*История создания видеокамеры***:** В начале XVIII в. в Англии невероятной популярностью пользовалась несложная игрушка: на внутренней стенке барабанчика с прорезями была многократно нарисована одна и та же фигурка в разных фазах движения. Если крутить барабанчик и смотреть на фигурку сквозь щели, кажется, что оно оживает и движется. Это так изумляло зрителей, что игрушку назвали «фантаскопом». Так в 1832г. похожее устройство придумал венский ученый С. Стампфер. Применялось оно для исследований, и было названо «стробоскопом». Эти нехитрые конструкции могут по праву считаться предками кино, а датой рождения кино считается 28 декабря 1895г., когда в подвале парижского «Гран - кафе» на бульваре Капуцинов братья Огюст и Луи Люмьеры продемонстрировали свои первые фильмы: «Выход рабочих с завода Люмьеров», «Прибытие поезда на вокзал Ла Сьота») в 1892г. патент на способ съемки движущихся изображений и на аппарат для нее получил французский инженер Леон Були, который придумал и само слово «Кинематограф». А в 1882 г. Физиолог Этьена Жюля

Марея сконструировал «фоторужье». Им подряд снимали 12 кадров на круглую пластинку. «Фоторужье» использовали для съемки в движении птиц и зверей, получались коротенькие фильмы. И только после того, как в 1890г. изобрели целлулоидную пленку со светочувствительным слоем и двумя рядами отверстий по краям - перфорацией, техника кино стала походить на современную.

Благодаря кинокамерам, снимающим миллионы кадров в секунду, можно в деталях разглядеть явления, происходящие за доли секунды. Видеокамерами давно снимают репортажи для телевидения. Магнитная запись удобна и практична: на одну кассету можно снимать многократно, а изображение сразу же просмотреть и при необходимости переснять.

Самая первая любительская аналоговая видео камера была создана в 1980 году. Но война за потребителя начинается с 1985 года, когда Sony выпускает видео пленку аналогового стандарта Video 8, а JVC вводит аналоговый формат VHS-C - «компактную» версию аналогового формата VHS. Еще совсем недавно любители видео ходили с двумя отдельными «коробками»: одна снимала, а другая записывала изображение. Так появилась видео камера-камкордер.

Несмотря на не очень качественное изображение, в конце 80-х и в нач. 90-х годов видео камеры приобретают популярность. Очень большее количество людей покупает их, радуясь возможности увидеть на видео не только себя, но и своих друзей.

# **Характеристика видеокамеры:**

Долгое время киносъемка была уделом профессионалов - для создания оптимального видеоряда требовалось множество людей, сил и времени. Любительские съемки - дело настолько сложное и хлопотное, что мало кто решался посвятить свой досуг столь дорогостоящему хобби. Им было гораздо проще обзавестись фотоаппаратом и колдовать по вечерам с фотоувеличителем при свете красной лампочки.

Несмотря на то, что фотография лет на семьдесят старше кино, приход цифровых технологий в киноискусство начался раньше. Поспособствовало этому развитие телевидения, где были необходимы простые в эксплуатации мобильные устройства для записи видеоизображения.

Я думаю, на сегодняшний день основными игроками на рынке цифровых видеокамер можно назвать такие компании, как Canon, JVC, Panasonic, Samsung и Sony.

### **Видеокамеры формата VHS-C.**

Данный формат видеокамер является одним из наиболее распространенных среди любительских камер. Основными производителями, поддерживающими этот формат, являются Panasonic и JVC. Главным преимуществом данного формата является возможность проигрывания записанных кассет на видеомагнитофоне стандарта VHS с использованием специального адаптера. Основным недостатком в сравнении с Video8 является меньшее время записи на кассету. Основная масса кассет VHS-С имеет продолжительность записи в 30 и 45 минут на стандартной скорости против 90 и 120 минут на кассетах Video8.

### **Видеокамеры формата Video8.**

Изобрела и продвигает этот формат фирма Sony. Все камеры Sony начальной серии используют этот формат. Можно отметить, что габариты кассеты стали меньше, чем у кассеты VHS-C, что позволило несколько уменьшить размеры камеры. Достоинства и недостатки этого формата являются зеркальным отражением достоинств и недостатков формата VHS-C. Компания Sony выпускает также несколько улучшенный формат Video8 XR .Основное отличие - увеличенное количество линий (примерно на 10%). Кассета остается прежней.

### **Видеокамеры формата SVHS и Hi8.**

Возникновение этих форматов связано с неудовлетворением пользователей качеством изображения, получаемого с помощью камер VHS-C и Video8. Значительное увеличение качества получаемой картинки привело к увеличению стоимости, как камер, так и кассет. Улучшение качества хорошо заметно визуально, хотя доступно при проигрывании записей только на самой камере. Необходимо также отметить, что на этих камерах обычно записывается стереозвук. Видеокассеты SVHS-С и Hi8 выглядят абсолютно так же, как и их младшие собратья и отличаются только типом используемой ленты.

### **Видеокамеры формата Digital8 (D8).**

С появлением цифровых видеокамер формата miniDV оказалось, что видео любители, стремящиеся к повышению качества изображения. Компания Sony пошла навстречу требованиям рынка и выпустила промежуточный вариант цифровой видеозаписи на кассетах формата Hi8. Оправдывается это значительным улучшением качества изображения (оно приближается к вещательному) и различными преимуществами, такими как цифровые эффекты, цифровой порт по стандарту IEEE 1394 и др. Да, надо добавить, что режим LP в этих камерах не предусмотрен. Естественно, что камера D8 может использоваться для просмотра старых кассет Hi8 и Video8.

### **Видеокамеры формата MiniDV.**

Мы переходим серьезный рубеж и попадаем в мир цифрового видео. Теперь изображение и звук в Вашей камере будет храниться только в цифровой форме. Вы сможете пользоваться всеми преимуществами цифрового видео в полном объеме. Наиболее важные из них это:

возможность многократной перезаписи без потери качества изображения и звука (с использованием порта IEEE-1394);

возможность обработки видеоматериалов с помощью персонального компьютера полностью в цифровой форме;

использование режима LP (longplay - замедленная скорость воспроизведения/записи) без потери качества;

малый размер и высокая емкость кассеты и др. Качество изображения таких камер практически не уступают вещательному, а по некоторым параметрам и превосходят профессиональный формат Betacam-SP. Малые размеры кассеты позволили драматически уменьшить размеры камер, последние экземпляры практически умещаются на ладони. Излишне говорить, что

все модели видеокамер записывают стереозвук, причем с качеством CD. Основным недостатком видеокамер miniDV является цена.

### Оптика

Свойства видеоизображения во многом зависят от качества оптики. Существует мнение, что создать отличный объектив так же просто, как изваять гениальную статую, для этого нужно лишь взять подходящую глыбу мрамора и отсечь от нее все лишнее. В объективе отсекание сводится к подбору различной формы линз, которые следует расположить в строго определенных местах оправы. Однако есть еще одна проблема - стекло отражает свет, а это ведет к появлению «вуали», «зайчиков» и прочих ненужных спеиэффектов.

Любой объектив характеризуют два основных параметра - светосила и фокусное расстояние. Эта информация маркируется на оправе, например 1,8/5,1-51. Первое число обозначает величину светосилы - способность оптической системы собирать свет. Чем ближе это значение к единице, тем лучше.

Фокусное расстояние характеризует угол зрения и приближение. Меньшее число соответствует широкому углу. Этот параметр особенно важен для съемки в помещении. Большее значение используется для съемки удаленного объекта крупным планом.

Многие компании выпускают видеокамеры с 20-ти и даже 30-кратным оптическим увеличением. Чем это грозит? В первую очередь - падением качества изображения. Так что нужно запомнить: оптика с фантастическими возможностями стоит очень больших денег, а для современных видеокамер оптимально 10кратное оптическое увеличение. HDTV (High-DefinitionTelevision) - это новый телевизионный стандарт, способный обеспечить лучшее качество изображения по сравнению с существующими аналоговыми и цифровыми ТВ-стандартами.

HDTV поддерживает скорость до 60 прогрессивных кадров в секунду, в то время как стандартное телевидение использует 25/30 кадров в секунду (или 50/60 полукадров в секунду). Также HDTV поддерживает различные цифровые аудиоформаты.

Пока камеры для видеосъемки подобного формата стоят довольно дорого. Ощутимая разница между новым и старым стандартами видна только на высококачественном ЖК-телевизоре, плазменной панели или HDTV-проекторе.

В заключении я хочу сказать, что старые пленочные технологии отошли в прошлое. На смену пришла новая цифровая техника, которую предлагают фирмыпроизводители всего мира, ежегодно внедряя новые разработки в свои модели фото и видеокамер. Видеокамеры новых поколений снимают не только бытовое видео, но и небольшие объекты, перемещающиеся с высокими скоростями, осуществляют съемку в условиях недостаточной освещенности. Запись производится как на уже устаревшие видеокассеты или 8 см диски, так и более совершенные жесткие диски, карты памяти, DVD которые помогают поддерживать высокое качество съемки и имеют значительно больший запас времени. Видеокамеры, продолжают совершенствоваться, причем не столько по характеристикам матрицы, сколько по удобству использования. Но самое главное преимущество цифрового

формата видеозаписи возможности быстрого и легкого ее редактирования. И этот процесс единственный, требующий общения цифровой видеокамеры с ПК.

Когда-нибудь видеокамеры будут записывать огромное количество информации на голографические устройства с разрешением, которое мы можем с трудом себе представить сегодня. Следует помнить, что каждое увеличение разрешения должно касаться всех уровней: HDTV, HD-видеокамер, HD-плееров и видеомагнитофонов и, конечно же, самого контента. Поэтому, возможно, не стоит терпеливо дожидаться следующих новинок на рынке HD-видео. Если сможете позволить себе HD-видеокамеру, то смело покупайте. Надеюсь, что представленная здесь информация поможет вам! Главное уметь снимать!!

Я не считаю себя оператором, но небольшой опыт есть. Если то, что вы хотите снять, не статично, а двигается, горит, взрывается, дымит, шумит, и т.д., значит нужно снимать именно на видео. На звук тоже стоит обратить внимание. Звук - неотъемлемая часть видеоряда, он помогает смотрящему лучше оценить и понять то, что происходит на экране. Поэтому всегда, когда записываете видео, помните о том, что ваши комментарии могут, как помешать правильному восприятию происходящего, так и дать дополнительную информацию. Снимая какое-то событие на видео, необходимо сконцентрировать внимание на эмоциях, выражении лица, жестах, движениях. Для того, чтобы акцентировать на них внимание, необходимо приближаться месту действия, но не с помощью зума (трансфокатора), а сделать несколько шагов вместе с камерой. Запись необходимо начинать только после того, как вы приблизились и настроили камеру, выбрали необходимый кадр и ракурс. Держите видеокамеру ровно и постарайтесь снизить дрожание руки к минимуму. Для этого, если позволяет ситуация, можно поставить видеокамеру на ровную поверхность или установить её на штатив. У нас в училище проходит очень много мероприятий, все театрализованные представления нужно снимать на камеру.

### **Использование мультимедийных технологий при обучении английского языка**

*Т. Васёва, студентка Научный руководитель: Е.М. Бырина, преподаватель Музыкальное училище им. Г.И. Шадриной ФГБОУ ВПО УлГУ г. Ульяновск*

Одна из основных особенностей современного мира – это ускорение темпов информационного и технологического развития, то, что было новым еще вчера, сегодня считается немного устаревшим. Технический прогресс не стоит на месте и каждый день совершенствуется.

В настоящее время большое внимание уделяется вопросам применения компьютерных средств в образовании, в частности, при обучении иностранным языкам. Интерес к ним объясняется, прежде всего, огромными возможностями, которыми они обладают. Использование информационных технологий оказывает заметное влияние на содержание, формы и методы обучения. Современные студенты и школьники активно используют современные информационные технологии.

Мультимедиа - это взаимодействие визуальных и аудиоэффектов под управлением интерактивного программного обеспечения с использованием современных технических и программных средств, они объединяют текст, звук, графику, фото, видео в одном цифровом представлении.

Применение мультимедиа технологий в образовании обладает следующими достоинствами по сравнению с традиционным обучением:

 использование цветной графики, анимации, звукового сопровождения, гипертекста;

- возможность постоянного обновления;
- небольшие затраты на публикацию;

 возможность размещения в нем интерактивных веб-элементов, например, тестов или рабочей тетради;

возможность копирования и переноса частей для цитирования;

 возможность нелинейности прохождения материала благодаря множеству гиперссылок;

 установление гиперсвязи с дополнительной литературой в электронных библиотеках или образовательных сайтах;

Мультимедиа позволяют сочетать вербальную и наглядно-чувственную информацию.

Понятие мультимедиа в отечественной педагогике появилось в 90-х годах XX столетия и не сразу было принято педагогами. Был создан ряд научных секций, посвященных проблемам образования и мультимедиа. За прошедшее время понятие мультимедиа развивалось, дополнялось и расширялось от создания примитивных обучающих программ до разработки образовательных технологий и формирования новых эффективных средств обучения. Английский язык, являясь средством общения, как и любой другой язык, представляет собой средство получения и передачи информации. Поскольку иноязычное общение является основной учебной деятельностью студентов языкового вуза, мультимедиа становится эффективным помощником в обучении английскому языку. Мультимедийное общение выступает альтернативой искусственно созданного общения, проходящего без участия носителей языка. С помощью мультимедиа можно осуществлять языковое общение с представителями любых англо-говорящих стран. Немногие российские семьи могут позволить себе поездку в страны изучаемого языка. С помощью мультимедиа можно совершить виртуальное путешествие в любую страну по выбору, посетить достопримечательности, изучить реалии, традиции, культуру государства.

Психологи отмечают положительное влияние мультимедийных технологий на развитие мыслительных процессов человека: памяти, внимания, воображения, восприятия, а также логического мышления и творческого потенциала. Мультимедиа открывают большие просторы для личностной реализации и духовного развития. Мультимедийные средства, в отличие от распространенных словесных методов подачи знаний, дают возможность одновременного воздействия на несколько органов чувств человека (зрение, слух, осязание), передачи информации в разнообразных ощущениях, воздействия на долговременную память, а вследствие этого прочное усвоение новых знаний. Экспериментально установлено, что при устном изложении материала обучаемый за минуту воспринимает и способен переработать до одной тысячи условных единиц информации, а при «подключении" органов зрения до 100 тысяч таких единиц».

Мультимедиа, как средство обучения английскому языку, широко используется за рубежом. Например, в Китае, где обучение английскому языку осуществляется в интегрированном курсе с медиаобразованием. Китайские педагоги полагают, что успех обучения напрямую связан с аутентичным речевым общением.

Мультимедийные программы имеют ряд преимуществ по сравнению с другими компьютерными курсами в помощи для обучения иностранным языкам. Достоинствами таких программ являются: наглядность представления материала; быстрая обратная связь; универсальность; возможность пополнения основной части программы новыми типами упражнений.

Мультимедийные программы позволяют значительно обогатить знания и расширить среду обучения. Мультимедиа позволяет при меньших затратах времени усвоить значительный объем учебного материала. Благодаря интерактивной связи студент активно взаимодействует с компьютерной программой и имеет возможность самостоятельно управлять процессом изучения английского языка. Индивидуализация находит свое отражение при самостоятельном выборе сложности материала и последовательности выполнения упражнений.

В современное время мультимедийные программы представлены достаточно широко.

На сегодняшний день одной из лучших мультимедийных программ обучения английскому языку является курс Reward Internative, который с успехом может использоваться в процессе самостоятельной работы. Программа может применяться при обучении всем аспектам языка и видам речевой деятельности. Использование Reward в обучении позволяет преподавателям большую часть рутинных упражнений, направленных на усвоение студентами базовых знаний английского языка, доверить компьютеру-как тренажеру для первичного закрепления языковых навыков и умений.

Интерес также представляют программы "English For Communication", "The Grammar Rom", "English Reading Club".

Современный мир - это мир информации, которая играет важную роль в жизнедеятельности общества. Человек XXI века ежеминутно нуждается в различных сведениях. Мультимедийные средства предоставляют возможность получения разнообразной информации из любой точки вселенной за непродолжительный период времени, порой, не выходя из дома. Мы можем получать новые знания, новую информацию, не выходя из дома. Большее предпочтение отдается мультимедийным источникам информации. Студентам мультимедийные приоритеты позволяют не только сэкономить время, деньги и место, но и получить более прочные знания!